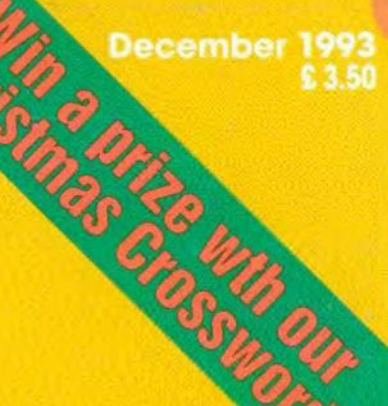

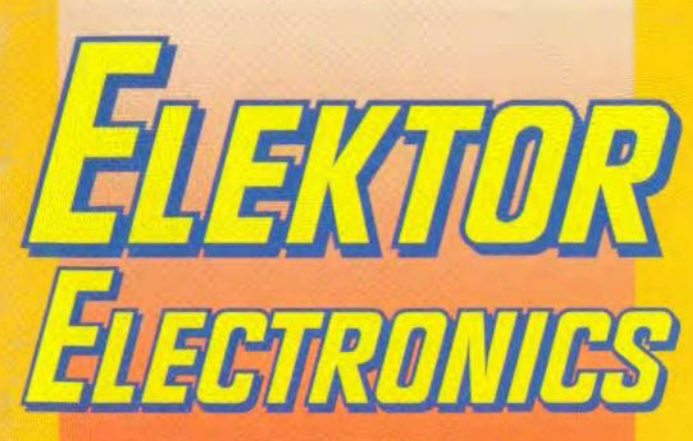

THE INTERNATIONAL<br>ELECTRONICS MAGAZINE

## **BUMPER CHRISTMAS ISSUE** With over 50 construction projects

**Medium power HEXFET amplifier** 

**AF RMS Voltmeter** 

**Choosing** component<br>values for LC resonant circuits

**SCART** switching box

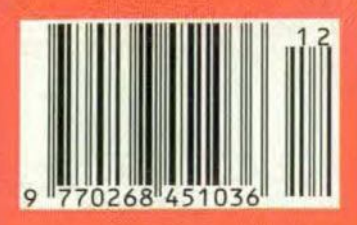

# **MEDIUM POWER HEXFET AMPLIFIER**

## **Design by T. Giesberts**

**In spite of their relatively modest T0220 case, the International Rectifier HEXFETS used in the present 60-watt output amplifier can cope with fairly large voltages and currents. The amplifier is** absolutely symmetrical from input to output.  $\blacksquare$  **Its** mechanical design is such that it can be **accommodated on a fairly small printed-circuit board, including the electrolytic capacitors of the power supply.**

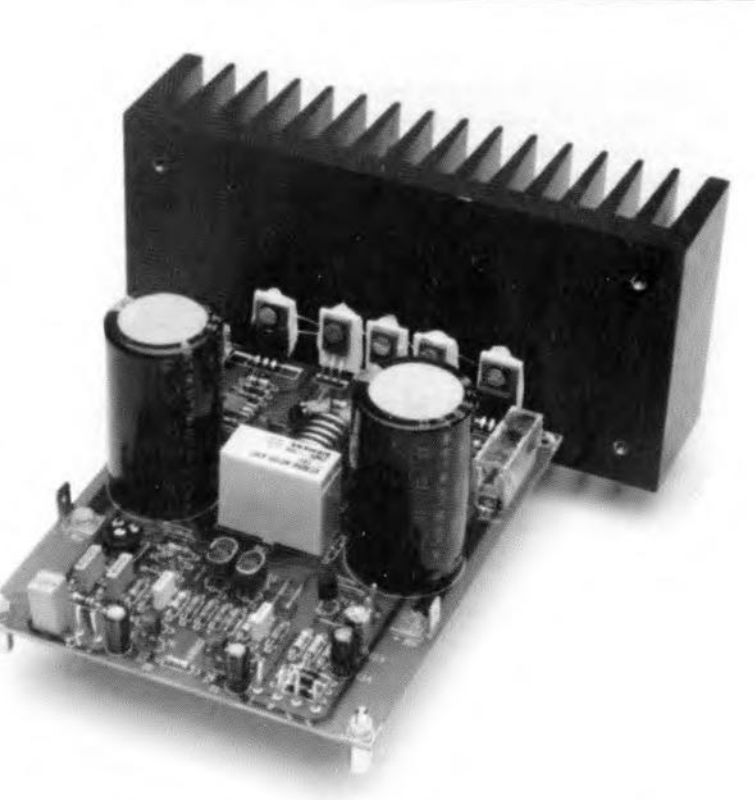

~e design**objective was to arrive at a 1. not** too **complex unit that nevertheless offered excellent performance, was** fairly simple to build and eould be reprodueed relatively easily. The result is a straightforward **amplifierwithoutanyunnecessary** gimmicks.

**Abipolar transistormay be** constdered a current-amplifying device that enables a (relatively) large current to be controlled by a much smaller one. A field-effect transistor (FET) behaves differently: it is a sort **of vartable resistance whose conduction** is controlled by a voltage. It follows that the drives of these devices is quite differ**ent: an important** consideratton **inthe** destgn of an output amplifier. A bipolar tran**sistor needs a base current** before **it can function, whereas a FETcan be driven** al**most without any energy. All it needs 18a contral** voltage: **the current it draws** ts negltgtble. **When power FETS first came on** to the market, many designers thought that they would simplify the design of output amplifiers beyond belief. That quickly **proved to be not so, however. because powerFETS have a** fairly large **capacitance between the gate and the drain/ source channel (sometimes of the order of a few** nanofards). This means tbatathigh audio **frequeneies the** dnver **stages need to de**liver fairly large transfer currents to keep the bandwidth sufficiently large.

It maywell be asked what advantage(s) **aFET**offers, **In a bipolar power** tranststor, it is difficult to combine high voltage, large **eurrent, and wide bandwidth, because** tts **operation must remain within the Safe** Operating Area-sOA. Jt is not enough to just look at tbe peak voltage and current **in the relevant data sheet. By virtue of modern production** techniques. **FETScan** be fabricated that can handle high voltages (100 V and more) and. in spite of tbeir **modest dimensions,** large **currents. It** ts, **therefore, much simpler to** destgn **an out-**

**put amplifier with reasonable power out**put with power FETs than with power tranststors. **Of course, there are other requirements as weIl, such as slew rate and matching of complementary semiconductors ...**

## **The circuit**

A symmetrical design has the advantage that it minimizes problems with distortion, particularly that associated with even harmonics. Therefore, the input stages consist of two differential amplifiers.  $T_1 - T_2$ **and T3-T4.These use** dtscrete **transistors,** not expensive dual devtces, **to keep the cost**

#### **Brief technical** data

Input sensitivity Input impedance Power output (I kHz, O.I%THD) Muslc power (500 Hz burst, 5 cycles on 5 cycles ofll Power bandwidth (35 W into  $8 \Omega$ ) Siewrate Signal-to-noise ratio (1 W into  $8 \Omega$ ) Harmonic distortion (1 W into  $8 \Omega$ ) (60 W into  $8 \Omega$ ) Intermodulation distortion (50 Hz: 7kHz; 4: 1) Dynamic intermodulation distortion reetangular 3.15 kHz + stne wave 15 kHzl Damping factor (at  $8 \Omega$ ) Supply voltage Quiescent current  $(T_{12}$  and  $T_{13}$ 

down. Performance is excellent, particu**larly if the** tranststors **are matched.**

A differential amplifier is one of the best  $means of combining two electrical signals:$ here, the input signal and the feedback signal. The amplification of the stage is determined mainly by the ratio of the collector **and** emttter **resistances (in the case of**  $T_1$ -T<sub>2</sub> these are R<sub>9</sub>, R<sub>10</sub>, R<sub>11</sub> and R<sub>12</sub>). These form a sort of local feedback: limiting the **amplification reduces the distortion.**

Two  $RC$  networks  $(R_3-C_3$  and  $R_4-C_4$ ) limit the bandwidth of the differential am**plifiers and these determine, to a** degree, the open-loop bandwidth of the entire amplifier (whieh is 6.5 kHz).

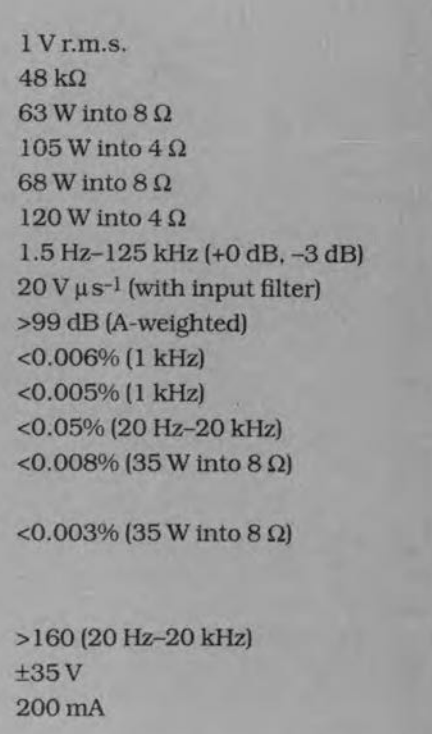

The d.c. operating point of the differential amplifiers is provided by two current sources. Transistor  $T_6$ , in conjunction with  $R_{18}$  and D<sub>2</sub>, provides a constant current of about 2 mA for  $T_1 - T_2$ . Transistor  $T_5$ , with  $R_{17}$ and  $D_1$ , provides a similar current for T3-T4.The cornbination of a transistor and an LED creates a current source that is largely independent of temperature. since the temperature coefficients of the LED and the transistor are virtually the same. It is, however, necessary that these two components are thermally coupled (or nearly so) and they are, therefore, located side by stde on the printed-circuit board.

In the input stage,  $C_1$  is followed by a low-pass section,  $R_1-C_2$ , which limits the bandwidth of the input to a value that the amplifier can handle. Resistor  $R_2$  is the base resistor of  $T_1$  and  $T_3$ . So far, this is all pretty normal. Network  $P_1-R_7-R_8$  is somewhat out of the ordinary, however. It forms an offset control to adjust the direct voltage at the output of the amplifier to zero. Such a control is normally found **after** the input stage. The advantage of putting it before that stage is that the inputs of the differential amplifiers are exactly atearth potential, which means that the noisecontribution of their base resistors is negligible.

The signals at the collectors of  $T_1$  and  $T_3$  are fed to pre-drivers  $T_8$  and  $T_9$ . Between these transistors is a 'variable zener' formed by  $T_7$  which, in conjunction with  $P_2$ , serves to set the quiescent current of the output FETs.

The output of the pre-drivers is applied to  $T_{10}$  and  $T_{11}$ , which drive HEXFETS  $T_{12}$  and  $T_{13}$ . This power section has local feedback

#### $(R_{30}-R_{31})$ .

The design of  $T_{10}-T_{13}$  is a kind of compound output stage, stnce the drain ofthe power FETs is connected to the output terminal. Note that  $T_{12}$  is a p-channel FET and  $T_{13}$  an n-channel type. Therefore, the stage provides current amplification as well as voltage amplification. The voltage amplification is limited to x3 by the local feedback resistors  $(R_{30}-R_{31})$ . Here again, this feedback serves to reduce the distortion. The overall feedback of the amplifier is provided by  $R_5$ - $R$ - $C_5$ .

Fuses are provided in the source lines of the HEXFETs. Power FETs have an inherent current limitation byvirtue of their positive temperature coefficient: when the device gets hot, its drain-source resistance rises and this reduces the current through it,The fuses and this property pro-

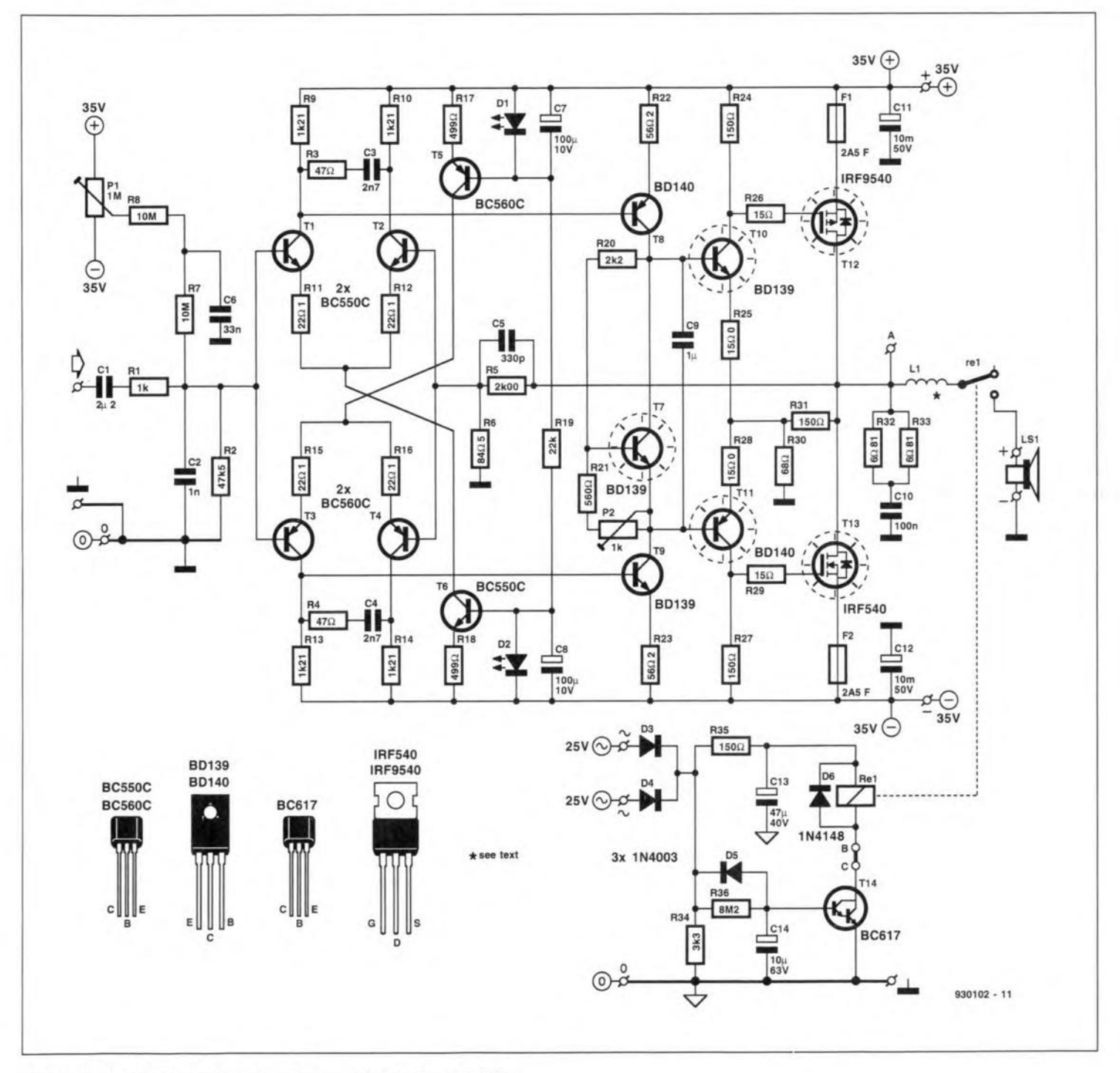

Fig. 1. Circuit diagram of the medium power HEXFET amplifier.

ELEKTOR ELECTRONICS DECEMBER 1993

### **AUDIO & HI-FI**

10

vide adequate protection against brief short-circuits. Note that the HEXFETS used can handle peak currents of up to 75 A. Electrolytic capacitors  $C_{11}$  and  $C_{12}$  (10,000 µF each and part of the power supply) are located close to the FETS, so that the heavy currents have only a short path to follow.

At the output is a Boucherot network,  $R_{32}$ - $R_{33}$ - $C_{10}$ , that ensures an adequate load on the amplifier at high frequencies, since the impedance of the loudspeaker, because of its inductive character, is fairly high at high frequencies.

Inductor L<sub>1</sub> limits any current peaks that may arise with capacitive loads.

The signal is finally applied to the loudspeaker,  $LS_1$ , via relay contact  $Re_1$ . The relay is not energized for a few seconds after the power is switched on to obviate any plops from the loudspeaker. Such plops are caused by brief variations in the direct supply voltage arising in the short period that the amplifier needs to reach its correct operating level.

The supply voltage for the relay is derived directly from the mains transformer via  $D_3$  and  $D_4$ . This has the advantage that the relay is deactuated, by virtue of the low value of  $C_{13}$ , immediately the supply voltage fails. The delay in energizing the relay is provided by  $T_{14}$  in conjunction with  $R_{36}$  and  $C_{14}$ . It takes a few second before the potential across  $C_{14}$  has risen to a value at which  $T_{14}$  switches on. This darlington transistor requires a base voltage of not less than 1.2V before it can conduct.

The power supply-see Fig. 2-is traditional, apart from the resistors, R<sub>5</sub>-R<sub>8</sub> in the power lines. These limit, to some degree, the very large peak charging currents to electrolytic capacitors  $C_{11}$  and  $C_{12}$ . Moreover, together with these capacitors, they form a filter that prevents most spurious voltages from reaching the amplifier. Measurements on the prototype showed that this was particularly evident at frequencies below 500 Hz.

### Construction

The design of the printed-circuit board for the amplifier  $(Fig. 4)$  takes good account of the large currents that flow in the amplifier. This has given rise to a couple of tracks being paralleled instead of combined, so that the effect of currents in the power section on the input stages is minimal.

Populating the board is straightforward. Although not strictly necessary, it is advisable to match the transistors used in the differential amplifiers. This may be done conveniently on an  $h_{fe}$  tester by measuring the amplification at a collector current of about 1 mA. If such a tester is not available, use a base resistor that results in a collector current of about 1 mA measured with a multimeter. With the same resistor, test a number of other transistors and note the collector currents. Mount the selected pairs on the board and pack them closely together with a 5 mm wide

### The HEXFET structure

As implied, the HEXFET structure involves an hexagonal device geometry. At the core is a radically new hexagonal, cellular structure as illustrated. It is this hexagonal geometry, along with advanced MOS processing, that gives the HEXFET an on-state resistance, R<sub>DSon</sub>, one-third of that possible with the best previous MOSFET technology, in a given die size.

A planar, non-V-groove structure, the HEXFET conducts current vertically. For high packaging density, it uses a silicon-gate structure. The density of the hexagonal source cells on the top surface of the silicon die is over half a million cells per square inch. Electrons flow from a source cell through the channel which is around the periphery of that cell and then into the drain body. The bottom surface of the drain body is in electrical and thermal contact with the holder.

The efficient hexagonal source pattern, the silicon gate, and advanced MOS processing techniques combine to produce the HEXFET's unique performance.

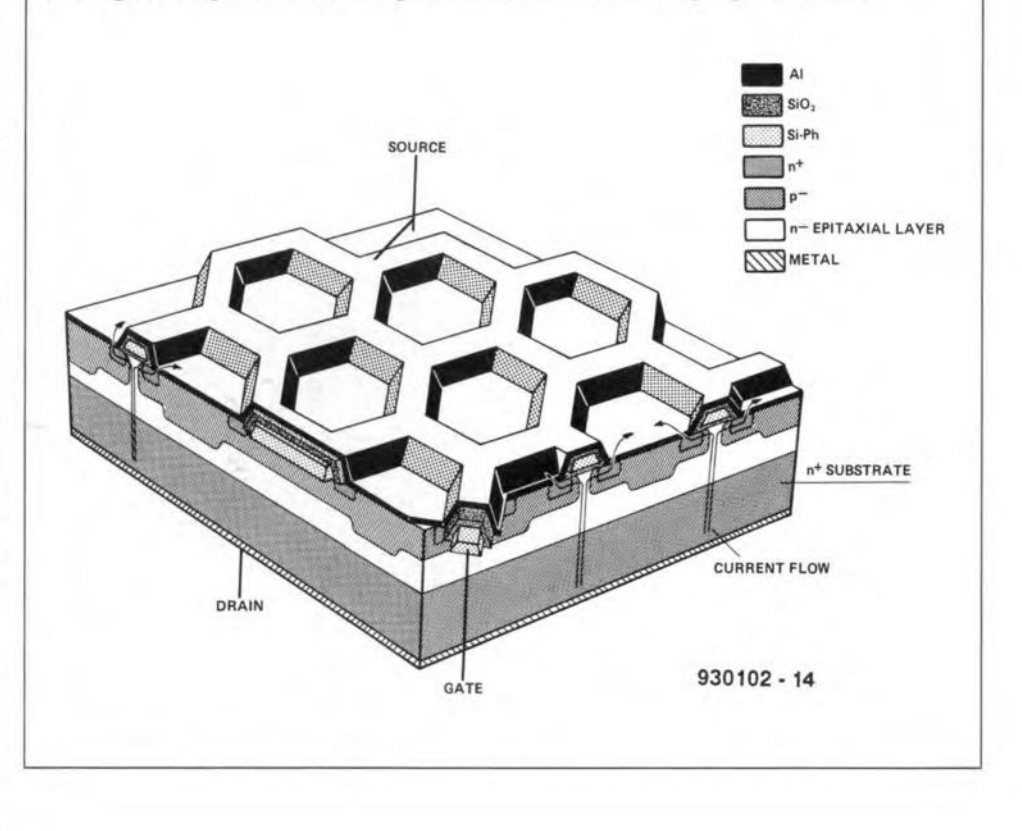

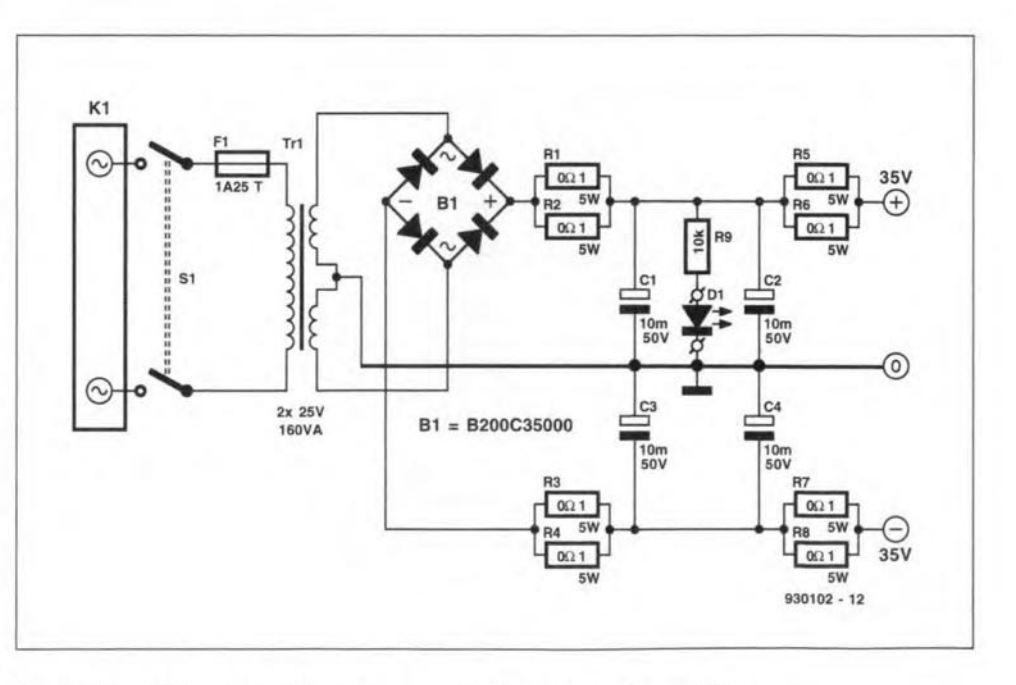

Fig. 2. Circuit diagram of the power supply for the HEXFET amplifier.

copper ring (made from a piece of 12 mm copper water pipe) as shown in Fig. 5.

Inductor L, conststs ofstxturns. **inner** diameter  $16$  mm  $(5/8$  in), of insulated copper wire  $1.5$  mm  $\left(\frac{1}{16}$  in) thick.

**The large transistors are located on one**

side ofthe board. so that they can be fixed directly to the heat sink. They must be in**sulated** wtth **the aid of** ceramte **washers.**

**The two sizes indicated on the board fOT**  $T_{12}$  and  $T_{13}$  may be ignored: they are a **precaution** for **possible different types of** **transistor at a** later stage.

**Connections from the power supply** and to the loudspeaker are by means of **terminal blocks** that **can** be **screwed on to** the board.

**Mount the two amplifier** boards, **mains**

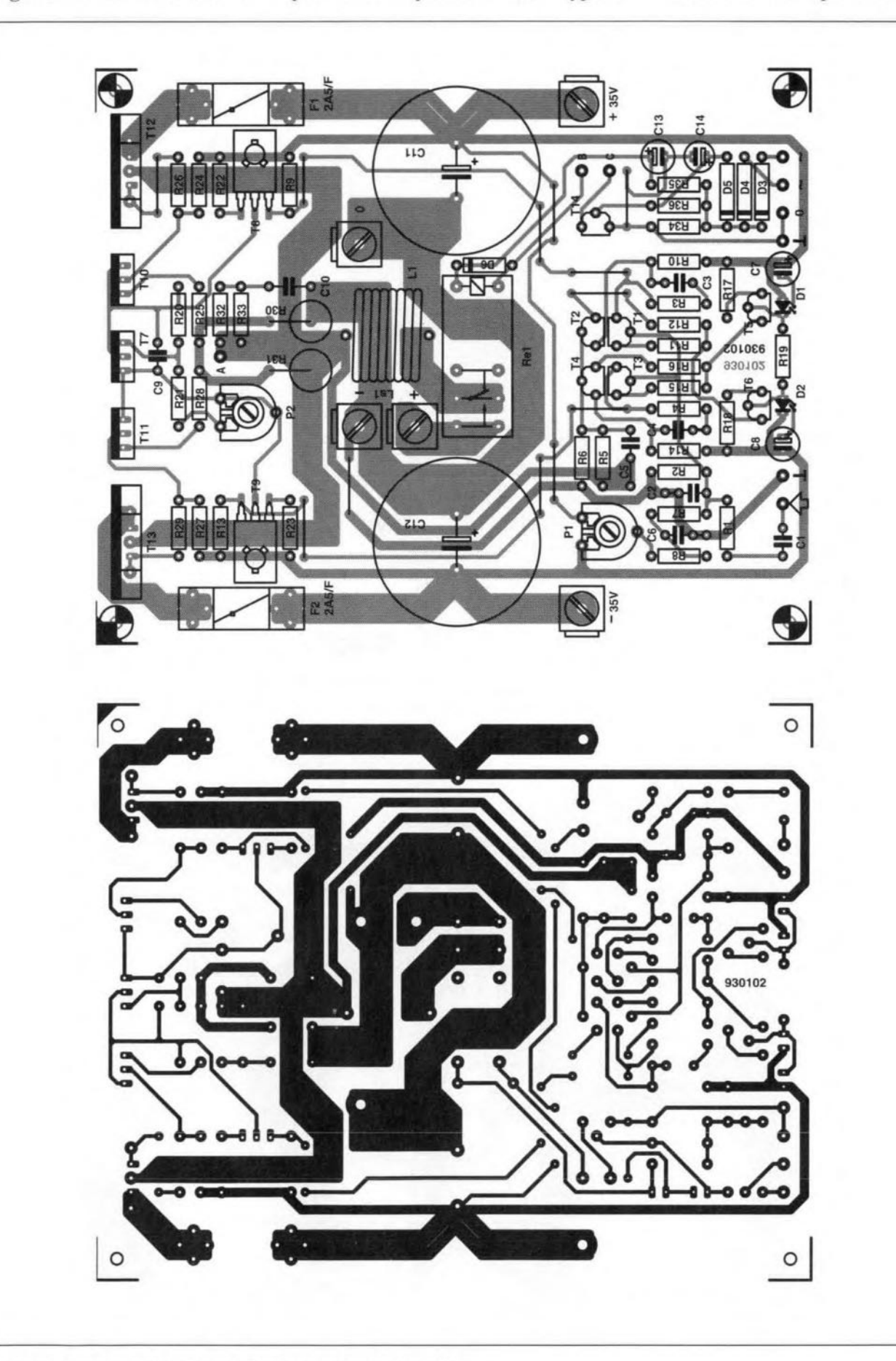

Fig. 3. Printed-circuit board for the medium power HEXFET amplifier.

ELEKTOR ELECTRONlCS DECEMBER 1993

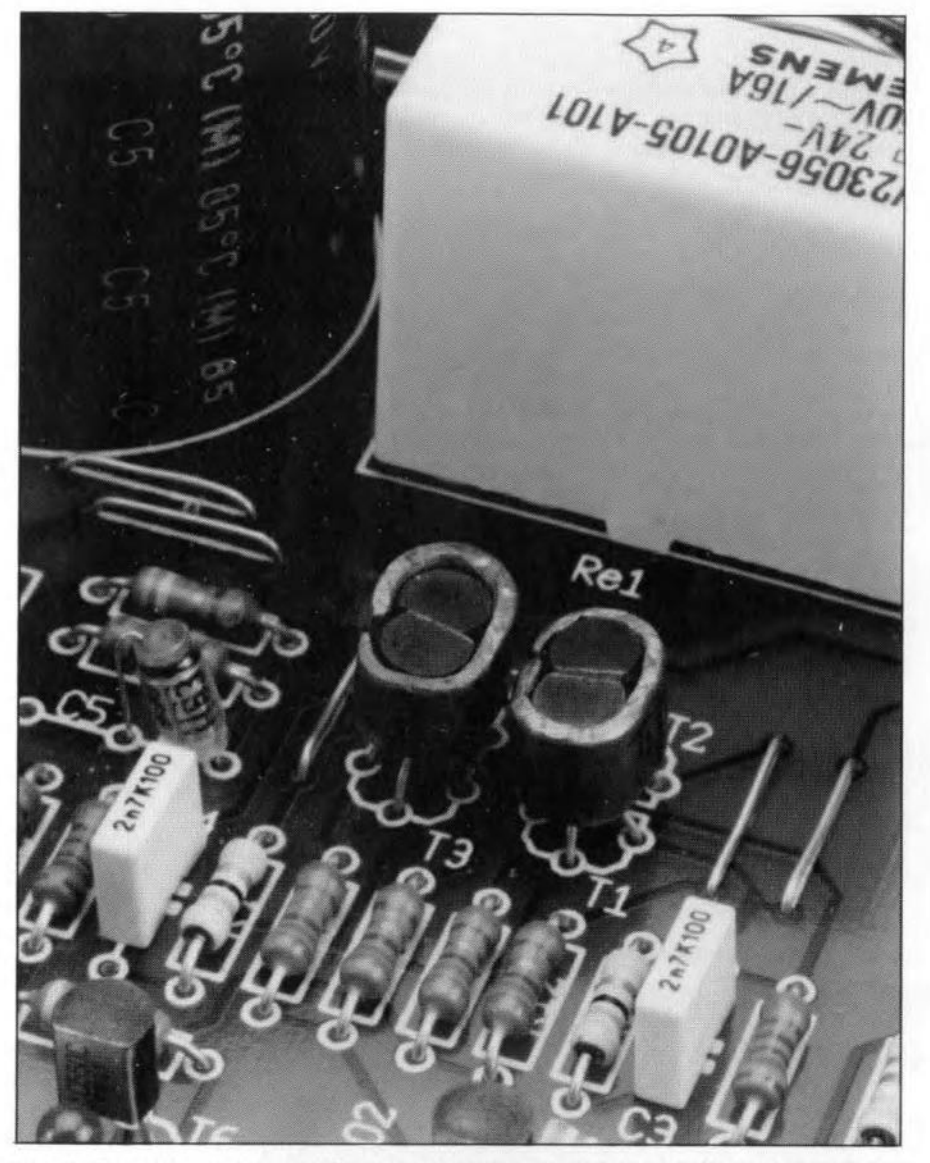

Fig. 4. The differential amplifiers are clamped together with a (DIY) copper ring.

transformers and electrolytic capacitors in a suitable enclosure. The wiring diagram for one channel is given in Fig. 6.

Itis advisable to measure the supplyvoltages before they are connected to the amplifiers. Also, turn P<sub>2</sub> to maximum (wiper towards  $R_{33}$ ) before connecting the power supplyto the amplifiers. Set input presets  $P<sub>1</sub>$  to the centre of their travel. A few seconds after the supply has been switched on. the relay should come on. Connect a multimeter (1 V direet voltage range) and adjust  $P_1$  until the meter reads zero (both channels!).

Swttch the supply off agam and insert a multimeter (1 A d.c. range) in one of the supply Iines: **do not** substitute it for one ofthe fuses. since that would affeet the operating point of the relevant power FET. Switch the supply on agam, watt 5-10 minutes (when the current has stabilized) and adjust  $P_2$ for a meter reading of 330 mA. After about half an hour, thecurrent will remain steady at about 230 mA. The quiescent current through the output transistors is then around 200 mA. Switeh off the supply. remove the meter from the supply line and repeat the above procedure with the other channel.

Finally. recheck the direct voltages at the outputs of the amplifiers and, if necessary, readjust P<sub>1</sub> slightly.

The loudspeakers must be 4-ohm or 8-ohm typcs. whose impedance must not drop below  $3 \Omega$ . It is not permissible to conneet two 4-ohm units in parallel to the amplifier, because that would give problems when large drive stgnals are applied to the FETS.

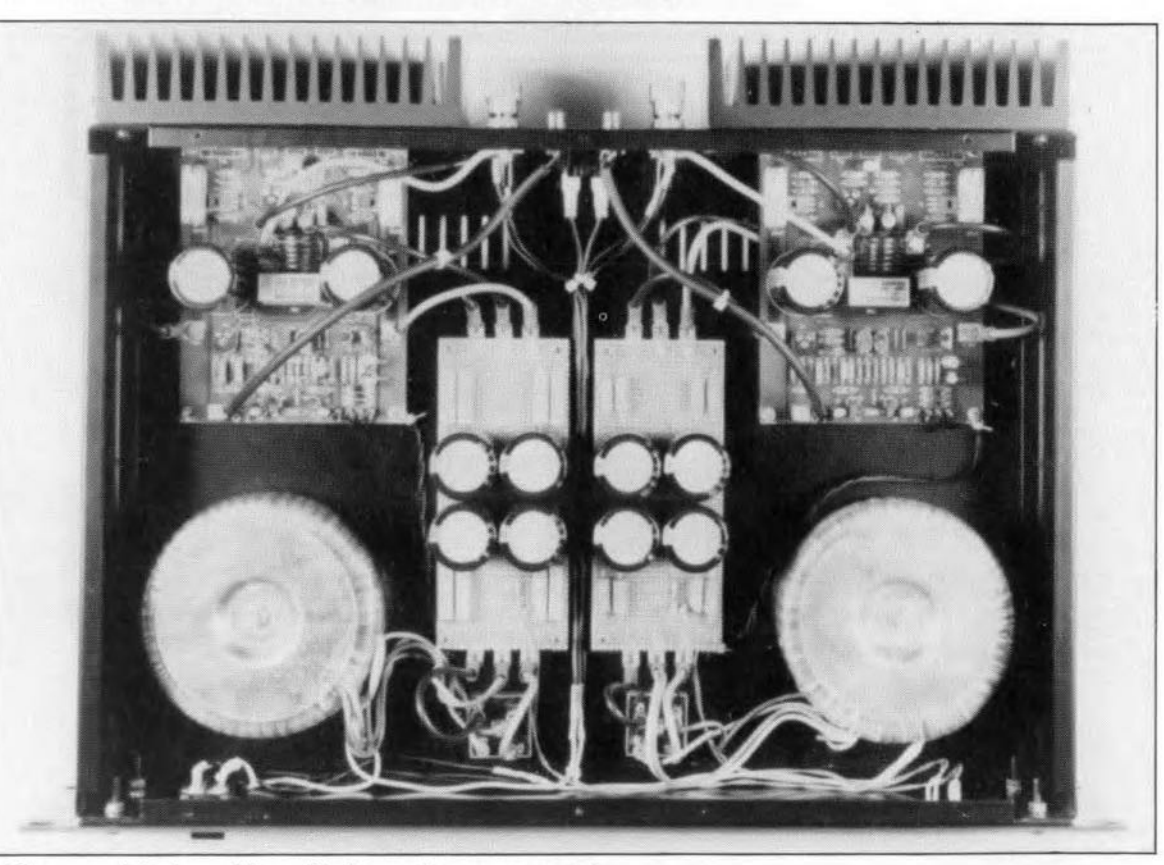

Fig. 5. Top view of the completed amplifier with the enclosure removed.

Parts list (one channel) **Resistors:**  $R_1 = 1$  kΩ  $R_2 = 47.5 k\Omega$ , 1%  $R_3$ ,  $R_4 = 47 \Omega$  $R_5 = 2.0 k\Omega$ , 1%  $R_6 = 84.5 \Omega$ , 1%  $R_7$ ,  $R_8 = 10$  M $\Omega$  $R_9$ ,  $R_{10}$ ,  $R_{13}$ ,  $R_{14} = 1.21$  kΩ, 1%

 $R_{11}$ ,  $R_{12}$ ,  $R_{15}$ ,  $R_{16} = 22.1 \Omega$ , 1%  $R_{17}$ ,  $R_{18} = 499 \Omega$ , 1%  $R_{19} = 22 k\Omega$  $R_{20} = 2.2 k\Omega$  $R_{21}=560\ \Omega$  $R_{22}$ ,  $R_{23} = 56.2 \Omega$ , 1%  $R_{24}$ ,  $R_{27} = 150 \Omega$ , 1%  $R_{25}$ ,  $R_{28} = 15.0 \Omega$ , 1% R<sub>26</sub>, R<sub>29</sub> = 15  $\Omega$ 

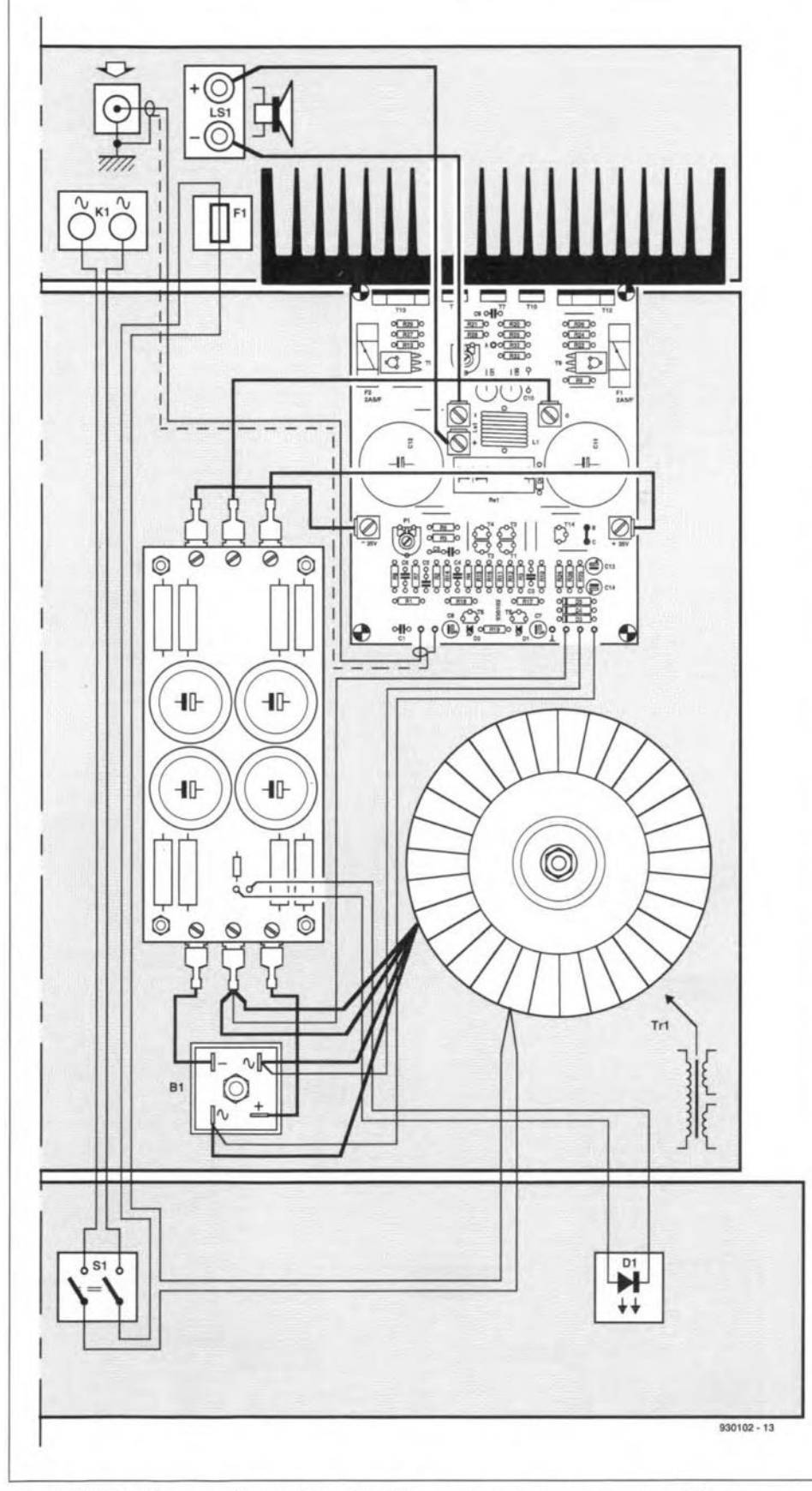

MEDIUM POWER HEXFET AMPLIFIER

13

 $R_{30} = 68 \Omega, 5 W$  $R_{31} = 150 \Omega, 5W$  $R_{32}$ ,  $R_{33} = 6.81 \Omega$ , 0.6 W, 1%  $R_{34} = 3.3 \text{ k}\Omega$  $R_{35} = 150 \Omega$  $R_{36} = 8.2 M\Omega$  $P_1 = 1 M\Omega$  preset  $P_2 = 1$  kΩ preset

#### **Capacitors:**

 $C_1 = 2.2 \,\mu\text{F}$ , 50 V, MKT  $C_2 = 1$  nF  $C_3$ ,  $C_4 = 2.7$  nF  $C<sub>5</sub> = 330$  pF, polystyrene, axial  $C_6 = 33$  nF  $C_7$ ,  $C_8 = 100 \,\mu F$ , 10 V, radial  $C_g = 1 \mu F$  $C_{10} = 100$  nF  $C_{11}$ ,  $C_{12} = 10,000 \,\mu F$ , 50 V, radial, for PCB mounting  $C_{13} = 47 \,\mu\text{F}$ , 40 V, radial  $C_{14} = 10 \,\mu\text{F}$ , 63 V, radial

#### **Inductors:**

 $L_1 =$ air-core, 0.1 mH (see text)

#### **Semiconductors:**

 $D_1$ ,  $D_2 = 3$  mm LED, red (1.6 V drop at 3mA)  $D_3-D_5 = 1N4003$  $D_6 = 1N4148$  $T_1$ ,  $T_2$ ,  $T_6 = BC550C$  $T_3 - T_5 = BC560C$  $T_7$ ,  $T_9$ ,  $T_{10} = BD139$  $T_8$ ,  $T_{11} = BD140$  $T_{12} = IRF9540$  $T_{13} = IRF540$  $T_{14} = BC617$ 

#### **Miscellaneous;**

 $Re_1$  = relay, 24 V, 1 make contact (e.g., Siemens V23056-A0105-A101\*)  $F_1$ ,  $F_2$  = fuse, 2.5 A, fast, with holder for PCB mounting

Ceramic washers (5) for  $T_7$ ,  $T_{10}-T_{13}$ Terminal block (5) (see text) Heatsink. 0.6KW-I (e.g.. FischerSK85\*\*) PCB No. 930102 (see p. 110)

#### Power supply:

Mains transformer. 2 x 25 V. 160 VA Mains on-off swttch with indicator Fuse 1.25 A. slow with holder Bridge rectifier Type B200C35000 Electrolytic capacitor (4),  $10,000 \,\mu$ F,  $50 V$ Resistor (8)  $0.1 \Omega$ , 5 W

\* ElectroValue, 3 Central Trading Estate. Staines. TWI8 4UX. L (0784) 442 253. Private customers welcome.

.\* Dau (UK) Ud. 7075 Barnham Road. Barnham. West Sussex P022 OES. L (0243) 553 031. Trade only. but information as toyour nearest dealer will begtven by telephone. END

Fig. 6. Wiring diagram of one channel of the medium power HEXFET amplifier.

ELEKTOR ELECTRONICS DECEMBER 1993

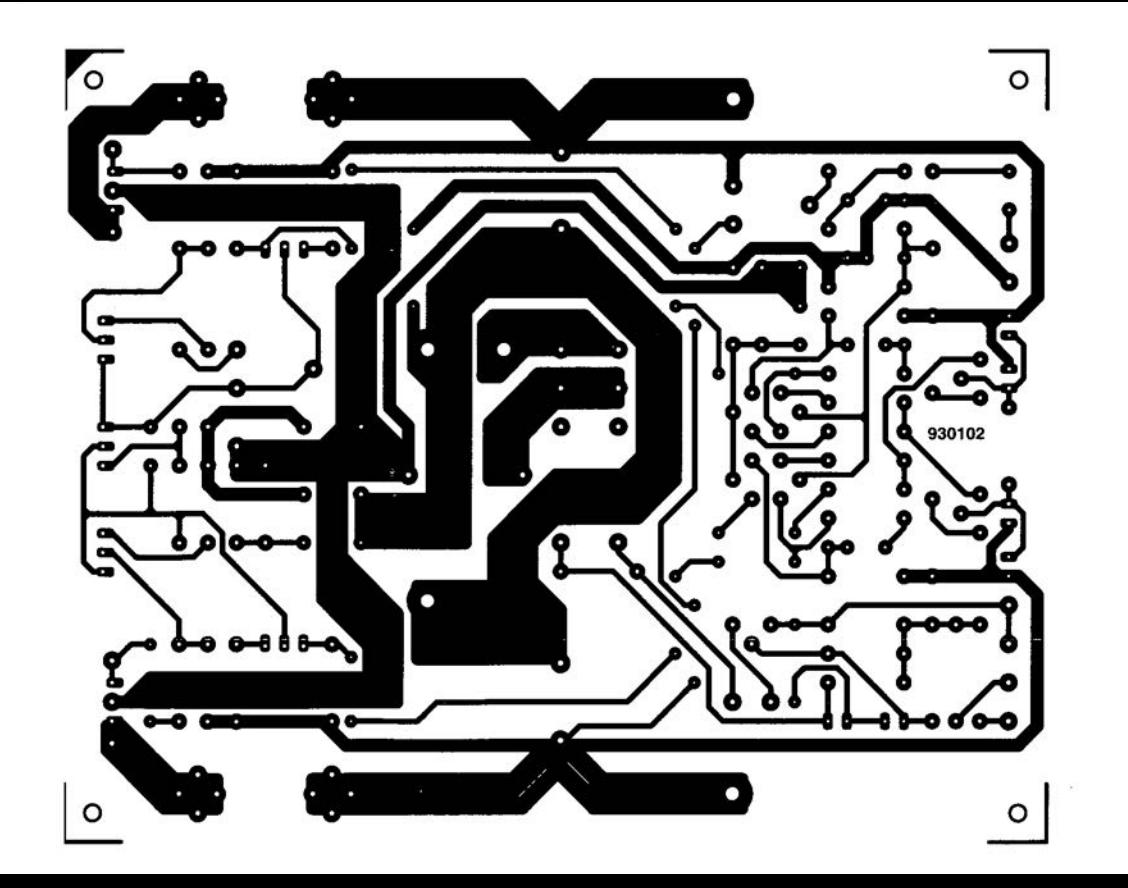

# **535 CARD WITH EPROM EMULATOR (PART 2)**

A1though there is also a signal on the ACK line of the Centronics interface in emulator mode (unless JP6 is swapped), this of little consequence because the BUSY !ine is held high permanently in run mode. If you use P4.0

**16** 

as an input, make sure that the line does not short-circuit the output of your application when 'emulator' mode is used. It is, therefore, recommended to drive P4.0 from an open-collector or open-dratn output. This avoids the risk

of short-circuits, while a pull-up resistor is not required because it is already contained in the controller.

If you want to use the Centronics input in an application, do remember that the circuit <sup>18</sup> switched to emulator

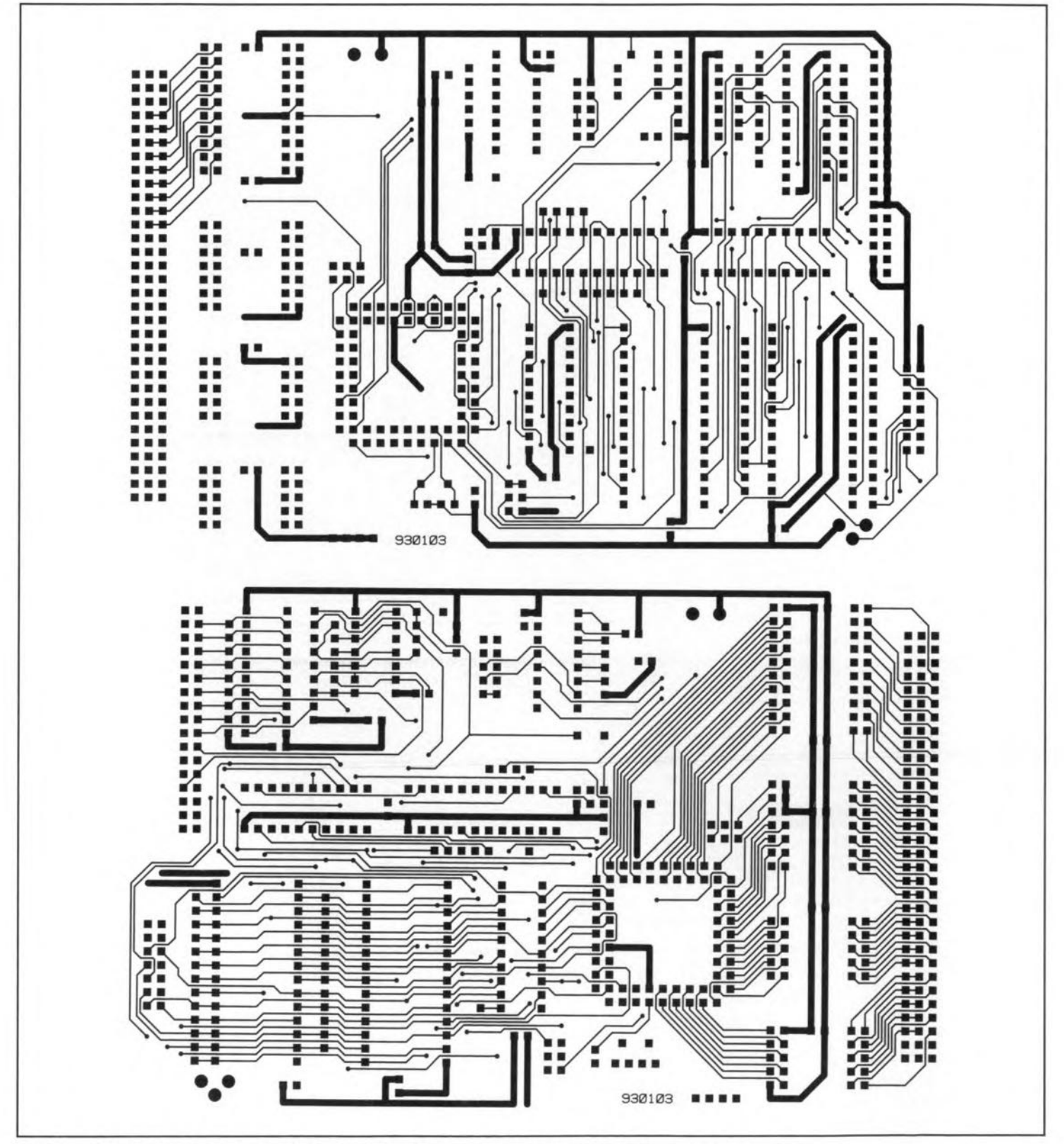

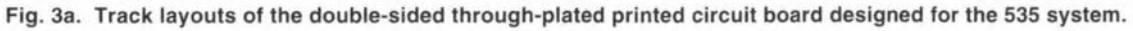

mode when a strobe pulse is received. Since it not normally possible to copy data into the data latch without making use of the strobe pulse, the jumper shown in the block diagram must be swapped to enable a program to be tested. Once that is done, the GAL can no longer switch the circuit to emulator mode. The same jumper is also swapped if EPROM instead of RAM is used for the program memory.

### The 535 system

The circuit diagram of the 535 system, Fig. 2, is basically a worked out copy of the block diagram, with only a few extra details that require explanations. Among these details are the test points marked with 'P's and the signal name.

The 535 board may be built in two versions: with emulator or without emulator. The version with emulator is typically used to test software for applications of the 535 board. Once the test and debugging phases have been completed successfully, the software may be burned into EPROM for use on a 535 system without an emulator function. The difference between the two versions is, of course, the presence of the parts required for the emulator

function. In a system without emulator function, components U5, U8, U9, RP1, ST6, R2, R5 and C24 may be omitted, while pins 8 and 9 of the socket for U9 are interconnected. Note, however, that the GAL (U<sub>5</sub>) and the PROM (U<sub>6</sub>) for this project are always supplied as a set, i.e., these parts can not be ordered separately.

17

A;ST8 3A;ST4;

et)

under

er order

achi) or

e:

As a consequence of the user being able to configure the system with or with an emulator function, provision must be made to use RAM or (EP)ROM respectively for the program memory. Because there are two differences in the pin order of 32-kByte RAMs and

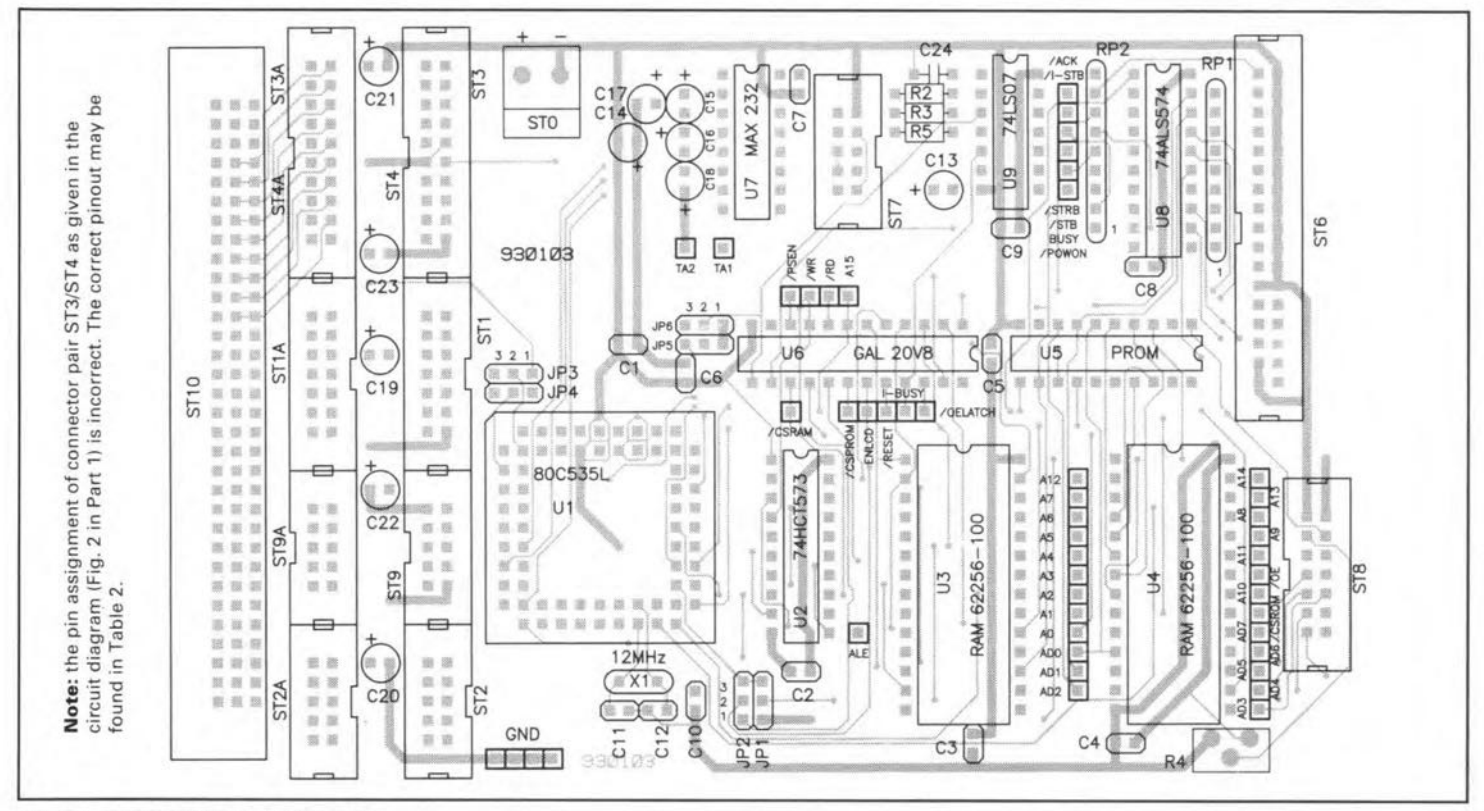

Fig. 3b. Component mounting plan.

## **COMPONENTS LIST**

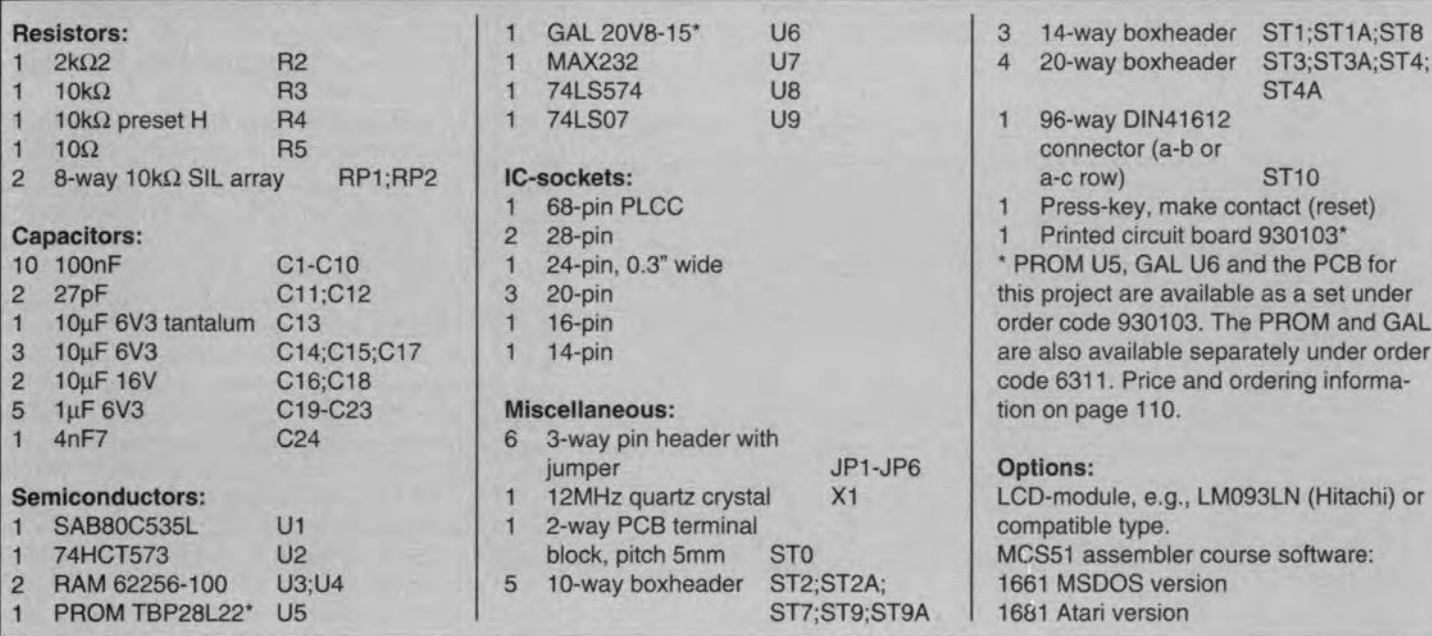

18

|                                                                                                    |                                                                                                    | seqment code                 |                                                    |                                                          |
|----------------------------------------------------------------------------------------------------|----------------------------------------------------------------------------------------------------|------------------------------|----------------------------------------------------|----------------------------------------------------------|
| $" - - - - - - - - - - -$                                                                                                  |                                                                                                    |                              | -----------------                                  |                                                          |
| LCD_Base equ 8800h<br>LCD_IWR equ LCD_Base+0<br>LCD_DWR equ LCD_Base+1<br>LCD_IRD equ LCD_Base+2<br>LCD_DRD equ LCD_Base+3 |                                                                                                    |                              |                                                    |                                                          |
|                                                                                                    |                                                                                                    |                              |                                                    |                                                          |
| LCD Wait                                                                                                    |                                                                                                    | macro                        |                                                    |                                                          |
| Busy:                                                                                                    | 1 <sup>b</sup>                                                                                                    |                              | mov DPTR, #LCD_IRD<br>movx A, @DPTR<br>ACC.7, Busy |                                                          |
|                                                                                                    |                                                                                                    | endm                         |                                                    |                                                          |
| ; LCD Init                                                                                                    |                                                                                                    |                              |                                                    | ---------------------------------                        |
|                                                                                                    |                                                                                                    |                              | ; Initiated the LC-Display                         |                                                          |
|                                                                                                    |                                                                                                    |                              |                                                    | ; Call without parameter at the beginning of the program |
| LCD_Init:                                                                                                    |                                                                                                    |                              |                                                    |                                                          |
|                                                                                                    | push DPH<br>push DPL<br>push ACC                                                                                                    |                              |                                                    |                                                          |
|                                                                                                    | mov<br>mov<br>LCD K wait0:<br>djnz DPL, \$<br>mov<br>mov                                                                                | DPL, #000H                   | DPH, #01Eh                                         | ; wait $> 15ms$                                          |
|                                                                                                    |                                                                                                    |                              | djnz DPH, LCD_K_wait0                              |                                                          |
|                                                                                                    |                                                                                                    | movx @DPTR, A                | DPTR, #LCD_IWR<br>A, #00111000b                    | ; Function Set                                           |
|                                                                                                    | mov                                                                                                    | DPH, #008h<br>mov DPL, #000H |                                                    | ; wait $>$ 4, $1ms$                                      |
| LCD K_waitl:                                                                                                    |                                                                                                    |                              |                                                    |                                                          |
|                                                                                                    | $d$ jnz                                                                                                    | DPL, \$                      | djnz DPH, LCD_K_wait1                              |                                                          |
|                                                                                                    | mov                                                                                                    |                              | DPTR, #LCD_IWR<br>mov A, #00111000b                | ; Function Set                                           |
|                                                                                                    | movx<br>mov                                                                                                    | @DPTR, A                     | DPH, #001H                                         | ; wait $> 100us$                                         |
| LCD_K_wait2:                                                                                                    | mov                                                                                                    | DPL, #033H                   |                                                    |                                                          |
|                                                                                                    | $d$ jnz                                                                                                    | DPL, \$                      | djnz DPH, LCD K_wait2                              |                                                          |
|                                                                                                    | mov<br>movx                                                                                                    | @DPTR, A                     | DPTR, #LCD_IWR<br>mov A, #00111000b                | ; Function Set                                           |
|                                                                                                    | LCD_Wait                                                                                                    |                              |                                                    | ;LCD busy?                                               |
|                                                                                                    | mov                                                                                                    |                              | mov A, #00000110b<br>DPTR, #LCD_IWR                | ; Entry Mode Set<br>; Instruction Write                  |
|                                                                                                    | LCD Wait                                                                                                    | movx @DPTR, A                |                                                    | ;LCD busy?                                               |
|                                                                                                    | mov<br>mov<br>movx @DPTR, A                                                                                                    |                              | A, #00001100b<br>DPTR, #LCD_IWR                    | :Display ON/OFF<br>:Instruction Write                    |
|                                                                                                    | LCD Wait<br>A. #00000001b<br>mov<br>DPTR, #LCD_IWR<br>mov<br>movx @DPTR, A<br>LCD Wait<br>A, #10000000b<br>mov<br>DPTR, #LCD_IWR<br>mov |                              |                                                    | ;LCD busy?<br>; Clear Display                            |
|                                                                                                    |                                                                                                    |                              |                                                    | ; Instruction Write                                      |
|                                                                                                    |                                                                                                    |                              |                                                    | ;LCD busy?<br>;Set DD RAM Address<br>:Instruction Write  |
|                                                                                                    | movx @DPTR, A                                                                                                    |                              |                                                    | ÷                                                        |
|                                                                                                    | pop ACC<br>pop DPL<br>pop DPH<br>ret                                                                                                    |                              |                                                    |                                                          |
|                                                                                                    |                                                                                                    |                              |                                                    |                                                          |
| ; LCD Write Char                                                                                                    |                                                                                                    |                              |                                                    |                                                          |
|                                                                                                    |                                                                                                    |                              | ; Writes a Character on the LC-Display             |                                                          |
|                                                                                                    |                                                                                                    |                              | ; Call with Parameter (Character) in ACC           |                                                          |
| LCD_Write_Char:                                                                                                    | push DPH<br>push DPL                                                                                                    |                              |                                                    |                                                          |
|                                                                                                    | push ACC                                                                                                    |                              |                                                    | ;LCD busy?                                               |
|                                                                                                    | LCD_Wait<br>pop ACC<br>mov DPTR,#LCD_DWR                                                                                                |                              |                                                    | ;Data Write                                              |
|                                                                                                    | movx @DPTR, A                                                                                                    |                              |                                                    | $\ddot{ }$                                               |
|                                                                                                    | pop DPL<br>pop DPH                                                                                                    |                              |                                                    | $930103 - 13$                                            |
|                                                                                                    | ret                                                                                                    |                              |                                                    |                                                          |

Fig. 4. Example of an LCD driver for the 535 controller.

EPROMs, jumpers JP1 and JP2 are added. These jumpers may be set to RAM or EPROM, just like JP5 and JP6.

The use of the Centronics interface for the emulator function leaves the controller's serial interface free for vour own applications. Note, however, that the controller is capable of receiving and generating TTL level signals only.  $\mathsf{A}$ **MAX232** single-chip TTL/RS232 level converter is, therefore, used to allow the controller to be connected to a standard RS232 port  $on a PC$ 

Apart from digital I/O ports, the SAB80C535 also has eight analogue inputs, which are connected to an onboard 12-bit A-D (analogue-to-digital) converter. Jumpers JP3 and JP4 enable you to select either the supply voltage or an external voltage (max. 5 V; via ST1) as the ADC reference.

Finally, preset R<sub>4</sub> acts as a contrast control for the LC display, which is connected to STs.

### Construction

The complete circuit is easily accommodated on a single Eurocard-size  $(100\times160$  mm) printed circuit board. which is double-sided and through plated. This board is available readymade through our Readers Services. together with the programmed GAL and PAL. The artwork for the 535 board is given in Fig. 3. Connectors ST1-ST4 are 'twins', while ST10 is fitted alongside the edge of the board to enable this to be fitted in a 19-inch case, or to be connected to another board. Connectors ST1A to ST4A enable the connection of ST1-ST4 and ST9 to ST10 to be 'tailored' to requirements. This is useful when the card is to be connected to an existing system. If you are not bound by an existing system, simply make the connection go straight across the board using two press-on (IDC) sockets and a length of flatcable. The relevant pin connections are given in Table 2.

If it is desired to fit the board into a 19-inch enclosure, special attention should be given to connectors STo, ST<sub>2</sub>(A), ST<sub>3</sub>(A), ST<sub>8</sub>, and resistor R<sub>4</sub>. These parts are located close to the board edge, and make it impossible to use the card guides normally present in 19-inch racks. You may just be lucky with STs and R4, but lacking space for the boxes, ST<sub>2(A)</sub> and ST<sub>3(A)</sub> will have to be changed into normal pin headers. Also, PCB terminal block STo may have to be turned 180° to enable the supply wires to be inserted from the centre of the board.

The connection order of 34-way boxheader STs is identical to that of the Centronics connector, with the exception of two missing pins (36-way

**box headers do not** extst). **This does not eause problems** tf **you use a length** of flatcable between ST8 and the **Centronics eonnector, making sure that pin 1 on one connector** go es **to** pin I of the other (use the single **eoloured wire on one side of the** flatcable for thts purpose). Pins 18 and 36 of **the Centronics connector are not** used. **Also, remember lhat there is no** pin-Jor-ptn **correspondenee between the Centronics connector at the** stde **of the** 535 system and the 25-way aub-D **eonneetor at the side of the PC. Therefore keep in mind that some wires will have to be erossed if you use a flatcable to establish the eonnection** between ST8 and the PC's printer port. **The best way to avoid a11problems in this regard is to use a ready-made IBM PC parallel printer cable, which** ts **often eheaper than two connectors and** a length of Ilatcable.

### **Software**

Like **many other microcontroller** boards. the present 535 system board **IS not more than the** basis **of a larger** ctrcutt designed **to perform a certain funetion in eonjunetion with dedieated software. An example of a** circutt **based on a 80C535** microcontroller core **is** the Watt-hour meter [Ref. 2).

**As already mentioned, you will need an assembler to be able to produce soft**ware for the 535 board. Fortunately. **MCS51 assemblers eome in a** wtde vari**ety of levels and eapabilities. If you are** on a tight budget, do consider the assembier contained on the '8051/80C32  $a$ ssembler course' diskette (Ref. 3), **which** Is **good value for money. Note, however, that the examples on** this **course** disk **may require small** modifi**cations because of the different memory** structure of the 535 board.

**A programming example** speciftcally **written for the present 535 board** is given in Fig. 4. This is the listing of an **LCD** drtver. **which may be used to write** messages **on to the LCD that tell** you what has happened during the **course of a program under** development. Alternately, such messages **many be written to the PC via the** RS232 interface on the 535 board. The **routine shown in Fig. 4 has been** writ**ten with a** so-called **macro assembler,** whrch **enables frequently** called, **small, program ehunks to be defined only onee. An example of such a macro is** found at the top of the listing. Unfortunately, the assembler men**tioned above does not support the use of macros. Consequently. the three individual instructions that make up the**  $m$ acro (LCD\_Wait) must be repeated at **every** locattcn **this macro appears in** the program.

#### **References:**

1. I<sup>2</sup>C alphanumerical display. Elektor *Electronics* **September 1993.**

**2.** Watt-hcur **meter.** *Elektor Electronics* February 1993.

3. 8051/8032 assembler course. Elektor *Electronics* February through November 1992. Disk/EPROM order code: 1661 (see page 70).

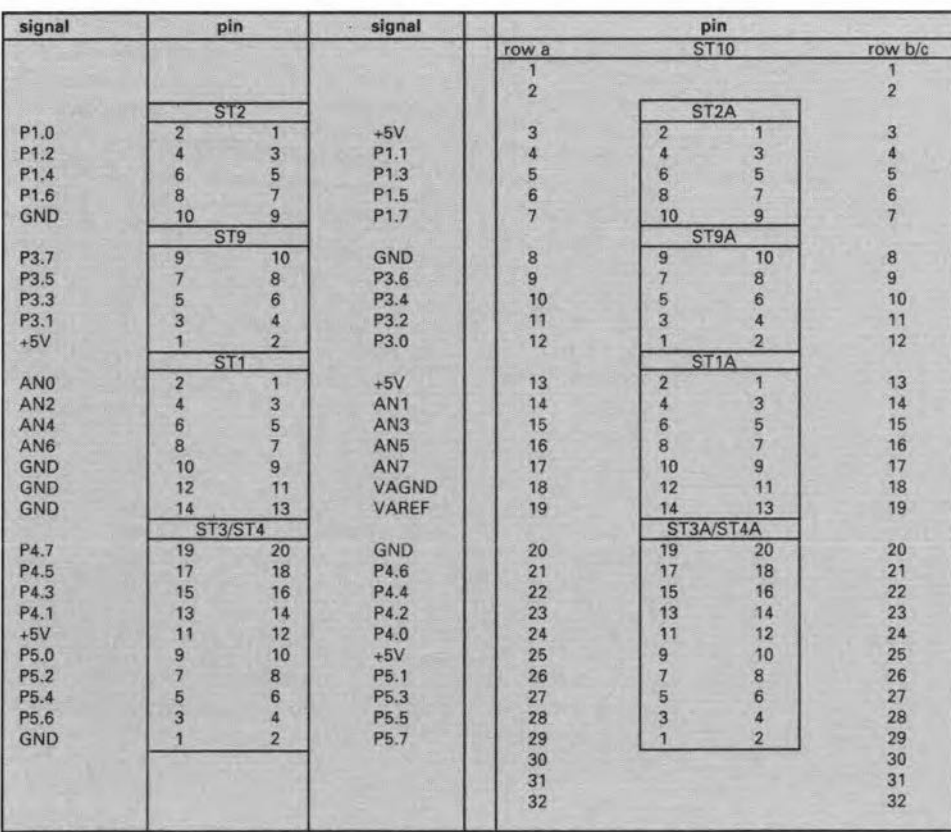

**Table 2. Connector pinning overview to help you find signals on the board.**

## **USER INSTRUCTIONS**

19

### **Load emulator RAM:**

- 1. Connect the printer port on your PC to the Centronics input on the 535 board.
- 2. Switch on the 535 board, which **then waits for the first program to** be downloaded.
- 3. On the PC, type

COPY <file> PRN: *Ib* to print the program to the 535 board in the form of a binary file. The *Ib* switch prevents the COPY **command fram interpreting the** value 1A<sub>H</sub> as an end-of-file code.

- 4. The emulator program on the 535 board automatically loads the received data into the program memory, starting at 0000<sub>H</sub>.
- 5. One second after the last received **byte, the processor** is **reset, end** the downloaded program is started from 0000<sub>H</sub>.
- **6. The running program is** interrupted by a reset when the PC sends new data. Next, the emulator program (downloader) contained in PROM is started again. Steps 3, 4 and 5 follow.
- 7. The effect of pressing the reset button depends on the program executed by the controller. With the emulator program (downloader) running, the Centronics BUSY signal is reset, **and the load routine** is initialized. **Loading** will continue from address OOOOH' With the controller running **the program contained in the** program memory, pressing the **reset key causes a normal system reset. The** procsssor **is reset, and the execution of the program starts** at 0000<sub>H</sub>.

#### **Hardware options:**

535 board with emulator

- 1. IC position U<sub>4</sub> has a RAM type 62256.
- 2. Jumper settings: JP2: 1-2; JP1, JP5 and JP6: 2-3.

535 board with EPROM

- 1. IC position U<sub>4</sub> has an EPROM type 27256.
- 2. Jumper settings: JP2: 2-3; JP1, JP5 and JP6: 1-2
- 3. Only if the board is used with a program in EPROM: omit Us, Us, U9, RP2 and STs. Interconnect pins 8 and 9 of IC socket U9.

**Analogue reference voltage** Internally (5 V): JP3, JP4: 1-2.

Externally (max. 5 V): JP3, JP4: 2-3.

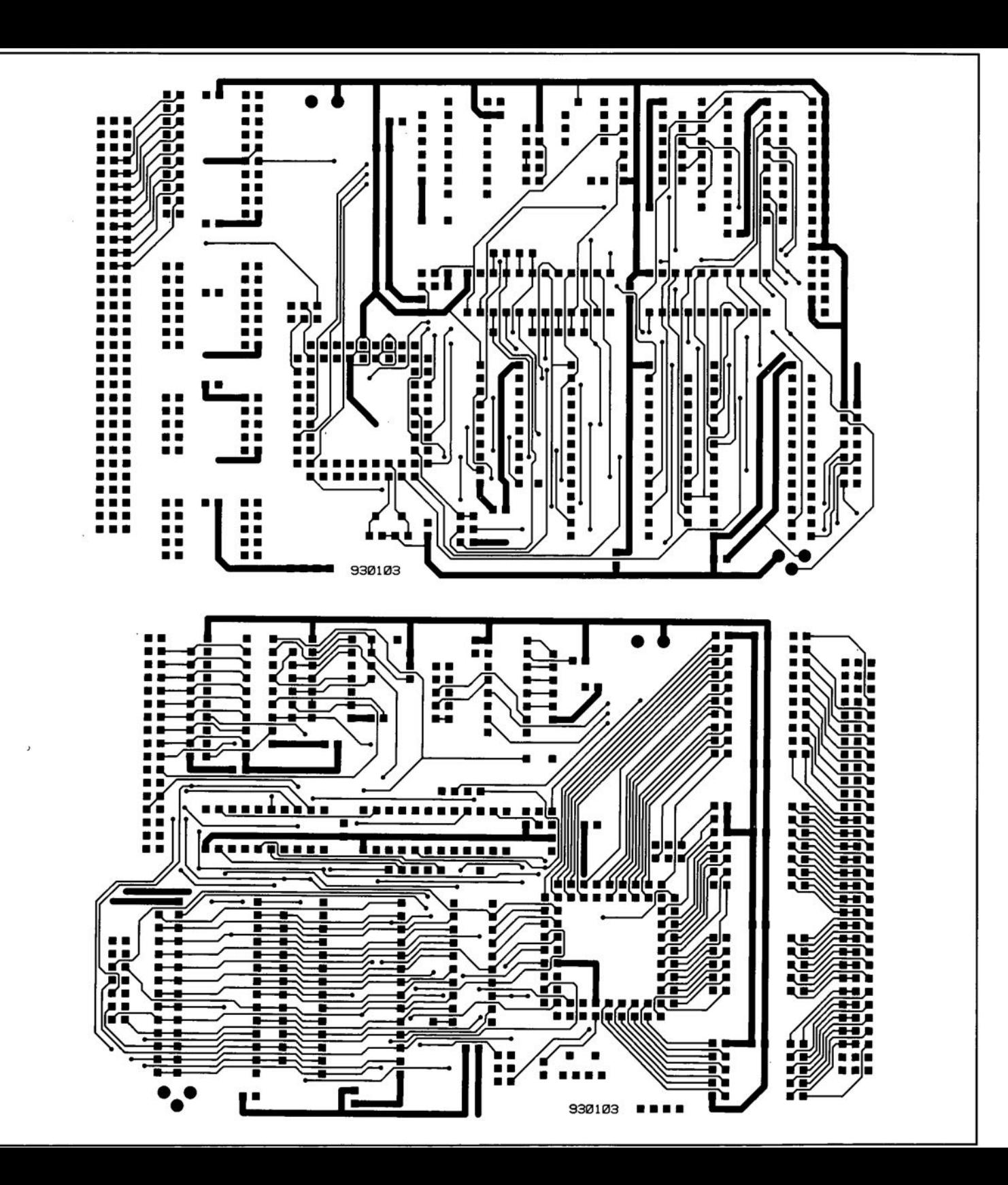

## 20

## **VIEWS OF THE BRIDGE Part 1. Power rectification**

## By Bryan Hart

The diode-quad bridge network is a familiar componentin power-supplydesign. However, the discusaion ofits operation in thetechnical literature generally, and in electronics textbooks in particular, is often superficial and a readercan easily get the feeling that'somethingis missing'from theexplanations. This feeling is intensified in attempting to explain oscilloscope traces of observed circuit waveforms. This article takes a fresh look at the bridge. Part 1 supplies a fuller account of its operation in power rectification than is normally given and Part 2 diseusses the wider applicability of this versatile component assembly in the field of instrumentation.

### Bridge construction

Figure 1(a) shows two series-connected diodes,  $D_1$  and  $D_2$ , arranged in parallel with a similarly connected pair,  $D_3$  and  $D_4$ . Note that at this stage all the diodes 'point the same way'. If'we now imagine thejunction points A and B to be pulled out in the directions indicated by the arrows, then we arrive at the 'square' (or 'diamond') shape shown in Fig. 1(b). In this more usual form, which we will use from now on, this diode-quad connection is frequently referred to as a 'bridge' by analogy with the well-known Wheatstone bridge component arrangement. An alternative drawing, used in older texts, is shown for completeness in Fig. l(e). This figure-of-eight representation is not so popular nowadays. Certainly, the diode polarity is not so easily remembered as it is for Fig. Ib.

The diode bridge ean be purchased as an encapsulated module for power-rectification applications or be constructed from signal diodes, such as the popular general-purpose Type IN4148, for miseellaneous low-power applications. The intended application determines which of the points  $A, B, X, Y$  are used as input terminals and which are used as output terminale.

To understand circuitoperation, itis sensible engineering practice to assume, initially, that all the components used have ideal characteristics. Thus, the diodeofFig. 2(a) is considered 'ideal' if its voltage-eurrent characteristic is described by two straight line sections, (i) and (ii) in Fig. 2(b). As indicated in  $Fig. 2(c)$ , (i) represents an open circuit, or the open state ofthat switch. A slightly more realistic model is that giving seetions (ii) and (iii) in Fig.  $2(b)$ . These can be represented by the switch-battery combination in Fig. 2(c). The battery,  $U_D$ , represents the forward voltage drop, assumed constant, of the diode when it conducts. Its value is about

1V for high-power diodes and 0.7V for lowpower diodes.

### Rectifier with resistive load

A basic full-wave power reetifier setup is shown in  $Fig. 3(a)$ . The input, from the secondary winding of a mains transformer, is connected to points A and B, and the load, in this ease resistor *R,* is connected between points **X** and **Y**.

The transforrner provides d.c. isolation, for safety, and, via the choice of the secondary/primary turns ratio, a means of stepping down the mains voltage without significant power loss.

As indicated in Fig. 3(b), the 50 Hz sinusoidal secondary voltage is assumed to have a peak value of 15 V. At point J,  $U_{AB}$  = +10 V, corresponding to  $t_1$  = 2.3 ms; at  $\mathbf{K}, t_2 = 12.3 \text{ ms}$  and  $U_{AB} = -10 \text{ V}$ . As the usual assumption of a 'floating' output can be quite puzzling in an explanation of circuit operation for beginners, we will assume that  $Y$  is connected to a d.c. reference potential,  $U_r$ , and, in particular, that  $U_r = +5$  V.

Referring to Fig. 4, the operation for ideal diodes and  $U_{AB}$  > 0 is as follows. Diodes  $D_2$ and  $D_4$  in opposite arms of the bridge conduct while  $D_1$  and  $D_3$  are cut off. Conduction in  $D_4$  causes **B** to be held at  $U_r$ , so all the variations in secondary voltage appears at A and  $U_X$  follows  $U_A$ . Point  $J_1$  on waveform

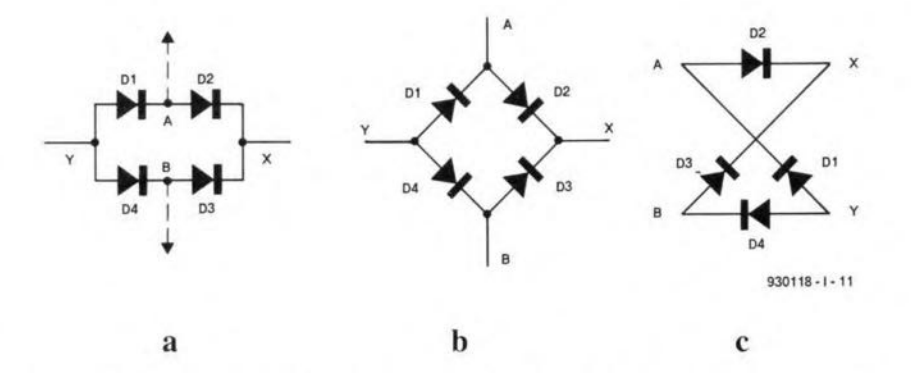

Fig. 1. (a) Bridge representation emphasizing diode polarity; (b) conventional pattern; (c) older 'figure-of-eight' pattern.

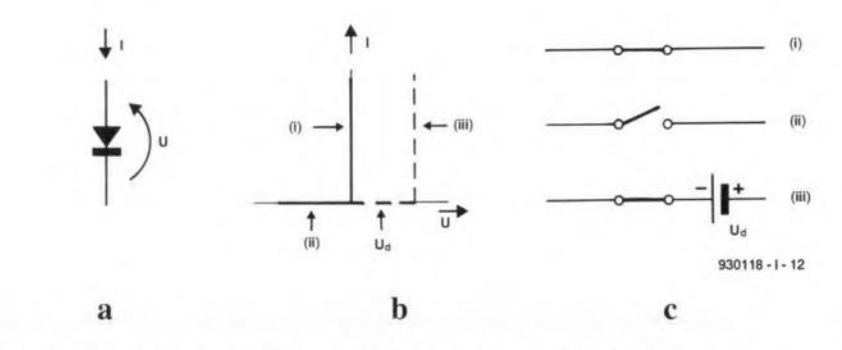

Fig. 2. Diode representation: (a) symbol; (b) current-voltage characteristic; (c) switch equivalents for (b).

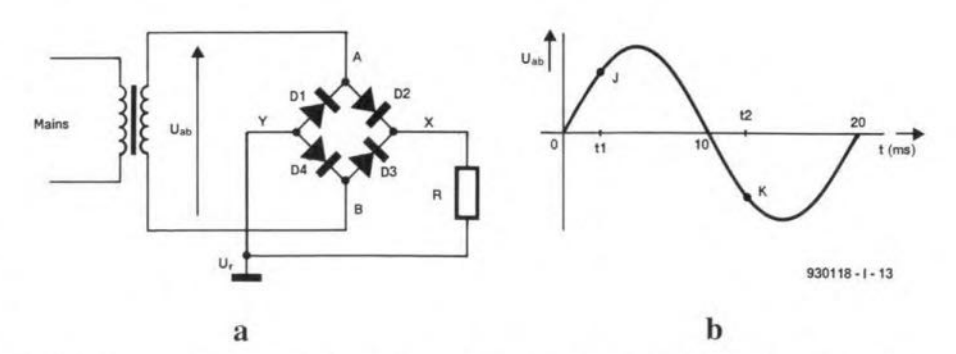

Fig. 3.(a) Bridge rectifier with resistive load;  $U_f$  = reference voltage; (b) waveform of transformer secondary voltage.

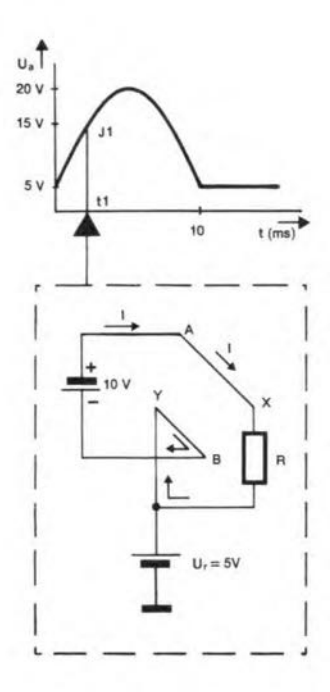

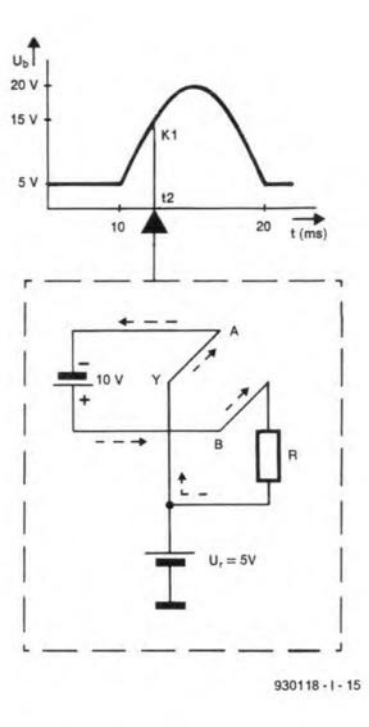

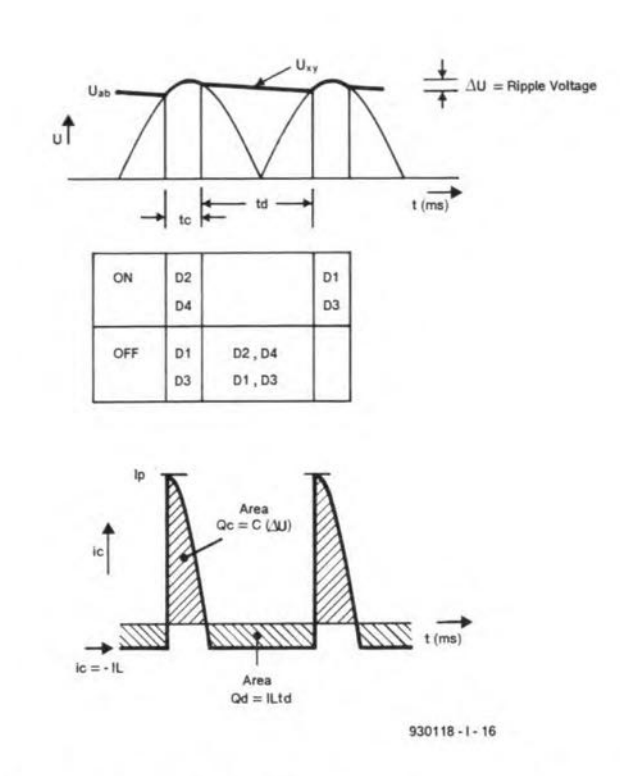

tion shows instantaneous equivalent circuit at  $t = t_1 = 2.3$  ms.

lent circuit at  $t = t_2 = 12.3$  ms.

Fig. 4. Waveform for  $U_A$ . Boxed sec- Fig. 5. Waveform for  $U_B$ . Boxed sec- Fig. 6. Rectifier operation with a reservoir capacitor, C, in partion shows instantaneous equiva- allel with  $R$ ;  $i<sub>C</sub>$  = current flowing into C.

 $U_A$  corresponds to  $J$  —see Fig. 3(b). An equivalent circuit for instantaneous circuit conditions at  $t_1$  is shown in the boxed section of the diagram in Fig. 4. The arrows show the direction of current flow around the circuit. The peak inverse voltage (PIV) rating of each diode must exceed the peak input voltage, 15 V in this case.

Circuit operation for  $U_{\rm AB}$  < 0 closely mirrors that for  $U_{AB} > 0$  and is summarized in Fig. 5. In this case,  $D_1$  and  $D_3$  conduct while  $D_2$  and  $D_4$  are cut off; the direction of current flow is shown by the arrows on the broken lines. Conduction in  $D_4$  now holds  $A$  at +5 V, while  $U_{\rm X}$  follows  $U_{\rm B}$ . Waveforms  $U_{\rm A}$  and  $U_{\rm B}$ are not sine waves and, with the present arbitrary choice of  $U_r$  = +5 V, neither has a negative section. However,  $U_{AB} (= U_A - U_B)$ is a sine wave. From the waveforms for  $U_X$ and  $U_Y$  in Fig. 7(a) and 7(b), we obtain  $U_{XY} (= U_X - U_Y)$  in Fig. 7(c). The dotted lines show the output obtained when the voltage drop of practical diodes is taken into account.

Although  $U_X$  and  $U_Y$  in Fig. 7(a) and 7(b) are dependent on  $U_r$ , it is significant that  $U_{XY}$ in Fig. 7(c) is not. Thus, the presence of  $U_r$ , introduced for explanatory purposes, is not fundamentally necessary for the production of  $U_{XY}$  in practice and can be dispensed with. In that case, the output is said to be 'floating'. More will be said about this later.

### Use of a reservoir capacitor

The bold line in Fig. 6 shows what happens to  $U_{XY}$  of **Fig. 7(c)** when a large reservoir capacitor, C, is connected across load resistor R. Waveform  $U_{XY}$  is that of  $U_{AB}$  with the gaps between the peaks almost filled in. There is only a 'ripple voltage',  $\Delta U$ , which is normally small compared with the peak value,  $U_p$ . Current does not flow in opposite pairs of bridge diodes for half cycles of  $U_{AB}$ , but is limited to short intervals  $t<sub>C</sub>$  in the vicinity of the peaks. During these intervals, the diodes supply a charge  $Q_C = C \Delta U$  to  $C$ . Conduction ceases when  $U_{XY}$  is not able to fall as fast as  $U_{AB}$  when  $C$  is supplying the full load current,  $I_L$ , to R. The magnitude of the charge lost by C in intervals  $t_D$  is  $Q_D = I_1 t_D$ . Since  $t_D \ll T/2$ , we can write  $Q_D = I_L T/2$ . Diode conduction recommences when the rising  $U_{AB}$  exceeds  $U_p - \Delta U$ .

After initial switch-on, a state of equilibrium as shown in Fig. 6 exists when  $Q_C = Q_D$ .

Voltage  $\Delta U$  decreases as C is made larger. However, larges values of  $C$  mean smaller values of  $t_C$ , higher amplitude current pulses and the requirement for more expensive diodes to cater for this.

For equipment design purposes, maximum values of (electrolytic) capacitor  $C$  are given in component catalogues that specify the rectification characteristics of bridge asemblies. As an example, consider a bridge rectifier for operation at 50 Hz and a load current that can range from 100 mA to 1 A. The maximum capacitance value is specified as 4700 µF. From these figures, we deduce that

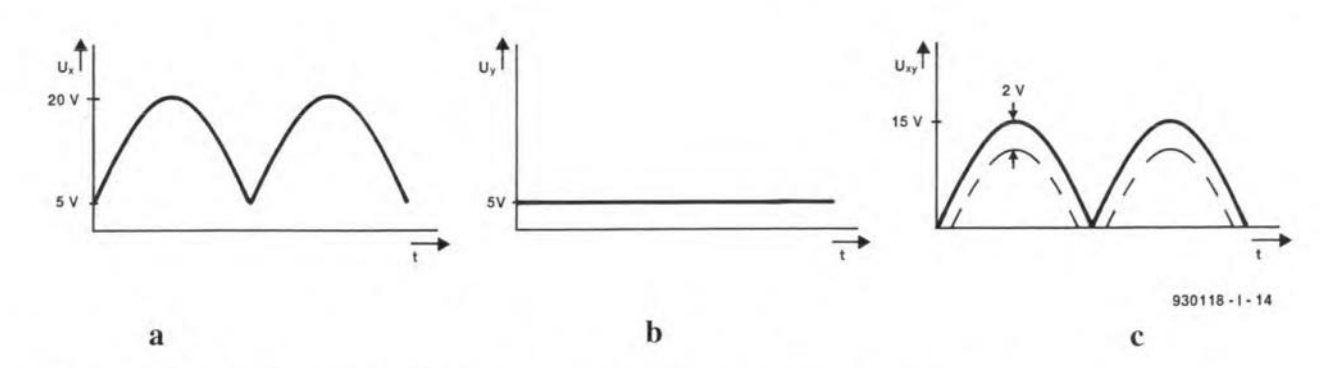

Fig. 7. Other circuit waveforms: (a)  $U_X$ ; (b)  $U_Y$ ; (c)  $U_{XY}$ . Dotted lines show  $U_{XY}$  for finite diode drops.

 $Q_{D(max)} = 10$  (ms)  $\times$  1 (A) = 10 mC and  $Q_C = 4700 \, (\mu\text{F}) \times \Delta U = (4700 \, \Delta U) \, \mu\text{C}$ , where *LlU* is expressed in V. Equating *Qc* and *QD* gives  $\Delta U = 2.1$  V (approx). This is the worst ripple case; for  $I_L = 100$  mA, it is 0.21 V.

The simple hydraulic system in Fig. 8 provides a graphic analogy for rectifier operation with a reservoir capacitor. The tank storingwateris similar to thecapacitor storing charge and the output pipe fulfils the role of the resistor. A human operator with a bucket, which can be refilled with water as required, plays the part of the transformer and diodes.

Aquantityofwater, *Qo,*flowsfrom thetank through the pipe as the liquid level falls from  $h_p$  to  $h_p - \Delta h$ . When the operator sees that the lower level ia reached, he tips a quantity of water, *QI,* from the bucket into the tank. To restore the level to its original value, so that the process can be repeated continual1y, it is obviously necessary that  $Q_I = Q_0$ . To make the analogy with bridge operation closer, we should, of course, imagine two human operators with buckets who take it in turn to top up the tank!

#### Application in power supplies

In modern power supply units (PSUs), the bridge rectifier ~reservoir capacitor combination is followed by a voltage regulator, a standard catalogue item, as shown in Fig. 8. Resistor *R* is no longer required: its role is taken over by the input circuit of the regulator. The function of the regulator is to reduce the ripple voltage to a negligible value and to produce a d.c. output voltage,  $U_{cc}$ , that does not vary by more than a few millivolts when its output current,  $I_L$ , changes from zero to its rated maximum value.

For correct operation, the regulator requires to operate above a specified minimum value of  $U_{XY}$  –  $U_{cc}$ , for instance, 3 V. Capacitance  $C_2$ , typically a parallel combination of a  $10~\mu F$ electrolytic capacitor and a  $0.1 \,\mu\text{F}$  disc capacitor, is used to supply current for load surges.

In Fig. 8,  $U_{\text{cc}}$  is 'floating' in the same sense that the battery voltage for powering a torch is Floating. Thus, the potential difference between the terminals ofthe battery is fixed, but the potential difference between either of its terminals and earth is not.

 $A$  third terminal  $(E)$  is available on the instrument panel of the PSU in Fig. 9. It is connected, for instance via the metal of the casing, to the earth terminal of the mains socket. When used, it takes on the role *ofUr* discussed earlier. User options, for a single supply and two supplies, are shown in Fig. 10. Two PSU outputs may be stacked to produce a higher output voltage thanis possible from a single supply. Note that not all commercially available low-cost PSUs have a floating output facility.

The advantages of a bridge rectifier over a conventional two-diode, full-wave rectifier setup are that the transformer is used more efficiently and does not need to have a centre tap. If a centre tap is available, the dual-polarity supply of Fig. 11 makes a useful circuit arrangement for powering oper-

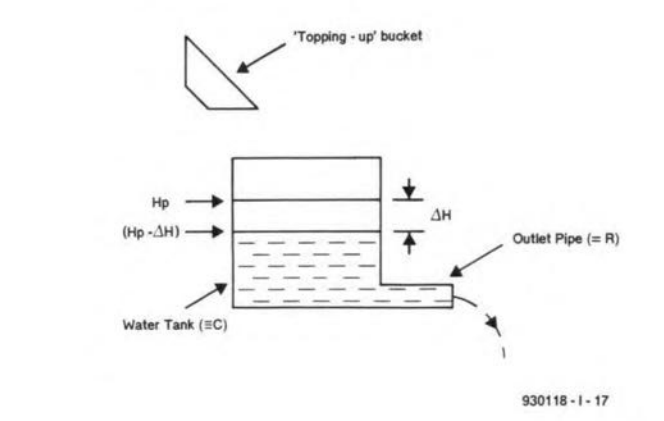

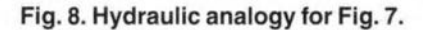

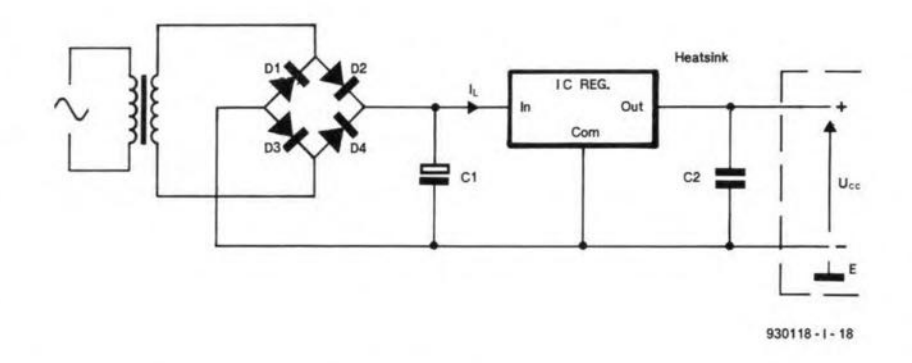

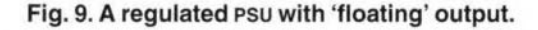

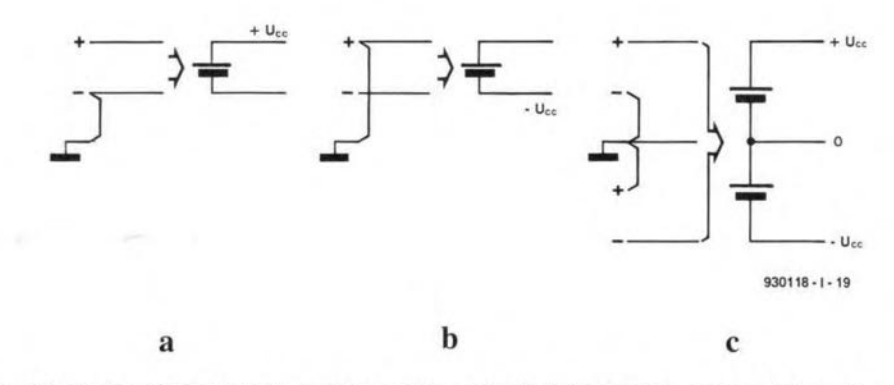

Fig. 10. User options for Fig. 9: (a) positive output; (b) negative output; (c) dual-polarity output with the use of two PSUS.

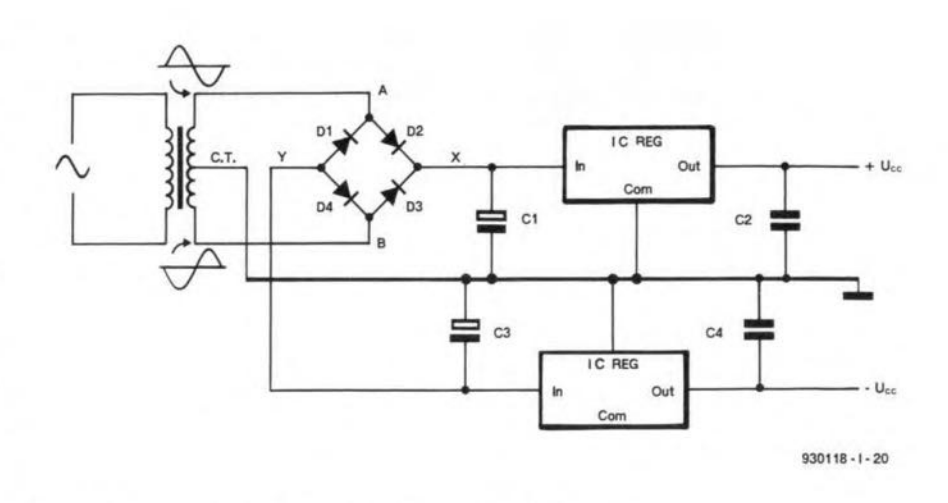

Fig. 11. Dual output PSU using a centre-tap transformer.

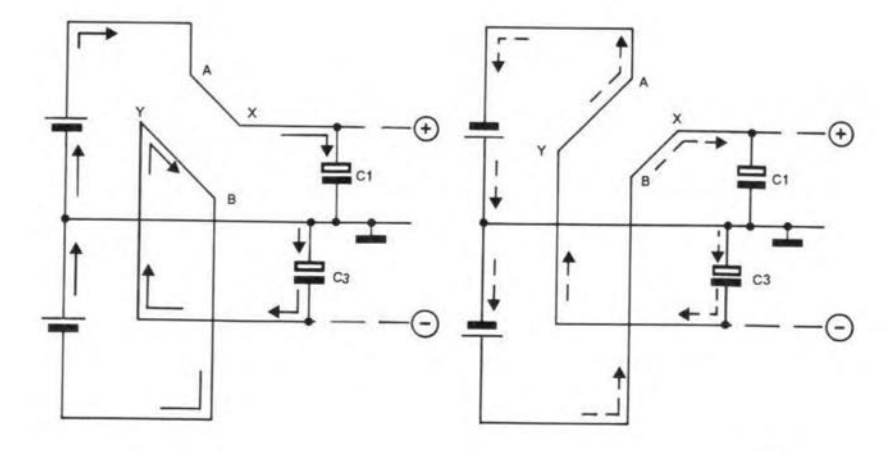

 $930118 - 1 - 21$ 

Fig. 12. Instantaneous equivalent circuits for  $U_{XY}$  near a peak: (a)  $U_{AB} > 0$ ; (b)  $U_{AB} < 0$ .

**ELEKTOR ELECTRONICS DECEMBER 1993** 

ational amplifiers.

Figure  $12(a)$  shows an instantaneous equivalent circuit, analogous to that of Fig. 4, for  $U_{AB} > 0$  and near its peak. Similarly, Fig. 12(b) is an instantaneous equivalent circuit, analogous to Fig. 5, for  $U_{AB}$ <0 and near its peak.

In leaving the topic of power rectification, we note that finite voltage drops present no real problems. We can always obtain a higher secondary output voltage from the transformer to compensate from them as shown in the following example. Suppose:

 $U_{cc} = 15$  V;  $U_{XY}-U_{ce} \geq 3 V;$  $\Delta U = 1$  V:  $U_D = 1 V$ .

Then, taking into account two diode drops, the peak value of  $U_{AB}$  must exceed 22 V. A secondary winding providing 20  $V_{rms}$ , corresponding to 28 V<sub>peak</sub>, is appropriate.

In Part 2, we will consider instrument applications of the diode bridge. In such cases, it is usually constructed from discrete signal diodes.

## **RMS AF VOLTMETER**

### Design by F. Hueber

Since measuring alternating voltages and currents is not a straightforward matter, it is not to be wondered at that errors occur frequently. Non-sinusoidal measurands (quantities to be measured) in particular demand a fair knowledge and experience from the test engineer/technician. Most of the difficulties are caused by the fact that measuring instruments invariably only have a simple rectifier at their input. This is reasonably all right at very low frequencies, but even then, it does not take account of the shape of the measurand. Alternating voltages can be measured accurately only by a true-r.m.s. voltmeter, which unfortunately is a fairlyexpensive instrument. The instrument desribed in this article offers a viable and inexpensive alternative.

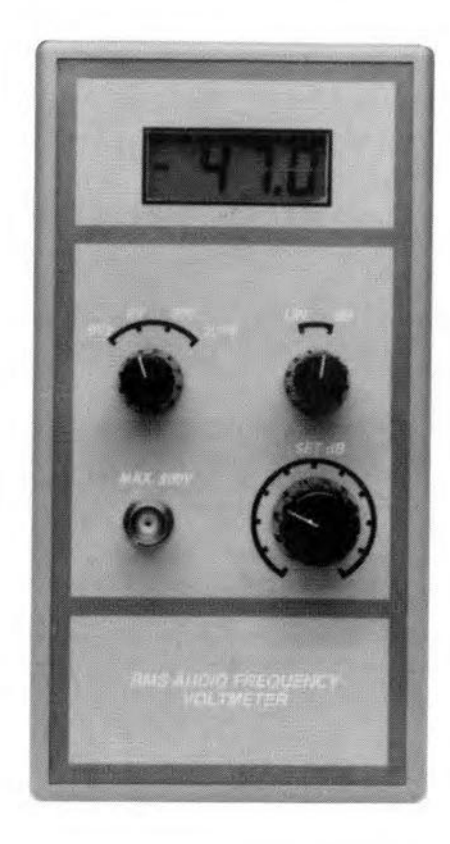

It is important to define precisely what<br>has to be measured. The definition of the measured in the set mean according to all It is important to define precisely what r.m.s. (root-mean-square) value of an alternating voltage is that value which in a resistive load produces the same amount ofheatas a direct voltage ofthatvalue. For instance, an alternating voltage of  $240V_{\rm rms}$ causes a lamp to light as brightly as a direet voltage of240 V.The waveform of the alternating voltage is not important. A sinusoidal voltage of  $240$  V<sub>rms</sub> has the same effeet as a sawtooth-shaped. triangular or rectangularvoltage of240 Vrms-This means that the peak value of the alternating voltage is always higher than the r.m.s. value, except in the case of a square-wave voltage, whose r.m.s. value is equal to its peak value. Of a sinusoidal voltage. the ratio of the peak value to the r.m.s. value (calIed the **peak factor**) is  $\sqrt{2}$  (= 1.414). Each and every shape of alternating voltage produces a different peak factor as shown in Table 1.

24

Since in most cases the r.m.s. value of a sinusotdal voltage is to be determined,

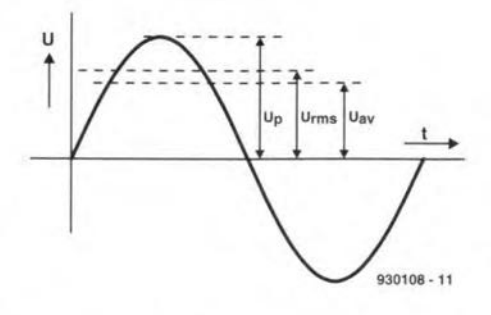

in a standard multimeter a simple rectifler converts the alternating voltage into a direct voltage. The measured value is corrected by a form factor  $(1.11)$ , and the result is shown on the meter. The form factor is the ratio of the r.m.s. value and the average value of the alternating voltage.

Since most multimeters are ealibrated for sinusoidal voltages, an error will oceur when a non-sinusoidal voltage is measured. These errors and some other information for a number of standard waveshapes are shown in **Table** 1. These data enable the true value of the measurand to be determined, but this neither very convenient nor, in many cases, precise.

### Measuring true-r.m.s. values

True-r.m.s. meters use a special converter which makes complex arithmetieal routines in the multimeter superfluous. The meaurand is applied to the converter. whose output is then a direct voltage that is representative of the r.m.s. value of the measurand. In other words, the IC assumes the entire complex conversion.

The output of the converter is calculated by sampling the input signal continuously. The value of the samples is squared and the average of the squared values over

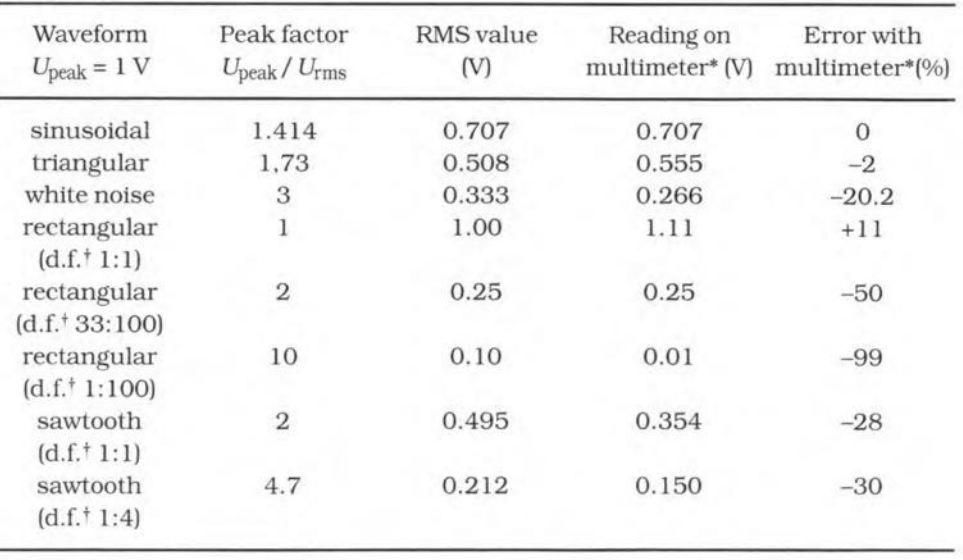

 $t$  = duty factor

\*=calibrated for sine waves

Fig. 1. A sinusoidal signal has three important values: p(eak), r.m.s. and av(erage).

**Table 1. Correlation between waveshapes and the ratios of their peak, r.m.s. and averagevalues.**

25

a certain period is computed. The root taken from this result is the true-r.m.s. value. This procedure is reliable as long as the period over which the average is calculated is long compared with the period of the measurand.

The converter used in the present meter is the AD636JH from Analog Devices. This inexpensive model in the range has a maximum error of 1%. A more accurate model is the AD636K (0.5%) but this is much more expensive.

#### True-RMS to d.c. conversion

Thermal r.m.s. to d.c. conversion In theory, thermal conversion is a simple method; yet, in practice, it is difficult and expensive to implement. It involves comparing the heating value of an unknown a.c. signal to the heating value of a known calibrated d.c. reference voltage-see Fig. 2. When the calibrated voltage reference is adjusted to null the temperature difference between the reference resistor,  $R_2$ , and the signal resistor,  $R_1$ , the

power dissipated in these two matched resistors will be equal. Therefore, by the basic definition of r.m.s., the value of the d.c. reference voltage will equal the r.m.s. value of the unknown signal voltage.

Each thermal unit contains a stable. low temperature coefficient resistor,  $R_1$ and R<sub>2</sub>, which is in thermal contact with a linear temperature-to-voltage converter,  $S_1$  and  $S_2$ , an example of which would be a thermocouple. The output voltage of  $S_1(S_2)$  varies in proportion to the mean

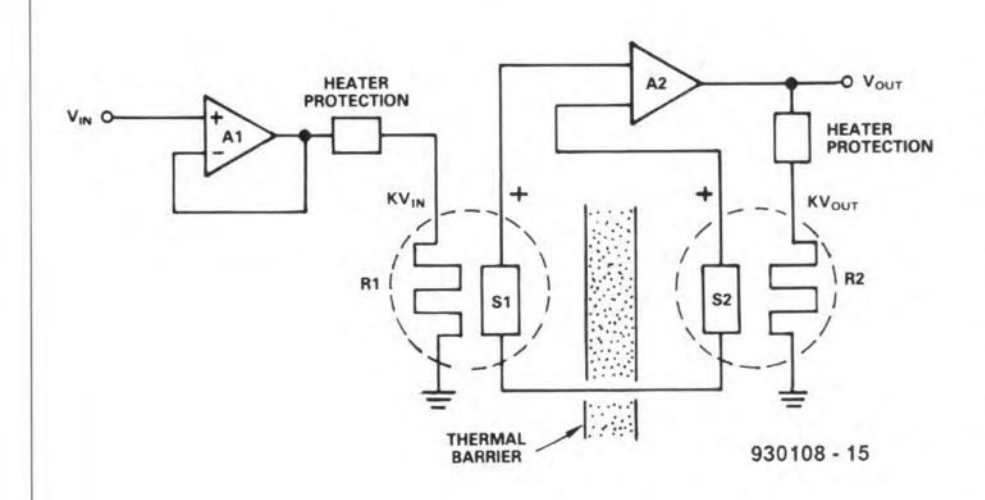

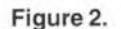

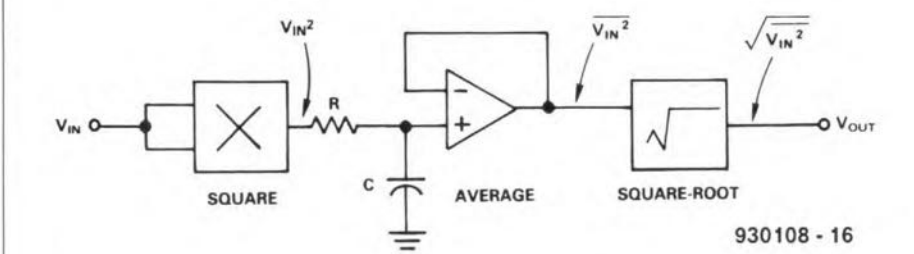

Figure 3

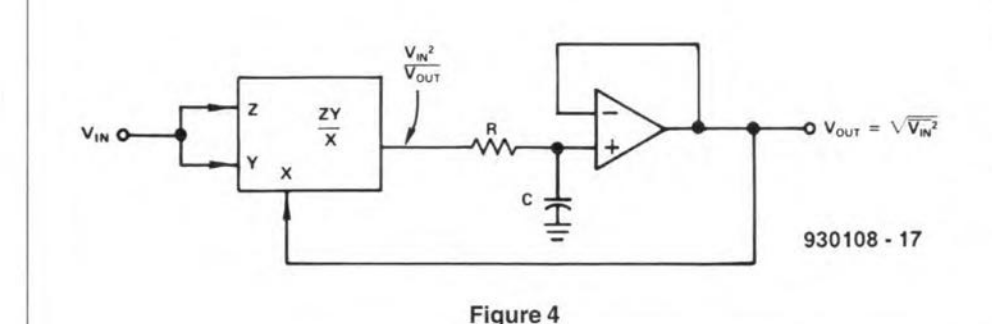

square of  $V_{\text{in}}$ ; the first order temperature/voltage ratio will vary as  $K V_{\text{in}}/R_1$ .

The circuit in Fig. 2 typically has a very low error (about 1%) as wellas awide bandwidth. However, the fixed time constant of the thermal unit,  $R_1$ ,  $S_1$ ,  $R_2$ ,  $S_2$ , limits the low-frequency effectiveness of this r.m.s. computational scheme.

In addition to the basic types discussed, there are also variable gain thermal converters available which can overcome the dynamic range limitations of fixed gain converters at the expense of increased complexity and cost.

#### Direct or explicit computation

The most obvious method of computing r.m.s. value is to perform the functions of squaring, averaging and taking the square root in a straighforward manner with multipliers and operational amplifiers. The direct or explicit method of computation (see Fig. 3) has a limited dynamic range because the stages following the squarer must try to deal with a signal that varies enormously in amplitude. For example, an input signal that varies over a 100:1 dynamic range (10 mV to 1 V) would have a dynamic range of 10,000:1 at the output of the squarer (squarer out $put = 1$  mV to 10 V). These practical limitations restrict this method to inputs that have a maximum dynamic range of about 10:1. The system error may be as little as  $\pm 0.1\%$  of full scale when a highquality multiplier and square rooter are used. Excellent bandwidth and highspeed accuracy can also be achieved with this method.

#### Indirect or implicit method

A generally better computing scheme uses feedback to perform the square root function implicitly or indirectly at the input of the circuit in Fig. 4. Divided by the average of the output, the average signal levels now vary linearly (instead of as the square) with the r.m.s. level of the input.This considerably increases the dynamic range of the implicit circuit as compared with explicit r.m.s. circuits.

Some advantages of implicit r.m.s. computation over other methods are fewer components, greater dynamic range, and generally lower cost. A disadvantage of this method is that it generally has a narrower bandwidth than either thermal or explicit computation. An implicit computing scheme may use direct multiplication and division (by multipliers), or it may use any of several log-antilog circuit techniques.

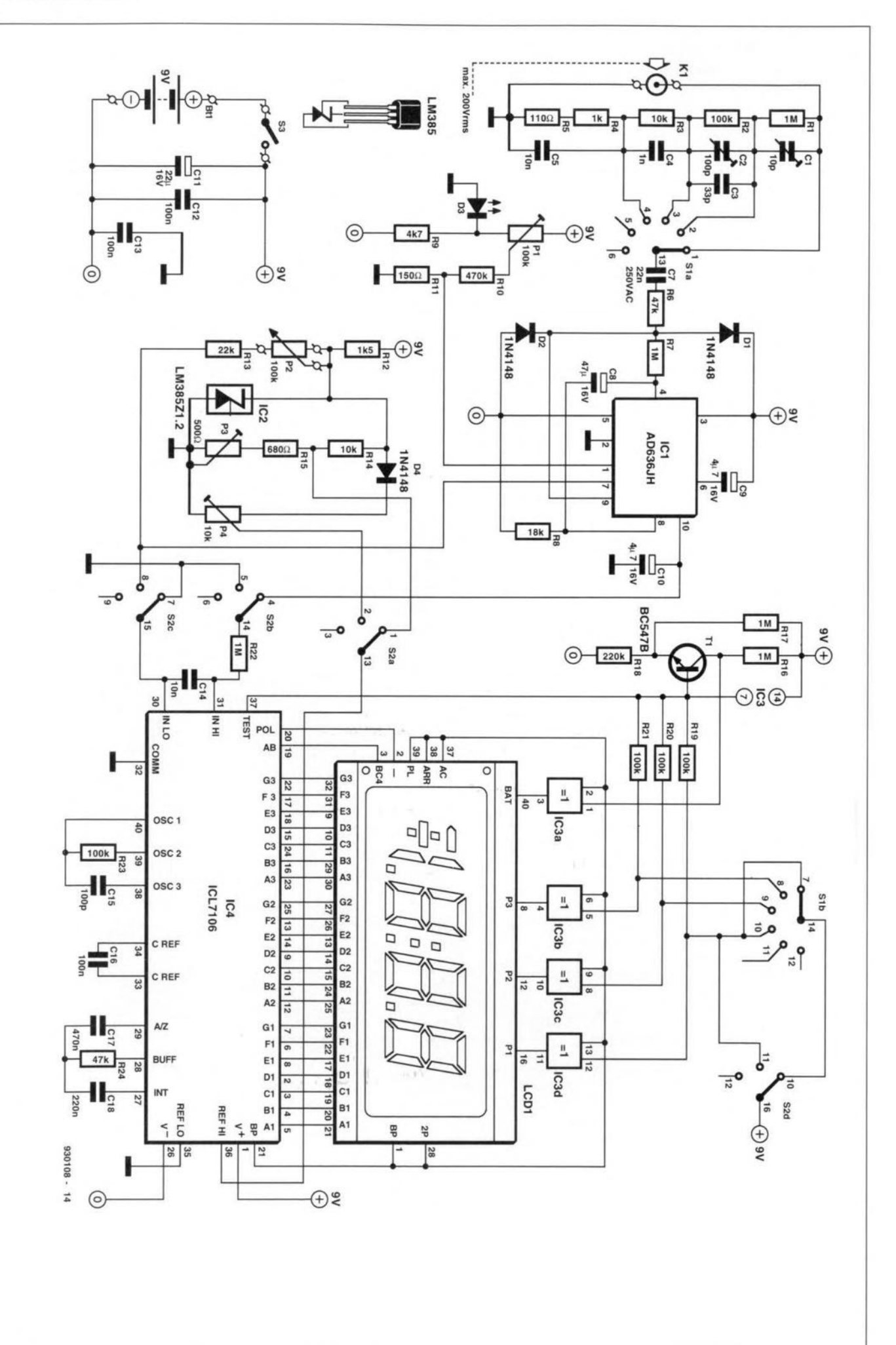

Fig. 5. Circuit diagram of the r.m.s. a.f. voltmeter.

The internal circuit of the AD636JH is shown in Fig. 6. The buffer operational amplifier may be used to lower the output impedance of the converter.

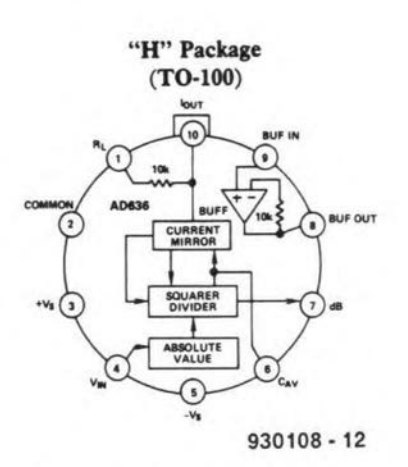

#### Fig. 6. Internal circuit diagram of the AD636.

### The circuit

The measurand is applied to the Input stages via socket K<sub>l</sub>-see **Fig. 5**. A frequency-compensated step attenuator.  $R_1-R_5$ ,  $C_1-C_5$ , makes the level measurand suitable for the meter. It has four ranges: 200 mV; 2 V; 20 V; and 200 V.

The attenuated signal is applied to  $IC<sub>1</sub>$ via  $C_7$  and a protection circuit consisting of  $R_6$ ,  $D_1$ , and  $D_2$ . It is imperative that the rating of  $C_7$  is as specified: a lower rating may cause the capacitor to be destroyed with all the consequences of this.

The buffer amplifier in  $IC<sub>1</sub>$  is used as an impedance inverter for the input signal, because the low resistance of the actual input (pin 4) at  $\pm 7$  k $\Omega$  would load the attenuator too heavily.

Since the input impedance of A-D converter JC, is fatrly high. the output signal of  $IC_1$  can be taken directly to  $IC_4$ .

Capacitor Cg aids the determination of the average voltage by  $IC_1$ .

Capacitor  $C_{10}$  smooths any ripples in the output signal of the converter. It is essential for the correct operation of the meter that  $C_8$ ,  $C_9$ , and  $C_{10}$  are good-quality, low-leakage, preferably tantalum ornew electrolytic, types.

The converter operates from a quasi-symmetrical supply. The common (pin 32) of  $IC<sub>4</sub>$ , which is held at  $2.8$  V by an integral zenerdiode, is used as ground. The offset voltage at the output of  $IC<sub>1</sub>$  is compensated with  $P_1$ . Thus, when, after calibration, the input of the meter is short-circuited, the display will read 0.00 V. To prevent insufficient compensation when the battery is flat ornearly so, it is tmportant that a stable voltage is used for the compensation. This is achieved by the use of a common red LED as a voltage source. If the battery voltage drops, the current through  $D_3$ also drops, but the potential across it will not vary much. In any case, the current through the diode is so tiny, that it will hardly

light.

Also required for correct operation is a stable reference voltage and this is provided by  $IC_2$ , a highly stable and temperature-compensated zener circuit. The referencevoltage ts 1.23 Vwhich is brought down to 100 mV by  $R_{14}$ ,  $R_{15}$ , and  $P_3$ . This voltage is applied to pin  $36$  of IC<sub>4</sub>.

#### dB measurements

Often. for instance. for measurements on a.f. circuits (amplifiers, filters) there is a need for a logarithmic meter calibrated in dB rather than a linear meter. In antiquated test instruments that option was fairly simply implemented by adding a logarithmic scale to the display meter. In modern, eleetronie units this is not always so simple. Fortunately.  $IC<sub>1</sub>$  has a logarithmic output, pin 7. The voltage.  $-\log U_{\text{in}}$ , is derived from a transistor in the multiplier. This facility makes the conversion from a linear seale to a logartthmic one a simple matter. During logarithmic measurements, the display can be nulled as required with P<sub>2</sub>. When the input level changes, the display instantly shows the measured value in dB with respect to the set level.

The circuit is switched from linear to logarithmic measurement with S<sub>2</sub>. Since the logarithmic voltage is negative, the **b** and c sections of the switch are used to invert the polarity of the measurand with respect to  $IC<sub>4</sub>$ . The **a** section provides a matched reference voltage at pin 36 of the A-D converter. The **d** section ensures that the decimal point of the display is in the eorrect position.

Since the logarithmic output voltage of  $IC<sub>1</sub>$  is temperature-dependent, the referenee voltage must be compensated accordingly, which is effected with  $D_4$ . The reference voltage at  $P_5$  is, therefore, also dependent on the ambient temperature.

The dB measurements are possible in eaeh range of the meter between + 10 dB and -40 dB. For instance, in the 2V range, the measurand varies between 6.32 V  $(+10$  dB) and  $0.02$  V (-40 dB). Note that the sign in this range changes.

### Frequency range

The calculation of the r.m.s. values of the measurand is earried out wtth the aid of an arithmetieal cireuit whieh makes use of logarithmic signals, As in all logartthmie eireuits. the bandwidth is proportional to the stgnal level. The upper eurve in Fig. 7 (1 $V_{rms}$  input) shows the near-ideal behaviour of the r.m.s. converter. The dashed lines showthe upper frequency limits for I%. 10% and ±3 dB of reading additional error. For example, note that a 1 Vrme stgnal will produce less than 1% of reading additional error up to 220 kHz. A 10 mV<sub>rms</sub> signal can be measured with 1% of reading additional error (100  $\mu$ V) up to 14 kHz. This means that the levelofhighfrequeney measurands should beas high as possible. At the lower limit, linearity is guaranteed to about 30 Hz: if a small error is aceeptable. even down to 10Hz. At very low frequencies, the bootstrap circuit keeps the measuring error down to about 0.2% or ±0.2 dB.

### **Construction**

The display is a standard application of the JCL7106. The 'low battery' indicator. provided by  $T_1$ , becomes active when the volt-

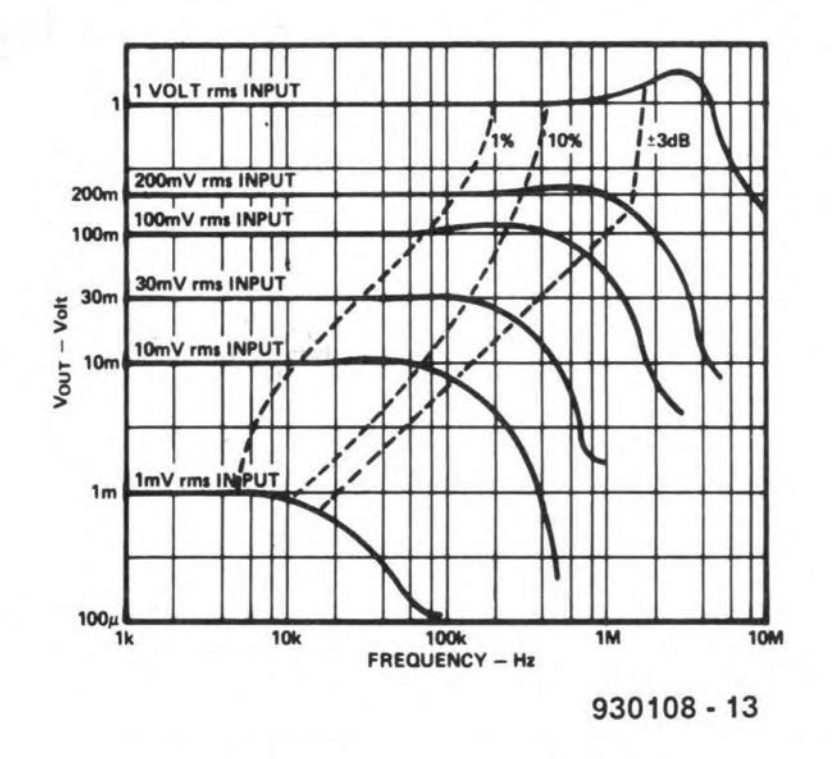

Fig. 7. The bandwidth of the converter is proportional to the level of the input signal.

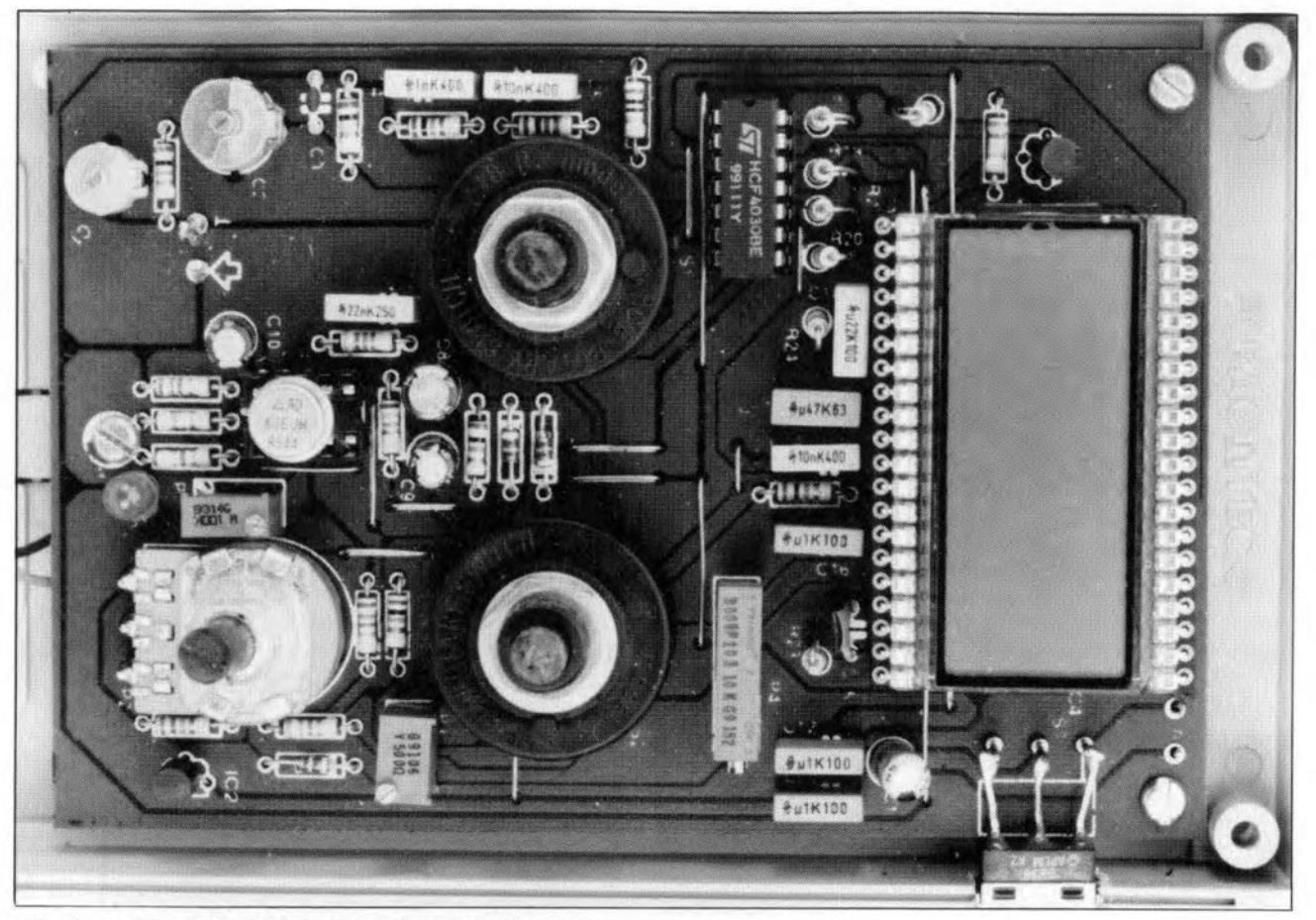

Fig. 8. Inside view of the completed r.m.s. a.f. voltmeter.

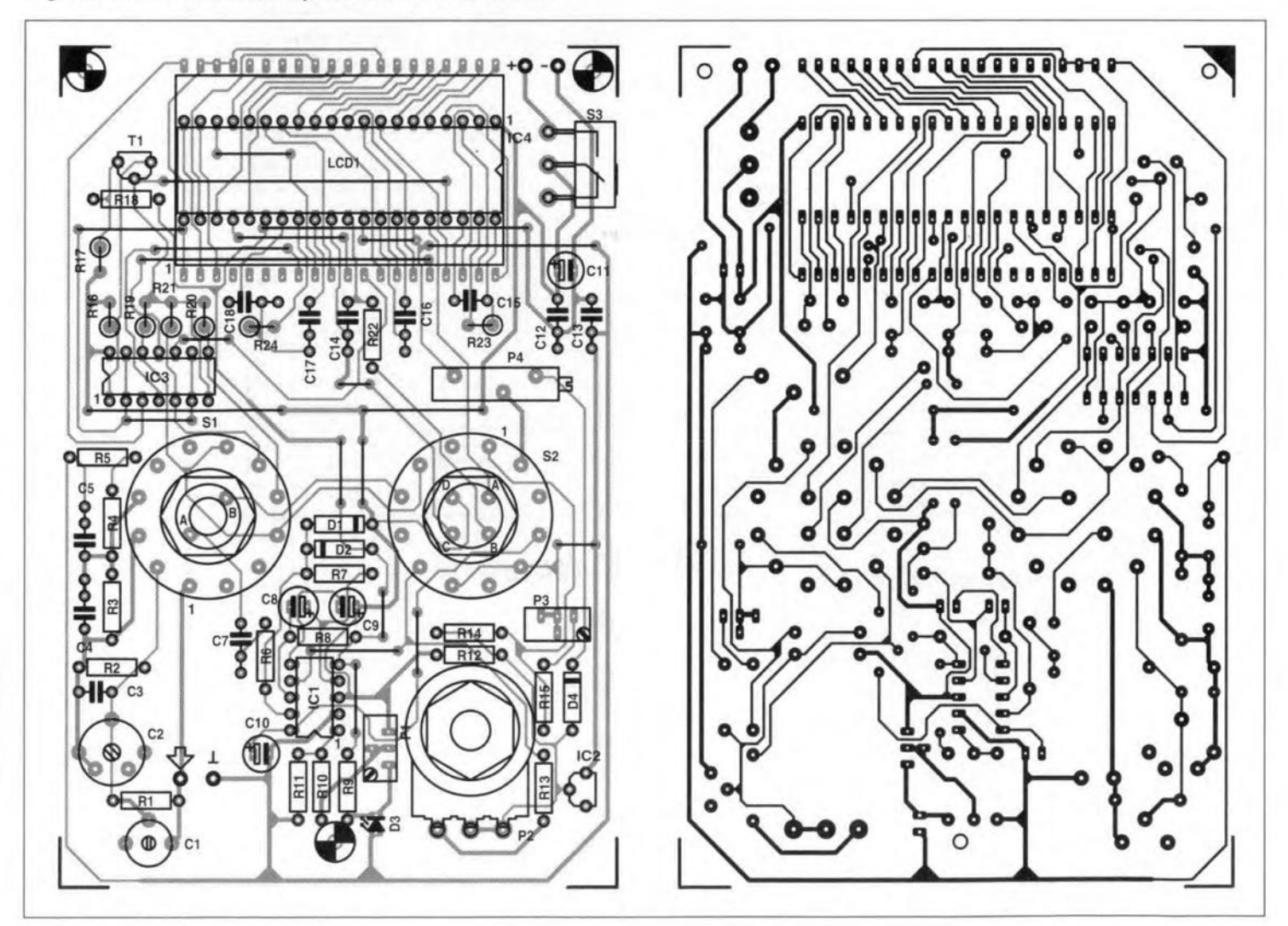

Fig. 8. Printed-circuit board for the r.m.s. a.f. voltmeter.

age drops to 6.5-7 V. Since the entire circuit draws only about 3 mA, a 9 V battery will last quite a time.

The meter is best built on the single-sided printed-circuit board shown in Fig. 8. Apart from the BNC input socket and the battery, all components are housed on the board.

Start construction by laying the many wire bridges. The LCD is located above  $IC_4$ . and it should therefore be fitted in a goodquality socket. In case of trouble, IC<sub>4</sub> will then remain accessible.

Switch S<sub>3</sub> is a right-angle slide type so that its knob is located at the side of the meter.

Mount rotary switches  $S_1$  and  $S_2$  directly on to the board: these controls must be supported by the lid of the housing to prevent undue mechanical stress on the board. This means that the holes through which the spindles protrude must be a tight fit. Make sure that the rings that determine the number of positions are in the correct position, otherwise the switch may be set to an undefined position.

It is important that the specified resistors and capacitors are used for the voltage divider. Different types may cause troublewhen high voltages areapplied to the attenuator.

Also important is that the connection between the BNC socket and the board is made from medium-duty cable. Should this cable be too thin. flash-over may occur when the input voltage rises to  $200 V_{rms}$ .

### **Testing & calibration**

Set  $S_2$  to position LIN(ear) and  $S_1$  to the 2V range. Short-circuit the input. Adjust  $P_1$ till the display reads '000'.

Applya sinusoidal stgnal of about 80 Hz at a level of 1.8 Vrme both to the input of the meter and to that of a (good-quality) multimeter. The two instrument should give the same reading. If not, adjust  $P_3$  until the two readings are identical.

Next. increase the stgnal frequency to 20 kHz and adjust  $C_1$  until the two readings are the same agam.

Then, set  $S_1$  to the 20 V range and carry out the same tests as above. The reading in this case should be  $1/10$  of the input, that is.  $180 \,\mathrm{mV}_{\mathrm{rms}}$ . If the meter readings are different at 20 kHz, adjust  $C_2$  till they are the same again. Since the settings of  $C_1$  and C<sub>2</sub> affect one another, it is necessary for the foregoing tests to be repeated a couple of times.

Set  $S_2$  to position dB and  $S_1$  to position 2 V. Apply an alternating signal at a level of  $2$  V to  $K_1$  and adjust  $P_2$  until the display reads '000'. Then, set  $S_1$  to position 20 V and adjust  $P_4$  until the display reads ~20 dB. This completes the calibration.

### Parts list

### Resistors:

 $R_1 = 1 M\Omega$ , 1%  $R_2 = 100 \text{ k}\Omega$ , 1%  $R_3 = 10 \text{ k}\Omega$ , 1%  $R_4 = 1 \text{ k}\Omega$ , 1%  $R_5 = 110 \Omega$ , 1%  $R_6$ ,  $R_{24} = 47$  k $\Omega$  $R_7$ ,  $R_{16}$ ,  $R_{17}$ ,  $R_{22} = 1$  M $\Omega$  $R_8$  = 18 k $\Omega$  $Rg = 4.7 k\Omega$  $R_{10} = 470 \text{ k}\Omega$  $R_{11} = 150 \Omega$  $R_{12} = 1.5 k\Omega$  $R_{13} = 22 k\Omega$  $R_{14} = 10 k\Omega$  $R_{15}=680\,\Omega$  $R_{18}=220 k\Omega$  $R_{19}$ ,  $R_{20}$ ,  $R_{21}$ ,  $R_{23} = 100$  k $\Omega$  $P_1 = 100 \text{ k}\Omega$  preset, upright type  $P_2 = 100 \text{ k}\Omega$  preset  $P_3 = 50 \Omega$  preset, upright type

 $P_4 = 10 \text{ k}\Omega$  preset, horizontal type

#### Capacitors:

 $C_1 = 10$  pF trimmer  $C_2 = 100$  pF trimmer  $C_3 = 33$  pF  $C_4 = 1$  nF  $C_5$ ,  $C_{14} = 10$  nF  $C_7 = 22$  nF, 250 V a.c.  $C_8$  = 47  $\mu$ F, 16 V, radial  $C_9$ ,  $C_{10} = 4.7 \,\mu\text{F}$ , 16 V, radial  $C_{11} = 22 \,\mu\text{F}$ , 16 V, radial  $C_{12}$ ,  $C_{13}$ ,  $C_{16}$  = 100 nF  $C_{15} = 100 pF$  $C_{17} = 470$  nF *C1B* = 220 nF

#### Semiconductors:

 $D_1$ ,  $D_2$ ,  $D_4 = 1N4148$  $D_3 = 5$  mm LED, red  $T_1 = BC547B$ 

#### Integrated circuits:

 $IC_1 = AD636JH$  $IC_2 = LM385Z1.2$  $IC_3 = 4030$  $IC_4 = 7106$ 

#### Miscellaneous:

 $K_1$  = BNC socket for PCB mounting  $S_1 = 2$ -pole. 6-position rotary switch  $S_2 = 4$ -pole, 2-position rotary switch  $S_3$  = shift switch, right-angle, for PCB mounting  $LCD_1 = 3<sup>1</sup>/2$  digit LCD Type LTD221F12  $Bt_1 = 9$  V battery with clip Enclosure Pac-Tec Type HPL9VB (avallable from OK Industries. Unit 1 Deacon Trading Estate, Eastleigh SO5 5RR. Telephone (0703) 619 841. PCB No. 930108. see p. 110

Front panel foil No. 930108F (p. 1 10)

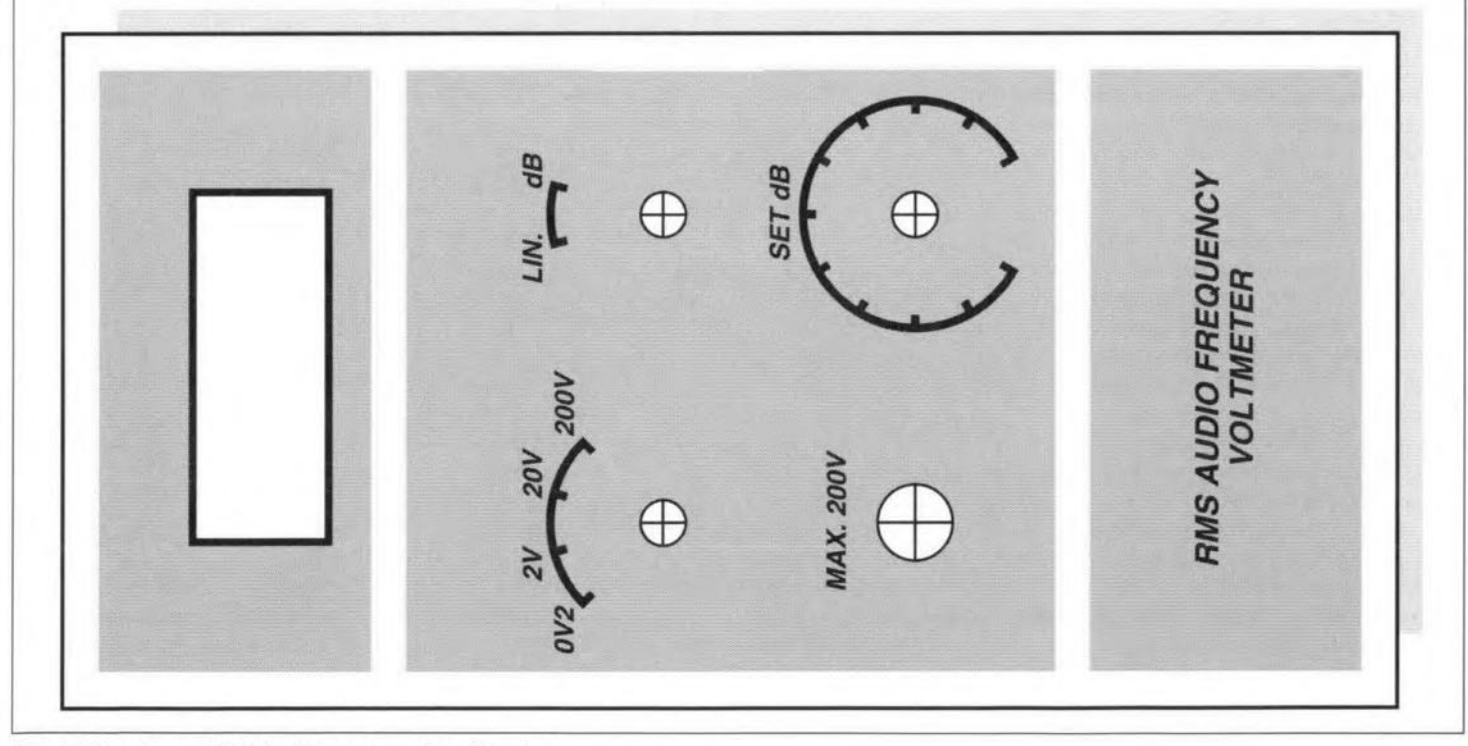

Fig. 9. Front panel foil for the r.m.s. a.f. voltmeter.

ELEKTOR ELECTRONTCS DECEMBER 1993

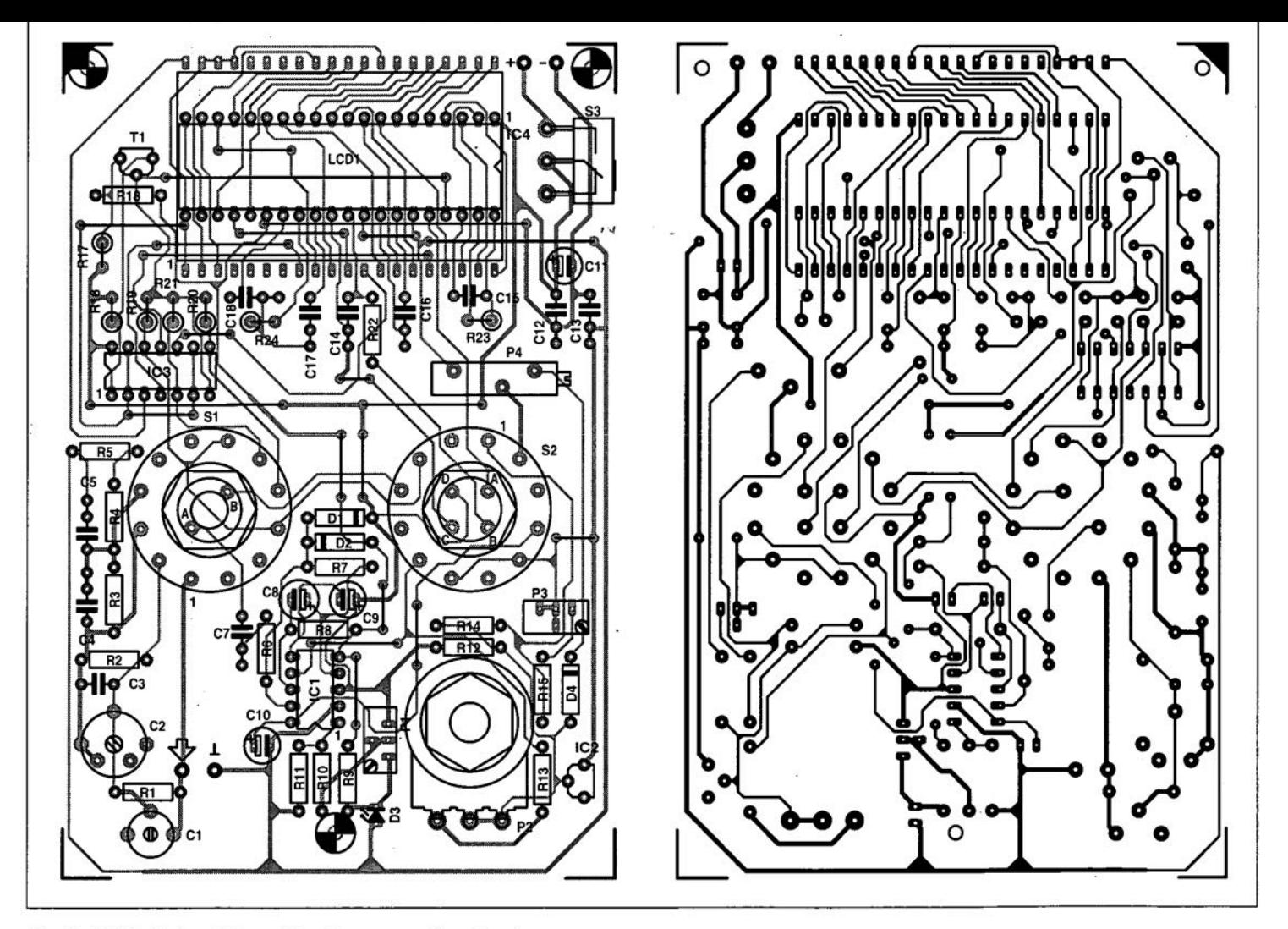

Fig. 8. Printed-circuit board for the r.m.s. a.f. voltmeter.

## **PWM MOTOR CONTROL**

Pulse width modulation (PWM) is ideal for controlling small electric PCB drills that draw currents of up to 2 A. Larger currents are possible if  $T_2$  gets addtional cooling and the value of  $C_2$  is increased. The design also makes use of the fact that the drill works wtth a small d.c. motor **whose rotary speed** ts **a fucntion of the** voltage across **it.**

30

The design is based on a Type 40106 **astable multivibrator, lela• whose output** is low for a period determined by  $R_1$  and high for a period set by  $R_2$  and  $P_1$ .

When  $C_1$  is discharged, the level at the input of  $IC_{1a}$  is below the lower threshold, so that the output of this stage (pin 2) is high. The capacitor is then charged rapidly  $v$ ia  $D_1$  and  $R_1$ , and reaches the upper threshold in about 1.5 ms. The output of  $IC_{1a}$  then goes low, whereupon  $C_1$  discharges via  $D_2$ ,  $R_2$  and  $P_1$ . In the prototype, the discharge time could be set be**tween 0.2 ms and 25** ms. **This means that** the duty factor of the output stgnal may **be** varied **between 5% and 90%.**

**The** stgnal **is inverted** agatri **and then** applied to the base of  $T_1$ . Transistors  $T_1$ **and T2 are switched on, and the motor** is energized, during the negative period of

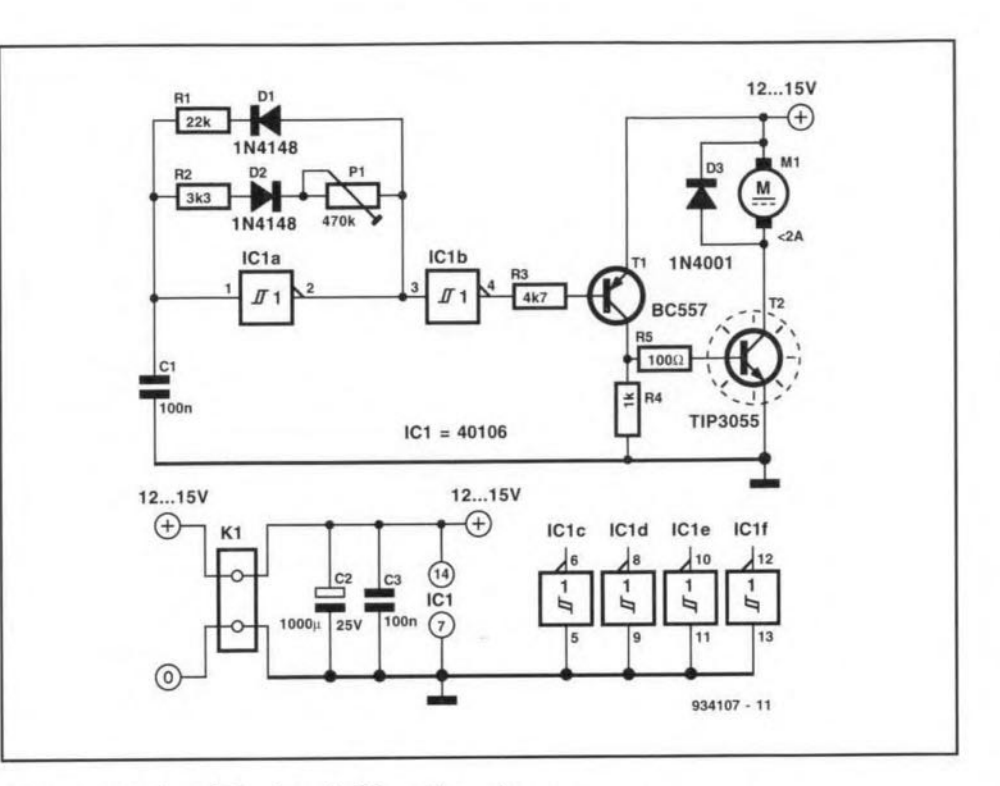

the output pulse of  $IC_{1b}$  (pin 4). When the resistance of  $P_1$  is at a minimum, the rotary speed of the drill motor is at a max-

imum.

[Amrit bir Tiwana - 934107]

## **FREQUENCY-OPERATED SWITCH**

V0ltage-operated **switches are** fatrly **commonplace. but** frequency-oper**ated ones are still rare. The Olle descrtbed** here is based on a 4046. a PLL {phaselocked loop) that, tnternally, is largely digital.

The **two frequencies that** are **to be** compared are applied to pins  $3$  and  $14$  of  $IC<sub>1</sub>$ . They must be rectangular with an amplitude equal to the supply voltage of 3-5 V. **Their duty factor** ts **not irnportant,** stnce **the ICreacts only to** leadtng **transitions** (edges). If  $f_1$  is lower than  $f_2$ , the output goes low. If  $f_1 = f_2$ , a rectangular voltage, whose duty factor is stable and determined by the phase difference of the two signals, is present at pin 13. This voltage **is converted into a** direct **voltage by R1** and  $C_1$ , which is then applied to switching transistor  $T_1$  via the source follower. If the voltage level is high enough,  $T_1$  will swttch **on and** energtze the **relay.**

**Lntheory, the error rate of the switch is O.but in practice 0.1 % must** be **aliowed. The time constant RJ-C\ must be about** 10 times as long as the perrod of the input

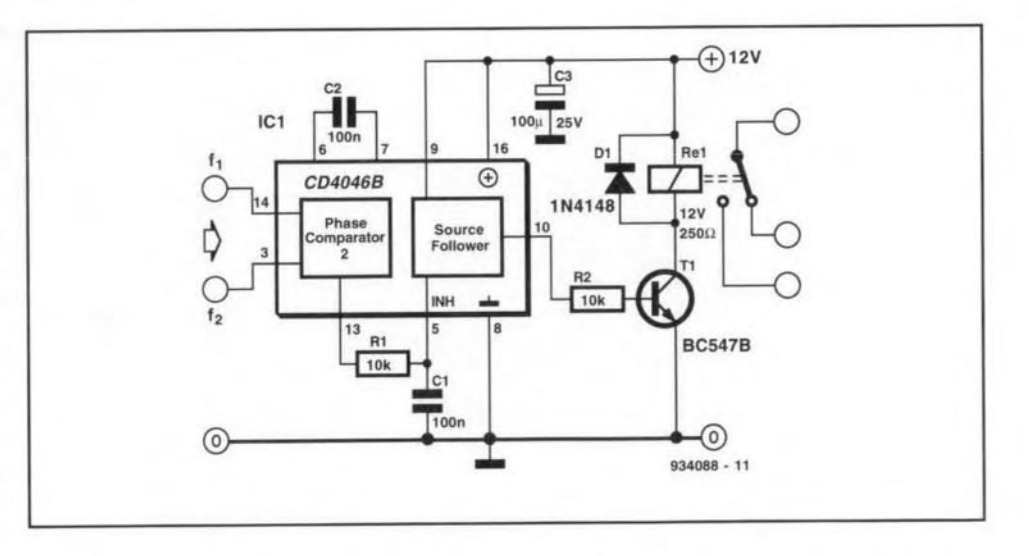

signal. Higher ratios delay the operation unnecessarily.

**When the frequencies are almost** iden**tical,** tt **may, in the worst case, take one** period of the difference frequency before **the circuit** is **enabled.**

The circuit **is** suitable **for operation**

from  $3-15V$  supplies, but make sure that the supply and relay voltages are the same. Transistor  $T_1$  can switch up to 100 mA. The current drawn is about 0.5 mA plus **the relay current.**

[I.M. Nagarajan - 9340881

## **WINDSCREEN WIPER CONTROL**

The circuit and the associated software form a quasiintelligent windscreen wiper interval for cars. Although intended for the 80C32 smgleboard computer described in Ref. 1. the hardware and software should be usable with any 8051 or 8032 based microcontroller system.

The hardware consists basically of a press-key,  $S<sub>1</sub>$ , and three transistor drivers - two to drive the LEDS, and one to drive the windscreen wiper relay fitted in the car.  $D_2$  is the wtper control on/ off *indicator,* and  $D_3$  the wiper motor on /off indicator.

After the control has been swttched on, the LED and relay control bits, PI.O and PLI, are cleared. and the processor enters a wait loop after a 130 ms delay. This delay serves to debounce the presskey. which is connected to port line Pl.I. As soon as the key is pressed, the on/off bit, P1.0. is set, and  $D_2$  lights. If the key is pressed for less than 1 s, the program defaults to a wiper interval of  $6.5$  s ( $32H \times 130$  ms). If the key is pressed for longer than about 1 S, the wiper interval takes the 'key pressed' time as the new intervaJ time.

Onee a key action has been detected (KEYO loop), the accumulator value is increased from 0 in 0.13 s steps until the key is released, whereupon the counter value is written to register R7. Next, the accumulator value is compared (by subtraction) with a preprogrammed value of about 1 s  $(8 \times 0.13 \text{ s})$ . If it is smaller, the

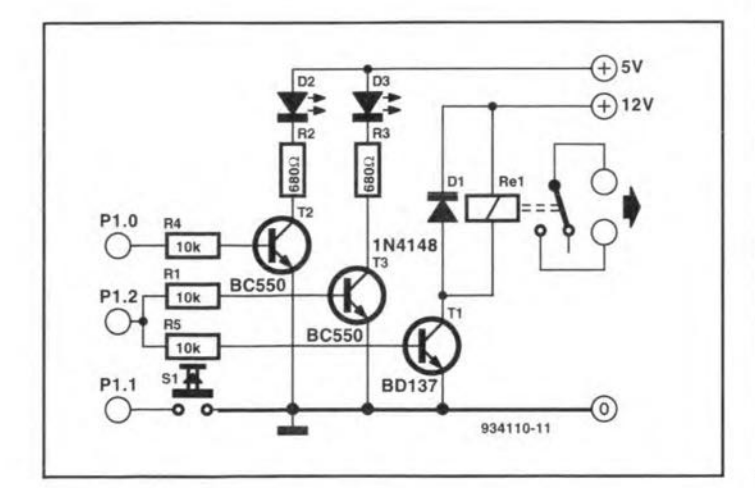

carry flag is set, and the accumulator is loaded with the value contained in R6. This results in a (default) wiper interval of about 6.5 seconds. When the key is pressed for

longer than 1 s, R6 is loaded with the stored value via R7 and the accumulator (NEW TIME). The new interval then corresponds roughly to the time the key was held pressed. When the key is pressed again, the program reverts to start. If the key action is short  $(l s)$ , one last wiper action takes place in the previously programmed interval time. If the key action is long  $(>1 \text{ s})$ , this is taken to mean a new interval time. Inthis way. thewiper interval may be adapted quickly to the arnount of rain on the windscreen.

(J. Borm-934110)

#### *Reference:*

I. Radio data system (RDS) decoder. *Elektor Electronics* February 1991.

END 934110-12 ;Wiper interval press-key connected to P1.1<br>on/off LED to P1.0  $; on/offLED$ <br> $; relax$ to P1.2 (buffered) ; definitions of SFR's A EQU OEOH RO EgU OOOH RI EgU OOIH R<sub>2</sub> Egu 002H  $R7$  Egu<br> $R6$  Equ R6 EgU 006H  $EQU$ ; definition of port pins LED EgU 0908 KEY EQU 091H Egu (  $ORG$ ; Store default interval in R6 {approx. 10 eeconde] R6, #32H ; Initialize accumulator and hardware<br> $START$   $MOV$   $A$   $*O$  $\begin{array}{c}\n\text{OV} \\
\text{A, } \#0 \\
\text{LED}\n\end{array}$ CLR<br>CLR<br>CLR **RELAY** ; software debounce of switch approx. 130ms MOV RO, #OH<br>TIMEO MOV R1, #OH<br>TIME1 DJNZ R1, TIME1 DJNZ RO,TIMEO ; wait until key pressed i.e. KEY=0<br>KEYO JB KEY, KEYO ; key preesed. power LEDon SETB LED ; start counting until key released (measurement intervall KEYI INC A ; time loop 130ms MOV RO, #OH<br>TIME2 MOV R1, #OH<br>TIME3 DJNZ R1, TIME3 DJNZ RO,TlME2 ; key released? JNB KEY, KEY1 ; store value  $(A \times 130 \text{ms})$  in R7<br>MOV R7, A MOV R<br>CLR C **CLR** ; compare value with minimum interval time (approx. Is) SUBB A, #08H ; 8 x 130ms ; >1s, new value, else default WIPE MOV A, R6<br>PULSE MOV R0, #0H<br>TIME4 MOV R1, #0H ; keep checking Jfkey pressed (i.e. wiper off) JNB KEY,STARTI TIME5 DJNZ R1, TIME5<br>JNB KEY, START1<br>DJNZ R0, TIME4 JNB KEY, START1 DEC A<br>JNZ Pl PULSE ; switch on relay (fixed interval) SETB RELAY MOV RO. #8 TIME6 MOV R1, #OH<br>TIME7 MOV R2, #OH JNB KEY.STARTI TIME8 DJNZ R2, TIME8<br>JNB KEY, START1 KEY, START1 DJNZ RI. TIME7 JNB KEY. STARTI DJNZ RO.TIME6 ; switch off relay CLR RELAY JB KEY.WIPE STARTI JNB KEY,STARTI AJMP START ; update interval time NEW\_TIME ADD A.#08 MOV A. R7 MOV R6,A SJMP WIPE

 $31$ 

# **BICYCLE LIGHT WITH AFTERGLOW**

The circuit presented here ensures that .1 bicycle lights remain on for a little while after the bicycle (and thus the dynamo) has come to a stand still. It has the disadvantage that the frame of the bike cannot be used as the common return: a separate wire has to be run for this. This is because use is made of a bridge rectifier to provide full-wave rectification of the dynamo voltage. Consequently, the alternating and direct voltages must float with respect to one another.

Actually, bridge rectifiers are used that have one half in common. Diodes  $D_1-D_4$ constitule the bridge via whtch (and R5) the NiCd battery is charged when the bicycle ts moving (and the dynamo is connected). Diodes  $D_1$ ,  $D_3$ ,  $D_6$ , and  $D_7$  form the bridge via which the bicycle lights are powered when the dynamo voltage is sufficiently high.

When the dynamo is driven,  $C_1$  is charged via  $D_5$ , which causes  $T_1$  to conduct. If  $T_1$  is on and the dynamo output drops below a certain level, T<sub>2</sub> is switched on, whereupon the bicycle lights are powered by the NiCd battery.

When the bicycle is at a standstill and the dynamo is no longer driven,  $C_1$  is no longer charged. Because of this,  $T_1$  will gradually stop conducting and this will also switch off  $T_2$ . The bicycle lights will then go out.

Switch  $S_1$  serves to prevent the NiCd battery slowly discharging via the circuit when the bicycle is not used. The switch should then be opened.

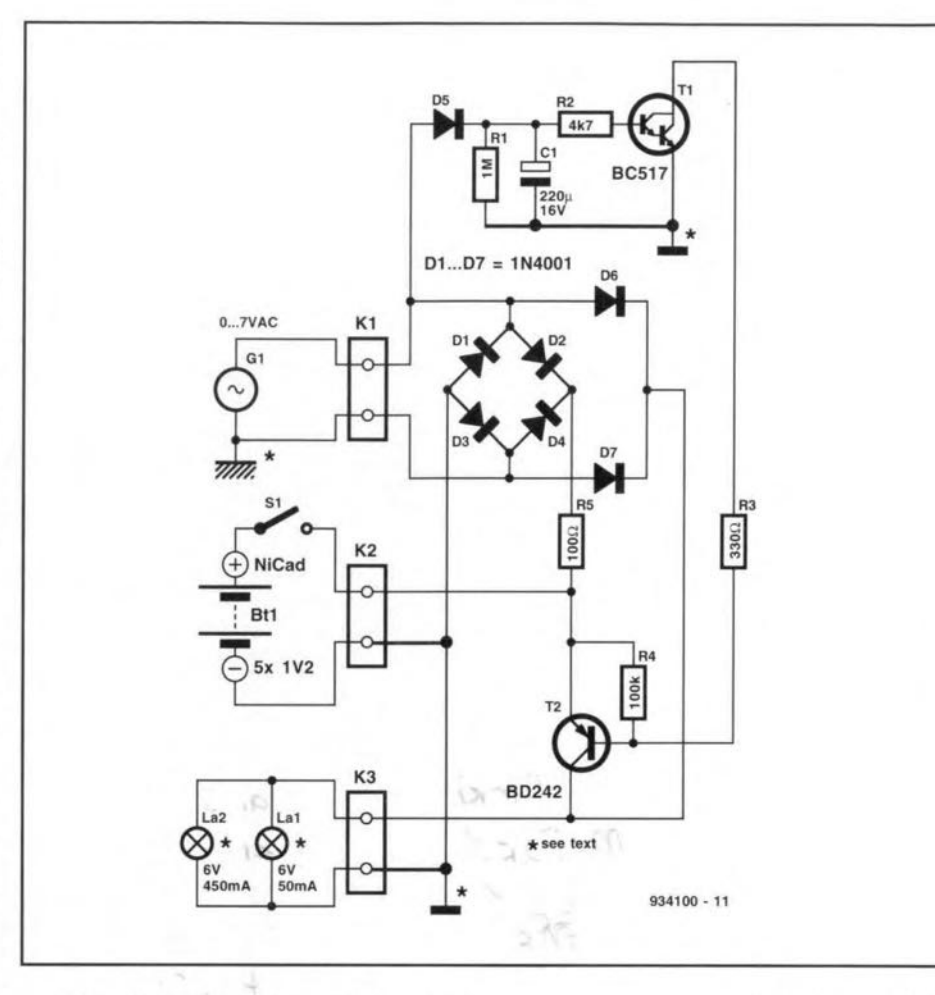

ME WEBB MELLER 20

If the afterglow time is found too short, <br>IL. Pijpers - 934100] it may be lengthened by increasing the value of  $C_1$ .

# **SOLAR PANEL SWITCH**

 $\mathrm{W}$ hen a battery is charged by a solar panel during the day, it may discharge via that panel after sunset. This may, of course, be prevented by a diode, but that has the drawback of a forward voltage drop of 0.7 V or, in the case of a Schottky diode, 0.4 V. In many applications, this is not acceptable.

The present circuit replaces the diode and connects the solar panel to the battery via a relay contact. It is powered by the solar panel. When the supply voltage is too low, the relay is not energized so that the battery is not connected to the solar panel.

When the panel output is sufficient to energize the relay and the LDR  $(R<sub>2</sub>)$  receives enough light to cause  $T_1$  to conduct, the relay is energized and the battery will be charged.

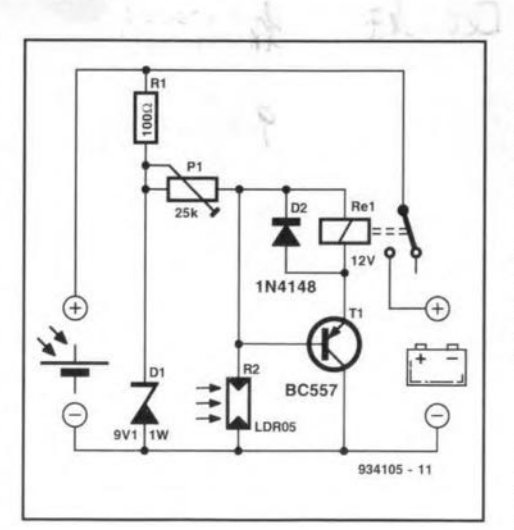

Owing to its inherent hysteresis. the relay will remain energized even if the

potential across the panel drops somewhat. A connected and charged battery cannot actuate the relay when the light begins to fall, because the LDR will then switch off  $T_1$ . At what brightness that occurs may be preset with  $P_1$ .

Since the current drain is determined primarily by the relay, it is important that this is a miniature type with a high coil resistance, which can nevertheless swttch up to 10 A (for instance, Siemens Type V23037-A0002-AIOI').

IL. Lemmens - 9341051

\* Siemens product. Available from ElectroValue, Unit 3, Central Trading Estate, Staines, Middx TW18 4UX. Telephone: (0784) 442253. Fax: (0784) 460320.

ELEKTOR ELECTRONICS DECEMBER 1993

# **I<sup>2</sup>C EEPROM**

 $\mathbf{1}$ 

TICOR's X2404 or Philips' PCF8582  $\triangle$ EEPROM with integral I<sup>2</sup>C interface can be connected to the I<sup>2</sup>C interface published last year<sup>l</sup> via a 6-way PCB mount mini DIN socket.

The bus address of  $IC_1$  (see Fig. 1) may be preset with the aid of jumpers A0, A1 and A2. The complete binary address of the PCF8582 is

1010A2A1-A0R/W>.

With the jumpers positioned as shown, the address is AOHEX.

The x2404 is pin compatible with the PCF8582 but has twice its memory: two pages of 256 bytes each. Pages are selected by the software with the aid of the P bit in the I<sup>2</sup>C address:

#### 1010A2A1PR/W>.

When the X2404 is used, jumper A0 must always be connected to earth. With the jumpers positioned as shown, the address for the first page is A0HEX and that for the second page,  $A2<sub>HEX</sub>$ .

Before new data can be stored in the EEPROM, the internal oscillator needs to be actuated by connecting network  $R_1C_1$ to the TEST input (not necessary with the x2404, whose pin 7 should be connected to earth: close jumper B). The erase/write time,  $T_{ew}$ , is not greater than 10 ms with the x2404, and about 30 ms  $(R_1C_1)$  with the PCF8582. The current drawn by  $IC<sub>1</sub>$ during erase/write operations may go up to 30 mA (x2404) or 2 mA (PCF8582). In the

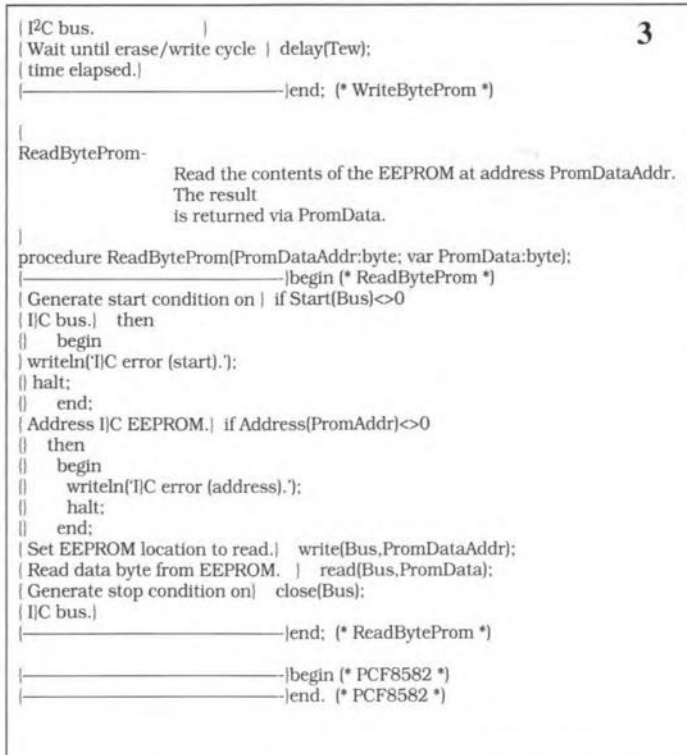

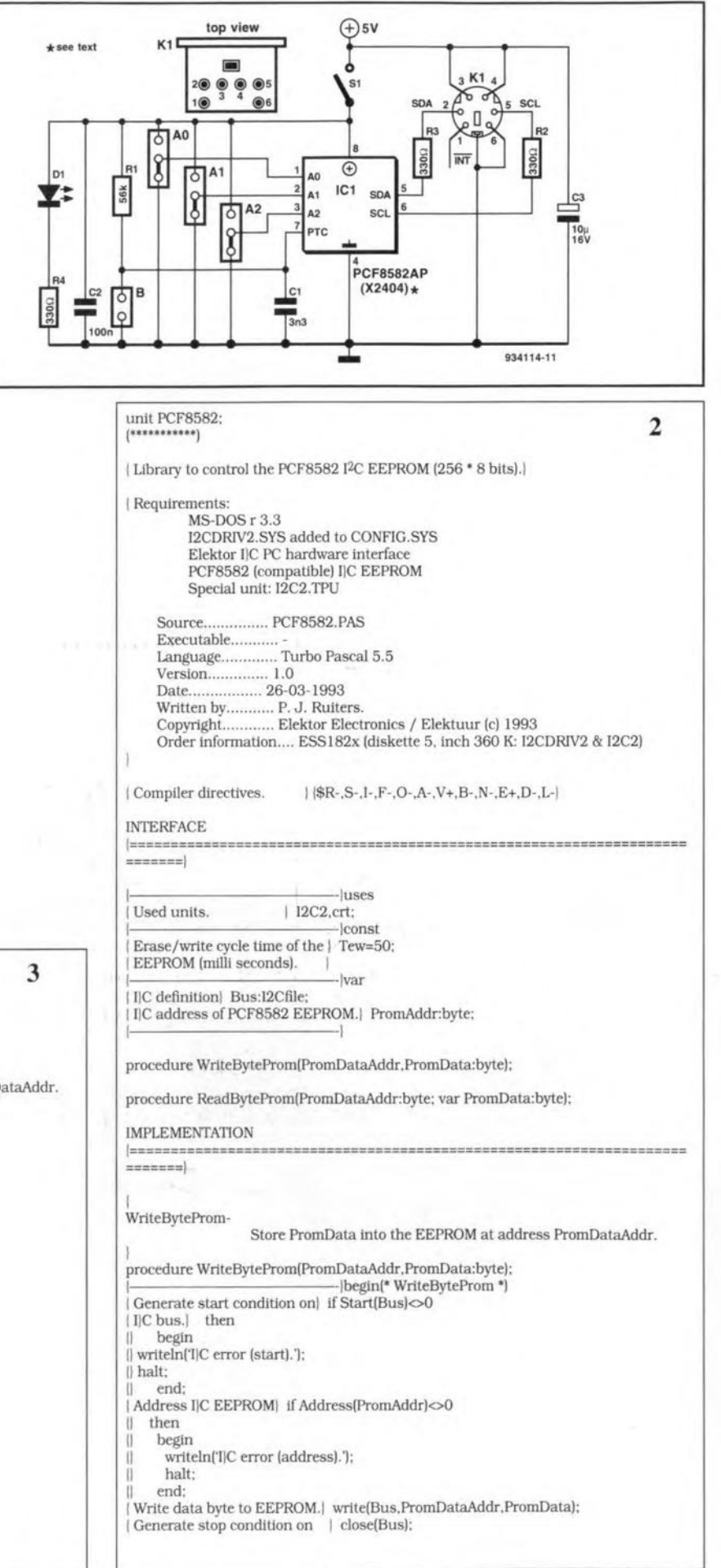

I *Elektor Electronies,* February 1992, page 36.

standby mode and during read operations, the current is appreciable lower. The overall current drain is then almost entirely that through  $D_1$ , that is, 10 mA. The Pascal unit in Fig. 2 contains procedures for programmtng and reading the EEPROM. With WriteByteProm data may be stored byte by byte. Via PromDataAddr access may be had to each address: this is also true for the ReadByteProm read procedure. To use the unit, 'PCF8582' or X2404' must be added to the USES command in the source code of the application program in use. [J. Ruiters - 9341141

ten, it was learned that the PCF8582AP has been superseded by the PCF8582E-2P.

NOTE: After this article had been wrtt-

## **SMALL POWER CONVERTER**

The converter enables an existing pos-1. itive supply voltage to be raised, to be lowered, or to be changed into a negative potential.

The new voltage is electrically isolated from the source by a DIY transformer wound on a G2-3FT12 toroid. The prtmary winding consists of 30 turns. The number of secondary turns is calculated from

 $n = 30U_0/U_1$ .

where  $U_0$  is the wanted voltage and  $U_i$  is the input voltage. Increase the number of turns so found by 10-20 to cornpensate for losses. If the output voltage is somewhat too large, it can always be reduced with  $P_1$ . Both windings must be wound with 0.3 mm dia. enamelled copper wire. Make sure that the turns of both are evenly distrtbuted along the core.

The transformer is driven by a CMOS Schmitt trigger NAND gate that has been converted to a rectangular-wave generator by  $R_1$  and  $C_1$ . MOSFET  $T_1$  serves as output stage. Additional charging current for  $C_1$  is provided via  $R_2$  and  $P_1$ , which control the duty factor of the reetangular signal. The frequency of this signal is about 220 kHz and its duty factor must be smaller than 0.5.

When  $T_1$  is switched on, some energy is transferred to the secondary winding and some is stored in the magnetic field. When  $T_1$  stops conducting, the energy in the magnetic field is transferred to the secondary winding.

The idea is to make the duty factor small enough to ensure that all energy stored in the field is transferred before  $T<sub>1</sub>$  switches on again. If not, there is the risk that the residual magnetic field becomes strenger and stronger, which causes the core to become saturated and this in turn lowers the efficiency. Also, owtng to the reduced inductance at the primary side, the current through  $T_1$  will rise appreciably. which means the end of the transistor.

The current through  $T_1$  will also rise dangerously when the secondary load is too heavy. The average current through the primary should not exceed 150 mA

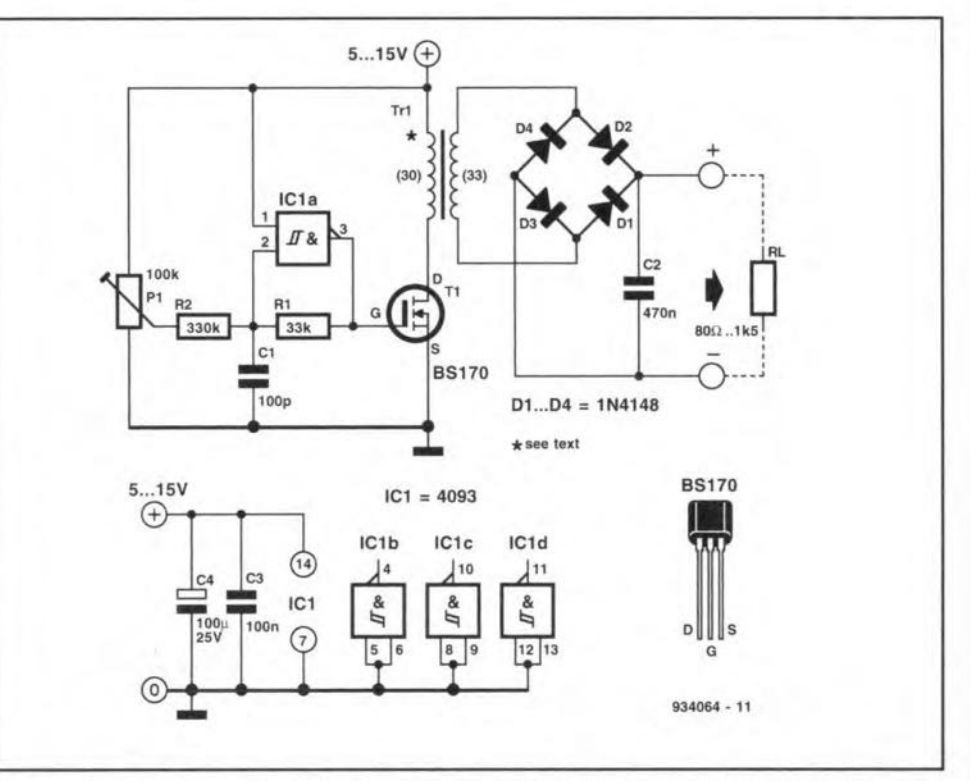

(the peak current may be several times larger). From the turns ratio it is easily calculated what the maximum secondary load current should be. With the ratio shown in the drawing (10% extra turns at the secondary side), the secondary load should be not smaller than 80  $\Omega$ ,

Apart from a heavy load, no load is also to be avoided. In that case. the energy stored in the magnetic field can only move to  $C_2$  where it is stored in the electric field. This means that the charge on C<sub>2</sub>, and thus the voltage across it, increases to a level where it can have a serious effect on the circuit to which the converter will be connected. As a rule of thumb (just as with the maximum load current), the indicated value of 1.5 k $\Omega$  is directly proportional to the turns ratio.

The Type 1N4148 rectifier diodes are fast enough to cope with the frequency of220 kHz (IN400x types are not). These diodes can stand a constant current of 200 mA (400 mA peak).

The efficiency of the convertor wtth a supply voltage of 15 V is about 65%. When the load current is small, this drops

to about 50%. The efficiency also drops when the supply voltage is lower than indicated.

The maximum input voltage is 15 V, since the supply to neither  $IC<sub>1</sub>$  nor  $T<sub>1</sub>$  must exceed this value. The current drawn from a 15 V source and a load of 80  $\Omega$  is about 165 mA.

The prototype worked fine with the wiper of  $P_1$  turned completely to  $\div$ ; it may even be possible to lower the value of  $R<sub>2</sub>$ slightly.

If necessary, the duty factor of the reetangular voltage may be increased somewhat with  $P_1$ . When this is being done, the current through  $T_1$  should be watched carefully, preferably on an oscilloscope. If the current suddenly rises too fast, the core is becoming saturated and this means that  $P_1$  must be turned back slightly. Bear in mind that when  $P_1$  is set to a critical position, a slight change in load can drive the core into saturation, with all the consequences of this.

[T. Giesberts - 9340641

## **SOLID-STATE VOICE RECORDER**

Integrated circuits ISD1012, ISD1016,<br>Land ISD1020 from chip maker ISD enable sounds to be recorded and played back. The final two digits in the type coding show the length of a sound message in seconds. The difference in recording and play back time is caused by the sampling frequency, which is highest (10.6 kHz) for the shortest time.

The circuits have a non-volatile memory that can store the recorded sound for not less than ten years without any supply voltage. The circuits also contain a microphone amplifier and an output amplifier.

The drawing shows the simplest circuit for using one of these ICs: an electret microphone, a loudspeaker, three operating switches and a power supply.

Switch  $S_1$  is the recording/playback switch: for recording, it must be closed.

Switch  $S_2$ , when open, sets the IC to the power-down mode. The larger part of the circuit is then switched off, which reduces the current drain. Switching to power down also serves as a reset when, for instance, during recording an overflow occurs (message too long). The IC indicates this by making the end-of-message (EOM) output low during the recording.

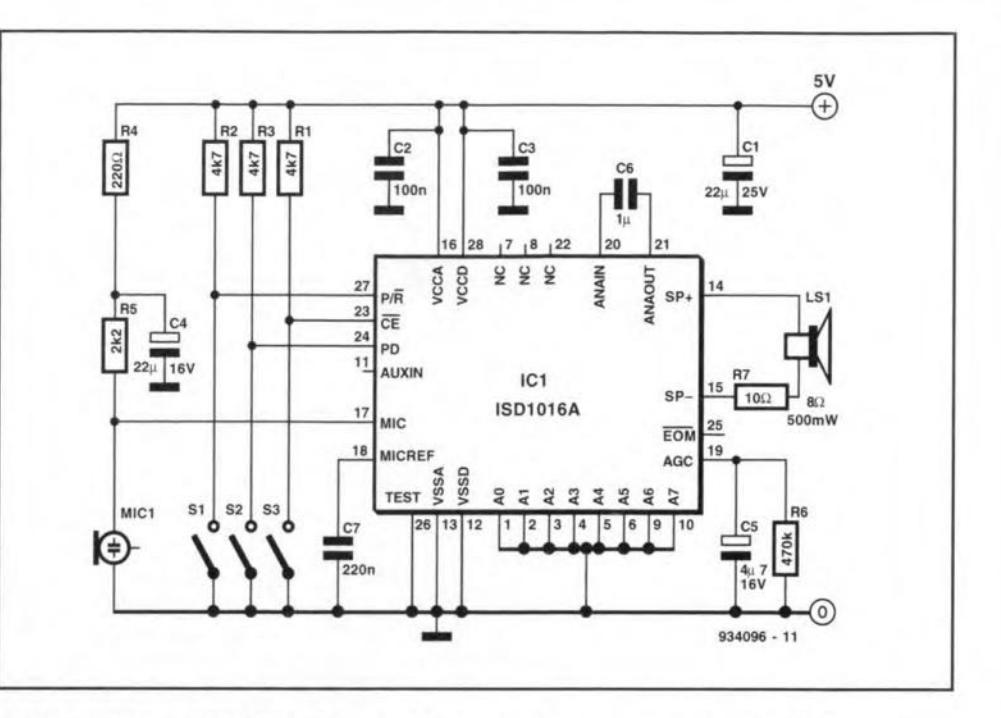

Recording or playback is started by closing S<sub>3</sub>. This switch must remain closed during recording and should preferably be a push-button type.

The circuit is kept simple, although it is possible to connect several ICs in cascade if longer messages, or a number of short ones, are to be recorded.

The bandwidth of the circuits is similar to that of telephones: ISD1012 -4.5 kHz; ISD1016 - 3.4 kHz; ISD1020 -2.7 kHz. The current drain during playback is about 25 mA.

[L. Lemmens - 934096]

# **ACTIVE TWO-WIRE TEMPERATURE SENSOR**

 $\boldsymbol{W}$ hen a physical quantity (measur-<br>and) has to be measured at a distance, it is normally necessary to provide the sensor proper with an amplifier. This amplifier needs a power supply, which means that a third wire has to be taken to the sensor. In the present circuit, the measurand and the power supply use the same two lines. To that end, the measurand, buffered by IC<sub>la</sub>, is converted into an additional supply current drawn from current source  $IC_{1b}$ . In other words, the magnitude of the input voltage may be gauged from the level of the supply current (which, of course, also consists of the current drawn by the opamp and, possibly, the sensor).

When the specified sensor and opamp are used, the current is about 0.7 mA  $(0.65 \text{ mA}$  with a supply voltage of  $5 \text{ V}$ ; 0.7 mA at 10 V; and 0.77 mA at 15 V). With a ful-scale deflection (FSD) of 10 mA, this is a deviation of about 7%, which is, however, easily compensated.

The circuit design is such that when

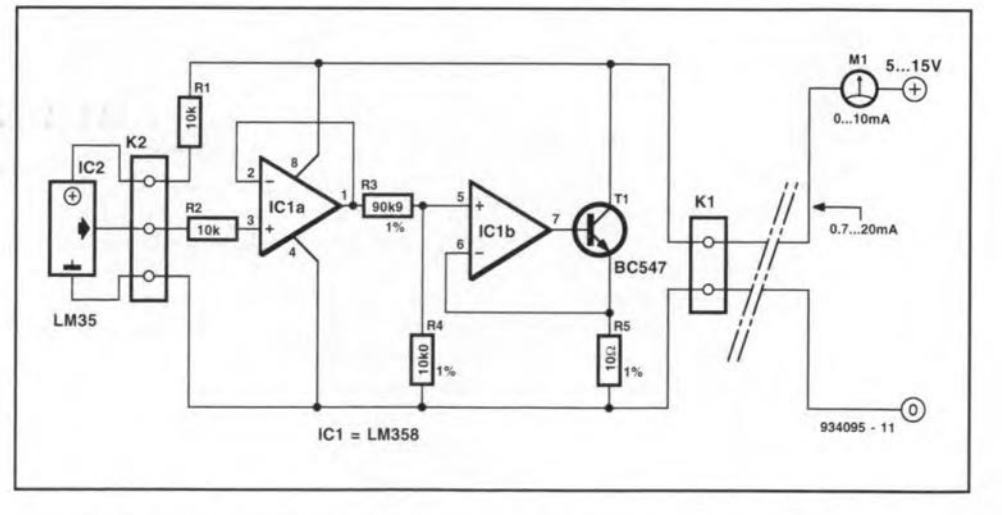

the temperature at the sensor varies from 0 °C to 100 °C, the supply current changes from 0.7 mA to 10.7 mA. Thus, a moving coil ammeter in the supply line enables the temperature to be read quite simply; the supply current to the opamp (0.7 mA) is nullified with the adjustment screw on

the meter.

Note that the voltage drop across long lines must be compensated by a higher supply voltage to prevent that  $IC_1$  and  $IC_2$ are under-powered (they must get at least 5 V).

[L. Pijpers - 934095]

## 38

# **STEREO PWM OUTPUT AMPLIFIER**

~e **most remarkable feature of this ~ small stereo amplifier** is **the use of a** stepper **motor bridge driver Jeas a stereo power output** stage, **The** circutt **diagram shows a three-stage pulse-width** modulation (PWM) converter / amplifier for each channel. The left  $(L)$  and right  $(R)$  audio Input stgnals **are first converted** into **tri**angular waveforms by opamps  $IC<sub>1</sub>$  and IC<sub>2</sub>, which are wired as integrators, with  $f$ **eedback from** the power output stage via resistors  $R_7$  and  $R_{11}$ . Next, the triangu**larwaveforms are converted** into **rectan**gular signals wtth a variable pulsewidth by opamps  $IC<sub>3</sub>$  and  $IC<sub>4</sub>$ , which drive the digital inputs of the bridge power amplifier, IC5.

The L6203 from SGS-Thomson is actually a full bridge driver for motor control applications. Its DMOS output transistors **have an RD-S(on)resistance of** only 0.3  $\Omega$ , which results in low dissipation and, consequently, high efficiency. Each channel (half bridge) of the device is controlled by a separate logic input. **while a comrnon** 'enable' **(pin 11) is avail**able to switch both channels on and off. **In the present application, the channels** are enabled by a +5.1 V level derived from **the IC'S voltage reference output. Although** the L6203 contains a bridge circuit, the **loudspeakers are connected** smgle-ended **for a stereo output** arrangernent.

The **test results obtained with a** proto**type of the amplifier are not spectacular** **but none the less worth** mentiorung.

With a supply voltage of 12 V and an Input **frequency of 1 kHz. a maximum** output power of2 W was supplied into a load of 4  $\Omega$ . The nominal input level required for this output power was  $2 V_{\text{rms}}$ . A damping factor of 20 was measured. **while the** dtstortion **was about 1.5%.**

These figures change slightly when the supply voltage is increased to 14.4 V. **Maximum output power, forinstance,** in**creases to about 2.8 W with a distortion of about 1.5%. The input drive level** re**quired for this output power is 2.25** Vrms-With full drive, the amplifier achieves an efficiency of about 73%, with PWM clock **intermodulation products down to --40 dE.**

At lower input signal levels, the dis**tortion of the amplifier remains around** 0.3%, and the noise level at about -80 dE.  $(SGS-Thomson application - 934076)$ 

## **Parts list**

#### **Resistors:**

 $R_1$ ,  $R_2 = 47$  k $\Omega$  $R_3$ ,  $R_4 = 33$  k $\Omega$  $R_5$ ,  $R_6 = 2.2$  kΩ R<sub>7</sub>, R<sub>11</sub> = 18 k $\Omega$  $R_8$ ,  $R_{12} = 22$  kΩ  $R_9$ ,  $R_{13} = 100$  kΩ  $R_{10}$ ,  $R_{14} = 470$  Ω  $R_{15}$ ,  $R_{16} = 10$  kΩ  $R_{17}$ ,  $R_{18} = 1$  kΩ

#### **Capacitors:**

 $C_1 = 10 \text{ uF}$ , 25 V  $C_2 = 10 \mu F$ , 25 V radial  $C_3 = 100 \,\mu\text{F}$ , 25 V radial  $C_4$ ,  $C_5$  = 560 pF, polystyrene  $C_6 = 220 \,\mu\text{F}$ , 25 V radial  $C_7$ ,  $C_8 = 22$  nF  $C_9 = 220$  nF  $C_{10}$ ,  $C_{11} = 470$  nF  $C_{12}$ ,  $C_{13} = 2200 \mu F$ , 25 V, radial

#### **Inductors:**

 $L_1$ ,  $L_2$  = 30  $\mu$ H/3 A toroid choke

#### **Semiconductors:**  $D_1$ ,  $D_2 = 1N4148$

#### **Integrated** circuits:

 $IC_1$ ,  $IC_2 = CA3100^*$  $IC_3$ ,  $IC_4 = LM311N$  $IC_5 = L6203**$ 

• Harris **Semiconductor UK** distrtbu**tors:** Farnell **Electronic Components** Lid. (0532) 636311; Thame Components Ltd. (0844) 261188.

**\$>I: ses Thomson Microelectronics UK** distributors (among others): Abacus Electronics Lid. (0635) 33311; Access Electronic Comp. Ltd. (0462) 480888; **Farnell Electronic Components** Ltd. (0532) 636311.

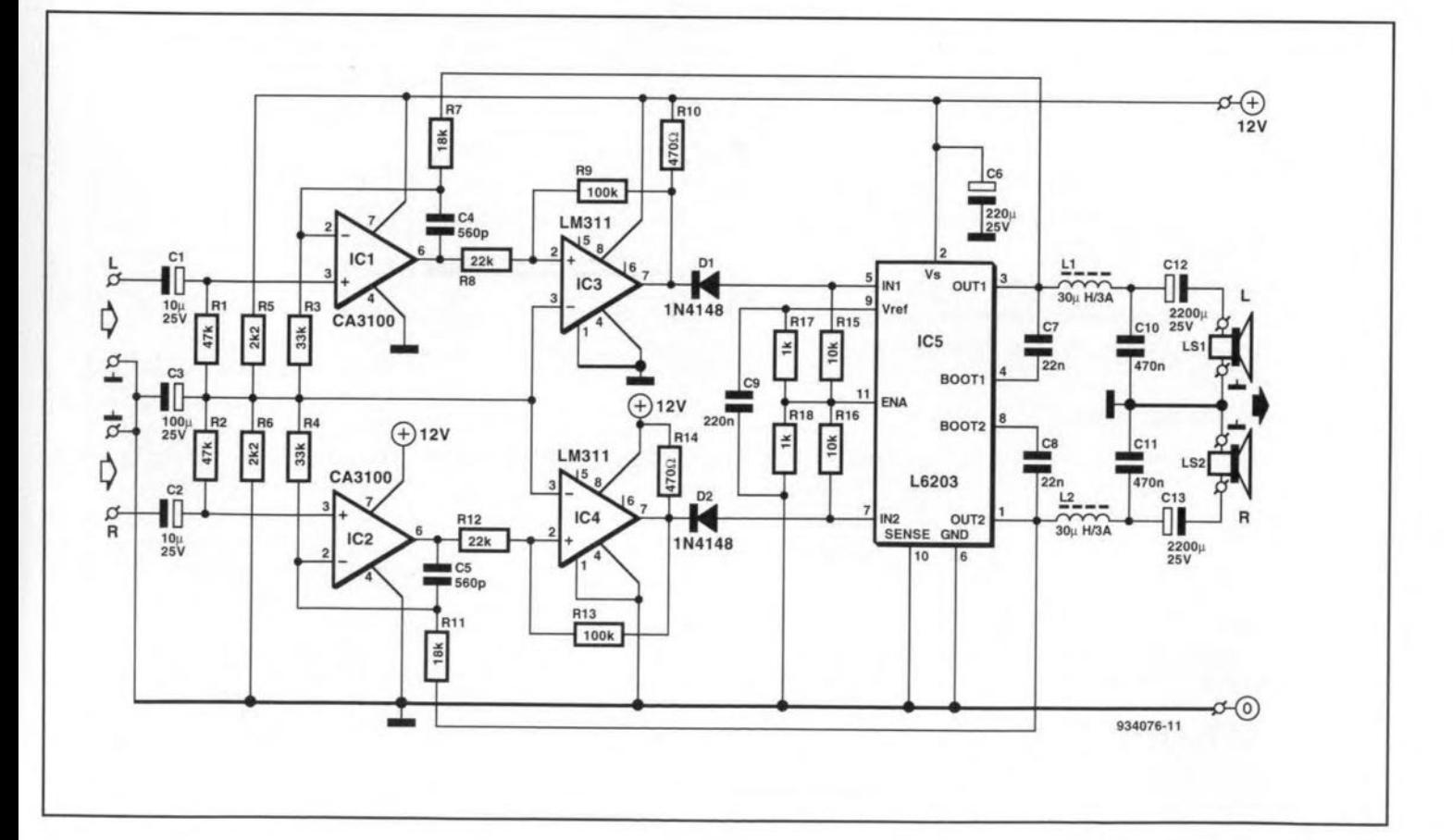

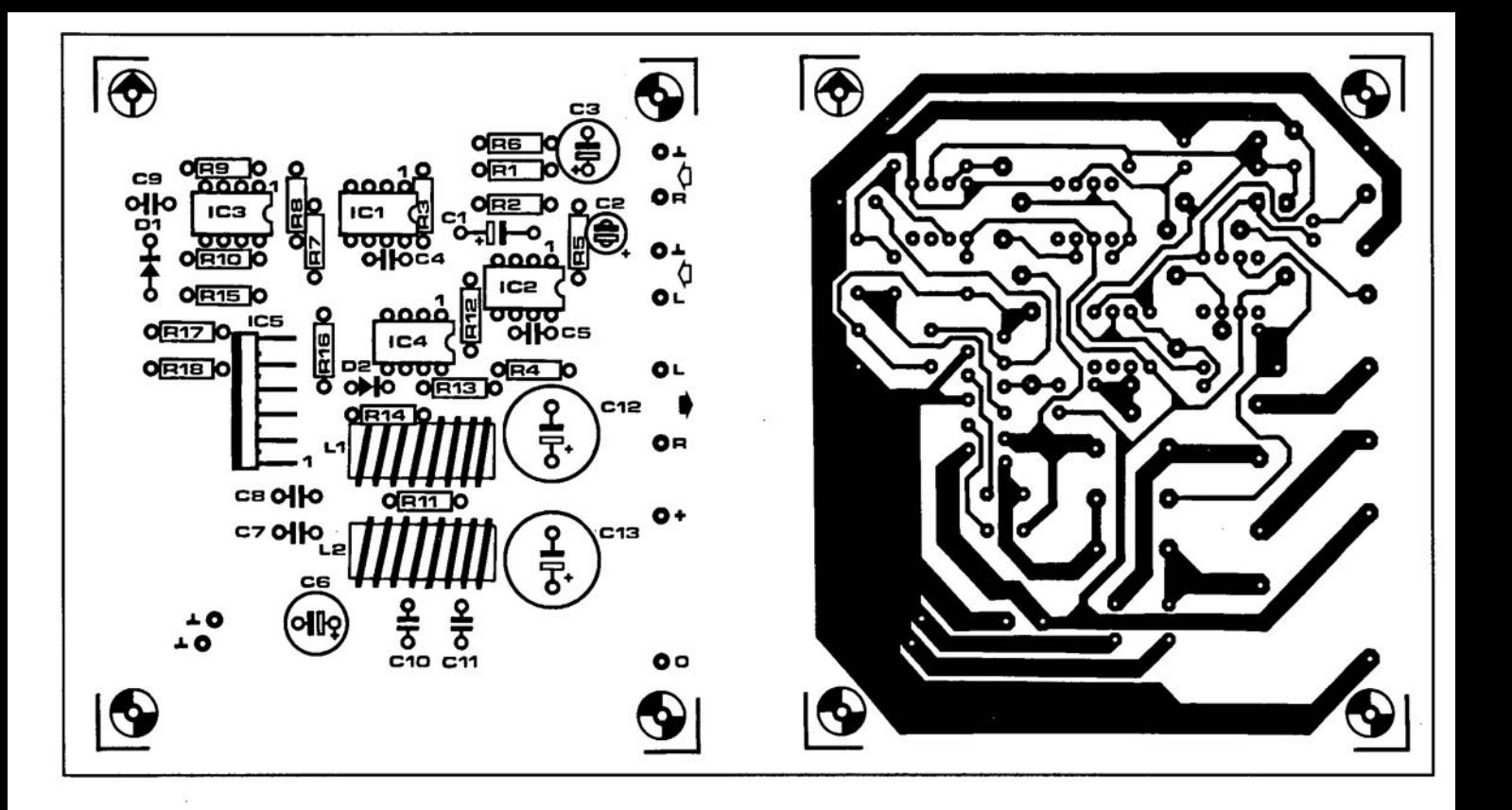

## **OPTICAL SQUELCH**

Man<sup>y</sup> **of the less expensive shortwave receivers have Da squelch circuit and** continue to emanate noise when no usable signal is coming in. Fortunately, they normally have an LED which lights to in**dicate that the level of an incoming signal** ts **at** or **above a predetermined limit.** This LED can be used to control a light de**pendent** resrstor *(WR).* **The potential across the LDR can serve to actuate a** ctrcutt **that switches the loudspeaker** or **headphones off in** the absence **of a suitable** etgnal. Thts Is **possible** wtthcut **any work in the**  $r$ **eceiver** itself by connecting an external loudspeaker to the headphone output. Inserting the plug into this socket automatically switches off the internal loud**speaker. The connection to the external loudspeaker** ts **via the contact of relay** Rel·

The circuit is based on comparator  $IC_1$ . Pj , Rj **and R2 provide the reference** voltage at the inverting input of the oparnp. which in the quiescent state (when no light falls on to  $R_4$ , which then has a high resistance) is higher than the potential at the non-inverting input. When light falls **on to Rt. its resistance decreases,** whereupon **the level at the non-inverting input of the comparator becomes** lugher **than** that at the -ve input. The output of the **comparator then changes state and** switches on  $T_1$ , whereupon the relay is energized **The relay contact then con-**

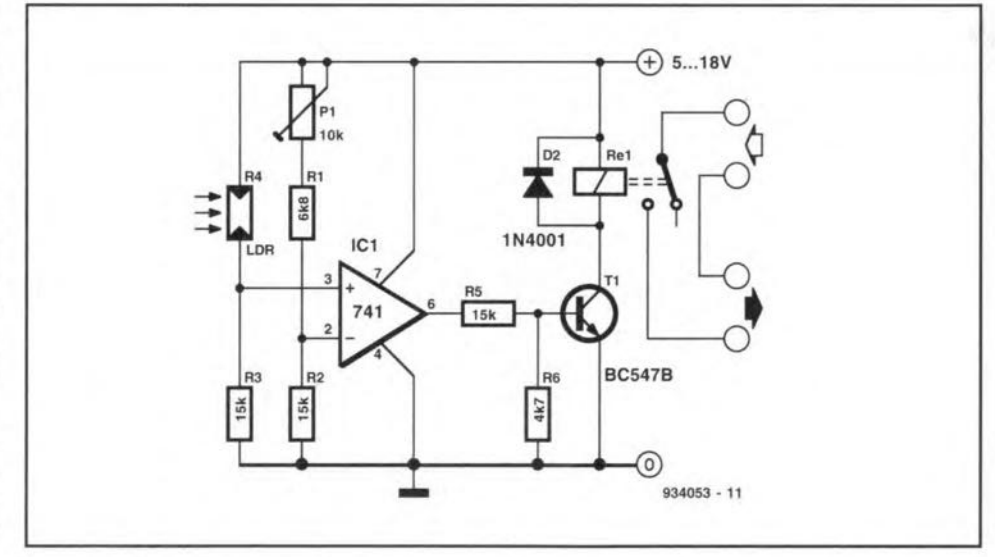

nects the Joudspeaker to the headphone **output.**

**Durtng construction** It**should be borne** in mind that the less arnbient light falls on to the LDR, the better the squelch will **perform.**

Preset  $P_1$  should be adjusted so that **the relay 1Snot** energtzed **when the LED is out, but is actuated as 500n as the diode** lights. If difficulties arise in the setting of PI. they are probably caused by the LOR havtng **an incorrect value. In the** diagram. the values of  $R_1$ ,  $R_2$  and  $P_1$  are suitable **for use with an LDR that** has **a resistance**

when light falls on to it of about 6 k $\Omega$ . **Measure** this **resistance with a multime**ter; the value of  $R_1$  should be made (about)  $equal$  **to** this, and that of  $P_1$  about twice as high. The value of  $R_2$  and  $R_3$  should be roughly the sum of the values of  $P_1$  and RI·

The power supply may be taken from **the** recetver: If **that** is **not** posstble. **a separate mains adaptor should be used. The** circuit draws **a** current **of about 5 mA plus the relay current.**

IK. Walraven - 9340531

## 40

## **LOW-DROP A.C. SWITCH**

## **FOR 12 V HALOGEN LIGHTS**

□ ecause of their inertia, power con- $\mathbf{\mathbf{\mathsf{D}}}$ sumption, contact wear, and often size, relays are not really suitable for switching alternating voltages. Moreover, they cannot be used in phase control circuits. Replacing them by triacs may give problems owing to the forward voltage drop across these devices.

A much better solution is the use of anti-series-connected SIPMOS transistors. Unfortunately, these need a control voltage that is isolated from the alternating voltage to be switched. This difficulty is, however, overcome by making use of the inverse diodes of the transistors as shown in the diagram.

In the off condition, when the optoisolator does not conduct. C<sub>1</sub> is charged during the negative half period (A positive, B negative) via D<sub>3</sub> and one of the inverse SIPMOS diodes. If the output is terminated, the capacitor will also be charged during the positive half period either via  $D_4$  and the inverse diode of  $T_2$  (load between A2 and B2), or via  $D_4$  and the inverse diode of  $T_1$  (load between A1 and B1).

The circuit is switched on by making the optoisolator conduct, whereupon the voltage across  $C_1$  is connected to the gates of  $T_1$  and  $T_2$  via  $R_1$  and the transistor in

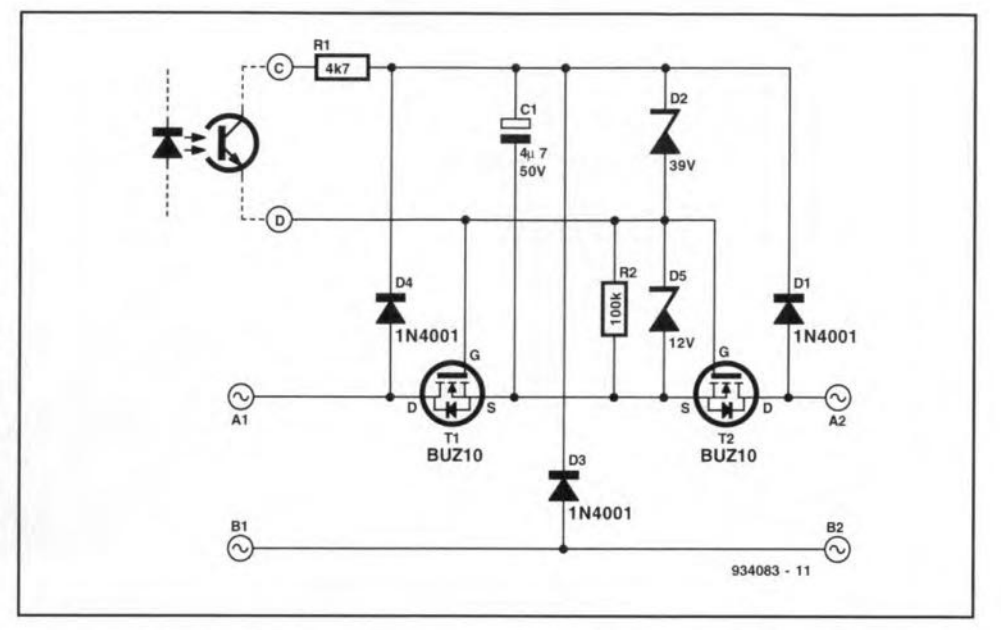

the optoisolator. Diode  $D_5$  prevents the gate voltage becoming too high. When the circuit is on,  $C_1$  continues to be charged during the negative half periods via  $D_3$ and one of the SIPMOS transistors.

Diode  $D_2$ , in conjunction with  $D_1$  and D<sub>4</sub>, suppresses current peaks caused by the switching of inductive loads.

The circuit can switch alternating volt-

ages of up to 45 V. Without a heat sink for the SIPMOS transistors, the maximum current should not exceed 3 A. For larger currents or when large inductive loads are switched regularly, a small heat sink should be used.

[B.C. Zschocke - 934083]

## **BUTTON-CELL CHARGER**

In miniature circuits, the trend is Laway from expensive dry button cells and to NiCd button types. These batteries are easy to maintain: they may be charged with a constant current for a certain, fixed period, normally 14-16 hours.

The usual NiCd battery chargers are generally not suitable for charging button cells, as their minimum charging current is too high for these cells. The charger described here operates from a 9-V mains adaptor and can charge from one to five button cells.

 $D_1$  is a protection diode, while  $R<sub>1</sub>$  and  $C<sub>1</sub>$  decouple the supply line to charging processor IC<sub>1</sub>, an economy model of the well-known U2400B.  $D_3$  is a safeguard against polarity reversal of the button cells.  $R_4$  limits the charging current to

5 mA. During trickle charging, a current of 0.5 mA flows through  $R_4$  and  $R_5$ . The value of C<sub>2</sub> determines the charging time. After the mains adaptor is plugged in, the cells are charged at full current for a period shown in the table  $(T_1$  is on); after that period, trickle charging takes place  $(T<sub>1</sub>$  off). The trickle charging current is always  $1/10$  of the full charging current.

[J. Heine - 934056]

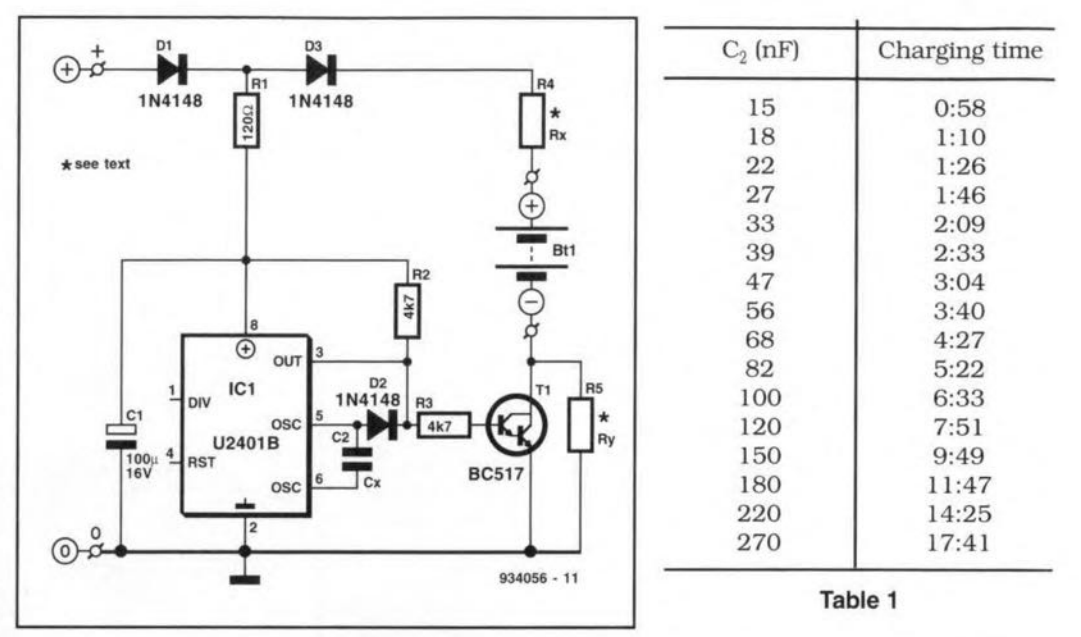

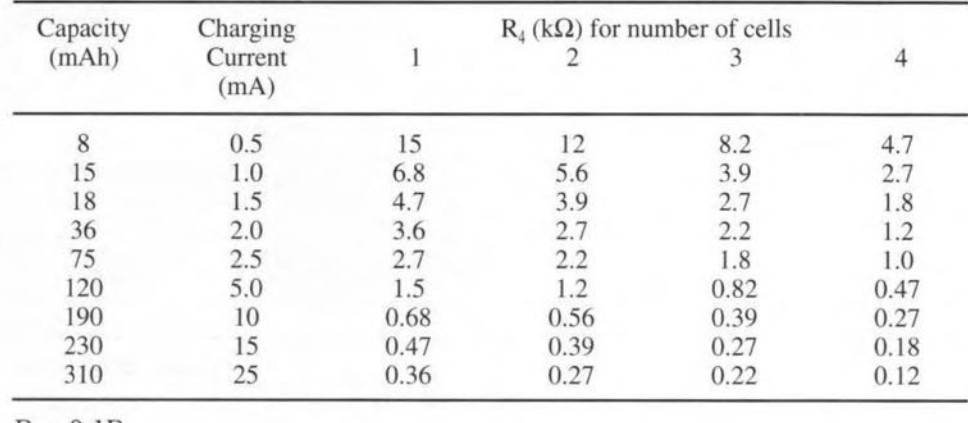

 $R_5 = 0.1 R_4$ 

Table 2

## **PRIVACY PHONE**

 $\prod_{\text{converse}}\text{Message}$ conversations may be prevented by the present circuit, which requires only two components to protect a telephone.

In each telephone to be protected, a triac is inserted in series with the a line. A diac is connected between the anode and the gate of the triac. The trip voltage of the diac is about 25 V, which is appreciably lower than the line voltage of about 50 V, and considerably higher than the potential across a telephone set that is in use  $(5-12 \text{ V})$ . Thus, the triac is switched only if the receivers of all the parallel telephones are on the hook. As soon as a receiver is lifted, the voltage

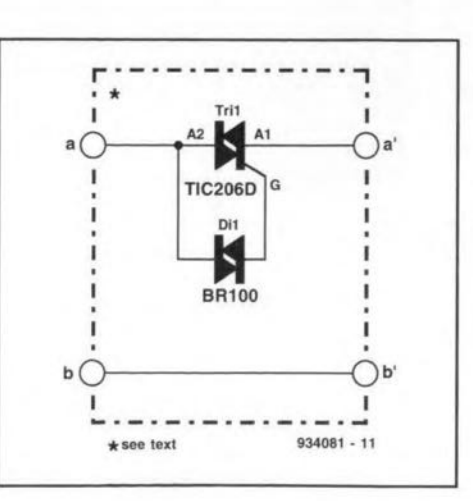

across all sets drops from about 50 V to at most 12 V, so that no diac can be tripped. If, after the receiver has been lifted, the polarity of the line voltage reverse, the diac is not affected. When a call signal is received, all triacs conduct, so that the bell on each telephone will ring.

An added advantage of the present circuit is that it suppresses the parallel tinkling of telephones when a number is dialled on one of them (this happens only where older telephone exchanges are still in use).

The circuit is small enough to be built into the telephone line outlet box.

[L. Lemmens - 934081]
# **INFRA-RED CONTROLLED REMOTE SWITCH**

 $N$ <sup>owadays, several manufacturers pro-<br>duce <sub>ICS</sub> that combine an infra-red</sup> **receive LED with associate amplifier and** demodulator. The Type SFH505A from **Siemens,** used **in the present** circujt, **has in** addttton **a band-pass** filter **to** minimize **any interference. It is best used in** con**junction with the infra-red transmitter in** the next article.

44

The output of  $IC<sub>1</sub>$  is limited to a maximum **pulse** width. **This is used to advantage by the associated transmitter to span as lang a distance as possible. Most** commerctal rernote **controls use modulated data transfer, in** whtch **the** pulse width is smaller than  $IC<sub>1</sub>$  can handle. The difference is easily detected by an integrator,  $R_2-C_2$ , and a Schmitt trigger, formed by the -T input of mono**stable IC2a' The time constant** is just **short enough to ensure that at the max** $imum pulse width of IC<sub>1</sub>$  the voltage across  $C_2$  is just under the trigger threshold of  $IC<sub>2a</sub> (IC<sub>1</sub> has an active low output, which$ 

is **why it** is **connected to the negative** trigger input of  $IC_{2a}$ ). Note that remote control **units of, for instance. Sony or Philips, have no effect on the present circuit.**

**Themonostable is** retnggerable, **so that any bounce at the** transmtttcr **does not** affect the wanted state of the circuit. **The mono time has been set at about half a second. The circuit cannot,** therefore, switch on and off rapidly. If never**theless several or repeated pulses** arrive at the trigger input, they cause a lengthening of the output pulse, but the state of the circuit gets changed only once.

The output at pin 7 of  $IC<sub>2a</sub>$  clocks Dtype bistable  $IC<sub>3a</sub>$  at the last transition (traihng edge). The bistable is arranged **as a** binary **scaler, so that the circuit** can be switched on and off by repeated transmissions.

Diode  $D_2$  **indicates** that  $IC_{2a}$  has re**ceived a** trtgger **pulse. If interference is** expertenced **from other remote** controls, this is indicated by  $D_2$ .

**The output of IC3a energizes one of**  $t$ he **relays via**  $T_1$ . At the same time, it triggers monostable  $IC_{2b}$ , which energizes  $\sum_{i=1}^{n}$  **the second relay via**  $IC_{3b}$  **and**  $T_2$ . In this **way, the second relay** is cnergtzed **a good half a second after the first. This** en**ables several apparatuses to** be **switched on in** two **steps. Oiodes 03 and 04** Indi**eate when the relays are actuated. The** relays can switch up to 2000 VA(8 A).

**The** swttch-on **current ofan equipment** may be limited by first switching on the **mains** voltage **with one relay via** a sertes **resistor and use the seeond relay to short out the series resistor.**

**The** ctrcutt **draws a current of about 0.6 mA when** the **relays are** unenergtzed and **the LEDsare out. When the relays** are **actuated and the LEDslight, this increases to 125 mA.**

(T. Giesberts - 9340771

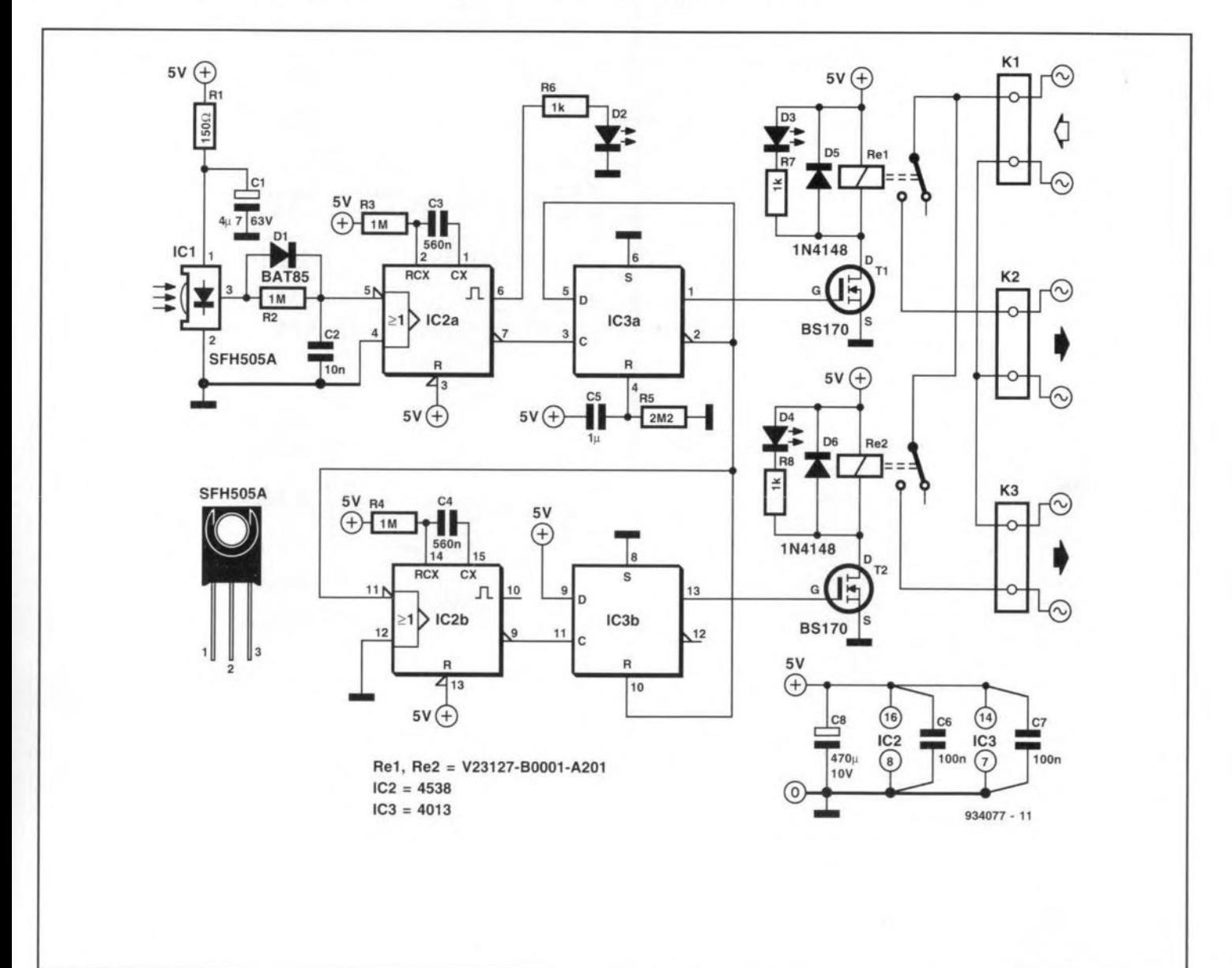

### **BASIC INFRA-RED TRANSMITTER**

The transmitter is intended primarily  $\overline{\mathbf{1}}$  for use with the receiver in the preceding article. It works from two small 1.5 V dry batteries or one 3 V lithium battery. To make the unit compact and yet have reasonable frequency stability, the design uses a phase-shift oscillator,  $T_1$ , which provides good frequency stability. To ensure that the transistor has sufficient amplification at the low supply voltage, it is a darlington.

Each of the branches of phase-shift network,  $R_1 - C_1 - R_2 - C_2 - R_3 - C_3$  has roughly the same time constant. To ensure that the branches da not affect each other unduly,  $R_2 \approx 3.8R_1$ , and  $R_3 \approx 3.8R_2$ . Because of this mutual influence, the gain of the amplifier is somewhat higher than the theoretical value of 18 dB.

The value of  $R_5$  is a compromise. It needs to be low so as not to affect the phase-shtft network (the output impedance of  $T_1$  also affects the oscillator frequency). At the same time. it must not be too low, because that would increase the current and reduce the gain.

Ta lessen the influence of the baseemitter resistance of buffer  $T_2$ , this transistor is driven by  $T_1$  via an independent resistor,  $R_6$ . The buffer is necessary to provide sufficient current for the LEDS. Owing to the low supply voltage, these diodes cannot be connected in sertes, and they are. therefore, driven independently

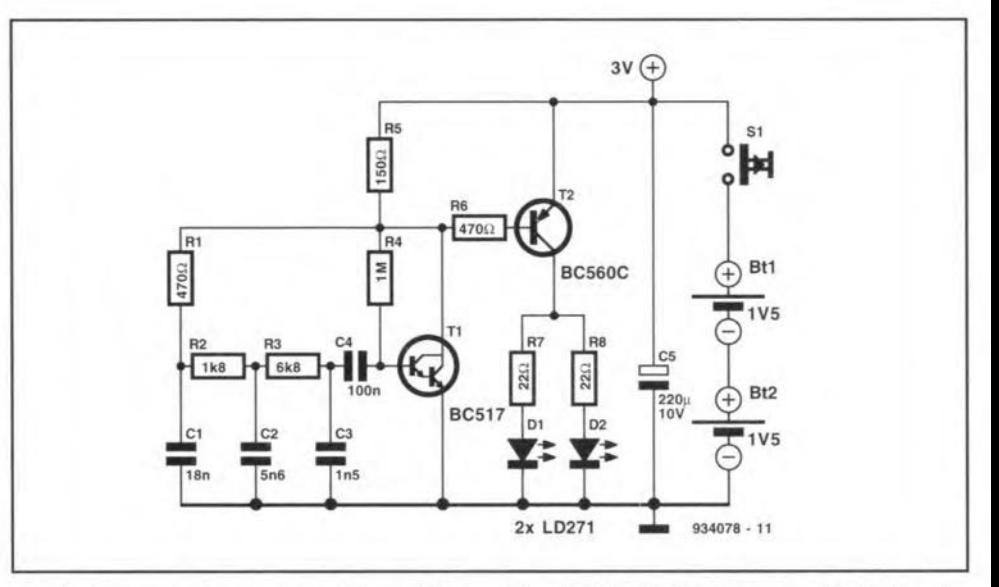

via their own series resistor,  $R_7$  and  $R_8$ .

The transmitter is switched on and off by connecting or disconnecting the supply voltage with  $S_1$ . A drawback of this is that current continues to flow as long as  $S_1$  is pressed. Briefly pressing of  $S_1$  is, however. sufficient to switch the receiver on or off.

The current drawn by the circuit depends on the supply voltage and on how long  $S_1$  is pressed. When  $U_b = 2V$ , the frequency is 29.3 kHz, the peak current through each of the LEDS is 25 mA, and the total current drain is 27 mA. When

 $U<sub>b</sub> = 3.2 V$ , the frequency is 30.4 kHz, the peak current through each of the LEDS is 64 mA, and the total current drain is 63 mA.. At this supply voltage, the range between the prototype transmitter and receiver was 13 m (43 ft).

The current drain may be reduced by connecting in series with S<sub>1</sub> a parallel *RC* network  $(R = 10 \text{ k}\Omega; C = 1000 \mu\text{F}, 6.3 \text{ V}).$ When  $S_1$  is then pressed, only a brief current pulse ensues; even if  $S_1$  is held down, the current does not rise above about  $300 \mu A$ .

(T. Giesberts - 934078)

### **PEAK LEVELINDICATOR**

The indicator shows by means of two 1. LEDS when the signal level in either channel of a stereo audio system exceeds a preset value.

In the diagram.  $IC<sub>1a</sub>$  and  $IC<sub>1b</sub>$  function as comparators. A reference voltage of 0-11 V is applied to their non-inverting inputs by  $P_1$  and  $P_2$  respectively. Resistor R<sub>3</sub> ensures that the reference voltage cannot exceed the common mode range of the opamps.

The signals from the two channels are rectified (half-wave) by  $D_1$  and  $D_2$  and the resulting direct voltage is applied to the inverting inputs of the opamps. Since the input impedance is high, the drop across the diodes is only 200-300 mV. Resistors  $R_1$  and  $R_2$  serve to limit the input current if the drive levels exceed the common mode range.

When the peak value of the input signal rises above the reference voltage less the drop across the diode. the output of the relevant opamp changes state (goes low), whereupon the associated LED lights.

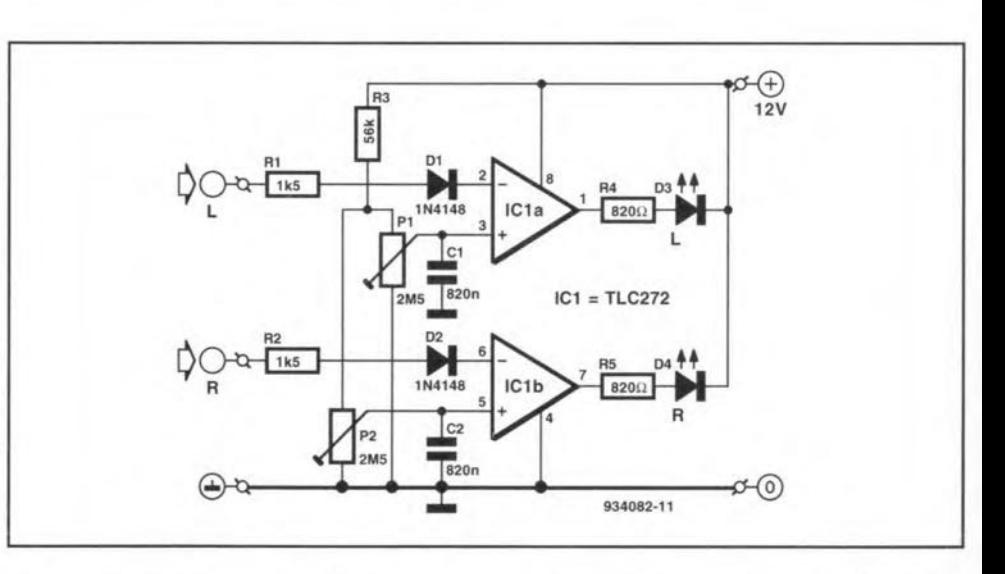

The circuit may be used at frequencies up to 20 kHz (allowing for vanations in peak levels of ±0.25 dB).

The indicator draws a current of only 0.25 mA when the LEDs are out and of 24 mA when both LEDS light. This drain

may be reduced by the use of high-efficiency LEDs (which draw only 2-3 mA). The value of  $R_4$  and  $R_5$  should then be increased to  $3.3$  k $\Omega$ .

[Arnrit bir Tiwana - 934082)

# SIMPLE DC TO DC CONVERTER

to keep the converter simple, it con- $\mathbf 1$  tains no preset controls, which means that the level of the output voltage is dependent to some degree on the load. In theory, the output level is twice the level of the input voltage, but, owing to losses in the converter, that level cannot be attained. The main losses occur at the semiconductor junctions of the transistors and the rectifier diodes. Since the drop at these junctions is constant at about 0.6 V, the losses are proportionally larger with an input voltage of 6 V than with one of 18 V.

Oscillator IC<sub>1</sub> generates a signal at a frequency of about 10 kHz. Depending on the output level of the IC, either  $T_1$  or  $T_2$  is switched on. This results in  $C_2$ being charged during one half period; during the other half period, the charge of  $C_2$  is transferred to  $C_3$ . This results in the output voltage being twice the input voltage less the losses mentioned.

The circuit contains no critical components;  $IC_1$  may be any version of the 555, bipolar or CMOS, while the transistors may be inexpensive LF types.

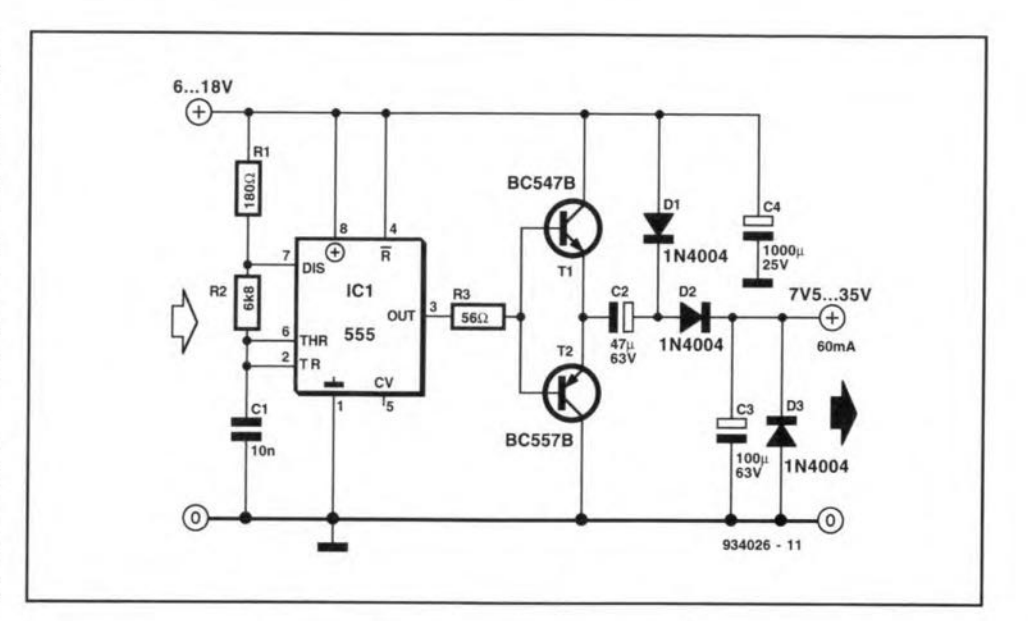

Although the present circuit uses 1N4004 diodes, Types 1N4001 will do just as well.

Although the switching frequency is of the order of 10 kHz, and the diodes are designed for lower frequencies, no problems were experienced in the prototype, primarily because the voltages and currents are relatively small.

The converter draws a current of 5 mA (555) plus twice the output current.

[Amrit Bir Tiwana - 934026]

### **FREQUENCY DOUBLER**

The circuit of the frequency doubler The circuit of the requester of may be looked at from different angles. With input signals  $\geq 1$  V, T<sub>2</sub> and T<sub>3</sub> operate as full-wave rectifiers. This means that the fundamental frequency of the input signal is automatically doubled. With input signals  $<$ 1 V, the two antiphase signals produced by  $T_1$  from the input signal are applied to the emitters of  $T_2$  and  $T_3$  and summed. This means that the fundamental frequency will virtually disappear, so that, because of nonlinearities, only the harmonics remain: the first harmonic will then become the new fundamental frequency in the output signal. This means, of course, that the signal strength reduces appreciably: of an input of 25 mV, only 6 mV remain.

Assuming that the input is sinusoidal, the suppression of the fundamental frequency is optimized with  $P_1$ . The operating point of  $T_3$  should be set with  $P_2$  for as near a sinusoidal output as possible. In the protype, the output signal showed a distortion of 5.5% with an input signal frequency of 1 kHz.

The input frequency range is 80 Hz to

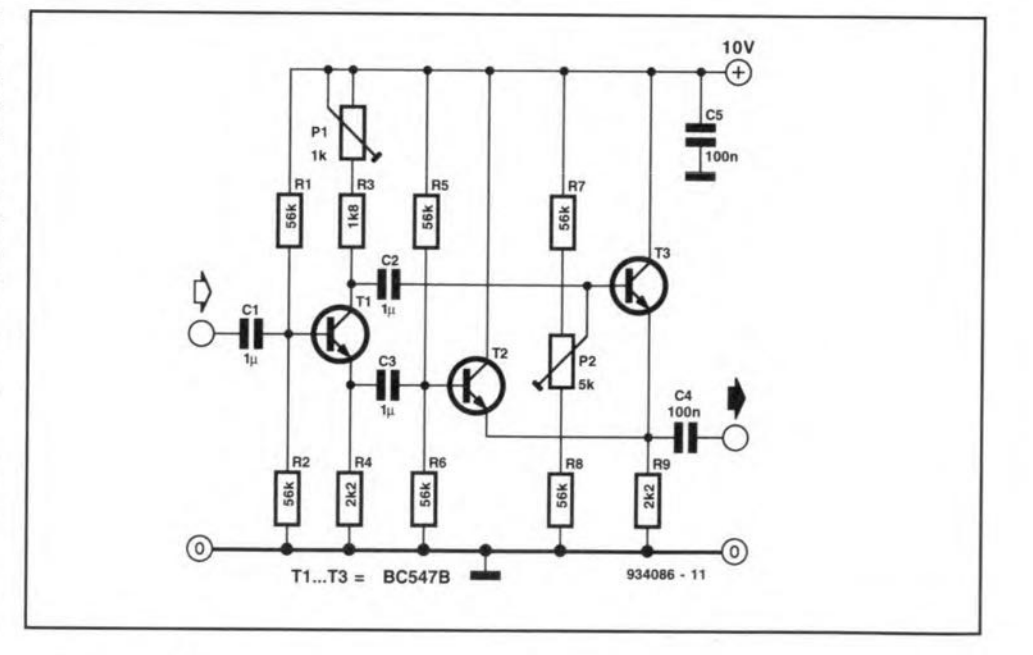

4 mA.

well over 100 kHz.

Any tendency of  $T_2$  or  $T_3$  to oscillate may be suppressed by soldering a small ceramic capacitor (about 56 pF) between

the base and collector of the transistor. The circuit draws a current of about

[Amrit Bir Tiwana - 934086]

**ELEKTOR ELECTRONICS DECEMBER 1993** 

# **WIND DIRECTION INDICATOR**

the indicator shows eight wind directions by means of LEDS. The sensors are reed contacts powered by a permanent magnet. The mechanical construction must be such that it is impossible for more than one reed contact to be closed at any one time.

At the instant a reed contact closes, a leading transition (edge) is applied to the clock inputs of D-bistables (flip-flops) IC2 and IC<sub>3</sub> via an OR gate in IC<sub>1</sub>. This results in the outputs of the bistables assuming the status of the D inputs, so that only the LED associated with the closed reed contact lights.

If the wind changes direction slightly, and the reed contact opens, then, owing to the bistable construction, the LED will continue to light. Only when the wind has changed direction so much that another reed contact closes will a different LED light.

When the supply voltage is switched on  $(S_1)$ , only  $D_9$  will light owing to the power-on reset via  $R_{10}$  and  $C_3$ . Only when one of the reed contacts has caused a leading transition (edge) at the clock inputs will one of the direction LEDs  $(D_1-D_8)$ light.

The indicator needs to be supplied by a regulated 5 V source. It draws a current of not more than 10 mA.

The LEDS are low-current Siemens types.

[J. Ruiters - 934097]

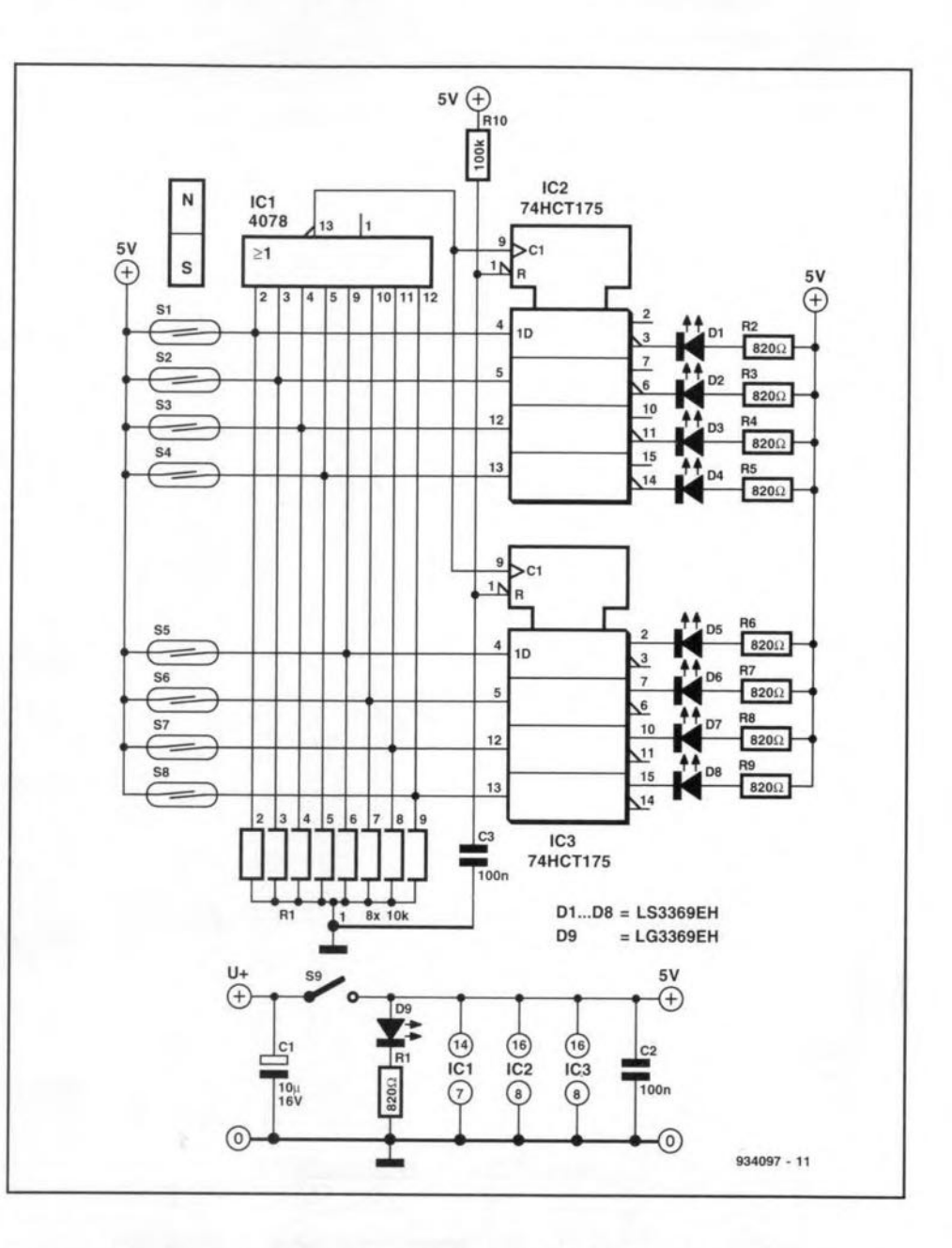

# **REGULATOR SHORT-CIRCUIT INDICATOR**

odern integrated voltage regulators Mare protected against short circuits, but do not give an indication when a short circuit occurs. In the case of regulators with fixed output (78xx) a short-circuit indicator is easily arranged by connecting an LED and series resistor across the regulator output. The LED will light only during normal operation, that is, input available and output not short-circuited.

If this sort of indicator is used with regulators with a variable output, such as the LM317, the brightness of the LED will vary with the set output. To make the brightness constant, the current through the LED must become independent of the output voltage. The LED cur-

rent must then not be limited by a series resistor but by a current source. Such a source can be made with only one extra component:  $T_1$  in the circuit diagram.

The design makes use of the available reference voltage  $across R<sub>1</sub>$ . This voltage is generated by the LM317 and serves in the first instance, in conjunction with  $R_1$ ,  $R_2$  and  $P_1$ , to regulate the output voltage.

In the present circuit, the reference voltage is used to keep the drop across  $R_3$  constant:

 $U_{R3} = 1.25 - U_{eb} = 1.25 - 0.65 = 0.6$  V.

The current through  $D_3$  is then 0.6/180  $= 3.3$  mA, which is more than ample for the low-current LED used here.

On the prototype, the LED current remains constant with output voltages from 3 V to 25 V. In other words, over that range of voltages, the LED lights with constant brightness.

The base current of  $T_1$  is only 15  $\mu$ A. so that the operation of the regulator is not affected by the branching off of the reference voltage.

In the present circuit,  $T_1$  dissipates only 100 mW when the collector-emitter voltage is 25 V. Since this transistor can dissipate up to 500 mW (with heat sink). overheating is highly unlikely. Also, its

collector-emitter voltage of 25 V is well below the maximum permissible 45 V. These limits should be borne in mind. however, if the power supply provides higher output voltages.

Capacitor  $C_3$  increases the ripple suppression from 65 dB to 80 dB. Diode D<sub>2</sub> protects  $IC_1$  and  $T_1$  against too high a discharge current from  $C_3$  and too high a base-emitter reverse bias (max. 5 V) when the regulator is short-circuited.

 $Diode D<sub>1</sub>$  protects the regulator against discharge currents from  $C_4$  and any electrolytic capacitors in the circuit being supplied). Without this diode, these capacitors would discharge through the regulator should the input of this IC be shortcircuited or be connected to a lower voltage.

The quiescent current of the indicator circuit is about 10 mA, while the peak current may rise to 1.5 A. At maximum input voltage (35 V) and minimum output voltage (3 V), the circuit can provide

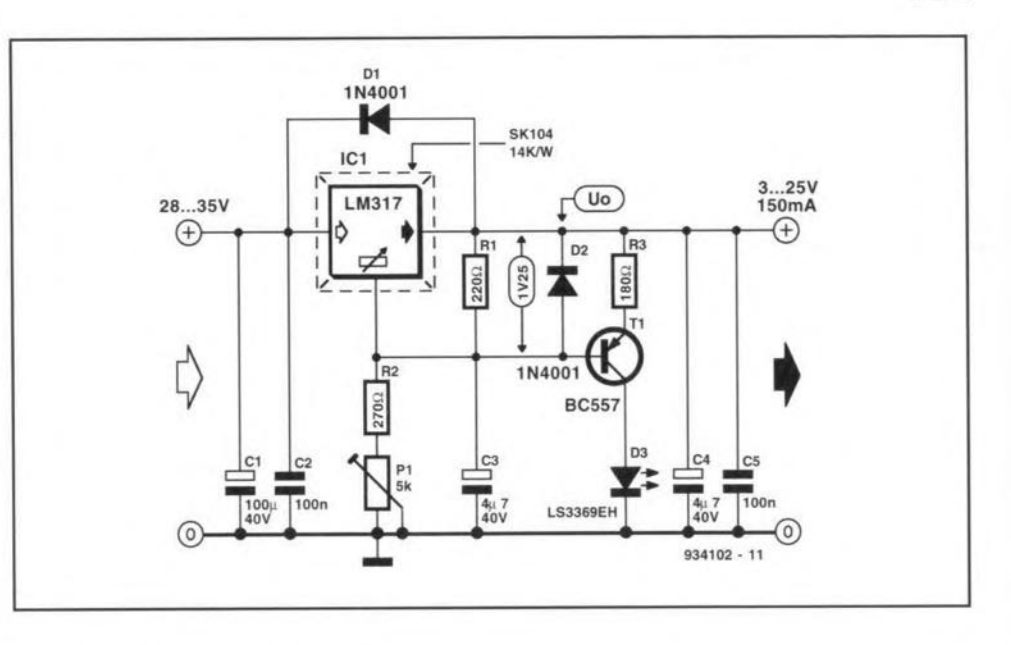

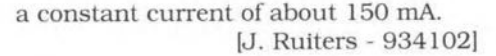

## **PRECEDENCE DETECTOR**

The detector was designed primarily **I** for use with quiz games. It indicates who has first pressed a push button by the sounding of a buzzer and the lighting of an LED. The quiz master can then reset the detector.

In the diagram, the four push buttons,  $S_1-S_4$ , are connected to the D inputs of four bistables contained in IC<sub>2</sub>. They are also connected to the clock input of  $IC<sub>2</sub>$ via OR gates  $IC_{1a}$ ,  $IC_{1b}$  and  $IC_{1c}$ . The Q outputs of the bistables drive  $D_1-D_4$ .

After the bistables have been reset with S<sub>5</sub> (which briefly makes the CLR input low), all 9 outputs are high, so that the LEDS are out. If one of the push-buttons, say  $S<sub>1</sub>$ , is pressed, a high level ensues at the associated D input. This high level is applied to the clock input of all bistables, whereupon the existing levels at the D inputs of the bistables are stored and applied to the outputs;  $D_1$  will then light

Since the switches and the LEDs are connected to the supply line via a common resistor, R<sub>4</sub>, the voltage at points after  $R_4$  will drop to about 2 V owing to the lighting of  $D_1$ . Because of potential divider  $Ra-R_{10}$ , the voltage across the switches will be only about 1 V. If then one of the switches, other than S<sub>1</sub>, is pressed, the voltage at the associated D input(s), as well as at the clock input, will be too low for the IC to react. In this way. the circuit is disabled after one of the switches has been pressed.

Darlington T<sub>1</sub> drives the d.c. buzzer. The base of  $T_1$  is connected to the anodes of the LEDs via  $R_3$  and  $C_4$ . At the instant one of the LEDS lights, C<sub>1</sub> passes this low

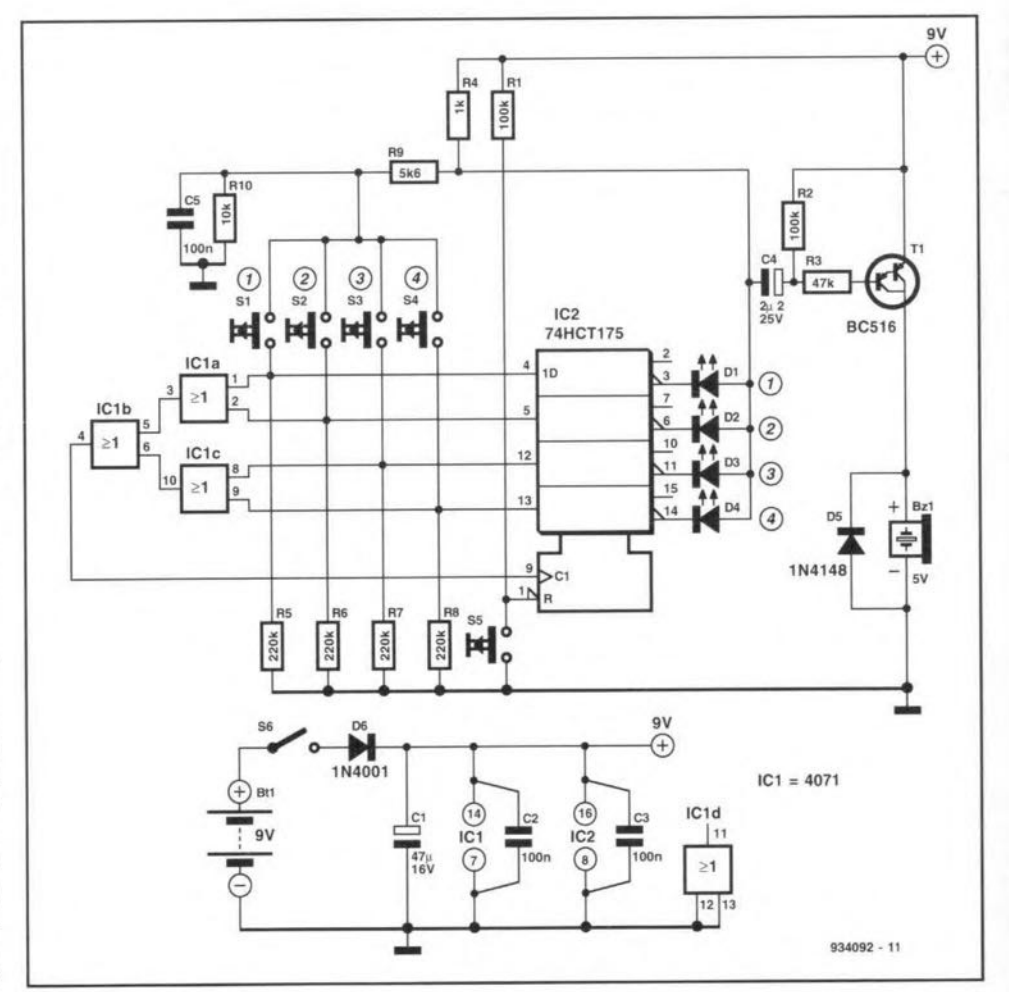

level to  $T_1$ , which then energizes the buzzer. After about 0.5 s,  $C_4$  is recharged via  $R_2$ and  $R_3$ , so that  $T_1$  is switched off.

The circuit draws a current of about

5 mA when the LEDs are out. When one of the LEDs lights and the buzzer sounds, the current rises to some 50 mA.

[D. Ibrahim - 934092]

#### 50

### **VARIABLE DIFFERENTIAL AMPLIFIER**

I feedback to the -ve (tnverttng) tnput of natraditional differential amplifierwith an operational amplifier and a potential divider at the +ve (non-inverting) input, it is tricky to make the amplification vari**able. This is because the feedback** network and tbe potential divider need to be **each** other's tmage **to ensure satisfactory suppression ofthe common-mode** signals **(common-mode** rejcctton **ratio - CMRR).** This **means that there must be two variable** reststors **and these must at all** ttmes be equal.

**This** is **not** necessary **with the present circuit in** whtch **one preset can** arrange the amplification without affecting the CMRR.It has the followtng transfer function:

$$
U_{0} = 2R_{2}/R_{1}(1+R_{2}/P_{1})(U_{2}-U_{1})
$$

 $[V]$ 

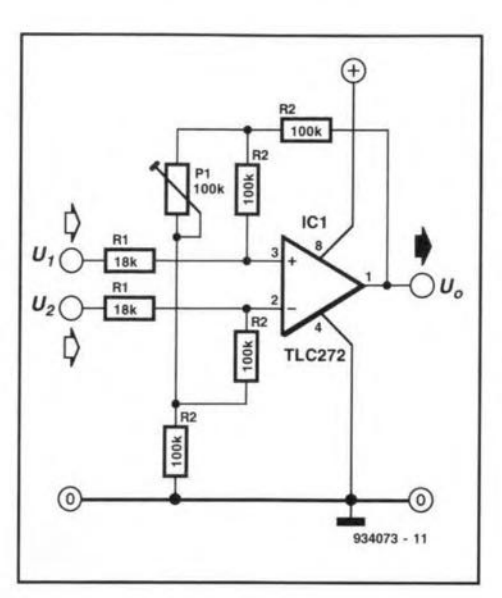

It is clear from this that only  $P_1$  affects the difference voltage  $U_2-U_1$ . The common**mode** stgnal **does not appear in the** function. This is partly because  $P_1$  has no ef**feet on it and partly because the** rcsrstors **with the same** ctrcuit **reference also have** the same value. In theory, that gives total **rejection of** common-rnode signals: **in practice. tolerances of the components used will** determtne **the CMRR. Ta** calcu**late that, however, the formula will have** to be expanded appreciably.

(L. Lemmens - 9340731

### **TEMPERATURE MONITOR**

~e monttor ts **intended for use in** rel- The monitor is interacted by the rooms).<br>atively small spaces (like living rooms). The sensor is a readily available LM335 **from National Semiconductor.** This gives an output voltage of 10 mV °C-1. This volt**ageiscompared inICla and leIb** with **two reference voltages. One ofthese is preset** with  $P_1$  and the other with  $P_2$ . The out**put ofthe comparators** ts **used to** swttch  $D_2$ ,  $D_3$  and  $D_5$ .

When the voltage produced by  $D_1$  is smaller than either of the reference potentials, the outputs of  $IC<sub>1a</sub>$  and  $IC<sub>1b</sub>$  are low:  $D<sub>2</sub>$  will then light.

**When the ambient temperature rises.** the output of  $D_1$  rises proportionally. When **the level ofthe** sensor output **lies between the two reference levels, the output ofIC** Ia is high and that of  $IC<sub>1b</sub>$  is low. Diode  $D<sub>3</sub>$  will then light, showing that the critical tem**perature has been reached.**

**At even** htgher **temperatures, the out**put of  $IC<sub>1b</sub>$  will also go high and  $D<sub>5</sub>$  lights, while the otber two LEDS go out. At the **same time, the relay will be** energized **via Tl. The relay contact may then actuate** an external load (e.g., a buzzer).

 $\chi$ **Zener diode**  $D_4$  **ensures** that  $T_1$  does not come on when  $D_3$  lights (since the output voltage of  $IC<sub>1b</sub>$  then rises slightly owing to the current through this IC).

The temperature at which the LEDS should light may be set with  $P_1$  and  $P_2$ . Bear

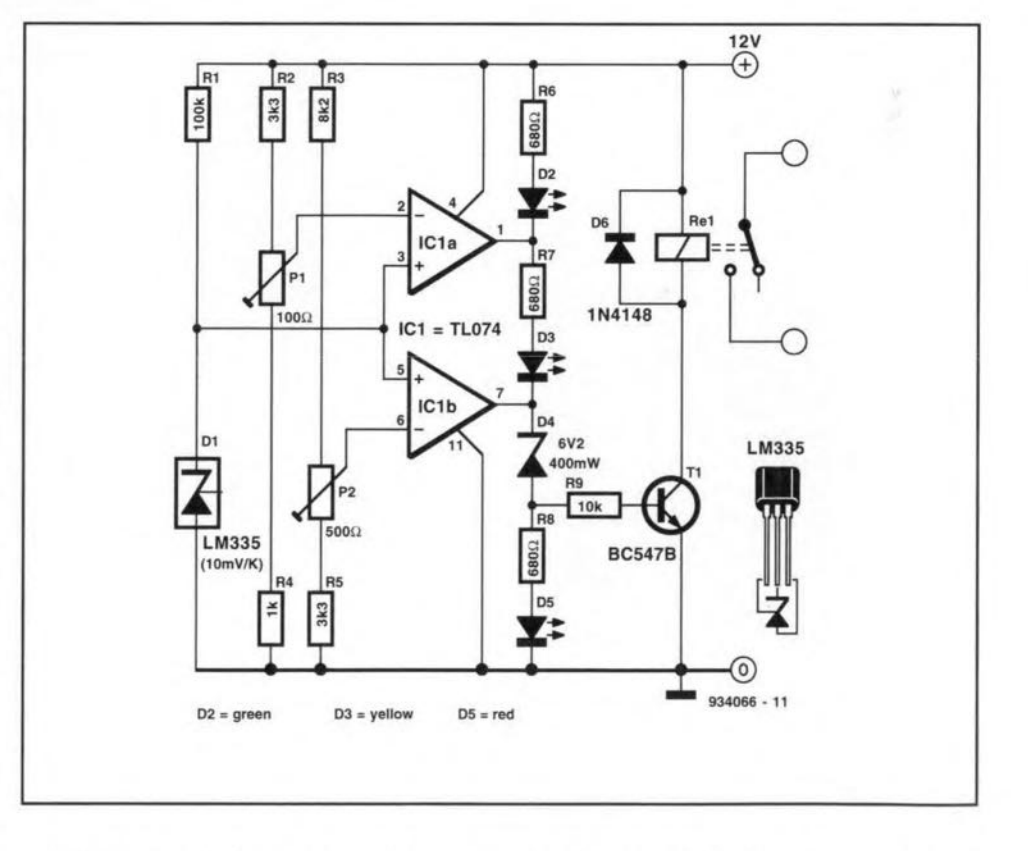

**in mind, however, that the** monjtor is **intended for 'normal' temperatures between** 25"C and 100 "C.

**The** monttor **draws a current of about**

**20 rnA; when the relay** is energized, this rises to about 50 mA.

(M. Stehouwer - 9340661

# **SPECIAL BAND-STOP FILTER**

**D**ouble T filters are used in of filter can be made into a perfeet band-stop filter, at least in theory. In the present circuit (Fig. 1), a double T filter is used in a different manner. It can have the characteristic of the combination of either a bandstop filter and a low-pass filter (switch  $S_1$  in position 1) or a high-pass filter and a bandstop filter  $(S_1$  in position 2). The characteristic curves are given in Fig. 2 and 3 respectively.

52

The variable Kin Fig. 2 and 3 is determined by the setting of  $P_1$ . Variable *M* depends on the setting of  $P_2$ , and determines the *Q* factor.

A drawback of the present design is that the maximum suppression is diminished

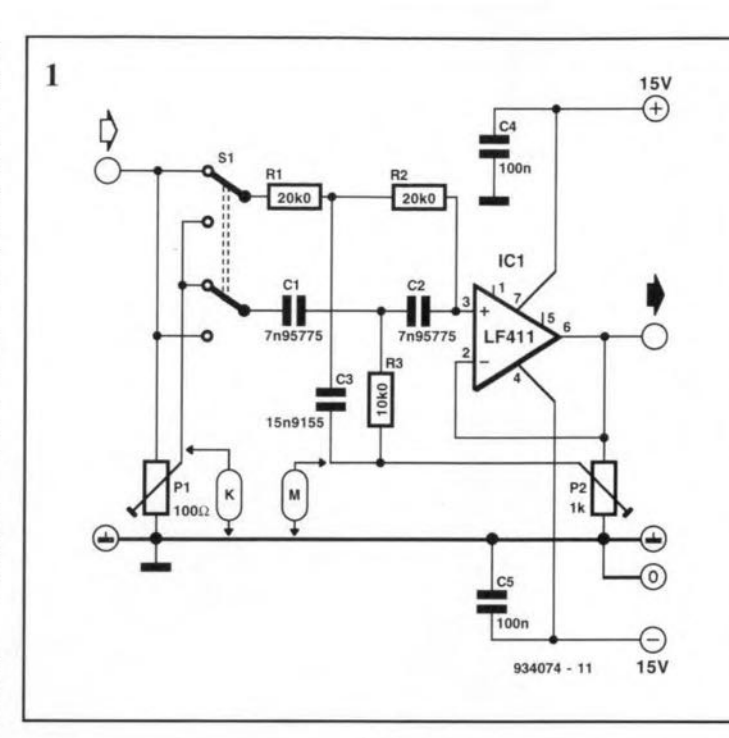

slightly. At  $M = 0.75$ , maximum attenuation is (calculated) 50 dB. With components values as in Fig. 1. the frequency at that attenuation is 1 kHz. Other frequencies can be computed easily. The bandstop frequency,  $f_{\text{bs}}$ , with  $S_1$  in position 1 is

$$
f_{\rm bs} = 1/2\pi RCK.
$$
 [Hz]

With  $S_1$  in position 2,

$$
f_{\rm bs} = K/2\pi RC.
$$
 [Hz]

In all cases,  $0 \le K \le 1$ : C is in farad and *R* is in ohms. Various types of IC may be used for the operational amplifier.

The current drawn by the circuit 15 around 2 rnA.

[A.v.d. Veene - 9340741

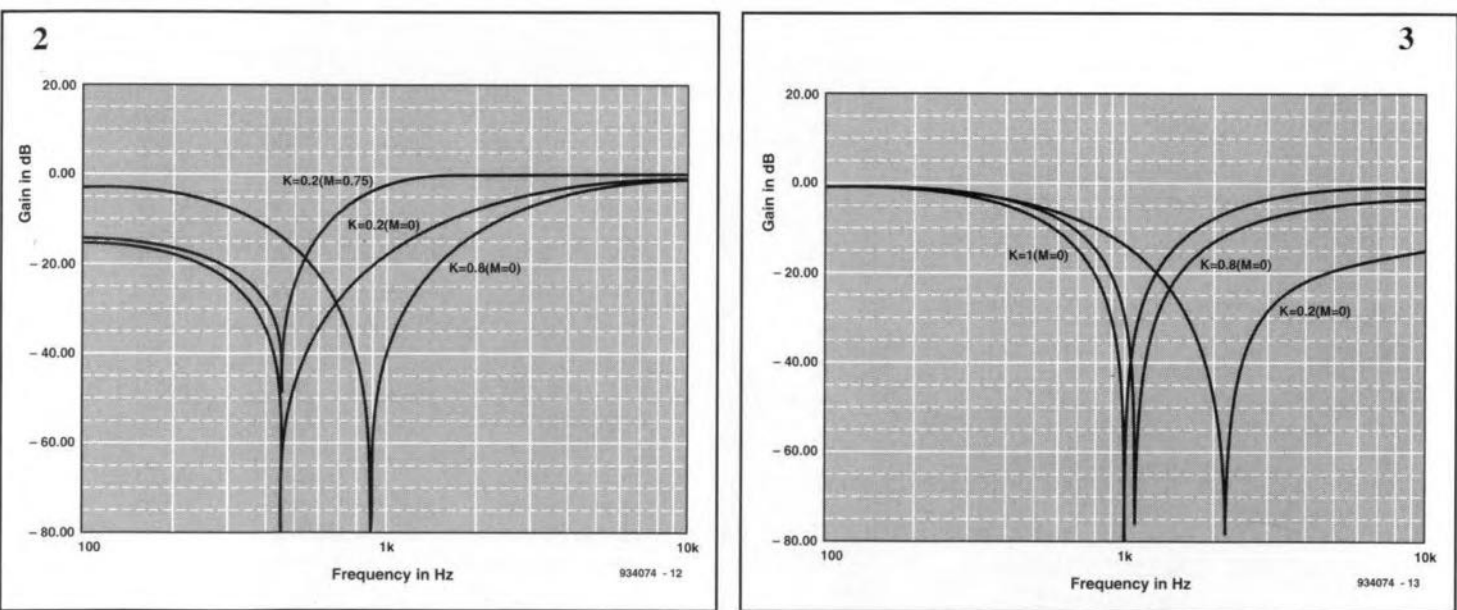

# **RC-5 INFRA-RED RECEIVER FOR 80C32 COMPUTER**

 $\mathbf{D}^{\text{C-5}}$  is the Philips/Sony standard for I Linfra-red [IR] remote control of audio /video equipment  $(Ref. 1)$ . The circuit and the listing given enable the 80C32 single-board computer (Ref. 2) to receive and process IR command signals sent by an RC-5 compatible IR remote control unit.

The hardware consists of a Siemens SFH505A IR detector connected directly to the Pl.O port line of the 80C32 microcontroller. The Sharp Type [SI U60 IR detector may be used as an alternative to the SFH505A, with the advantage of higher sensitivity thanks to a pass-band that is better 'tuned' to RC-5 signals".

Note, however. that the SFH505A and the IS1U60 have different pin connections. The IR detector supplies an inverted output signal (high level when no IR signal is detected), which has certain ramifications for the software.

The program (see listing) makes use of the EMON51 monitor program (Ref. 3).

53

Since all timings are based on software, it is essential that the 80C32 computer runs at a clock speed of 12 MHz. It should also be connected to a PC or a terminal, and have the EMON51 system monitor in EPROM. The LOOP routine ensures that the decoding a1ways begins at the start of a new code. COUNT is the count loop proper. If P1.0 goes low during the wait time,  $R<sub>6</sub>$  is reset, and the waiting starts again.

Next, a number of registers are initialized to prepare for the reception of a new code, and the software waits for the first. high-to-Iowtransition. Note, however. that a half btt time of the new word has already elapsed when this H-to-Ltransition is actually detected. This means that  $\frac{1}{4}$ bit time of the second start bit has elapsed after waiting  $\frac{3}{4}$  bit time. Next, the level at P1.0 is monitored twice every bit time - first at  $1/4$ , and again at  $3/4$  of the bit time. The bi-phase modulation used allows the microprocessor to determine if a '0' or a '1' is meant.

Actually, it is sufficient if a 'check' is carried out only once every bit time. If the synchronization is all right, and the check is made at  $1/4$  of the bit time, the correct value is established automatically (remember that the input signal is inverted). Checking two times during every bit period. however, enables the software to flag

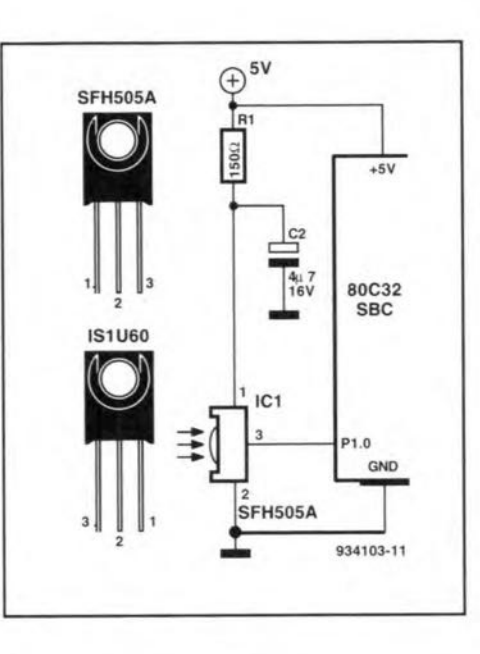

receive errors.

The received bits are shifted into a 16bit register formed by R4 (low) and R5 (high). The second start bit becomes the MSB.When the received word Is complete. the two lowest system address bits are moved from R4 to the LSBS of R5, which leaves the six databits in R4, and the system address bits in the lowest five bits of R5.

Routine CTRL checks if the check bit

has changed since the last decoding action. If so, the software decides that a new key has been pressed. or the same key has been pressed again, whereupon the RC-5 system address (that is, the equipment identification number) and the data (that is, the control action required) are sent to the rc. If not, the program jumpe back to the start. By omitting the JZ LOOP instruction. the address and data are transmitted on every received code ('auto repeat').

 $(K.D. Gens - 934103)$ 

#### *References:*

1. Universal RC5 code infrared receiver. Elektor *Electronics* January 1992

2. 8051/80C32 single-board computer. *Elektor Electronics* May 1991.

3. 8051/8032 Assembler course (8 instalments). *Elektor Electronlcs* February to November 1992.

\* The IS1U60 detector is available from Hero Electronics Limtted, Dunstable Street, Ampthill, Beds MK45 2JS. Telephone: (0525) 405015. Fax: (0525) 402383.

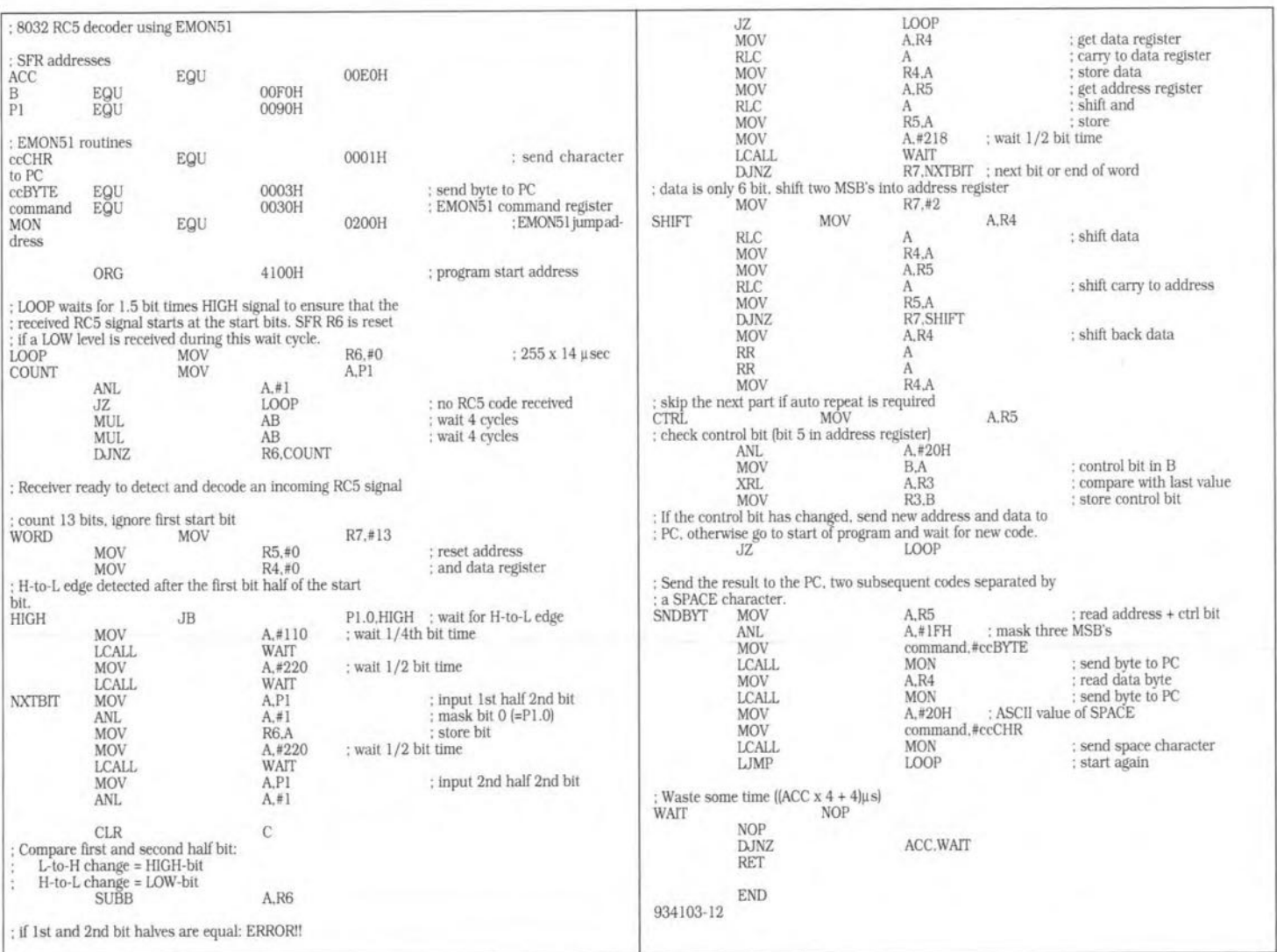

## **COMPACT A-D CONVERTER**

lthough good and inexpensive inte- $A$ Ithough good and incaptal  $(A-D)$  con-<br>digital  $(A-D)$  converters are now readily available, it may be instructive to build one from discrete components.

54

The present convertor is based on a Type TLC274 IC, which contains four comparators. The outputs of these stages also form the output of the converter.

The problem with designing A-D converters is producing a correctly tracking reference voltage. In fact, each bit requires a small digital-to-analogue (D-A) converter to generate the needed reference. This problem is usually solved by assigning the MSB comparator half the supply voltage as reference: this is produced by potential divider  $R_1-R_2$ . For each subsequent bit. the preceding bits are then added to the reference voltage, which requires a few resistors. In case of bit B, this means that bits c and <sup>D</sup> are used: for bit A, bits B. C and 0 are used. The translating of the level of these bits is effected by  $IC<sub>2</sub>$ and  $R_1-R_{14}$ .

The regulated 5-V supply voltage forms the basis for the reference voltage. The levels at the outputs of the buffers should ideally be  $5V$  (logic 1) or  $0V$  (logic 0). The resistors in the potential divider should be elose tolerance types to ensure good linearity. The higher the resolution (the more bits) of the A-D converter, the more accurate the resistors need to be. It should also be borne in mind that the output level of the buffers in  $IC_2$  deviates more and more from the ideal the greater the current that must be provided. In other words, the value of the reststors must be relatively high. The problem is further minimized by connecting two non-inverting gates in parallel to increase fanout. With values as shown, the voltage drop at the MSB output buffer (that which provides the largest current) was 6 mV in the prototype. Compared with the value of the LSB of 312.5 mV, this is negligible.

The conversion speed depends on the propagation times of the comparators and

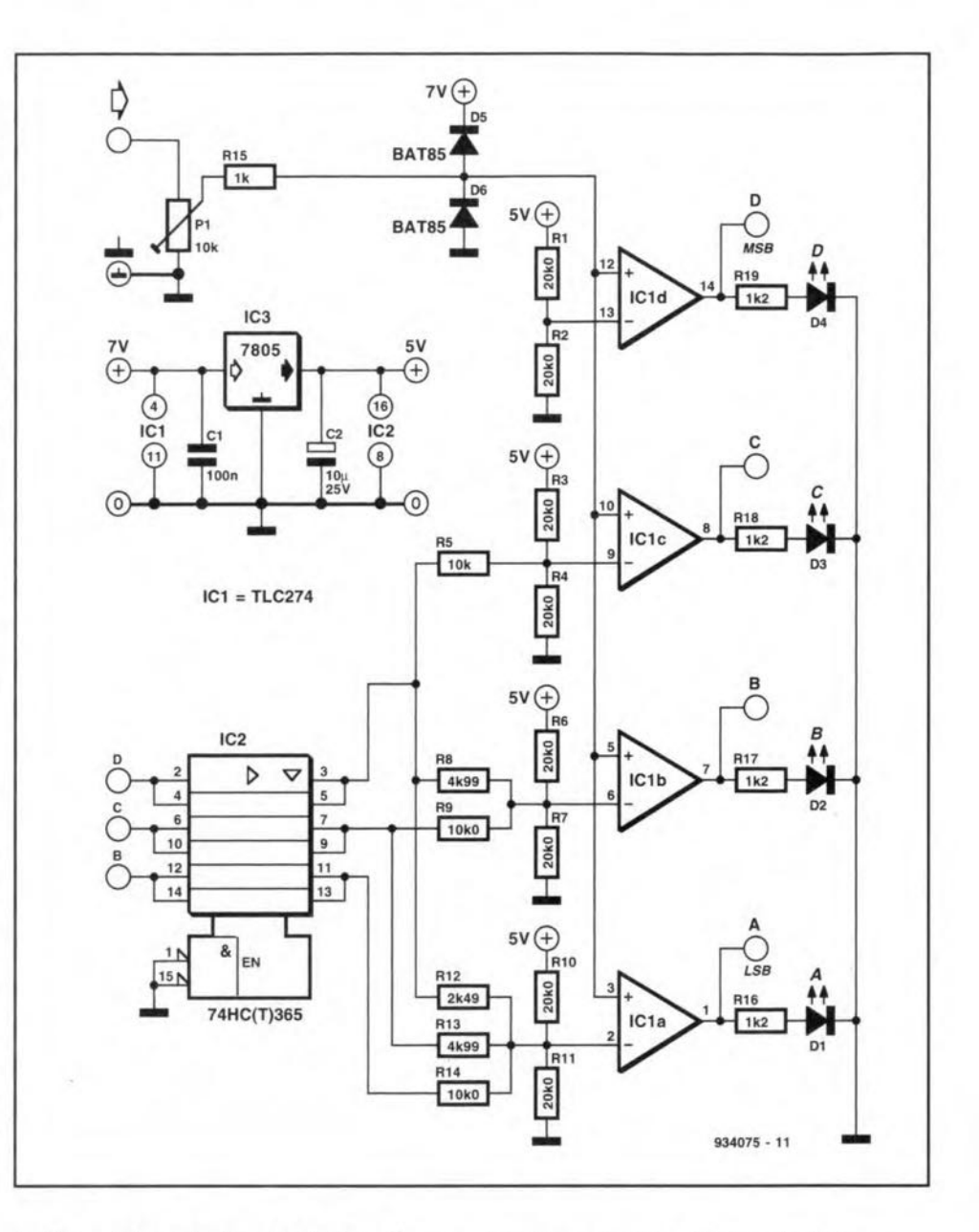

buffers. A1though the TLC274 performs acceptably, for optimum results true comparators should be used.

The input sensitivity of the circuit is set with  $P_1$ .

inputs against too high potentials.

The current drawn with all LEDS off is about 7 mA; with all four LEDS on. this rises to about 20 mA.

[T. Giesberts - 934075]

Diodes  $D_5$  and  $D_6$  protect the opamp

### **BATTERYCHARGING REGULATOR**

Philips' IC Type TEA1100 uses the deltapeak principle" to charge NiCd and NiM<sub>3</sub> batteries fast and effectively. The ask of the delta-peak battery charging regulator is to ascertain and evaluate the change in the battery voltage: if the voltage at pin 7 drops 1% or more below the average maximum, charging is discontinued. The voltage at pin 7, according to

the manufacturers' data sheet, must be  $R_4/(R_4+R_5)\cdot n \cdot 1.1 > 0.385$ ;  $0.385 - 3.85$  V. Potential divider  $R_4$ - $R_5$  ensures that the battery e.m.f. corresponds with this range. The values of these resistors are given by:

 $R_4/(R_4+R_5)\cdot n \cdot 1.8 < 3.85$ ;

 $R_4/(R_4+R_5) < 2.14n$ ;

 $R_4/(R_4+R_5) > 0.35n$ .

The charging current,  $I_c$ , is given by:

 $I_c$ =1.25 $R_{\text{sense}}/R_{\text{shunt}}$  $R_{\text{ref}}$ .

where  $R_{\text{sense}}$  is  $R_{10}$ ;  $R_{\text{shunt}}$  is  $R_8$  in paral-

ELEKTOR ELECTRONICS DECEMBER 1993

lel with  $R<sub>9</sub>$ ; and  $R<sub>ref</sub>$  is  $R<sub>2</sub>$ .

Timeout, TO, is a safety facility of the IC. If, for whatever reason, no maximum can be detected, the IC stops the charging after the timeout. This time constant is given by

 $TO = 2^{26.0.93} R_{ref} C_{osc}$ 

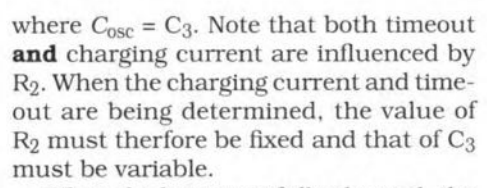

When the battery is fully charged, the TEA1100 switches to the 'maintain charge'

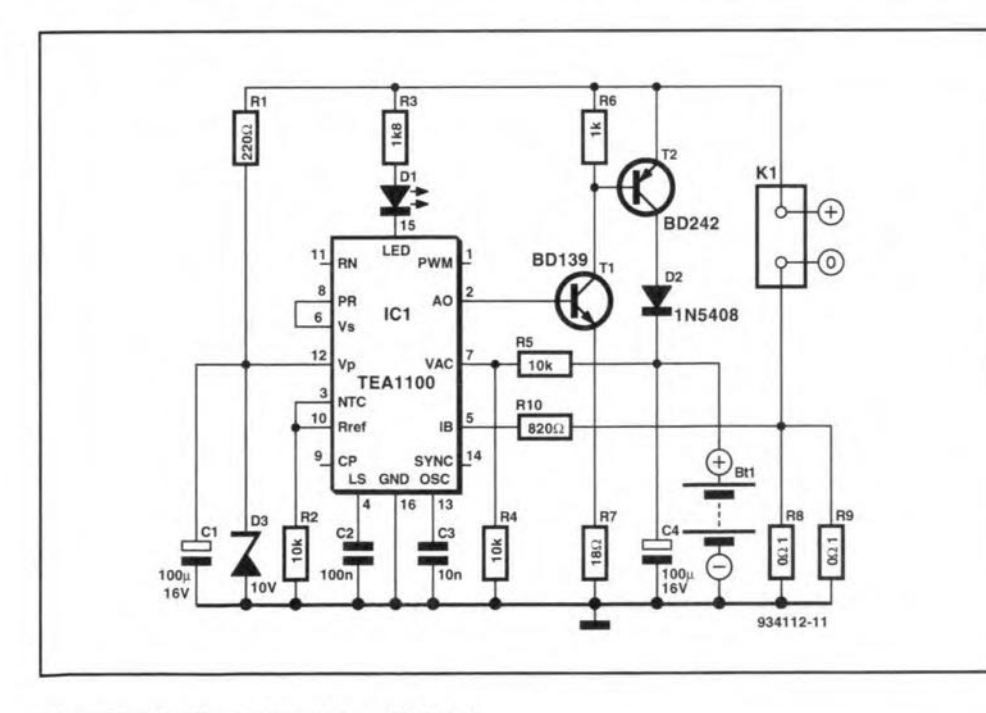

mode. In this mode, during  $1/10$  of the normal charging time  $1/2$  of the usual charging current flows (in other words, the battery is trickle-charged at  $1/20$  of the normal charging current). This tricklecharge current may be altered on the basis of the following formula:

 $I_{\text{trickle}} = 1.25 R_{\text{sense}} / 10 R_{\text{shunt}} R_N$ 

The current is determined from the drop across the shunt resistor and switched by the transistors via pin 2 of  $IC_1$ .

Stability of the circuit is ensured by capacitor C<sub>2</sub>.

When no battery is connected to  $K_1$ or when a battery is being trickle-charged,  $D_1$  flashes; when the voltage at pin 7 drops, the LED lights continuously.

The supply voltage at pin 12 must be 5.65-11.5 V. The quiescent current (when the outputs are all off) is some 4 mA.

This IC enables many other applications: a number of these are given in Philips' Data Sheet TEA1100 & TEA1100T.

[A. Rietjens-934112]

The delta-peak principle was described in detail in the December 1992 issue (p. 86) of this magazine.

## **MULTI-COLOUR-LED**

It had to come: an LED that can produce<br>Lall visible colours. It is the Everlight Type 339-1 VRKGBBW. In fact, it consists of four LEDs in one case: one red, one green, and two blue. When these LEDS are driven into varying brightnesses, all visible colours and white can be produced. The circuit described makes the LEDS light in all colours in any given order.

The circuit consists of an integrator followed by a Schmitt trigger. Together these form an oscillator that produces a triangular voltage with an amplitude of about  $1.5V_{\text{pp}}$  at its pin 1. This signal is applied to one of the LEDs via  $T_1$  and current limiting resistor R5.

Three of these circuits should be built: one for the red, one for the green, and one for the two blue LEDS. Each circuit should. however, have a different value C<sub>1</sub>, say. 470 nF, 330 nF, and 220 nF. Each of the blue LEDs, although connected to the same circuit, should have its own series resistor.

The direct voltage level of the triangular signal may be shifted with  $P_1$ . Start with the wiper at earth, and then turn the control very slowly till the LED just begins to light. The best setting is when the LED lights for two thirds of the time and is off for one third.

The value of the series resistors is low. because the sensitivity, especially of the blue LEDS, is low.

Do not turn  $P_1$  too far, but take care that the current through the red and green LEDS remains below 30 mA; the blue ones can draw up to 40 mA. The average current drawn by the circuit is then about 70 mA.

[K. Walraven - 934065]

a

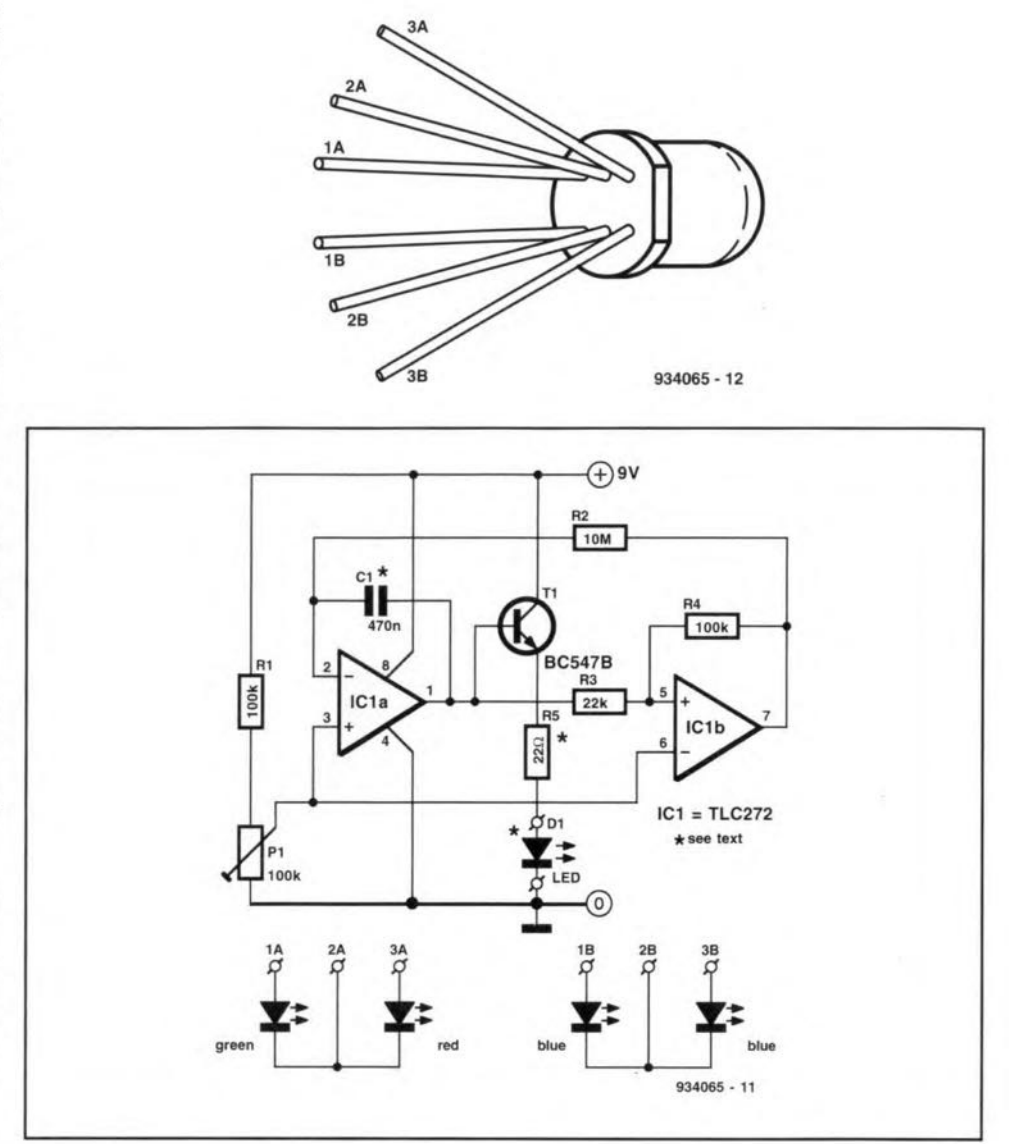

# **ANGLER'S BAIT INDICATOR**

the indicator shows when a fish has I taken the bait. Until that happy moment (at least for the angler), the bite sensor is open, so that both LEDs are out. When a fish has been hooked, the sensor closes the current loop, whereupon both LEDs light. In addition to these diodes, a buzzer may be used to give an audible signal.  $D_2$  continues to light, even when the sensor has been reopened, for as long as the thyristor has no hold current. In this way, each tug on the hook line is indicated by  $D_1$ .

The circuit draws a current of 20-60 mA, depending on the type of LED and whether a buzzer is used.

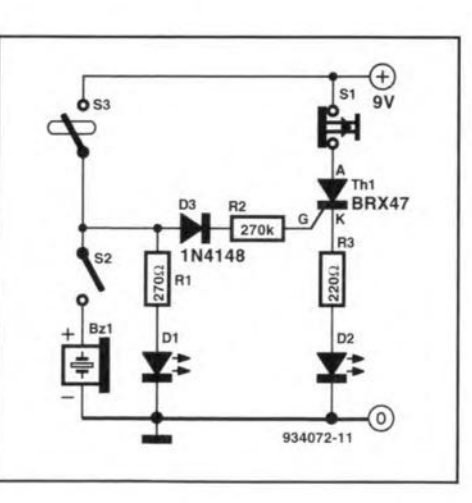

The sensor is made from a mercury switch, cast, half a metre of stranded wire and a 3.5 mm mono jack socket. The cast is placed in the line directly under the reel. When the line is tightened, the indicator is actuated.

[F. Roth - 934072]

### **TELEPHONE MONITOR**

It is sometimes necessary to make a tele-<br>phone conversation audible to more<br>than one person at either and or to make tis **sometimes** necessary **to make a** tele**than one person at** etther **end or to make a tape** recordmg **of it (as in many** bust**nesses). Often, this 15 done with** the **aid of a** mtcrophone **fitted with a** suctton **cup.** This does not work very weil, though. whence the present circuit.

60

Use an old, but still serviceable, tele**phone set connected across the telephone Une inparallel with the receiver to be monitored. Connect a length of screened audio cable** across **the receiver inset and to an amplifier Cf tape** recorder. **as the case may** be. **As 500n as a conversation has to be recorded** or **arnplified, take the receiver** from the hook and adjust the input level of the **amplifier** or **recorder as required. Da not** set the amplifier gain too high, because this may gtve rise to howling.

The hook contact of the additional telephone set prevents the bell voltage (50 V or **more) reaching the audio equipment. Furtherrnore, the audio** equipment is **elec**trically isolated from the telephone line by the I: I telephone transformer, T.

**In most west European countries it is now allowed for telephone** sets **to be** con**nected inparallel, in spite oftheresulting** paucity of the stgnal quality (primarily **caused by the reduced echo attenuation).** (L. Lemmens <sup>&</sup>gt; 934070(

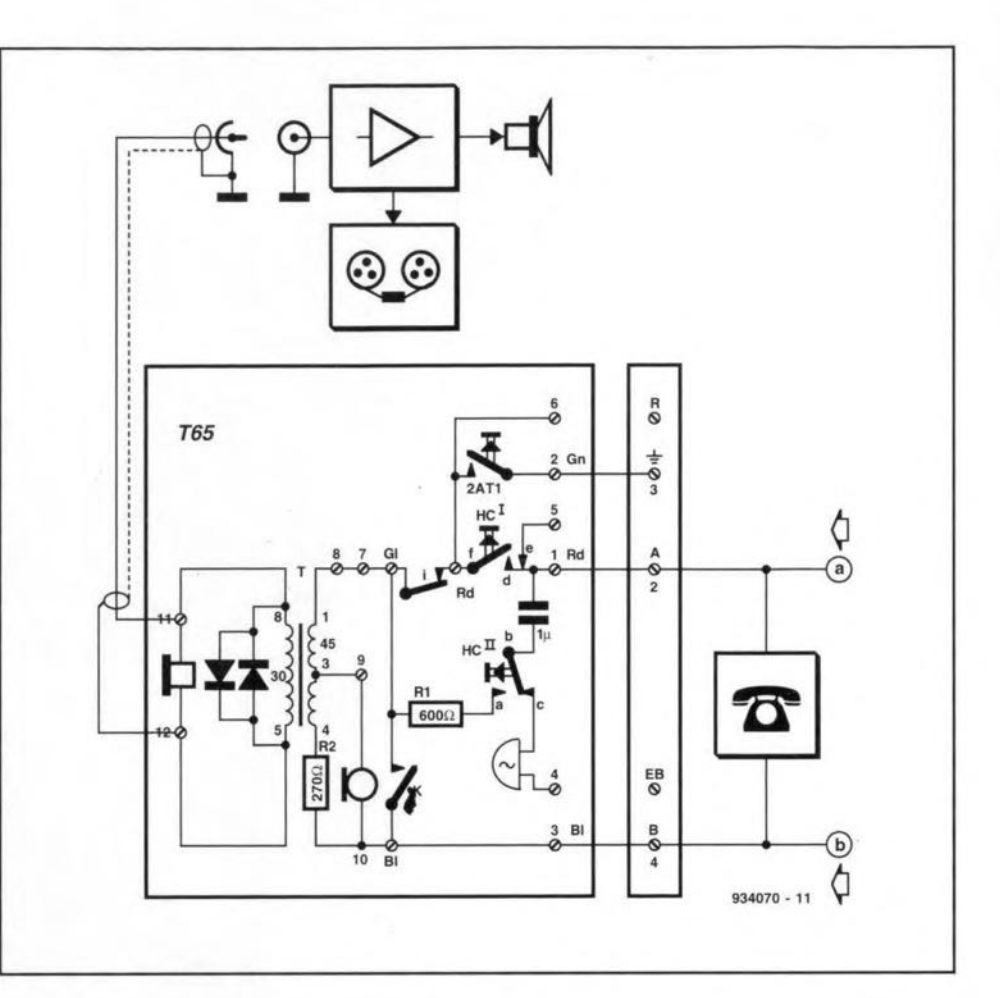

# **CAR INTERIOR LIGHT DELAY**

**rphe delay circuit ensures that a** car's **.1 intertor light** rematns **on for about five seconds after all** the **doors have been** closed. This enables the ignition lock to be found easily in the dark (many mod**ern cars have an illuminated ignition lock** as standard).

**When one of the front doors of the car** is opened, the door switch (here,  $S_1$ ) closes. **A current will then flow** through **interior** light  $L_1$  via  $S_1$  and  $D_2$ . At the same time, capacitor  $C_1$  is charged rapidly via  $R_1$ ,  $D_1$ **and SI.** When **the dooris c1osed. SI opens.** At the same instant,  $T_1$  is switched on by **the low level at the -ve terminal** ofC**I.After** a little while, depending on the value of  $C_1$ **and the base current** cf Tj , **the base** volt**age** of'Tj **has risen to a level where the** transistor **ceases to conduct. so that LI goes**

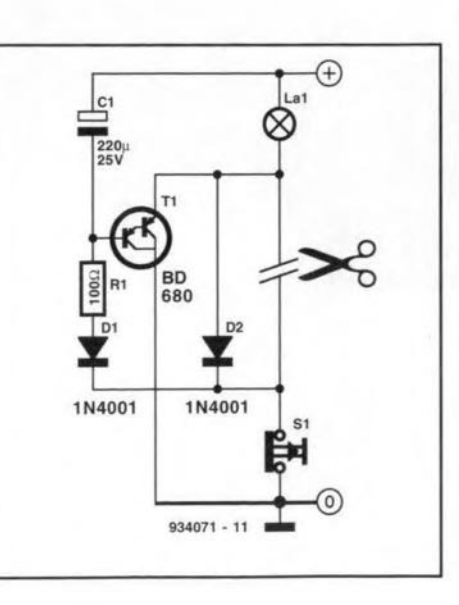

**out.**

[A. Rietjens - 934071]

**Note. In quite a few modern cars, the** ctr cuit described (or one like it) is a standard fitting. [Editor]

# **LOW POWER NBFM TRANSMITTER**

The transmitters is <sup>a</sup> crystal-controlled, battery-powered, one-chip narrowband FM (NBFM) model for operation in the 27-MHz band, primarily as a wireless microphone\*.

62

The circuit is an application of Motorola's MC2833 single-chip VHF narrowband FM transmitter IC, designed to work in the 27-MHz band. The transmitter output power is about 10 mW (+10 dBm). which, owtng to the expected low efficiency of the antenna used, will result in a typical effective radiated power (ERP) of less than 1 mW. The range of the transmitter, therefore, is limited to 10-20 metres (33-66 ft).

The active circuitry contained in the MC2833 includes a microphone amplifier, a vo1tage controlled oscillator, and two auxiliary transistors which are used for frequency multiplication or RF amplification, depending on the desired output frequency.

Preset  $P_1$  is used to adjust the microphone gain, and preset  $P_2$  to adjust the deviation. Remember, the transmitter will produce NBFM only, with a maximum deviation of 5 kHz. This means that a narrow-band receiver (such as a typical 27 MHz CB unit) is required for sufficient audio output.

The quartz crystal,  $X_1$ , resonates in fundamental mode (here, 9 MHz). calibrated for parallel resonance with a 32 pF load. The final output frequency is generated by frequency multiplication (here, x3) within the MC2833.

Construction of the transmitter follows the rules of RF design: keep all

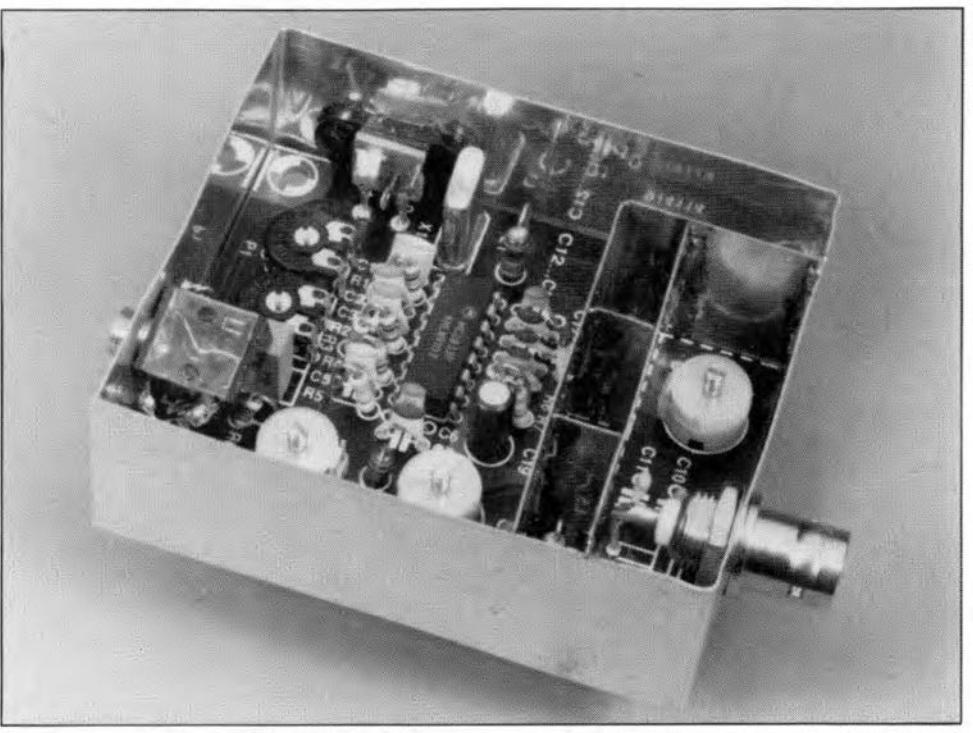

component leads as short as possible. fit thc screening as indicated on the printed circuit board, and do not use an IC socket for  $IC_1$ .

The transmitter is fairly simple to adjust: simply peak the three trimmers.  $C_8$ ,  $C_9$  and  $C_{18}$ , for maximum output power delivered to a 50  $\Omega$  dummy load. Alternatively, connect the antenna and an oscilloscope to the transnutter output, and adjust the trimmers for maximum RF voltage. Next, listen to the transmitted signal on a 27 MHz receiver, and adjust the two presets until the best possible modulation is achieved. Do not set the microphone gain too high, since this will easily cause clipping.

If the transmitter is used as a wireless microphone. the antenna will typical1y be a piece of flexible wire with a length of about 1 m. The transmitter draws a current of about 7 mA, so it is good practice to keep an eye on the state of the battery.

 $(J. Barendrecht - 914114)$ 

\* This transmttter is not licensable as a wireless microphone in the UK.

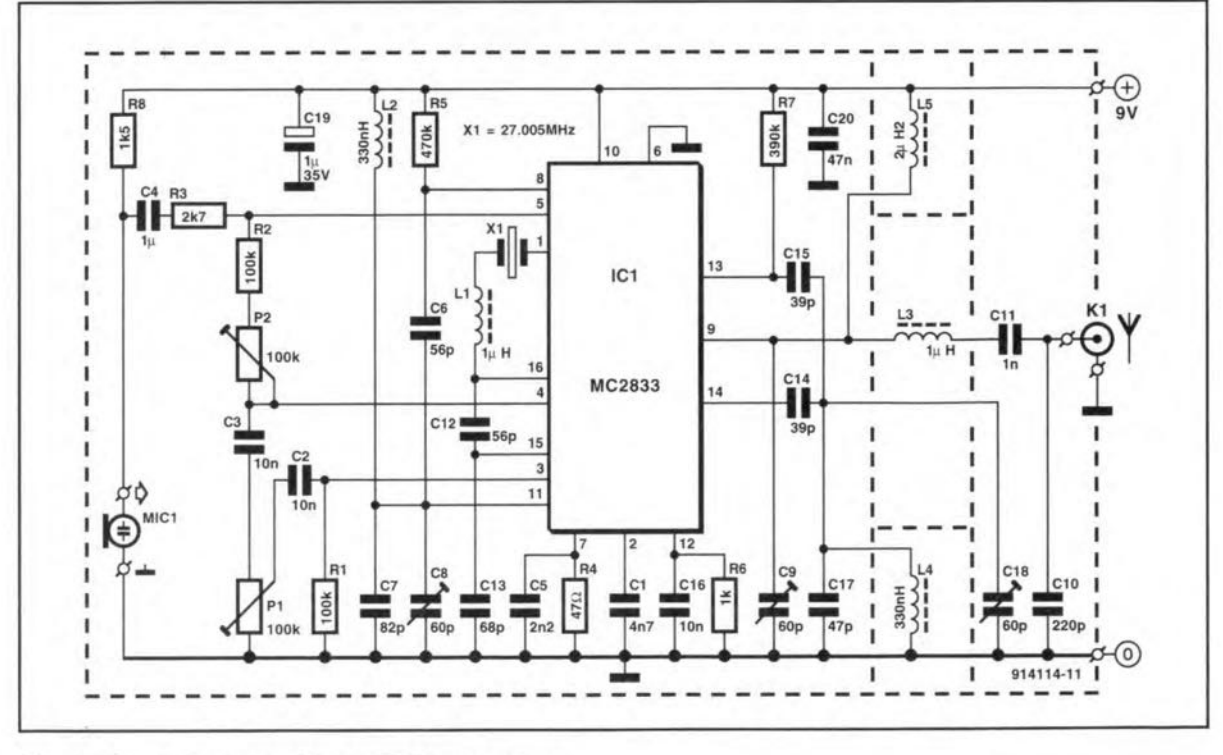

Fig. 1. Circuit diagram of the NBFM transmitter.

#### **PARTS LIST**

#### **Resistors:**

 $R_1$ ,  $R_2 = 100$  kΩ  $R_3 = 2.7$  kΩ  $R_4 = 47 \Omega$  $R_5 = 470 k\Omega$  $R_6 = 1 k\Omega$  $R_{7}$  = 390 kΩ  $R_8 = 1.5 k\Omega$  $P_1$ ,  $P_2 = 100$  kΩ preset, H

#### Capacitors:

All fixed capacitors are ceramic, unless otherwise indicated  $C_1 = 4.7$  nF

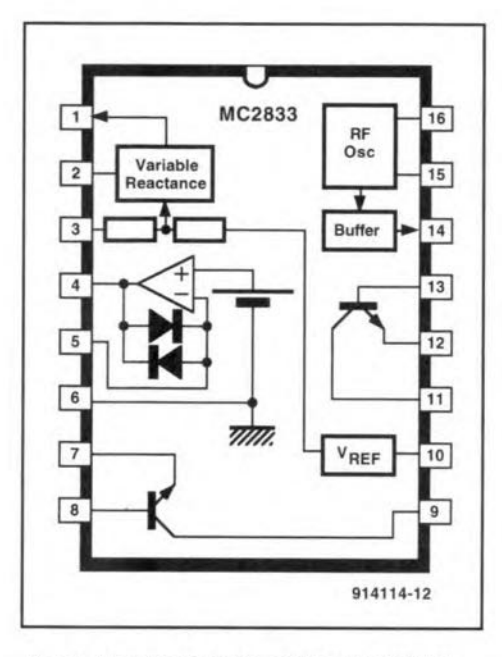

Fig. 2. Block diagram of the MC2833P

 $C_2$ ,  $C_3$ ,  $C_{16} = 10$  nF  $C_4 = 1 \mu F MKT$  $C_5 = 2.2$  nF  $C_6$ ,  $C_{12} = 56$  pF  $C_7 = 82$  pF  $C_8$ ,  $C_9$ ,  $C_{18} = 60$  pF foil trimmer  $C_{10} = 220$  pF  $C_{11} = 1$  nF  $C_{14}$ ,  $C_{15} = 39$  pF  $C_{17} = 47$  pF  $C_{19} = 1 \mu F$ , tantalum  $C_{20} = 47$  nF

#### Inductors:

 $L_1, L_2 = 1$  uH

 $L_3$ ,  $L_4 = 330$  nH  $L_5 = 2.2 \mu H$ 

#### Integrated circuits:

 $IC_1 = MC2833P$  (Motorola)

#### Miscellaneous:

 $K_1$  = BNC socket  $X_1$  = crystal, 27.005 MHz  $MIC<sub>1</sub> = Electret microphone$ 

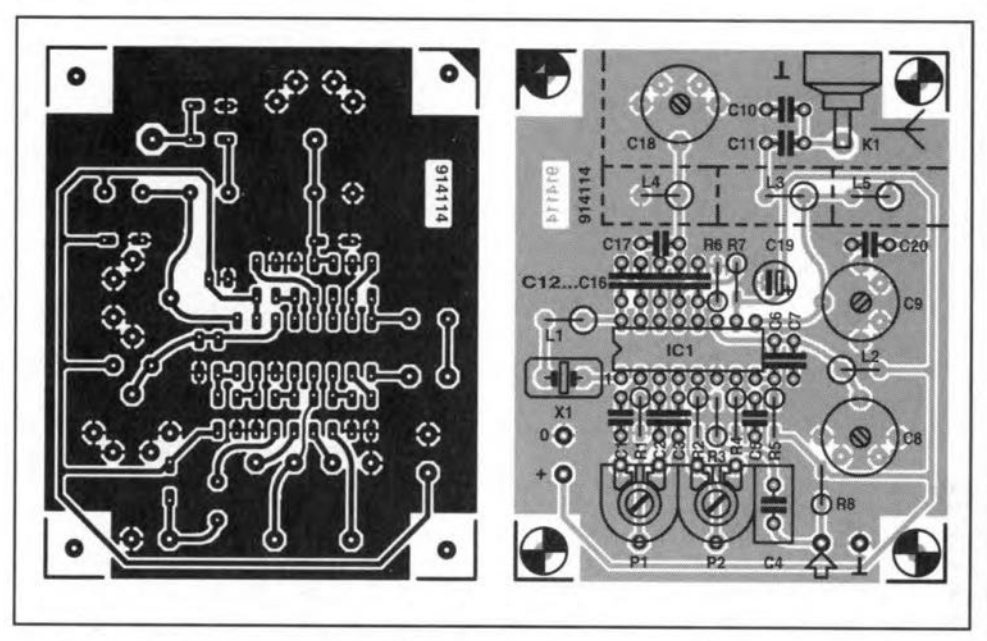

Fig. 3. The printed circuit for the NBFM transmitter (not available ready made).

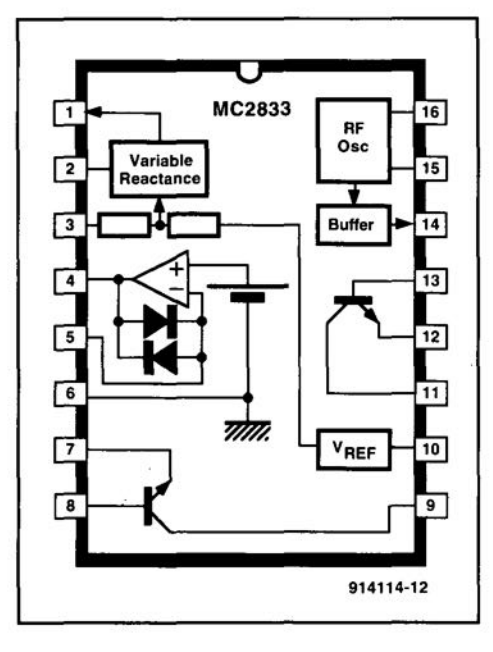

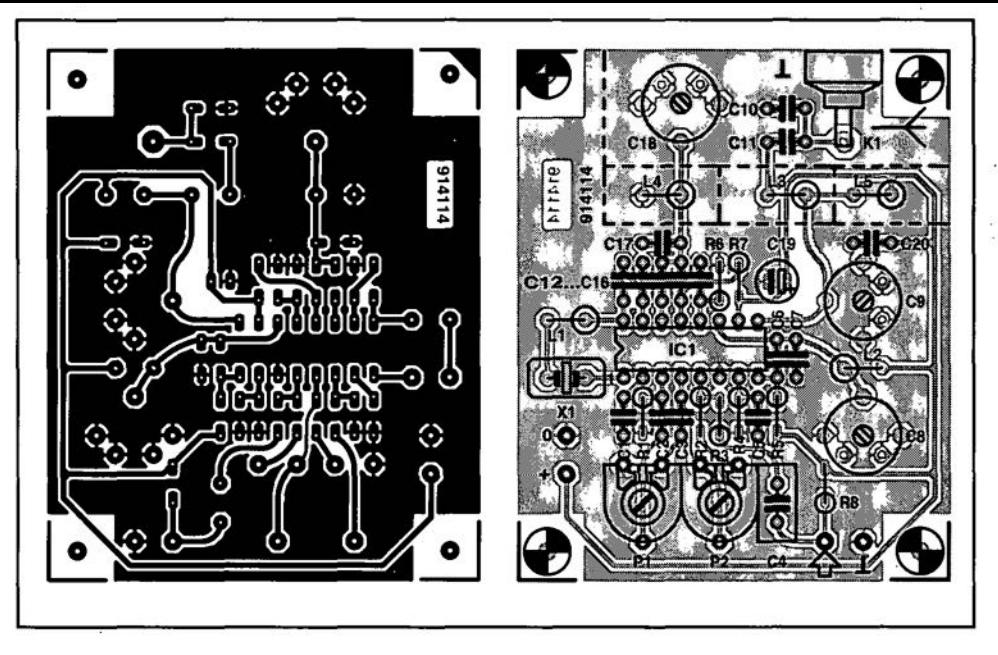

**Fig. 2. Block diagram of the MC2833P**

**Fig. 3. The printed circuit for the NBFM transmitter (not available ready made).**

### **INEXPENSIVE VIDEO ENHANCER**

ften, a video signal applied to the TV receiver via the SCART or AV input appears rather less well-defined than a signal applied directly from the antenna socket. A considerable improvement may be ontained by connecting an inductor of about 10 µH in series with the input resistor of the SCART or AV socket (this resistor is normally 75  $\Omega$  or 82  $\Omega$ ). The inductor raises the input impedance at higher frequencies, so that these are attenuated less than the lower frequencies. The improvement is particularly noticeable with signals of limited bandwidth (such as from a video cassette recorder): the picture is sharper and the colours are fuller.

 $[J. *Bodyes*]. 934120]$ 

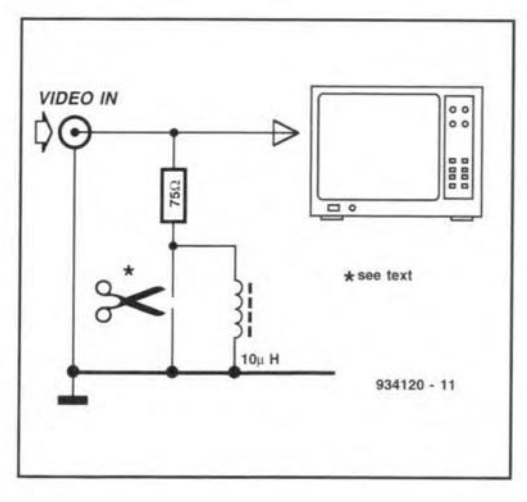

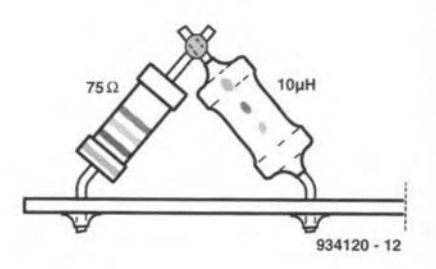

**ELEKTOR ELECTRONICS DECEMBER 1993** 

'his is one of the simplest twilight switches ever published in this magazine. When It gets dark, the value of light-sensitive resistor  $R_1$  increases. whereupon  $T_1$  switches off. Transistor  $T<sub>2</sub>$  then switches on and this energizes relay Re<sub>1</sub>. At the same time a voltage drop of about 1 V develops across R<sub>4</sub>: this is the hysteresis of the switch.

Capacitor  $C_1$  serves to make the switch insensitive to brief changes in ambient darkness, such as caused by a passtng ear with its headlights blazing.

The only requirement on the transistors is high current amplification, which means the use of C types.

The varistor is a new type (Piher) that is environment-friendly (since it contains no cadmium) and very small: about twice the stze of the head of a match. If another type is used, its day-

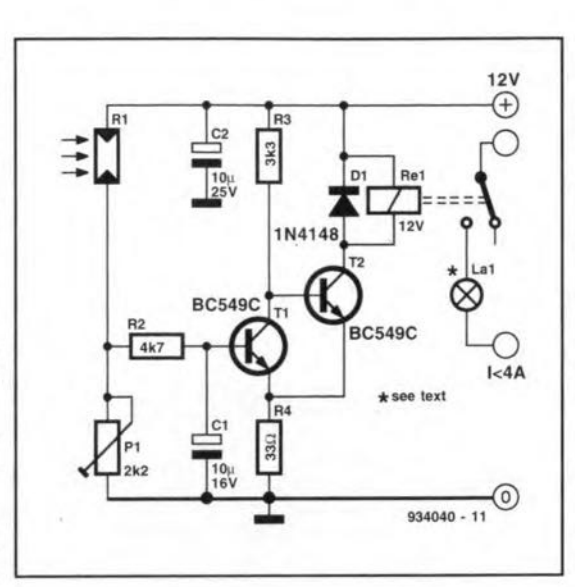

light resistanee should be of the order of a fewhundred ohms; this should increase to about 10  $k\Omega$  at twilight. In any case, the value of  $P_1$  may be inereased (within reason).

During calibration, unsolder  $C_1$  from earth: the circuit then reacts faster.

The relay should be a  $12V$  type that needs an energizing current  $\leq 50$  mA.; its contact should be able to switch 8A. The load eurrent, however, should not exceed 4 A. When they are switched on. most lamps. and eertainly halogen types, drawa very large eurrent. Keeping the load current down ensures a long life of the relay contacts.

The circuit draws a current of not more than 5 mA plus the relay current. IK. Walraven - 9340401

# **BASIC TIMER (I)**

The time-determining element in the  $\Gamma$  present circuit is capacitor C<sub>1</sub>, which is charged via a current source based on  $T<sub>1</sub>$ . The voltage across the capacitor is, therefore, a ramp. A comparison of this ramp with a preset voltage gives a fairly accurate time indication. With values shown in the present circuit, that time lies between 1 and 10 minutes.

The ramp and referenee voltage are compared by  $IC_{1a}$  and  $IC_{1b}$ , both opencollector output types. Ignoring  $IC<sub>1a</sub>$  for a moment, the output transistor of  $IC_{1b}$ will be off as Iong as the set voltage is higher than the potential across  $C_1$ . If that potential beeomes higher than the reference voltage, the output transistor in  $IC<sub>1b</sub>$  switches on and  $T<sub>2</sub>$  goes off. In practiee, this would mean that the buzzer sounds until the set voltage level is exceeded: not exaetly ideal. Sinee the intention is that the buzzer sounds only briefly when the set level is exceeded.  $IC<sub>1a</sub>$  is needed. This comparator evaluates the referenee voltage with a potential that is slightly higher than that aeross C<sub>1</sub>. This off-set is provided by R<sub>4</sub>-P<sub>1</sub>-D<sub>3</sub>. The result is that  $IC<sub>1a</sub>$  reacts in a different way from  $IC<sub>1b</sub>$ : the output transistor in IC<sub>la</sub> is on when the potential across  $C_1$  plus that at the wiper of  $P_1$  is lower than the reference voltage, and is switched off when the referenee voltage is exeeeded. Thus. this eomparator starts the buzzer sounding for an infinitely long period just before the set time has elapsed.

Summing up the action: one output

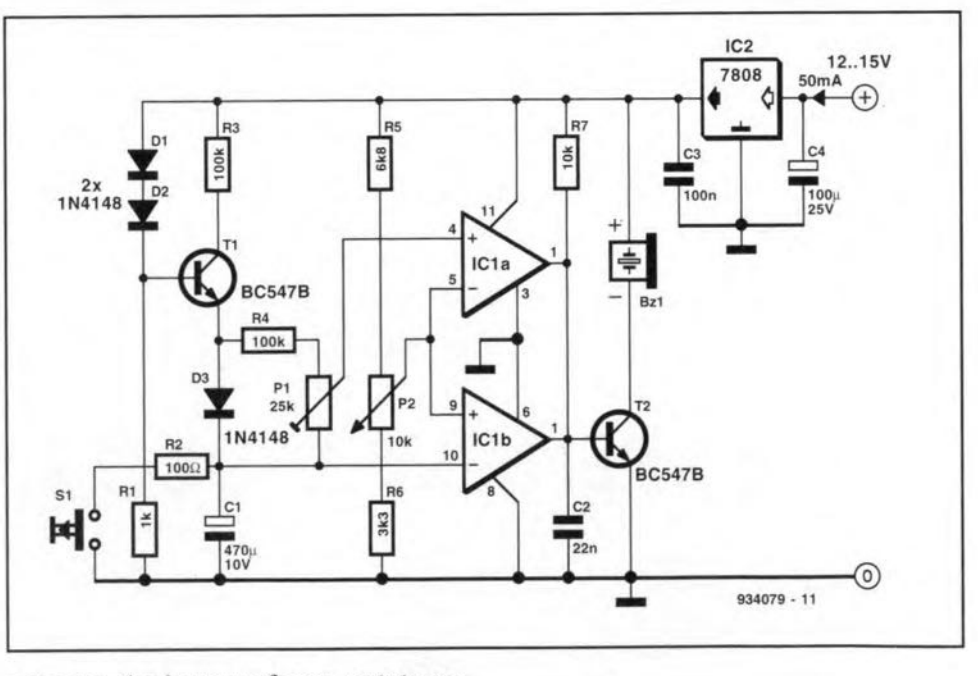

actuates the buzzer after a certain period of time has elapsed, while the other output switches the buzzer off again after a slightly Ionger period of time has elapsed. Thus. the buzzer sounds only during the short overlap of these two periods. The length of this overlap is set with PI. The time perrod before the buzzer is actuated is set with  $P_2$ .

The timer is started when  $S_1$  is pressed. IA. Rietjens - 9340791

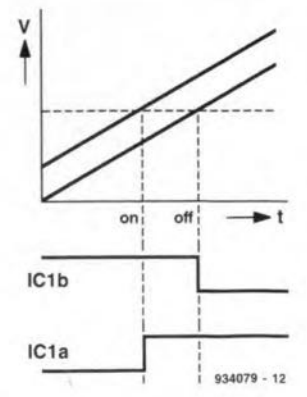

64

### **LONG-DURATION TIMER**

~e **timer. based on EXAR'S** Type XR2240, is intended for **use in photographie and printect-circuit departments, as a standby switch for 1Vand radio** equiprnent. **as a** battery charging monitor, and similar applications. The timing can be **set between 15 minutes and 24 hours 45 minutes with** two Ben (binary coded decimal) **switches.**

The timing is programmed **in steps,** *T,* **which are determined by the time constant**  $R_1(C_5 + C_6) = 15$  minutes. The BCD switches allow up to 255 **such periods to be selected. The timer functions are controlled** by an internal bistable (flipflop) and switches  $S_1$  and  $S_2$ . **Ta** lceep **the period accurate.**  $C_5$  and  $C_6$  must be carefully selected.

Diode  $D_1$  lights when the **timer** is **switched on. Thevolt**age at junction  $D_1-R_2-R_3-R_8$ 

is then so low that  $T_1$  remains off. When the set time has elapsed, pin 10 of  $IC<sub>2</sub>$ becomes logic high, whereupon the supply **voltage** exists **at the junction. The LED**  $t$ hen goes out,  $T_1$  conducts and relay

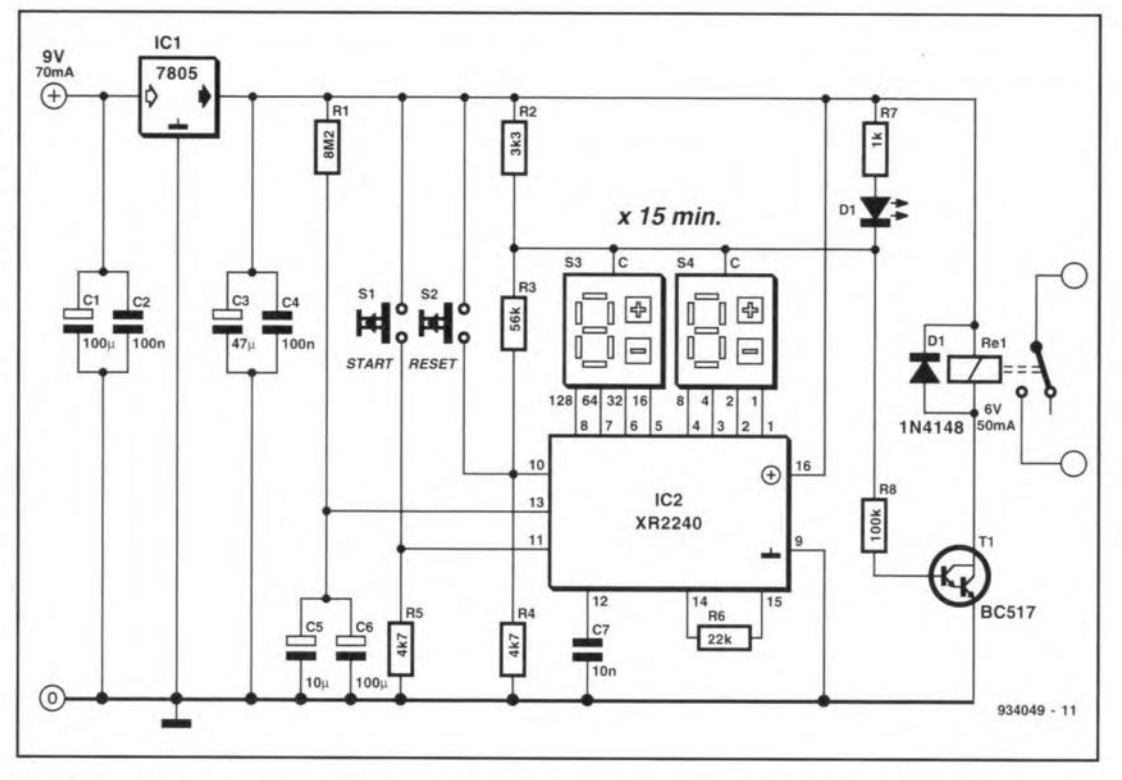

Rej ts **energized, so thatits contact changes over.**

The supply voltage to the timer is stabilized by regulator  $IC_1$ . Capacitors  $C_1 - C_4$ smooth the supply voltage to prevent

 $t$  the timer being triggered by pulses on this voltage.

(G. Geißler - 9340491

# **ELECTRONIC BELL-PUSH**

*1\* solid-state **bell-push is far more ro-***R*bust than the usual mechanical type. **The touch contact may be made from an audio socket, which has a high insula**tion resistance and is practically indestructible.

The inverting  $\left(-\right)$  input of IC<sub>1</sub> is at half the supply voltage via  $R_4$ - $R_5$ , while the non-tnverting **input** Is **at earth potential via R3. When the contact** is **touched (less** than  $10$  M $\Omega$ , a light touch is fine), the output of the opamp goes high and the relay (a ä-Vor Iz-v type) is cncrgized. Therelay contact tben actuates tbe (existing) bell. **Resistor**  $R_1$  **and** capacitor  $C_1$  **ensure** that tbe bell cannot be actuated accidentally.

The circuit is powered by the rectified **bell transformer voltage** (or **a second bell transformer- for** safety's **sake, da not use** a different type of transformer). A bell **transformer can normally** provtde **a** cur**rent of 1 A, so the first solution is** almost

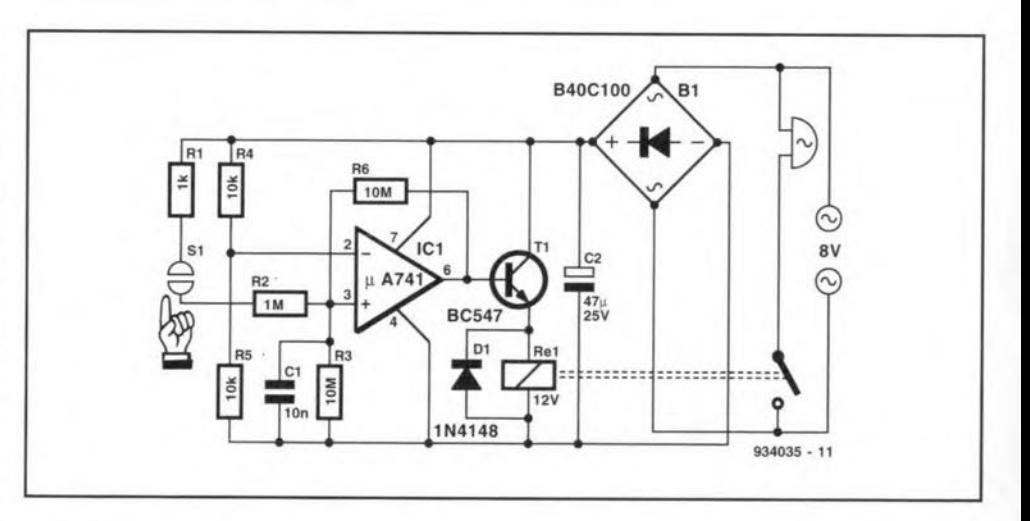

always possible.

**The** ctrcutt **draws a** (qutescentl **current** of only 5 mA tf a 741 is used and only 0.5 mA If a TLC271 is used. When the **relay is** energized, **this rises by 30 mA.** (J. Bosman - 9340351

### **PCB DRILL CONTROL**

**rr'he circuit in the diagram enables the** speed of an electric PCB drill to be con**trolled with only one preset. As an** aside, the rotary direction of the drill may be reversed, **When the** preset is **at the centre** of its travel, the drill stops.

The power supply delivers (immediately after the bridge rectifier) a voltage of about 12 V for the drill, and, by means of reststors **Rl9 and R20,and zener diodes**  $D_6$  and  $D_7$ , a symmetrical voltage of  $\pm 5$  V **for the electronic** circuits. **The ±5 V** voltage is smoothed by  $C_6$  and  $C_7$ . Diodes  $D_4$ and D<sub>5</sub> prevent the motor of the drill being **connected to the ±5 V seetian.**

Speed control is effected with  $P_1$ , while rotary **direction is determined by** com**parator lela. This opamp ascertains** whether the preset is to the left or to the rtght **of** its **centre. On the basis of this.**  $relay Re<sub>1</sub>$  is energized via  $T<sub>1</sub>$  or not, and **this** dectdes **whether the drill turns clockwise** or **an ti**-clockwtse.

**The speed contral** operates wtth **pulse** width modulation. The control (direct)

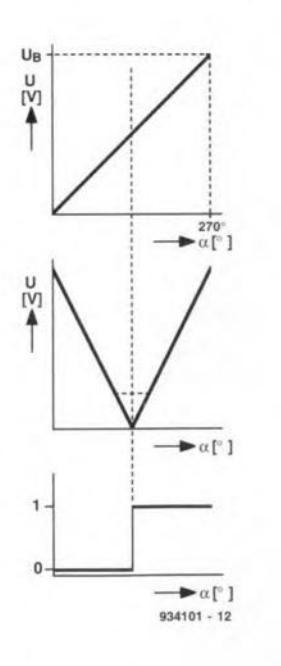

voltage set with  $P_1$  is applied to  $D_2$  and **IC1b-D3.This latter combination functions as a rectifier. Whether the voltage at the wiper of PI** is **negative or positive,** it will appear as a positive potential (minus the 0.6 V forward bias of the diode) at the junction of  $D_2$  and  $D_3$ .

The **modulator** is formed by  $IC<sub>1c</sub>$ . This **stage** is designed **as a rectangular-wave**

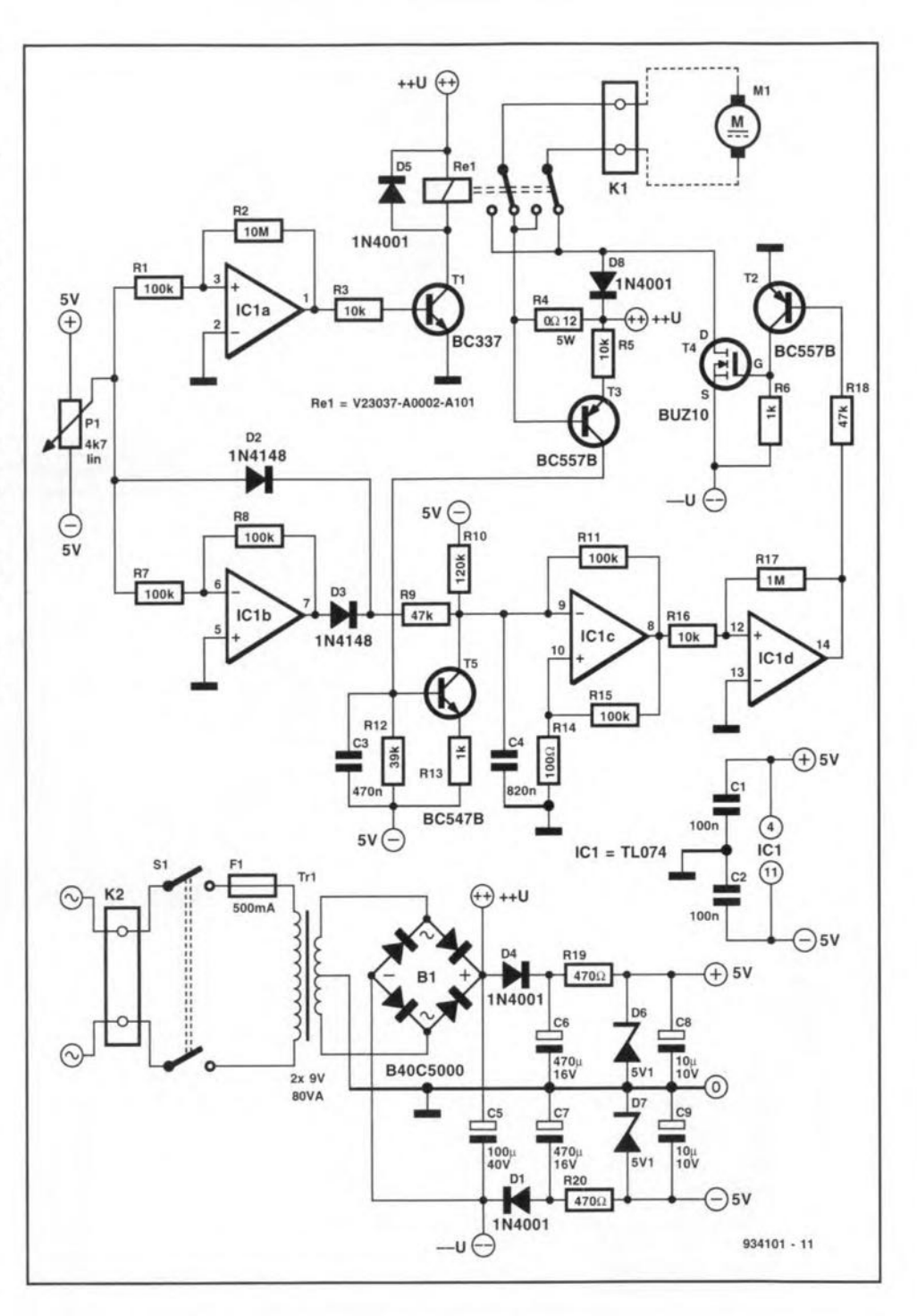

**generator,** wluch **causes C4 to be charged and discharged continuously via RII- The** setting of  $P_1$  determines (via R<sub>9</sub>) in con**junction** with  $R_{10}$  how much additional direct voltage is applied to  $C_4$ , and thus the pulse/spacing ratio at the output of  $IC<sub>1</sub>$ . Inverter  $IC<sub>1d</sub>$  enhances the transitions (edges) of the signal, which are thereupon used to switch the power FET  $(T_4)$ 

**via TI.**

**When** the **drop across ~, which** ts **in** series with the drill motor, rises to slightly more **than 0.6 V (that** is, **when the** current through the motor is about  $5$  A),  $T_3$ **will** swttch **on, whereupon T5 will reduce** the pulse width slightly.

[H. Bonekamp - 934101]

## **BASIC TIMER (II)**

The timer is based on the well-known display driver LM3915, which has a logarithmic scale. This may seem strange, but is not because a simple RC network is used for time measurements. The voltage across this network,  $R_6 - P_1 - C_1$ , has, while  $C_1$  is being charged, an exponential character ( $U = U_{ref} e^{-t/RC}$ ). When this is applied to  $IC<sub>1</sub>$ , which takes its logarithm, the time is shown linearly on the display. The values of  $P_1$  and  $R_6$  have been chosen to enable the timer showing periods of  $1-15$  minutes.

The timer is reset  $(C_1$  is discharged) when  $S_2$  is closed. Resistor  $R_1$  limits the peak value of the discharge current from  $C<sub>1</sub>$  to an acceptable value for the switch contacts.

Resistor R<sub>5</sub> compensates the leakage currents of the electrolytic capacitors to obviate the risk of D<sub>10</sub> going out.

If pin  $9$  of IC<sub>1</sub> is left open, the display is in the dot mode. The elapsing of time is then shown by only one LED lighting. After a reset,  $D_1$  will light first and then, sequentially, all the other LEDS.

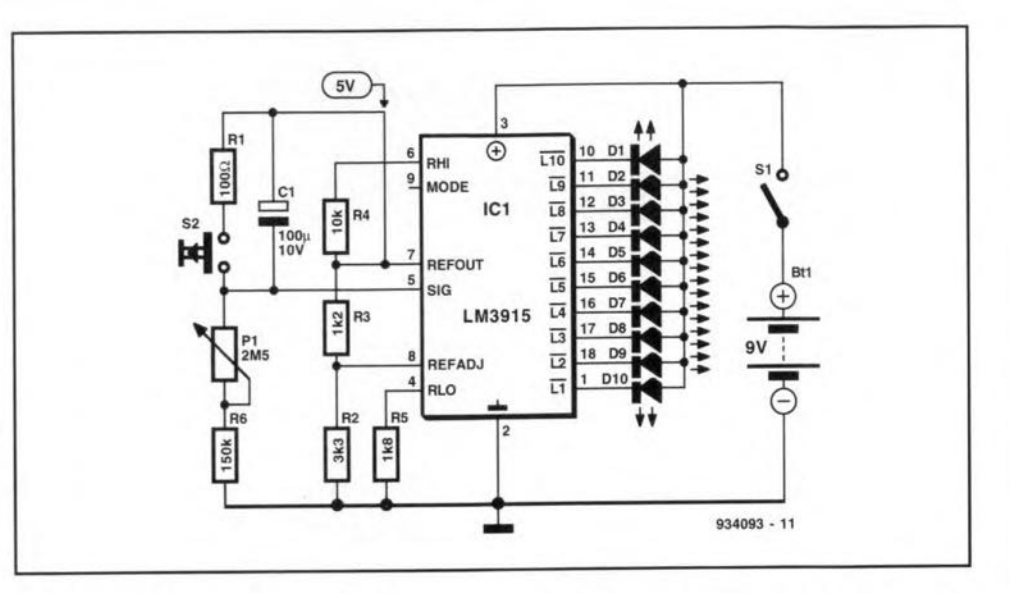

The total current drawn by the timer is 20 mA, so that battery supply is possible.

When pin 9 is connected to pin 3 (+ve supply line), the display is in the bar mode. After a reset, all LEDS will light and then

go out in turn, starting with D<sub>1</sub>. In this mode, battery supply is not recommended. [H. Bonenkamp - 934093]

# **INEXPENSIVE VOLTAGE DOUBLER**

 $5V<sub>1</sub>$ 

 $(14)$ 

 $\left( \begin{smallmatrix} +\end{smallmatrix} \right)$ 

Ď IC1

**7** oltage doublers are frequently encountered in electronic circuits. The present one is a variation that is of interest since most digital circuits already have a buffered clock (CLK) available or have a spare Schmitt trigger gate. Since in those cases no new IC is needed, the cost of the doubler is much reduced.

If a buffered CLK signal is available, only four components, C<sub>4</sub>, C<sub>5</sub>, D<sub>1</sub> and D<sub>2</sub>, are required to produce a voltage of 10 V from the 5V supply. If an oscillator needs to be built from a spare gate, two further components are needed:  $R_1$  and  $C_3$ .

The most important parameters of the circuit are given in the table. Note that, owing to tolerances in the clock circuit, these data may be slightly different. [J. Ruiters - 934091]

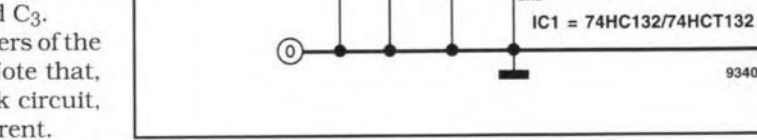

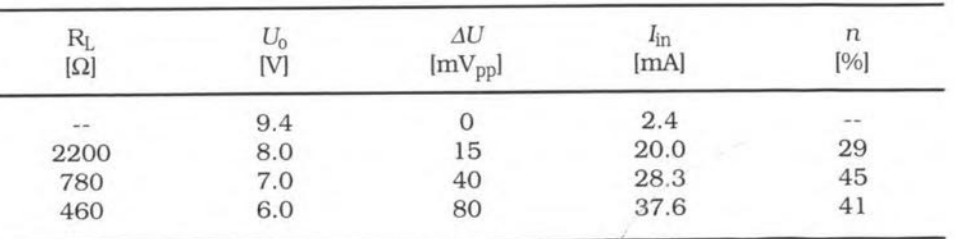

 $6kHz$ 

1N4148

 $934091 - 11$ 

 $\frac{4 \mu}{16}$ 

10k

IC<sub>1a</sub>

 $\pi$ 

 $\frac{100}{16V}$ 

**ELEKTOR ELECTRONICS DECEMBER 1993** 

# **SYMMETRICAL POWER SUPPLY**

symmetrical power supply may be de- $A$ signed from two standard opamps, but it can *only* provide a small current (of tbe order of a few mAl.

In the diagram, the upper half provides **the positive** voltage. **A 3.3 v** zener **diode.** connected to tbe non-inverting (+) input **of opamp leI,** serves **as reference. Ta ensure correct starting** of **the** ctrcutt, the diode is initially powered via  $R<sub>1</sub>$  and when the output voltage is sufficiently high via  $D_1$ . Part of the output voltage is fed back to the inverting  $(-)$  input of  $IC<sub>1</sub>$  $viaP_1$ . The lower the feedback voltage, the higher the output.

The supply voltage for the TL071 may **be 36V** maxtmum. **so that the** outputvoltage can go up to about 30 V. It is, however, safer to make the supply to the opamp rather lower and accept a slightly **lower output voltage.**

The lower part of the diagram is a mirror of the upper part: it provides the negative output. Opamp IC<sub>2</sub> needs an additional (negative) supply voltage.

The output voltages may be made

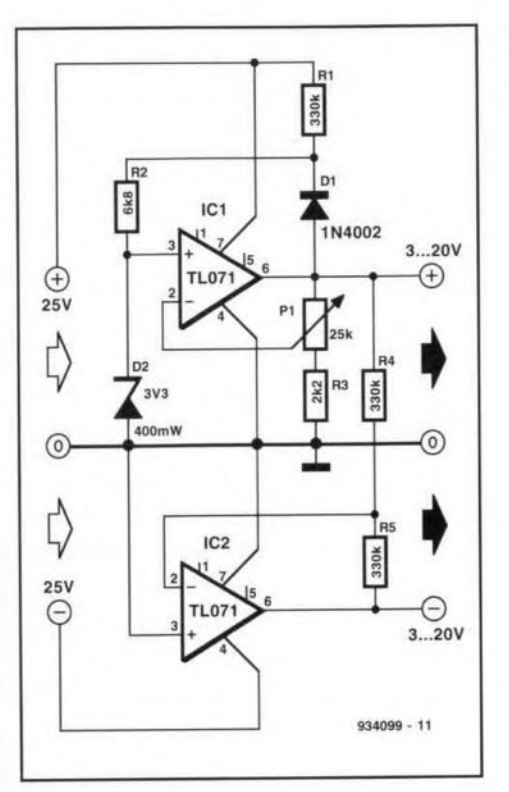

more stable by connecting a  $10~\mu$ F electrolytic **capacitor across each** of the **out**puts.

[Amrit Bir Tiwana - 934099]

# **VIDEO DATA CHANGE DETECTOR**

**rr'h-e** circutt **detects a** change **in video ~ information and uses** this **to switch on an alarm in a closed-circuit television guard system Of a video recorder.**

**The** ctrcutt **is usable only where the same picture** Is **shown on the 1V** monttor for some time. When the picture changes, **the** average brtghtness **alters and this** ts **detected by a window comparator.**

Capacitor C<sub>1</sub> prevents any d.c. com**ponent in the video** signal **reaching the** circuit. Opamp IC<sub>1a</sub> clamps the signal. On average, the potential at pin 3 of  $IC_{1a}$  is always equal to half the supply voltage.

The potential across  $C_2$  is buffered by IC<sub>lb</sub>. The output signal of this opamp is applied to window comparator  $IC_{1c}$ - $IC_{1d}$  $via$  **presets**  $P_1$  **and**  $P_2$ .

**The reference voltage for the com**parator is held at half the supply voltage  $\left(\frac{1}{2} U_b\right)$  by R<sub>8</sub>-R<sub>9</sub>. Preset P<sub>1</sub> is adjusted to make tbe potential at its wiper slightly higher than <sup>1</sup>/<sub>2</sub> U<sub>b</sub>, and P<sub>2</sub> to make its wiper voltage slightly lower than <sup>1</sup>/<sub>2</sub>  $U_b$ . The potentials at the wipers of  $P_1$  and  $P_2$  are applied to the comparator via fairly long  $(>10 \text{ s})$  time constants  $(R_6-C_3 \text{ and } R_7-C_4)$ . The smaller the set window, the faster the **reactor will change state.**

When the level of the input signal rises, the potential  $across C<sub>2</sub> decreases$ .

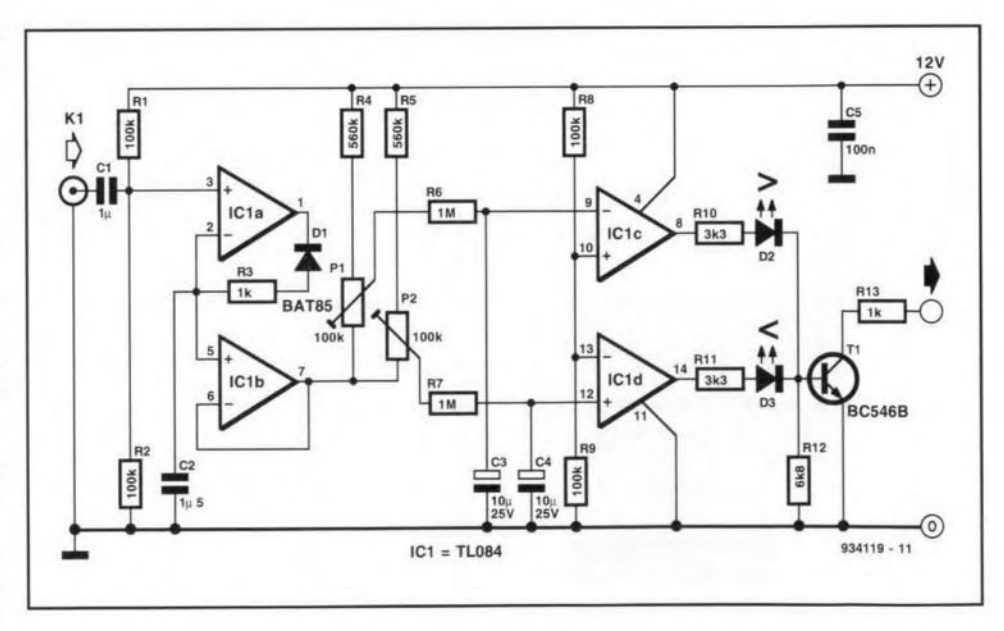

whereupon the levels  $\arccos$  P<sub>1</sub> and P<sub>2</sub> also drop. When the voltage at pin 9 of IC<sub>1c</sub> drops below  $1/2$  U<sub>b</sub>, the output of this stage goes high. This change of state, indicated by the lighting of  $D_2$ , is used **to** gtve **an external apparatus a** trtgger or start pulse of up to 65 V via the open collector output of T<sub>1</sub>. Resistor R<sub>13</sub> serves **as a current** limiter,

When the level of the input signal de**creases, a similar** action **follows, but in this case leJd changes state, which is** indicated by the lighting of  $D_3$ .

When there is no change in the average input signal,  $T_1$  remains off.

**The circuit draws a current of about** 12mA.

IT. Giesberts - 934119)

#### ELEKTOR ELECTRONICS DECEMBER 1993

72

### **COMPLEMENTARY DOORBELL**

 $\mathbf{I}_{\text{b}}^{\text{t}}$ is often not possible to put a second bell in parallel to the existing one, because the bell transformer is normally already fully loaded. The circuit proposed here offers a solution to this problem.

The buzzer sounds **after** the bell-push has been released, The energy for this is stored in capacitor  $C_2$  while the bell-push is pressed. This causes only a small (and brief) additional load on the bell transformer. At the same time,  $T_1$  ensures that  $T_2$  is off. When the bell-push is released,  $T_1$  is switched off and  $T_2$  begins to conduct. As long as the charge on  $C_2$  lasts. the buzzer will sound. The length of the sound depends on the value of  $C_2$  (the higher the value, the longer the sound). Since all the energy is supplied by  $C_2$ , the buzzer cannot be replaced by a normal bell or gong, since these draw far too large a current.

[A. Rietjens - 934094[

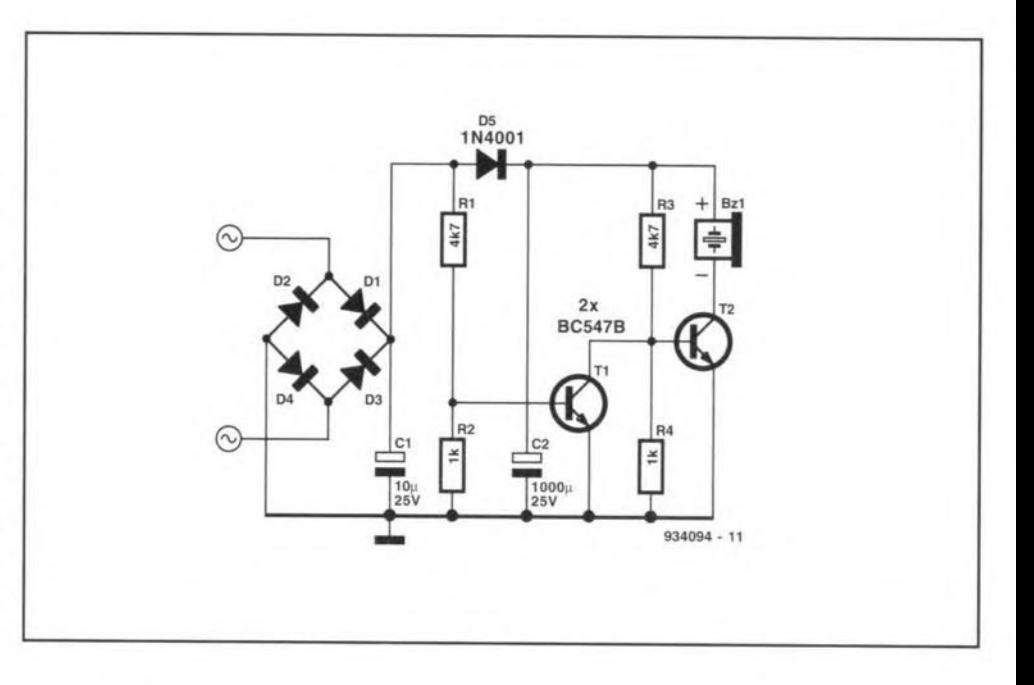

# **STORAGE OSCILLOSCOPE TESTER**

The tester generates two different sig-.1 nals for checking a digital storage oscilloscope. The first is a stepped voltage on to which glitches are superimposed: the second is a reetangular 2 kHz signal on to which a 15 Hz analogue signal is superimposed.

The first signal quickly shows whether the oscilloscope eliminates the glitches dunng signal processing. If it does, the measurements cannot be fully trusted. It can also be used to check the trigger function; if this is poor, it will not be able to cope with the signal properly.

The second signal shows whether at a given setting low-frequency signals remain clearly visible (they should).

The stepped voltage is generated by oscillator  $IC<sub>la</sub>$  and a digital-to-analogue converter (DAC)-see diagram. The converter consists of  $IC_2$ ,  $D_1-D_4$ ,  $R_3-R_6$ , and  $R_9$ . The signal is buffered by T<sub>1</sub>. Diode  $D_5$ compensates the forward bias of the base-emitter junction of  $T_1$ . The spikes are introduced by  $C_4$ .

The second signal is produced by switchingT, in rhythm with the 2 kHz signal and changing the collector voltage with the 15 Hz signal generated by oscillator  $IC<sub>1b</sub>$ .

The circuit needs a supply voltage of 9~15 V and draws a current of about 50mA.

[A. Rietjens - 934116[

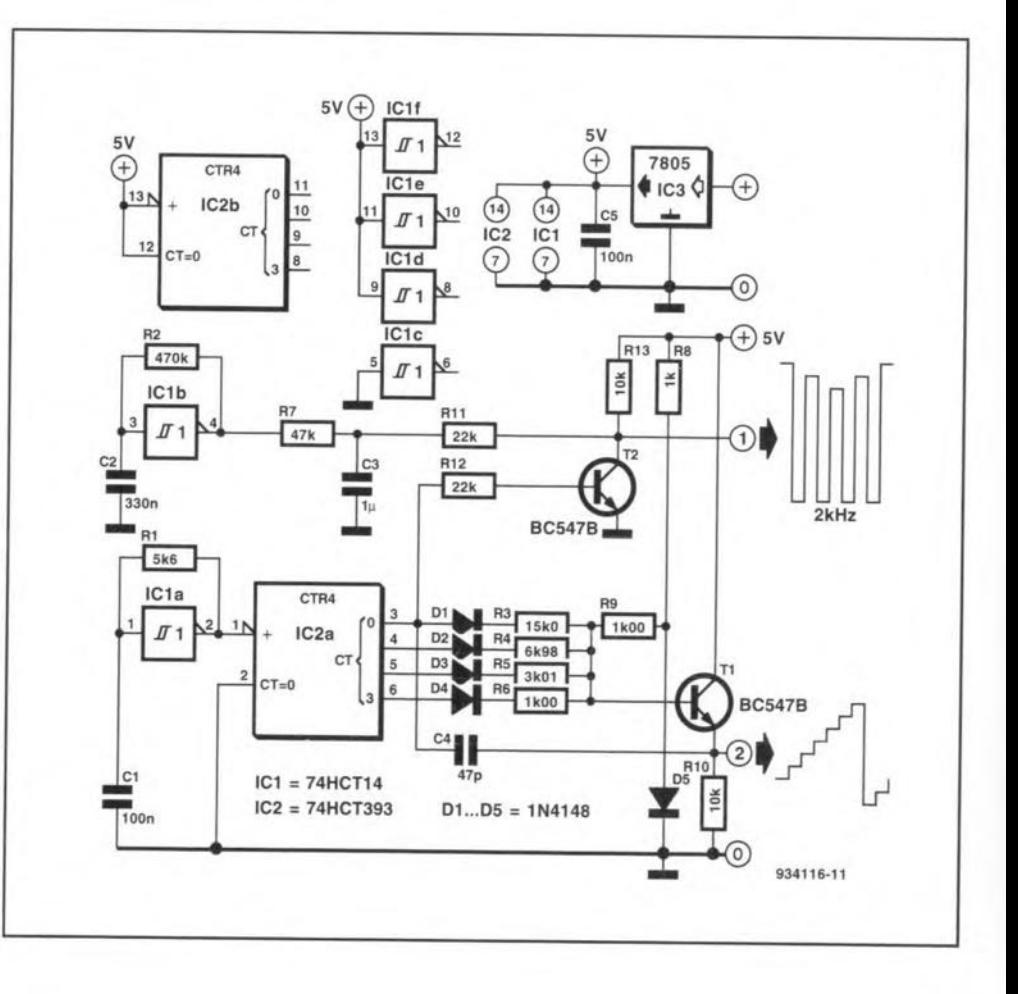

ELEKTOR ELECTRONlCS DECEMBER 1993

# **HEXADECIMAL DISPLAY DECODER**

The byte-to-hex display decoder was designed because nibble-to-hex decoders are no longer produced commercially. In principle, it is of, course, not difficult to decode a rubble. but from byte to hex is generally more practical and requires fewer ics. The decoder uses a GAL Type 22VI0. This type has an adequate number of inputs and outputs for the present application and may be programmed with the 'GAL programmer' (incl. the extension) published in this magazine<sup>1</sup>. The listing and programming data shown are written in the format that is accepted by the National Semiconductor software and may be converted to a JEDDIC file with the EQN2JED option. Note that although a warning is generated that in the define statements an OR term is used, this is a false alarm, since in the present circuit no fewer than eight on terms are produced.

The circuit has a drawback in that itrequires an external clock. Fortunately, this stgnal can often be denved from the circuit to which the display is connected. The frequency may be between 100 Hz and 100kHz.

Apart from clocking the bistables at the outputs of the GAL, the clock also serves the multiplexing of the two displays.

Schottky diodes  $D_1$  and  $D_2$  ensure that  $T_1$  and  $T_2$  switch off fast, so that the transistors are on in turn without any overlap. This prevents 'ghost' segments arising at clock frequencies above 1 kHz.

LT is a lamp-test input with which all segments are controlled. A '1' at input OPOor DP1 causes the relevant decimal point on the displays to light.

The decoder may serve as an example for the design of a special decoder for another application.

[A. Rietjens - 934036]

IMay 1992.

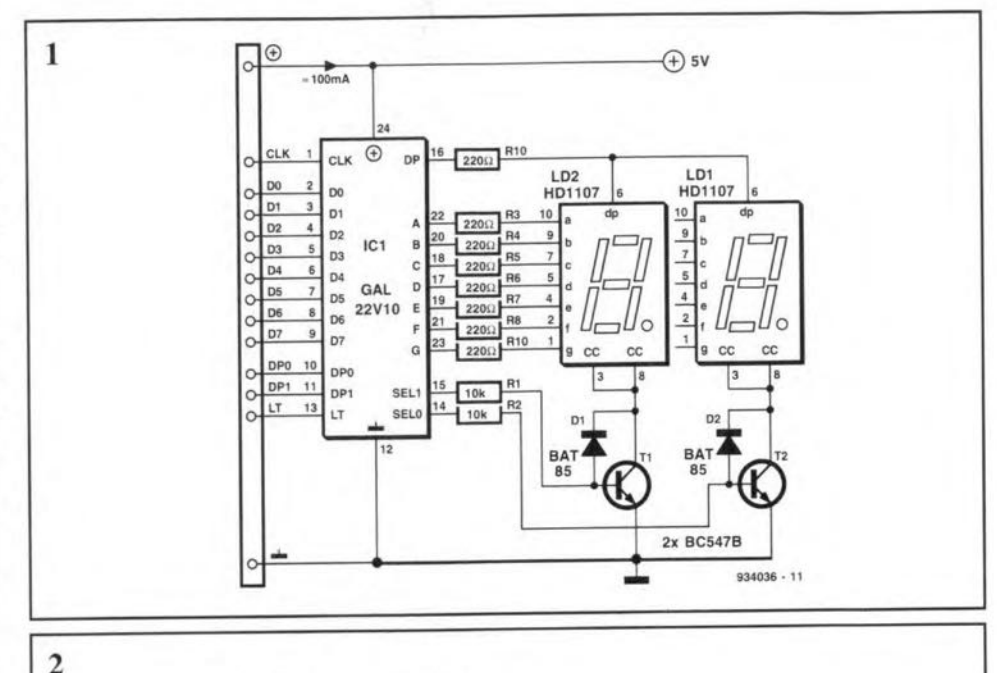

Hex Decoder / 7-Segment LED Driver GAL file for OPAL Junior

CHIP hex 7seq gal22v10

clk d0 d1 d2 d3 d4 d5 d6 d7 dp0 dp1 gnd lt sel $0$  sel $1$  dp d  $c$  e b f a

; define product terms for each value and each display

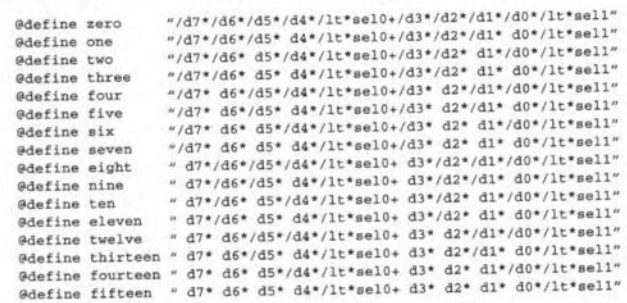

; define combined productterms to minimize the total number of terms

@define 0,,140r15 @define or110r15 @define or120r14 @defins or20r3 @define or4or5 @define or7or15 @define orlor9 " d7\* d6\* d5\*/lt\*sel0+ d3\* d2\* d1\*/lt\*sel<br>" d7\* d5\* d4\*/lt\*sel0+ d3\* d1\* d0\*/lt\*sel<br>" d7\* d6\*/d4\*/lt\*sel0+/d3\*/d2\* d1\*/lt\*sel<br>"/d7\*/d6\* d5\*/lt\*sel0+/d3\*/d2\* d1\*/lt\*sel %/d7\* d6\*/d5\*/lt\*sel0+/d3\* d2\*/d1\*/lt\*sel1<br>" d6\* d5\* d4\*/lt\*sel0+ d2\* d1\* d0\*/lt\*sel1 %/d7\* d6\*/d5\*/it\*sel0+/d3\* d2\*/d1\*/it\*sel1<br>% d6\* d5\* d4\*/lt\*sel0+ d2\* d1\* d0\*/lt\*sel1<br>%/d6\*/d5\* d4\*/lt\*sel0+/d2\*/d1\* d0\*/lt\*sel1

c E:  $\frac{1}{2}$  $|\frac{2}{\Box}$ ġġÅĠĊۈÉF\$

#### EOUATIONS

; To minimize product terms the segment selection is done by using ;the one's that are off, and several options, like 'one+nine', are combined<br>;into one product term, resulting in one term 'orlor9'. ,All outputs are registered and the multiplex frequency is determined by<br>; the supllied clock frequency

 $/a := one$ <br> $/ b := five$ · tour \* eleven \* thirteen<br>\* orllorl5 \* orl2orl4<br>\* orl4orl5 eleven + thirteen a:= one<br>'b:= five<br>'c:= two<br>'d:= fou \* four<br>
\* six \* + orlor15<br>
\* twelve \* orl4or15<br>
\* one \* ten *t a*: **a**<sup>*f*</sup> *a a a a a a a a* **<b>***a a a a a a a a a a a a a a a a a a a a a a a a a a* + orieor<br>+ ten<br>+ or4or5<br>+ seven \* or7or<br>\* seven<br>\* thirt + or7or15 three + or4or5 +<br>or2or3 + seven +<br>one + seven + + seven<br>+ thirte<br>+ twelve ehirteen  $/g := zero$ + seven sel0 := sel1<br>sel1 := /sel  $dp := dp0*se11 + dp1*se10$  934036 - 12

# **8-CHANNEL A-D CONVERTER**

**rr'he converter described** is **contralIed**  $\perp$  by a small  $1$ /0 card that has an adequate number of inputs and outputs. It may be built on small piece of prototyptng board and connected to the 1/0 board via  $K_1$ . The 12 V supply and the clock  $(osc = 14.318 \text{ MHz})$  which, divided by 16. is **used to clock the converter, are derived** from tbe 1/0 card. The clock may also be drived from a PC, but that on the I/O card is independent of the computer.

**How the converter is operated is shown** in the BASIC program, except for one action. The EOC output (which goes high at **the end of a** converston) **needs a minimum of 0 clock pulses and a maximum** of eight clock pulses plus  $2 \mu s$  after the leading transition (edge) of the start pulse **to go low.** This **means that with compiled software** or **machine language rautines EOCmust be checked in the correct man**ner (that is looking on line 200 whether EOC is high).

(5. Mitra - 934087)

```
10 CLS
                        20 CTRLWRD'" &H99: 'Port A La input, B La output, C is input
30 BASEADDR = &H300: "baae address of 8255
40 PORTA = BASEADDR
50 PORTB = BASEADDR + 1
60 PORTe = BASEADDR + 2
70 CTRLADDR = BASEADDR + 3
80 CHANNEL = 0
90
100 OUT CTRLADDR, CTRLWRD: 'initialize 8255
110
120 OUT PORTB, CHANNEL:
                                        Subsetingth, channel address<br>
'B3 HIGH enable address latch
130 OUT PORTB, (CHANNEL OR &H8) : 'B3 HIGH enable address latch
,.0
OUT PORTB, (CHANNEL AND &HF7) : 'B3 LOW
150
160 OUT PORTB, (CHANNEL OR &H10): 'B4 HIGH start conversion
170
OUT PORTB, (CHANNEL AND &HEF) : 'B' LOW
180'<br>190 EOC = 0:
                                        190 EOC 0: 'wait for End Of Conversion
200 WHILE EOC<> &H80 : EOC '" INP(PORTC) AND &H80: WEND
210
   \overline{1}220 OUT PORTB, (CHANNEL OR &H27): 'B5 HIGH enable ADC outputs
230 LOCATE 1,I:PRINT "Channel IjCHANNEL;" : "jINP (PORTA)j"
240 OUT PORTB, (CHANNEL AND &HDF):
250
260 PRINT : PRINT "Press N for next channel or S to stop"
270 A$=IN:KEY$
280 IF (A$:::"N" OR A$="n") THEN GOTO 310
290 IF (A$="S" OR A$="S") THEN END
300 GOTO 150
310
320 CHANNEL = CHANNEL + 1
330 IF CHANNEL = 8 THEN CHANNEL = 0
340 GOTO 110
                                                       934087 -12
```
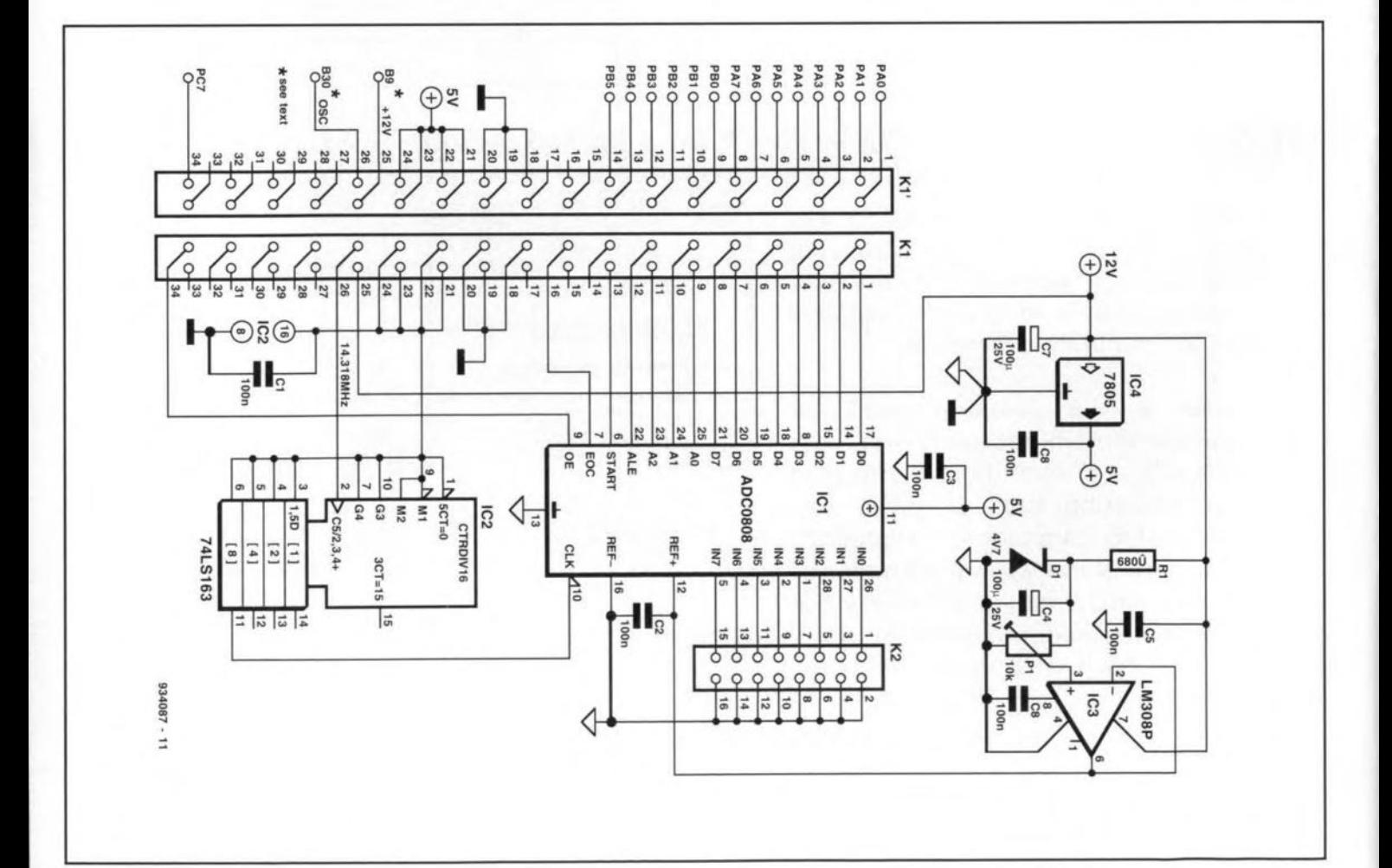

*I*

### **BATTERY DISCHARGER**

**W** the stateries are charged rapidly. **VV the manufacturer usually** recornmends that after every fifth fast charge **there** ts **a 'normal' charge, that is, one** at 0.1 C[apacity), That can, however, be done only if the battery is discharged. **At the same time. the individual cells** must not be discharged too much. If, **for instance, one cell** is **flat and the others are still charged or nearly so. the** polarity of the flat cell reverses and that **must be prevented to save the** battery. As a rule of thumb, a battery should be dtscharged **to an average of 1V per** cell.

**The diagram shows a circuit that** ts **suitable for** dtscharging **nickel-cadmium** (NiCd) as well as nickel-metal-hydride (NiMH) batteries. It is simple and inexpensive, **but the components must be matched to the number of cells the bat** $terv$  contains.

As long as  $D_2$  lights, the battery is discharged via R<sub>4</sub> and T<sub>1</sub>. When the bat**tery voltage drops below a value set with PI, Tl Da langer gets a base current. The** LED will then go out and the discharge ctrcuit **may be removed. The battery can** then be charged.

**The** ctrcutt **may be tested with the aid** of a **variable power supply with** cur**rent limiting. Connect the discharger** to the power supply:  $R_4$  may be omitted. Set the output of the supply to the **wanted** level, whereupon  $T_1$  should switch off. Adjust  $P_1$  till  $D_2$  lights dimly. 'This sets the voltage to which a battery may be discharged,

**. Since the** garn ts **not very high, there** is an area where  $D_2$  diminishes graduallyand where. therefore, the discharge **current decreases gradually. This does**  $not$  **affect** the circuit, however.

If the range is too small, the value of **the zener diode should be reduced or increased.**

**The value** of Ra **is calculated for a dis**charge current of about 0.5 A. This value ts **not critical. That** ts, **if a** resrstor **of** 6.8  $\Omega$  proves difficult to obtain, a 4.7  $\Omega$ or  $10 \Omega$  resistor may be used without **detriment.** Stncc **the voltage of the cells is monitored, it is not** necessary **to sta-** bilize the discharge current. [K. Walraven - 934057]

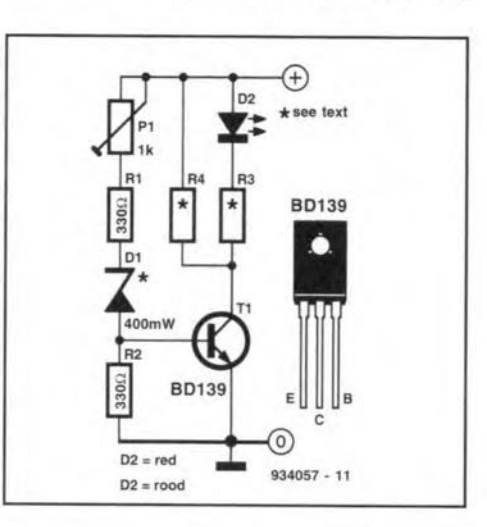

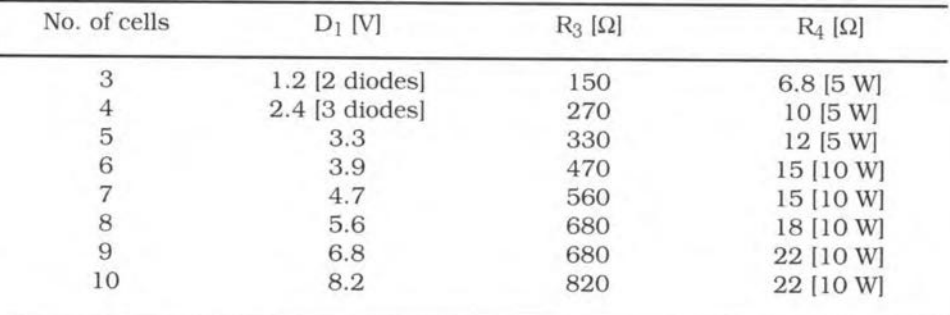

# **POWER BOOSTER FOR SUDE PROJECTORS**

**rphe larnpin** slide prcjectors is **norrnally .1. controlled** with **the aid of a** tnac **in se**ries **with** tt. **This method reduces the** brightness of the lamp appreciably, since **the** trtac **drops about 1.5 V,** which **1S more** than 6% of the nominal lamp voltage. To **compensate this lass, the mains** voltage **to the** projector **should be increased by that percentage. The transformer and ven**tilator can cope easily with that kind of **increase, and so can any electronic cir**cutte, **since these** are **invartably powered via a regulator.**

The a.c. voltage to the projector may be **increased by connecting the** secondary **winding of a** matns transformer In the **live** wire of the mains. The voltage developed **across this winding** is **then added to the** mains **voltage (provided that the transformer is connected correctly as regards** phase).

The voltage the secondary winding must **deliver is calculated as folIows. The cur**rent through the winding depends on the **number of projectors and their rating.**

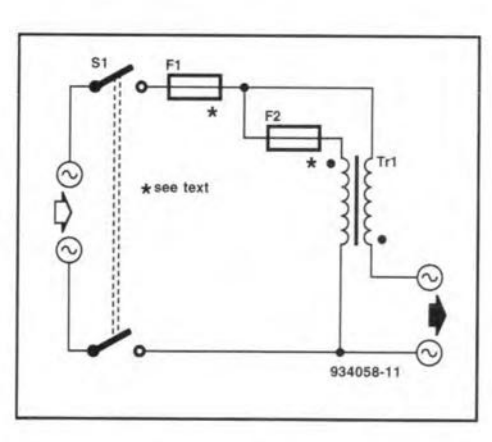

Assumtng **there are four, each rated at** 250 W [power consumption: 300 W), the **total power consumption** durtng **normal operation** ts **1200 W. With a mains volt**age of 240 V, the current will be 5A. Since **the** projectors **do** not all **use full power** stmultaneously, the secondary winding may be rated at 6 A.The secondaryvoltage, *Us,* **should be the ratio of the loss across the** trtac **and the nominallamp voltage times**

**the mains** voltage. **that** ts,

$$
U_{\rm s}=1.5/24{\cdot}240=15\,\rm{V}.
$$

Fuse  $F_1$  should be rated at 1.25 $\times$ the maximum current of all projectors. Assuming **the earlier stated values, that** ts,

$$
I_{\text{fuse1}} = 1.25.1200/240 = 6.25 \text{ A},
$$

**or, rounded** off to **the next standard** value. 6.3 A [delayed action). The rating of fuse **F2 is calculated from**

$$
I_{\text{fuse2}} = 1.25 \cdot U_{\text{s}} \cdot I_{\text{s}} / 240 = 487 \text{ mA},
$$

or, rounded off upwards, 500 mA.

The circuit should preferably be fitted **in a man-made fibre enc1osure.**

**If the output voltage** is **lower, rather** than higher, than the mains voltage, the connecttons **to either the** ptrrnary **or tbe secondary of the additional transformer must** be **interchanged.**

## **NIMH BATTERY CHARGER**

 $\label{eq:1} \bigvee \text{ickel-metal-hydro} \text{twist}(\text{NiMH}) \text{ batteries}$ typical one is the 120AAH. which has a capacity of 1.2 Ab in size AA (MNI500; LR6). This type does not lose more than 45% of its capacity through self-discharge over a perrod of 25 days at a temperature of 20 °C. Recommended fast charging instructions are charging with a current of *D.3e* for not more than 2.5 hours, or until the cell voltage has risen to 1.49 V. or until the cell temperature rises above 40  $^{\circ}$ C. The cell is then charged up to 75% of its capacity. afterwhich it should be charged with a current of 0.1C, which it can stand for long periods. The circuit shown enables these instructions to be adhered to.

Output CT13 of IC<sub>2</sub> goes high after  $2^{1}/2$ hours, whereupon charging stops. At the same time, the output of IC<sub>la</sub> goes high when the battery voltage rises above 1.49 V per cell. This output then toggles, which also stops the charging.

The number of cells contained in the battery to be charged is set with the value of  $R_{14}$ : for 1 cell, the resistor is omitted; its value for 2 cells is 100 k $\Omega$ ; for 3 cells,  $2\times100$  k $\Omega$  in parallel (= 50 k $\Omega$ ); for 3 cells.  $3\times100$  k $\Omega$  in parallel; and so on.

The third way of ending the charging is by means of the temperature measured with  $IC<sub>5</sub>$ . When the temperature rises above 40 °C. IC $_{1b}$  terminates the charging.

The three charging outputs are formed into OR gates by  $D_2-D_4$ . Since these are low-current LEDS, it is immediately visible on what basis charging has been discontinued.

The charger is switched from 0.3 C to 0.1 C (that is, off), te control input of current source  $IC<sub>4</sub>$  is connected to earth via thyristor Th<sub>1</sub>. The output potential of  $IC_4$ 

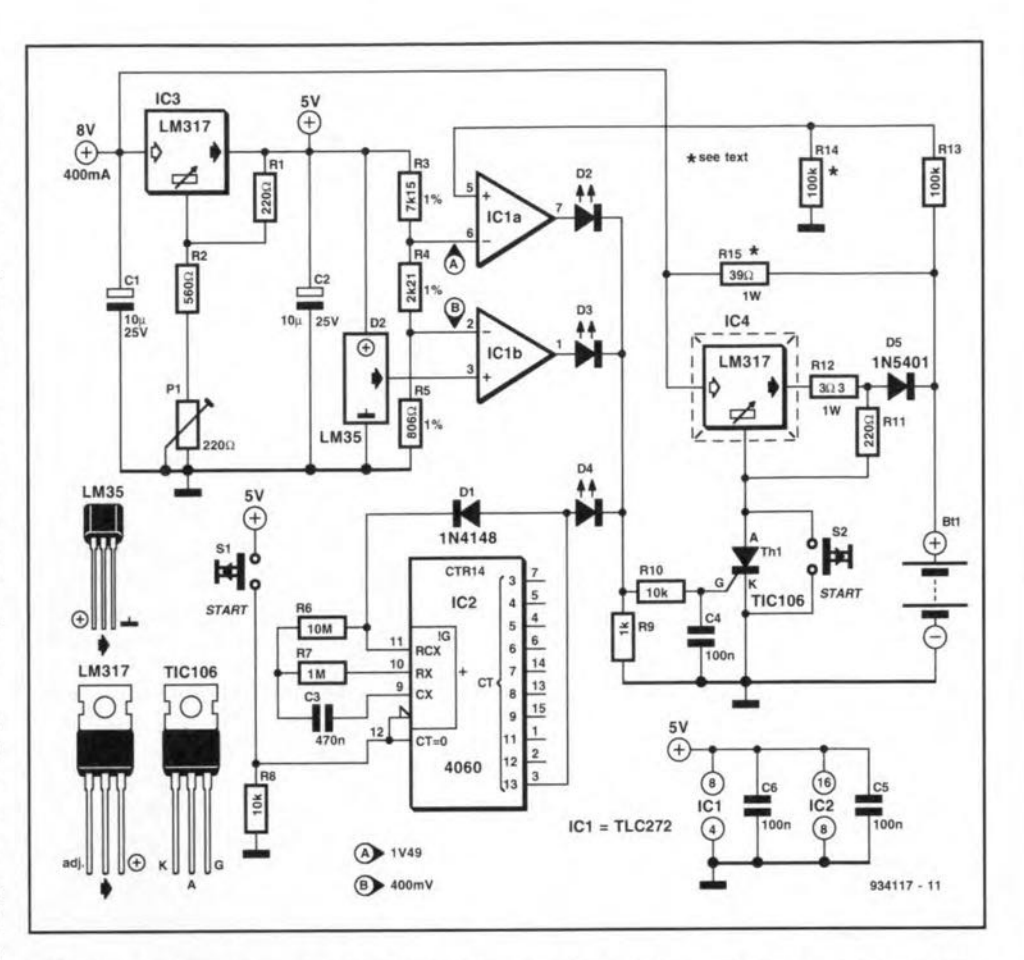

can then not rise above 1.2 V. Since this is lower than the battery voltage,  $D_5$  will be reverse-biased. Further charging of the battery is then via  $R_{15}$ . The value of this series resistor (in  $\Omega$ ) is obtained by dividing the difference (in V) between the supply voltage and the battery voltage by 0.12. The quotient should be rounded off to the nearest standard value [the exact value is not terribly important).

The level of the supply voltage depends

on the number of cells contained in the battery to be charged. Its minimum value is 4 V plus the number of cells times 1.5 V.

It is necessary to mount  $IC_4$  on a small  $(10 K W<sup>-1</sup>)$  heat sink.

Two keys must be pressed to switch the charger on:  $S_1$  resets timer  $IC_1$  and  $S_2$  switches off thyristor Th<sub>1</sub>. These switches could be combined, but double-pole key switches are not generally available.

IK. Walraven - 9341 171

# **BATTERY VOLTAGE MONITOR**

**Philips'** IC Type TEA1041T is intended and 100 k $\Omega$  and calculate R<sub>1</sub> from primarily for monitoring the voltage<br>of 1.8–4.0 V batteries. Internal trigger and  $R_1 = R_2(U_{12} / 1.25-1)$  [ $\Omega$ ]. primarily for monitoring the voltage of 1.8-4.0 V batteries. Internal trigger and timing logic prevent a circuit from reacting to brief breaks in the supply voltage caused by pulses on the load current. One or two LEDs may be used to indicate when the voltage drops below a preset level.

A circuit with two LEDs is shown in Fig. 1. Potential divider  $R_1-R_2$  determines the voltage level belowwhich the LEDS indicate that the battery is charged. The divider should give a voltage of exactly 1.25 V at pin 1. Give  $R_2$  a value between 1 k $\Omega$ 

$$
R_1 = R_2(U_{\text{th}}/1.25-1) \quad [\Omega
$$

where  $U_{\text{th}}$  is the wanted voltage level. The values of R<sub>3</sub> and R<sub>4</sub> are 100-220  $\Omega$ , depending on the battery voltage.

The TEA1041T is enabled when pin 3 is at ground level. If the voltage at pin 1 drops below 1.25 V. a digital counter runs for about 2 s. If the level at pin 1 remains < 1.25 V. the rc goes into the alarm state:  $D_1$  lights and continues to do so even when the voltage at pin 1 reaches 1.25 V again. If in this condition  $S_1$  is opened, both LEDS flash for about 4 s. After that, the IC reverts to the standby state, in which it draws a current of about  $10 \mu A$ , which constitutes only aminute a load on the battery.

Figure 2 shows how the IC can be incorporated in an existing apparatus:  $D_2$  is omitted and pin 3 is permanently at ground level. The monitor is connected across the load as long as  $S_1$  is closed. The IC performs as described earlier, but the LED does not Ilash after the reset.

If the supply voltage is higher than 4 V,

connections must be made as shown by the dashed lines in Fig. 2 ( $R_1$  to  $R_5$  and  $D_3$  and  $C_3$  to earth). The supply voltage

is then lowered to 3.3 V by  $D_3$ . The potential divider is connected across the full supply voltage.

Source: Philips Data Sheet TEA1041T: Battery Low-level Indicator.

[G. Kleine - 934089]

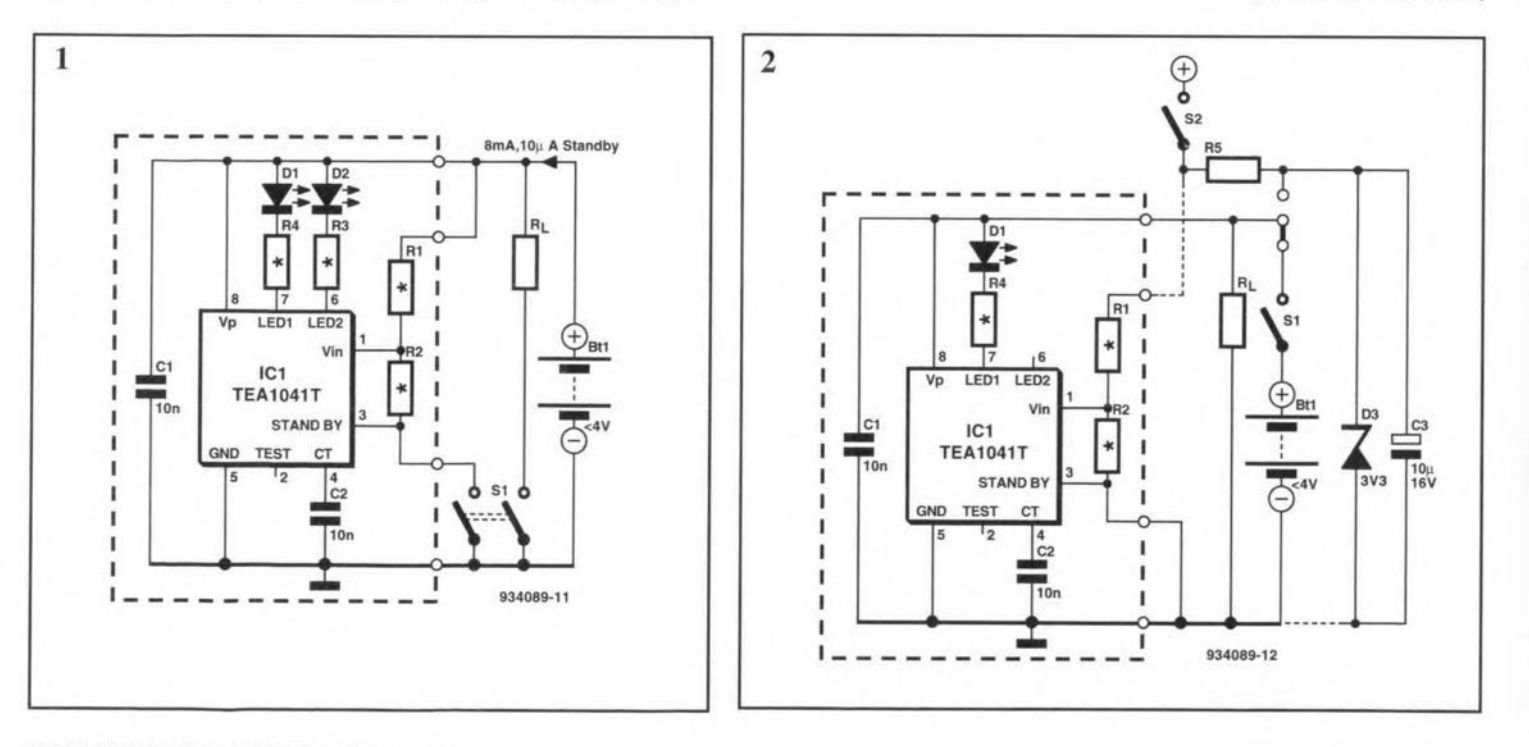

**ELEKTOR ELECTRONICS DECEMBER 1993** 

# **MICROCONTROLLER-DRIVEN UART**

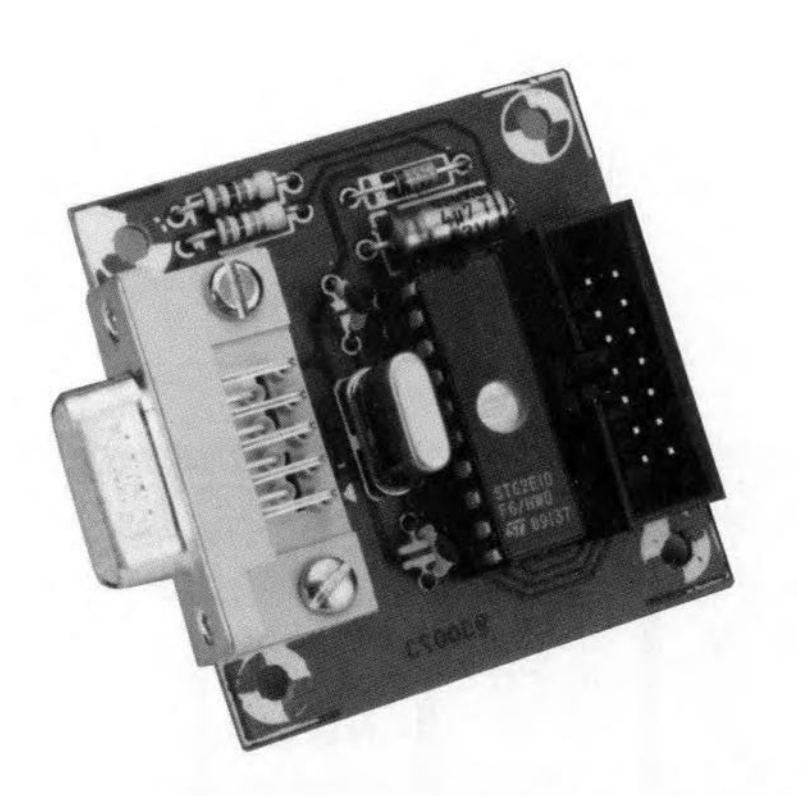

This project demonstrates how a microcontroller fills the bill when it comes to reducing the size and component count of complex digital circuits. Here, one such circuit, the otherwise awesome UART (universal asynchronous receiver/transmitter), is formed by an ST62E10 8-bit controller and a handful of passive parts.

#### Design by B. Kainka

80

ANY computer links require ser-<br>
ial-to-parallel or parallel-to-series<br>
ersion of data formats. ial-to-parallel or parallel-to-series conversion Traditionally, this function is performed by a universal asynchronaus receiver/transmitter (UART). the best known of which is the AY·3·1015. Unfortunately, this device is not easily programmed from a computer system, since it requires quite a few DIP switches to set up the communication protocol, handshaking, etc. By contrast, the microcontroller used here, an ST62ElO from SGS-Thomson, has a number of registers that allow the PC to use 10 parallel lines as digital inputs or outputs, analogue inputs, or even a mix of these. This 'intelligent' UART is controlled by the PC via the RS232 port, with the registers acting as the software equivalent of DIP switches.

The use of the 20-pin version of the ST62xx microcontroller allows the number of external components to be kept to a minimum, while the current consumption remains limited to a modest 2 mA or so. The extra 1/0 capacity (8 lines) of the next larger controller in the family. the 28-pin ST62x5, is tempting. but not really required for the present application.

### Introducing the 516210

Considering that it would be too easy, on the one hand. to treat the microcontroller in the circuit as a black box, while. on the other hand, a full description of all the bells and whistles of the device is beyond the scope of this article, a short description is given of the ST6210 architecture, with reference to Fig. 1.

The ST62xx family of microcontroIlers ts based on a so-called macro cell structure, whtch consists basically of a central unit, ROM or EPROM,

RAM, and some peripheral circuitry. The latter comprises:

- a timer with an 8-bit counter and
- a 7-btt programmable prescaler; - 8 or 16 digital input/output lines,
- or analogue input lines;
- a digital watchdog (DWD).

The only difference between the ST621x and the ST622x is the size of the ROM. which is 2 KByte in the ST621x, or 4 KByte in the ST622x. On both controllers, 220 bytes of the ROM space is reserved for the system.

A detailed diagram of the 8-bit core of the ST62xx controller is given in Fig. 2. Here, you find the classic ingredients of modern microcontrollers: CPU, ROM. RAM, etc.

The ST62Exx is the family member with EPROM instead of ROM. The advantage of EPROM over conventional ROM is that the memory is erasable and re-programmable, which Ior the obvious reason of easier debugging, makes it just the thing for application developers. To complete the ST62xx family picture, we should mention the one-time programmable (OTP) version. destgnated ST62Pxx.

The difference between the 'T' and 'E' version of the ST62xx controller is that two memory areas, 0800H to 087FH, and OFAOH to OFEFH, are not usable (reserved) in the T' device, while they are available in the 'E' device. In many cases, these 200-odd bytes come in handy to the programmer.

Mixed I/O use is allowed on the microcontroller's port lines, i.e., lines may be programmed individually to function as an input or an output. The input or output function is programmed via the command register contained in the RAM area of the processor. This register is externally programmable, giving full control over all the features offered by the microcontroller. This allows device parameters such as the 1/0 lines definition, to be held externally (for instance. on a PC), for writing into the ST62xx, while the microcontroller runs a 'fixed' program. reading the parameters from its RAMarea as required.

The ST62E10 is connected to a PC via an RS232 link, which keeps the number of 1/0 lines used down to two. Since the microcontroller proper does not contain an RS232 interface, this function is realized in software, i.e., by appropriate routines that arrange the data transfer to and from the PC.

Port line AO functions as a the TxD (transmitted data) Input. and port line

81

Al. as the RxD (received data) output. Since the UART we are about to descrtbe belongs functionally in the DTE (data terminal equipment) class. TxD is an input, and RxD, an output.

### Circuit description

If you like simple circuits, this one is for you, because the circuit diagram in Fig. 4 shows onIy one integrated eircuit and seven passive parts. Not surprisingly, this simplicity can be achieved only by a certain amount of 'intelligence' which, you guessed it, resides in the microeontroller. Aetually, the intelligence is formed by a chunk of machine code program held in the on-board EPROM.

The microcontroller is clocked by its on-board osctllator, which operates with an external 4-MHz quartz crystal. X<sub>1</sub>, as the frequency determining component. The eontroller's port lines are connected to two sockets, K<sub>1</sub> for the computer link, and K2 for the parallel equipment. Zener diode DI keeps the swing of the signal received on port line PAO within safe limits. Capacitor C1 decouples the microcontroller's supply voltage, while resistors R1 and R<sub>2</sub> act as current limiters on the PAO and PA1 port lines.

It will be noted that the interface does not contain buffers. The baud rate is fixed at 19,200, and determined by the 4-MHz quartz crystal. The baud rate may be doubled to 38.4 Kbaud stmply by fitting an 8-MHz quartz crystal. Similarly, a 2-MHz crystal gives a baud rate of 9,600.

### Software considerations

Since the microcontroller's clock frequency is divided internally by 13, a maximum of 16 machine cycles is available for each bit, For example, at a clock of 4 MHz:

4,000 kHz / 13 = 307.692 kHz 307.692 kHz / 16 = 19,231 bits/s

struetions varies between two and five machine cycles, a bit on the serial link must be reeognized or generated in no more than 4 instructions (typically). This means that the programmer can not make use of loops to create serial (RS232) signals. Consequently, each of the 8 bits transmitted has its own set of instructions. Similarly, the instructions that form the 'receive' routine must be in keeping with the chronological order dictated by the 16 machine cycles, irrespective of whether the received information is a 0 or a 1. This is aehieved by inserting 'dummy' instructions where necessary. The same goes for the 'transmit' routine.

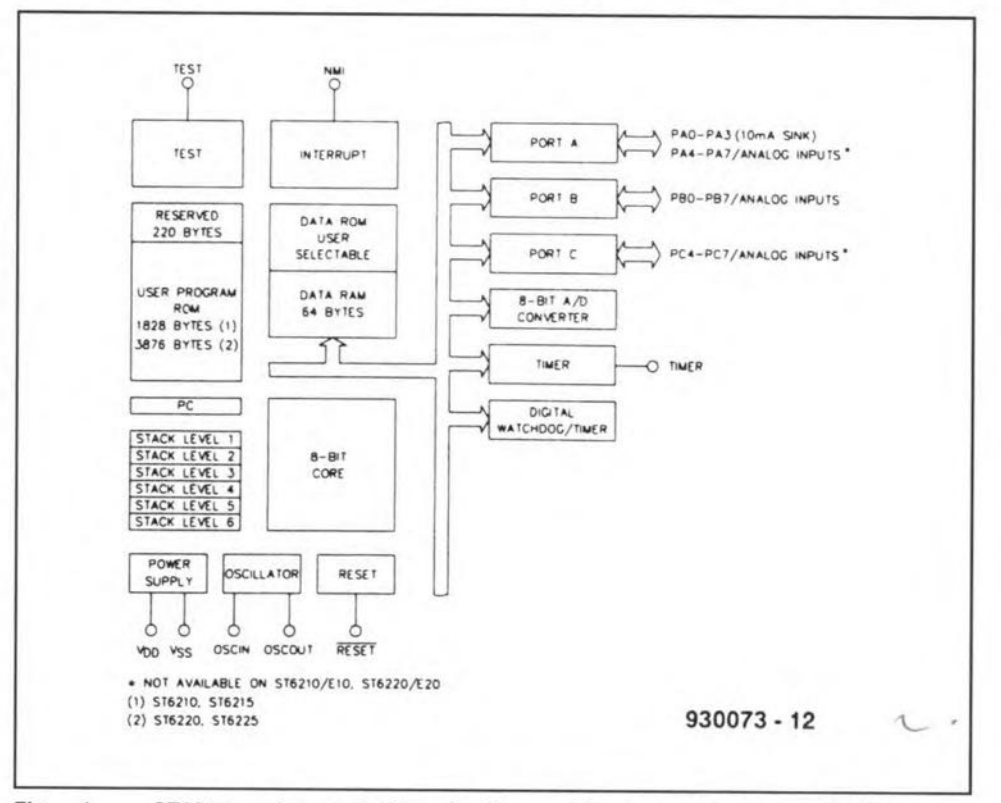

Fig. 1. ST62xx microcontroller family architecture (courtesy SGS-Thomson Microelectronics).

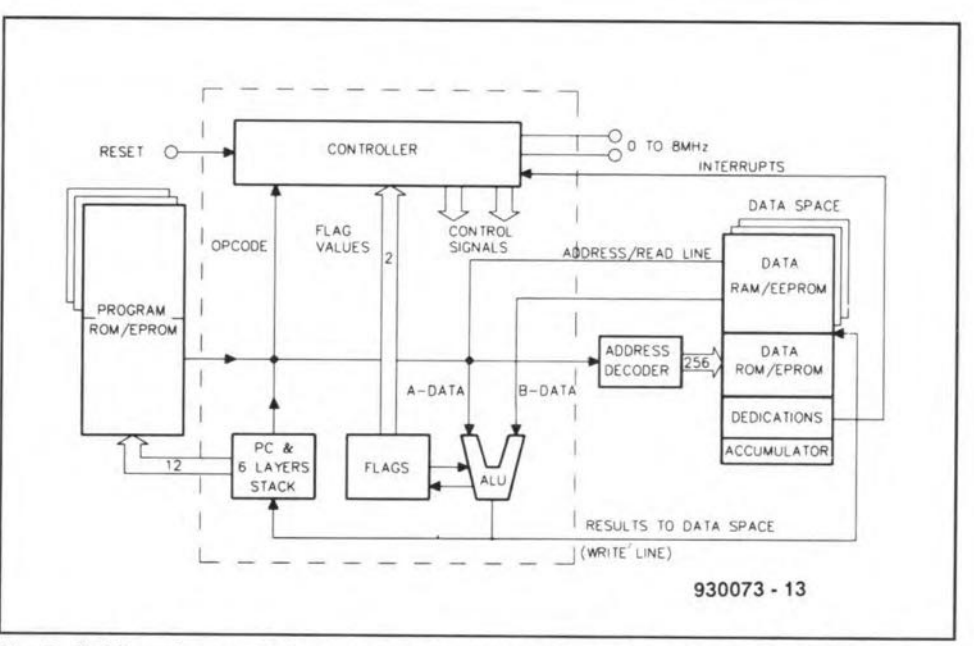

Because the length of the processor in-<br>
Fig. 2. ST62xx microcontroller core architecture (courtesy SGS-Thomson Microelectronics).

|              |        |         |     |                      | YDD                   |        |                          | 28  | V <sub>SS</sub><br>Ð |
|--------------|--------|---------|-----|----------------------|-----------------------|--------|--------------------------|-----|----------------------|
|              |        |         |     |                      | TIMER                 | 2<br>u |                          | 27  | PAO                  |
| VOD          |        |         | 20  | D<br>V <sub>SS</sub> | OSCIN                 |        |                          | 26  | $I$ PA :             |
| TIMER        |        |         |     | 19 <b>D</b> PAO      | <b>OSCOUT</b>         |        |                          | 25  | $D$ PA <sub>2</sub>  |
| <b>OSCIN</b> |        |         | 18  | D P A                | NM                    |        |                          | 24  | IFA3                 |
| OSCOUT       |        | ST6210  | 12  | D PA2                | PC7                   | Б      | ST6215                   | 23  | п<br>PA4             |
| NM           | α      | ST62E10 | 16. | <b>D</b> PA3         | PC6                   |        | ST62E15                  | 22  | D<br>PA5             |
| Vpp/TEST     | u<br>Đ | ST6220  | 15  | $D$ PBO              | PC5                   | 8      |                          | 21  | PA6<br>D             |
| <b>RESET</b> |        | ST62E20 | 14  | $D$ PB 1             | PC4                   | 9      | ST6225<br><b>ST62E25</b> | 20  | PA7<br>П             |
| PB7          | 8      |         | 53  | $D$ PB <sub>2</sub>  | V <sub>PP</sub> /TEST | 10     |                          | 19  | PBO<br>п             |
| PB6          |        |         | 12  | $D$ PB3              | <b>RESET</b>          | 11     |                          | 18  | PB <sub>1</sub><br>П |
| PBS          | 10     |         | 11. | $D$ PB4              | PB7<br>п              | 12     |                          | 17. | 0                    |
|              |        |         |     |                      | о                     | 13     |                          |     | PB <sub>2</sub>      |
|              |        |         |     |                      | PB6                   |        |                          | 16  | п.<br>PB3            |
|              |        |         |     |                      | PB5                   | 14     |                          | 15  | п<br>PB4             |

Fig.3. Pinouts of the devices in the ST62xx family of microcontrollers.

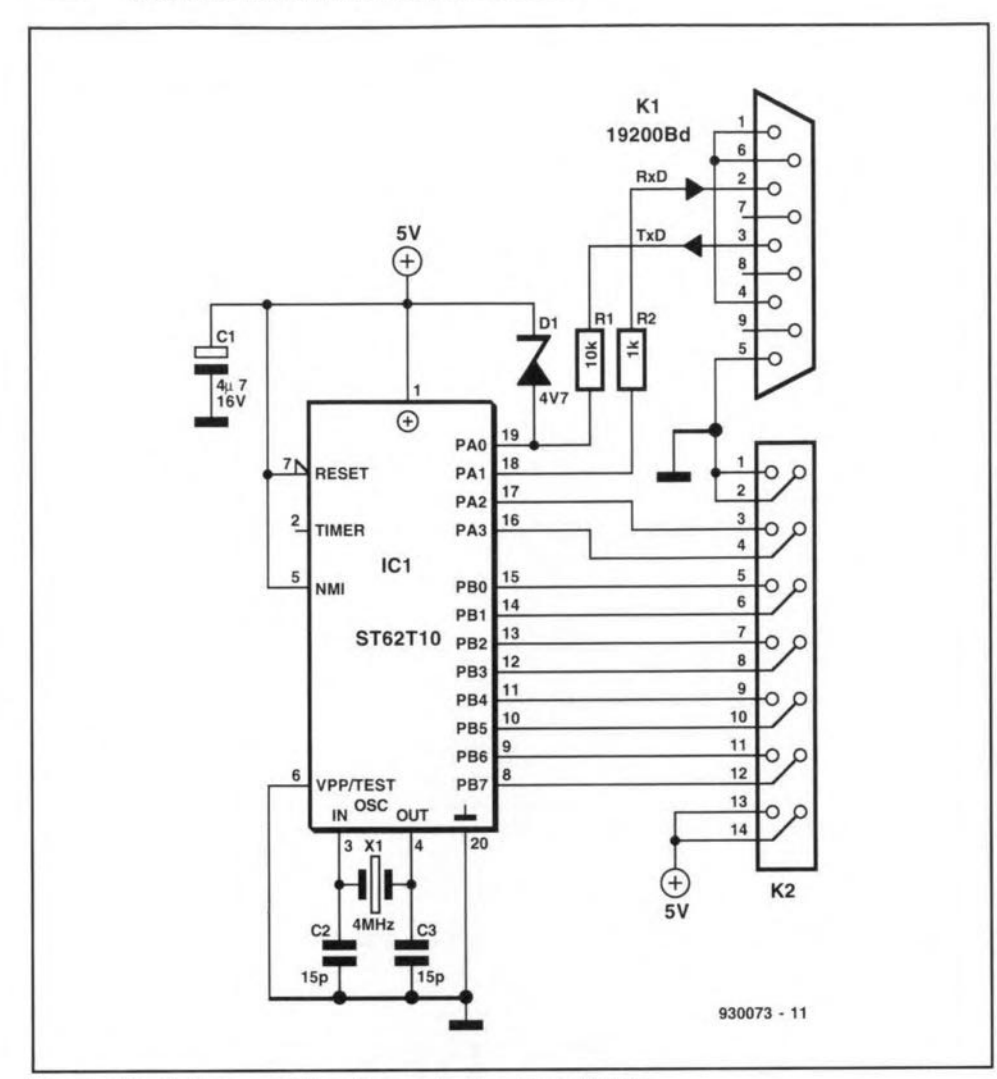

Fig. 4. Circuit diagram of the microcontroller-driven UART.

The main program contains a loop in which data is received, interpreted and processed further. To enable this to be done, the following protocol has been set up: to read the contents of a register, the PC transmits the register

address (between 128 and 255), whereupon the microcontroller reads the byte contained at this address. and transmits the information back to the PC. To be able to write to an address, bit 7 must be made 0, t.e, the write ad-

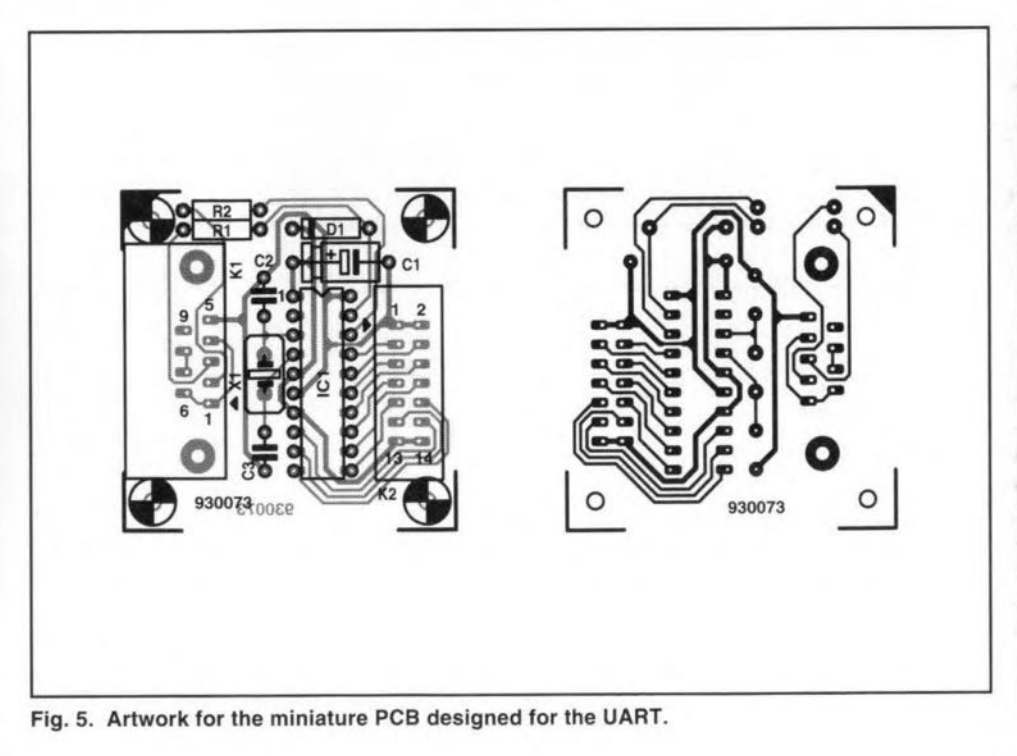

dresses of the registers are 0 through 127, The databyte that follows 'the 'write' address is written into the register. The databyte should come within a certain period after the register 'write' addreas. If not, the watchdog is alerted, and causes the ST62ElO to be reset.

The interface can be used only if the functions of certain registers in the microcontroller are known. The function of the 1/0 lines is defined by the following registers: 'ddr' (data direction register), 'ior' (interrupt option register) and 'dr' (data register). Each of the ports A, B and C (ST62x5 only) has its own set of ddr, ior and dr registers. The table below gives the most frequently used options. As already mentioned, each port line can be programmed individually.

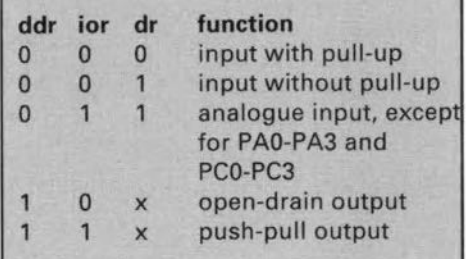

The microcontroller used in this project Is available ready-programmed through our Readers Services under order code 7151.

### Interface driver demo

The listing in Fig. 6 shows a Turbo Pascal program to demonstrate the operation of the UART, The addresses of the most important registers are set up in the 'declarattons' preamble of the

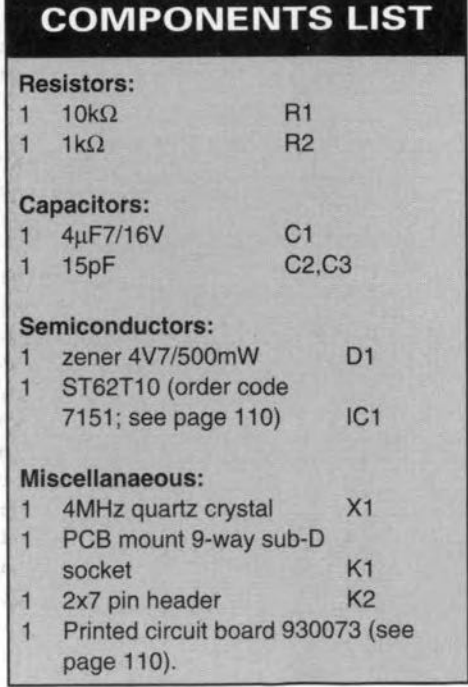

program. The function of each port line must be indicated when the ports are used for digital input or output. Next, it is possible to program a continuous exchange of data between the data register and the relevant port.

83

To be able to use the analogue-todigital converter (ADC) contained in the microcontroller, it is necessary to first program one of the port lines as an input. This is achieved via the port register. The actual conversion is started via the ADC command register. The conversion is pretty fast at only 140 µs, after which the result may be read from the ADC data register.

#### Construction

The artwork of the printed circuit board designed for the microcontroller-driven UART is given in Fig. 5. There are very few components to fit, and construction should not present problems. Start by fitting the smaller parts: the resistors, the diode, the crystal (vertically mounted) and the capacitors. Next, mount an IC socket in position IC1, followed by the two connectors.

The UART is connected to the RS232 port on the PC via a 9-way cable. One end of this cable should have a 9-way sub-D plug, the other, a 9-way sub-D socket. The cable should be a 'straight through' type, i.e., no crossed wires for the TxD and RxD pins. If you want to go round making your own cable, go out and buy a socalled Hercules monitor extension cable. These are often cheaper than two 9-way sub-D connectors!

```
program st6 Register:
uses Crt
const ddra = $C4;
                      { direction register a..c }
      Adrb = 5c5ddrc = sc6:
      ora = $CC;<br>orb = $CD;( option register a..c )
      \begin{array}{rcl} \text{or } & = & \text{SCE} \\ \text{d} & = & \text{SCD} \\ \end{array}{ data register a..c }
       drb
           = SC1:
       \text{drc} = \text{SC2};adcr = $D1;{ A/D control register }
      adr = SD0;{ A/D data register }
      N, BA : Integer;
var
procedure Transmit (charact : Byte) :
begin
  while
        (Port[BA+5] And 32) = 0 do; { Transmit register empty? }
  Port[BA]:=charact;
                                          { 32 or 64 or even 96??? }
end:
function Receive : Byte;
var i :Word;
begin
  i := 0:while ((Port[BA+5] And 1)=0) And (i<3200) DO Inc(i);
  if i < 3200then Receive:=Port[BA]
  else begin
         Delay(10);Receive := 0:
  end:
end;
procedure Init:
var i :Word;
begin
  BA:=S2F8; { S3F8 = COM1, S2F8 = COM2 }
  Port[BA+3]:=128;Port[BA+0]:=6; ( 6 for 19200 Baud, 3 for 38400 Baud )
  Port [BA+1] := 0;
  Port [BA+3]:=7; \{8-Bit, n-Parity, 1 Stopbit\}Port [BA+1] := 0; { no Interrupts }<br>Port [BA+4] := 3; { DTR = 1, CTS = 1 }
  i := Port [BA];
                     { Input buffer empty }
  Transmit (0);<br>Transmit (0);
end:
procedure RegOut (Address, Datum : Byte);
   begin
      Transmit (Address AND 127);
     Transmit (Datum);
   end:
function RegIn (Address : Byte) : Byte;
   begin
     Transmit (Address):
     Regin := Receive;end:
{ 1st Example: Transmit and read back digital Data from Port B }
begin
  Init:
                        { Port B: Output }
  RegOut (ddrb, $FF);
  RegOut (orb, $FF);
                         { Push-pull }
  repeat
    for n := 1 to 255 do begin
      RegOut (drb, n);<br>if RegIn (drb) <> n then writeln ('Error');
      write (RegIn(drb));
    end;
  until keypressed
end.
{ 2nd Example: Analogue Input to Port B0 }
begin
  Init:
  RegOut (ddrb, $00); { Port B: Input }
  RegOut (orb, $FF);
                         { analogue }
                        { B0 is present input }
  RegOut (drb, $01);
  repeat
    RegOut (adcr, $30);
                               { Start measuring
    writeln (RegIn (adr)); { Read measured value }
    delay (100);
```
Fig. 6. An interface demo written in Turbo Pascal.

until keypressed

end.

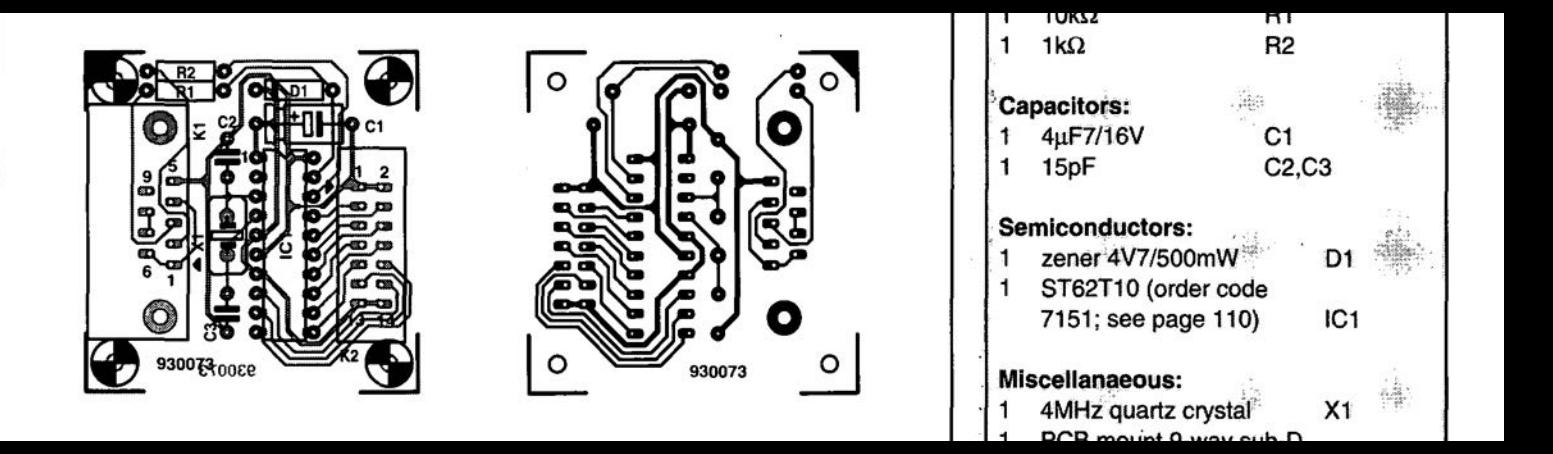

# **FIGURING IT OUT PART 11 - QUADRIPOLES**

### By Owen Bishop

This series is intended to help you with the quantitative aspects of electronic design: predicting currents, voltage, waveforms, and other aspects of the behaviour of circuits. Our aim is to provide more than just a collection of rule-of-thumb formulas. We will explain the underlying electronic theory and, whenever appropriate, render some insights into the mathematics involved.

Quadripoles, otherwise known as 4-terminal networks, or 2 port networks, are the final excursion into network analysis in the present series. The essential features of a quadripole are illustrated in Fig. 90. The network ia linear, its output being directly proportional to its input and varying continuously with it. Current  $I_1$  enters Port 1 by one terminal and leaves by the other. Current  $I_2$  enters and leaves Port 2. The behaviour of the network at any given frequency, and as seen from the outside, may be eompletely specified by reference to four impedanees, known as the **open-circuit** impedance parameters, or z-parameters. Current  $I_1$  produces a pd across Port 1as the result of its flowing through  $z_{11}$ . It also produces a pd aeross Port 2, for which the relevant impedance is  $z_{21}$ . Simi $l$ arly,  $I_2$  produces pds across Ports 1 and 2, as the result of flowing through  $z_{12}$  and  $z_{22}$  respectively. Summingthesepdsateaeh port:

$$
U_1 = z_{11}I_1 + z_{12}I_2
$$
 [Eq. 69]  

$$
U_2 = z_{21}I_1 + z_{22}I_2
$$
 [Eq. 70]

These two equations define the z-parameters. With Port 2 opencircuited, so that  $I_2 = 0$ , we find:

From Eq. 69: 
$$
z_{11} = U_1/I_1
$$
  
\n[Eq. 71]  
\nFrom Eq. 70:  $z_{21} = U_2/I_1$   
\n[Eq. 72]

With Port 1 open-circuited, so that  $I_1 = 0$ , we find:<br>  $\frac{1}{2}$  = 0, we find:<br>  $\frac{1}{2}$  = 0, we find:<br>  $\frac{1}{2}$  = 0, we find:

From Eq. 69: 
$$
z_{12} = U_1/I_2
$$
  
\n[Eq. 73]  
\nFrom Eq. 70:  $z_{22} = U_2/I_2$   
\n[Eq. 74]

As an illustration, consider the T-section resistance network of

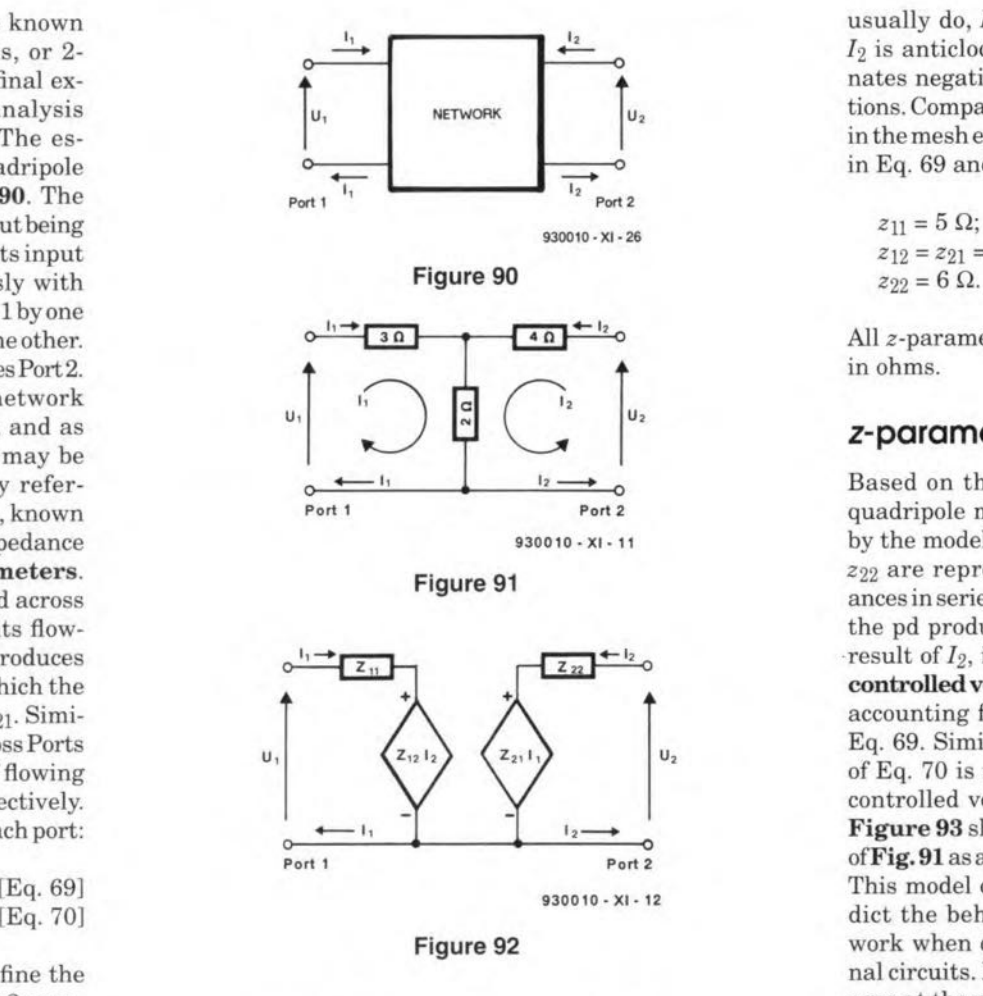

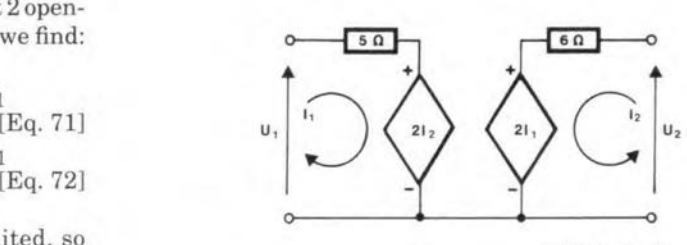

Fig. 91. Mesh current analysis (Part 4) provides equations from which the z-parameters may be calculated:

Mesh 1:  $U_1 = (3+2)I_1 + 2I_2$ ; Mesh 1:  $U_1 = (3+2)I_1 + 2I_2$ ; **Determining parameters**<br>Mesh 2:  $U_2 = 2I_1 + 6I_2$ .

Note that, instead of defining a11eurrents as cIockwise, as we usually do,  $I_1$  is clockwise and  $I_2$  is anticlockwise. This eliminates negatives from the equations. Comparing the coefficients in the mesh equations with those in Eq. 69 and 70, we see that:

 $z_{12} = z_{21} = 2 \Omega$ ;

All z-parameters are expressed in ohms.

#### z-parameter model

Based on the z-parameters, a quadripole may be represented by the model of Fig.  $92. z_{11}$  and *Z22* are represented as impedances in series with the ports.  $U_1$ , the pd produced at Port 1as <sup>a</sup> result of  $I_2$ , is represented by a controlled voltage source,  $z_1z_2$ , accounting for the last term of Eq. 69. Similarly, the last term of Eq. 70 is represented by the controlled voltage source  $z_{21}I_1$ . Figure 93 shows the T-network  $of$ **Fig. 91** as a *z*-parameter model. This model can be used to predict the behaviour of the network when connected to external circuits. If we know the voltages at the ports, we use Eq. 69 and 70 to calculate the currents. Conversely, given the currents, we can calculate the voltages. Example. In the network of **Fig. 91**, $I_1 = 2A$ , $I_2 = 3A$ . Calculate  $U_1$  and  $U_2$ . From Eq. 69:  $U_1 = 5 \times 2 + 2 \times 3 = 16$  V.

From Eq. 70:  $U_2 = 2 \times 2 + 6 \times 3 = 22$  V.

If the circuit of the quadripole is known, z-parameters may be ca1cuJated by the usual network

FIGURING IT OUT - 11

pass filter network.

### Practical technique

The z-parameters of a complieated network may be measured indirectly. By leaving the appropriate port open-circuit, we can make either  $I_1$  or  $I_2$  equal to zero.Then, measurements ofthe othercurrentand thevoltage are substituted in Eq. 71-74. Onee these values are obtained, we use them to predict the behaviour of the quadripole under other input and output eonditions.

Example. At a given frequency, and with Port 2 open-eireuited (so that  $I_2 = 0$ ) and 10 V applied to Port 1, measurements made on an unknown network are:

- $U_1 = 10$  V;
- $U_2 = 5$  V;
- $I_1 = 0.25$  A.

With Port 1 open-cireuited (so that  $I_1 = 0$ ) and 10 V applied to Port 2, measurements made are:

- $U_1 = 0.2$  V;
- $U_2 = 10$  V;  $I_2 = 0.02$  A.

With Port 2 open-cireuited, substituting in Eq. 69 and solving for  $z_{11}$ :

$$
z_{11} = 10 / 0.25 = 40 \Omega.
$$

Substituting in Eq. 70 and solving for *Z21:*

 $z_{21} = 5.0 / 25 = 20 \Omega$ .

Similarly, with Port 1 open-cireuited:

 $z_{12} = 0.2 / 0.02 = 10 \Omega$ ;  $z_{22} = 10/0.02 = 500 \Omega$ .

Figure 96 shows these results in corpora ted in the z-parameter model. The parameters may now be used to predict network behaviour with other values of pd or current at the same frequeney.

#### Other parameters

The z-parameters show how the voltages are determined by the currents and impedances as defined in Eq. 69 and 70. We ean write a corresponding pair of equations showing how the currents are determined by the voltages and another set of parameters, the y-parameters. This is another instance of duals (see Part 5), so it should eome as no surprise to find that the y-parameter model of a quadripole has an admittance in parallel with each port, and a pair of controlled current

techniques, as we did for Fig. 91. These are open-circuit parameters, which means that the ports can be considered in turn as open circuits to simplify the calculations. As an example, take the  $\pi$ -network of Fig. 94. With Port 2 open-circuited,  $I_2$  flows through  $R_1$  in parallel with  $R_3$  and  $R_2$ . Their combined resistance is 4.167 Q. From Eq. 71:

$$
z_{11} = U_1/I_1 = 4.167 \Omega.
$$

The current flowing through  $R_2$ is:

 $I_R = I_1 \times R_1/(R_1 + R_2 + R_3)$ 

$$
=5I_1/30=I_1/6.
$$

This generates a pd across R2:

$$
U_2 = 15I_1 / 6 = 2.5I_1.
$$

Now we can calculate *Z21,* using Eq.72:

$$
z_{21} = U_2 / I_1 = 2.5 \, \Omega.
$$

With Port 1 open-circuited, similar calculations show that:

$$
z_{12} = 2.5 \ \Omega;
$$
  

$$
z_{22} = 7.5 \ \Omega.
$$

Now suppose that  $R_3$  is replaced by a  $10 \mu$ F capacitor (Fig. 96a). If  $\omega = 10^4$ , then  $X_C = -1 / j\omega C$  $=-j10 \Omega$ . We can use this in place of the resistance of R<sub>3</sub> in the calculations above. The combined impedance of  $R_2$  and  $X_C$  is (15 - j10)<br/>  $\Omega.$  In parallel with  $5 \Omega$ , the total resistance is

 $5(15 - j10)/(5 + 15 - j10)$ *=(15-jlO)/(4-j2) =18.03 L-33.69"* /4.47 *L-26.57"*  $= 4.03 \angle -7.12^{\circ}$ .  $z_{11} = 4.03 \angle -7.12^{\circ} \Omega$ .

Techniques for handling complex numbers are described in Part 8.

Current flowing through R2 i5:

$$
I_{\rm R} = I_1 \times 5 / (20 - j10).
$$

The pd across 
$$
R_2
$$
 is:

 $U_2 = I_R R_2 = 75I_1 / (20 - j10)$  $= I_1 \times 75 / 22.36 \angle 26.57$ °

 $\therefore z_{21} = U_2 / I_1$ <br>= 75 /22.36  $\angle$ -26.57°  $= 3.35 \angle 26.57$ °  $\Omega$ .

From these two parameters we can calculate the gain of this network,assmingthatitis lightly loaded. With a high-impedance load,  $I_2 \approx 0$ .

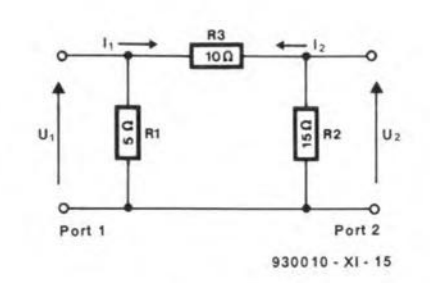

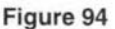

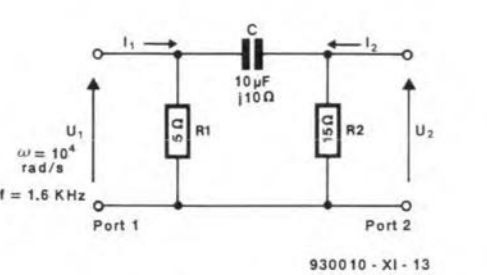

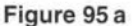

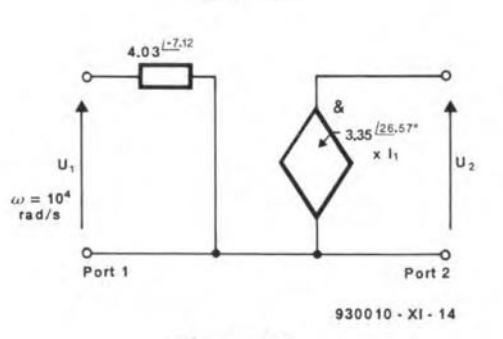

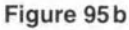

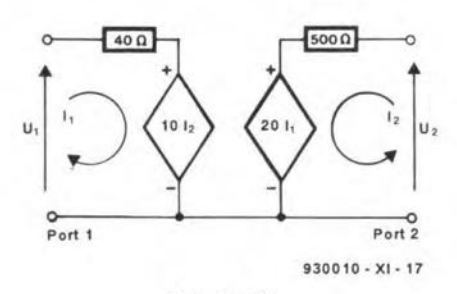

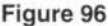

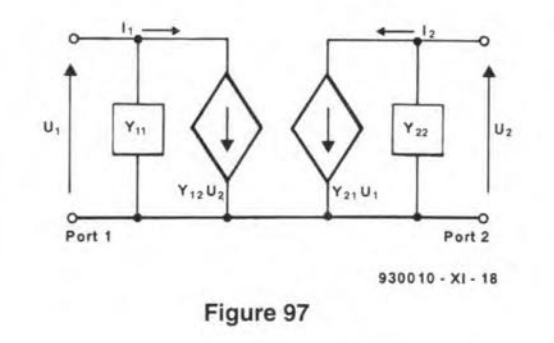

The Port 1 voltage source, *Z1212.* and *z22* may be omitted from the model (Fig. 95b). Then, from Eq. 69 and 70:

 $\text{gain} = U_2 / U_1 = z_{21} / z_{11}$  $= 3.35 \angle 26.57^{\circ} / 4.03 \angle -7.12^{\circ}$  $= 0.83 \angle 33.69^{\circ}$ .

The output pd is 0.83 times the input pd and there is a phase lead of 33.69".

Repeatingthis ealeulationwith  $\omega = 2 \times 10^4$  gives a gain of *0.95 L18.43°.* Gain is increased and phase lead is reduced, as might be expeeted with a high-

ELEKTOR ELECTRONICS DECEMßER 1993

sourees (Fig. 97). As might be expeeted from the duality, *y-par*ameters are calculated or measured by **short-circuiting** one or the other of the ports. The equations for y-parametera are:

$$
I_1 = y_{11}U_1 + y_{12}U_2;
$$
  
\n
$$
I_2 = y_{21}U_1 + y_{22}U_2.
$$

86

They-parameters are admittances, so their unit is the siemens (8). They are used in calculations similar to those above, if working with admittances is more convenient.

A third setofparameters consists of the h-parameters. The *h* stands for 'hybrid', because these parameters are based on a mix of  $U_1$  and  $I_2$ , the **pd** across Port 1 and the eurrent through Port 2:

$$
U_1 = h_{11}I_1 + h_{12}U_2
$$
 [Eq. 75]  

$$
I_2 = h_{21}I_1 + h_{22}U_2
$$
 [Eq. 76]

We will find the *h-parameters* for the eireuitofFig. 91. With Port 2 short-circuited, as in **Fig.** 98a, (so that  $U_2 = 0$ ), from Eq. 75:

$$
h_{11}=U_1/I_1.
$$

But  $U_1/I_1$  equals the resistance of the network when Port 2 is short-circuited: this is  $3 \Omega$  in series with 2  $\Omega$  and 4  $\Omega$  in paralleL This gives a total resistance of 4.33  $\Omega$ . Thus,  $h_{11} = 4.33 \Omega$ . The unit of  $h_{11}$  is ohms.

From Eq. 76, we have:

$$
h_{21}=I_2/I_1
$$

Figure 98b shows the shorted network redrawn to make ftow of current easier to visualise. The pd across *AB* is:

$$
U = 2(I_1 + I_2) = -4I_2;
$$
  

$$
\therefore I_1 = -3I_2.
$$

Substituting in the equation for *h21'*

$$
h_{21} = -1/3.
$$

h21'is a ratio between two *CUT*rents: it is a pure number without units.

With Port 1**open-circuited,** as in Fig. 91, so that  $I_1 = 0$ , we have from Eq. 75:

$$
h_{12}=U_1/U_2=2/6=1/3.
$$

Here, the 4-ohm and 2-ohm resistors act as a potential divider, and *U2* is divided by 3 to provide  $U_1$ . Again, this is a ratio with no units.

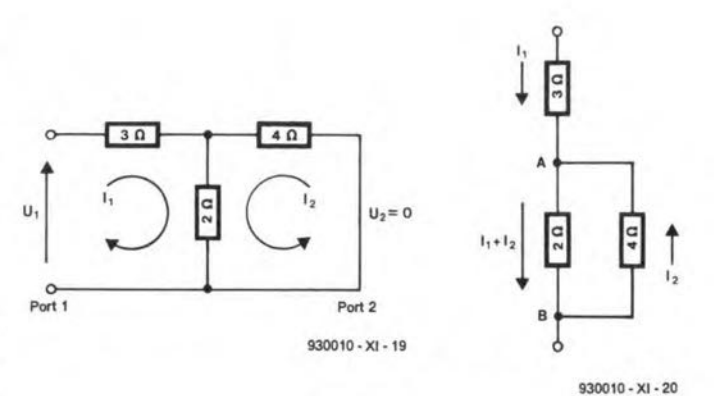

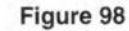

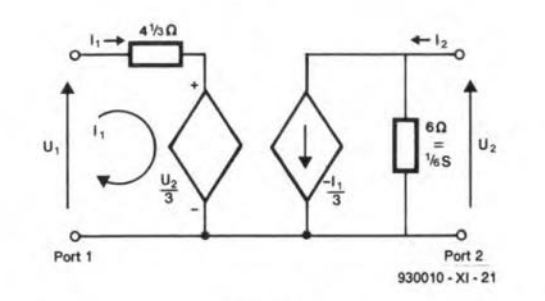

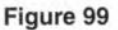

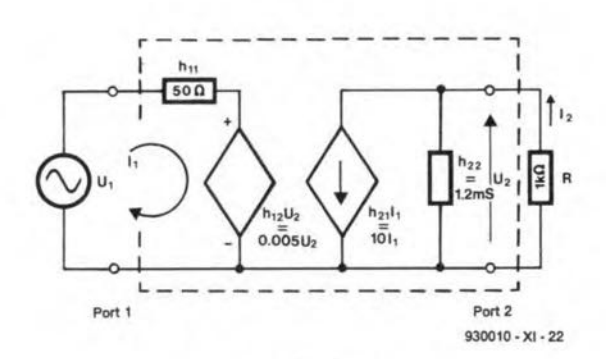

Figure 100

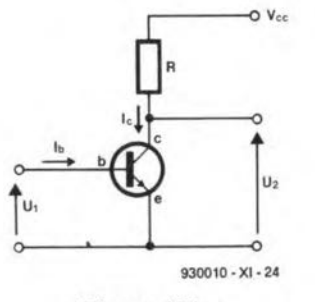

Figure 101 a

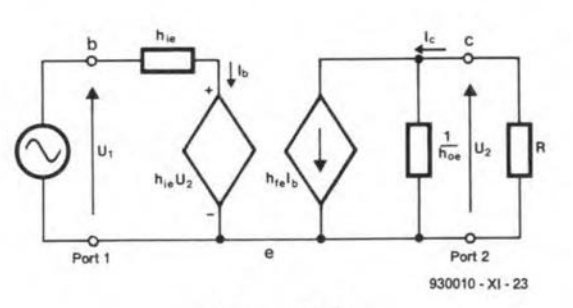

#### Figure 101 b

From Eq. 76:

 $h_{22} = I_2 / U_2 = 1 / 6$  S.

4-ohm and 2-ohm resistars in Eq.75: series; its unit is the siemens.

Wenowhaveall the parameters and can setup themodel (Fig. 99). Use this to make predictions. For example, evaluate the currents if  $U_1 = 10$  V and  $U_2 = 5$  V. On the Port 1 side, the current through the resistor is the result of the pd across it, which is:

$$
10 - h_{12}U_2 = 10 - U_2 / 3
$$
  
= 10 - 5 / 3 = 8.333

 $\therefore I_1 = 8.333 / 4.333 = 1.923$  A.

On the Port 2 side, the eurrent through the6-ohmresistor(equivalent to  $1/6$  S admittance) is  $5/6$  A. The current from the controlled source is  $-I_1/3 = -1.923/3 =$  $-0.641$  A.  $I_2$  equals the current through the 6-ohm resistor **plus** the current produced by the source, which, being negative, flows in the opposite direction to the arrow:

$$
I_2 = 5 / 6 - 0.641 = 0.1923
$$
 A.

The current gain of this network is  $I_2/I_1 = 0.1$ .

This simple example has the merit thatits results can be ehecked easily by mesh analysis ofFig. 91, with applied voltages of 10 V and 5 V. The reader may care to work this as an exercise, and confirm that the h-parameter technique gives the correct results.

#### Extending h-parameters

Consider the model of Fig. 100, the circuit details of which are not relevant for the moment. It receives input  $U_1$  from a variable pd source and its output *U2* isfed to load resistor *R.* The h-parameters are marked on the figure. By Ohm's law:

$$
I_2 = -U_2 / R = -U_2 / 1000
$$
 [Eq. 77]

Also, from Eq. 76:

$$
I_2 = h_{21}I_1 + h_{22}U_2
$$
  
=10I<sub>2</sub> + 0.0012U<sub>2</sub>.

Substituting the value of  $I_2$  from Eq.77:

 $-U_2/1000 = 10I_2 + 0.0012U_2$ 

 $\therefore$  I<sub>1</sub> = -(0.0012U<sub>2</sub> + U<sub>2</sub>/1000)/10  $=-U_2(0.0012+0.001)/10$ *= -U2* (0.0022) *110 = -0.00022U2·*

Substituting this value and the This is the admittance of the values of the h-parameters in
$U_1 = -0.00022U_2h_{11} + h_{12}U_2$ *=-0.00022U2x* 50 + *0.005U2.*  $\therefore U_1 / U_2 = -0.011 + 0.005$  $=-0.006$ .

The pd gain ofthe network is the reciprocal of this:

$$
U_2 / U_1 = -1 / 0.006 = -167.
$$

That is, the pd gain is  $-167$ . The network is an inverting voltage amplifier. It has the features of a common-emitter amplifier based on an n-p-n bipolar junction transistor (Fig. 101a). Inthe figure we sbow a pd source *U,* but omit biasing resistors, which can be considered to be partofthe pd source. Comparing the two parts of this figure, we see that  $I_1$  is the base current  $I<sub>b</sub>$ , while  $I<sub>2</sub>$  is the collector current,  $I_c$ . The *h*-parameters are given special subscripts to relate them to the operation of the transistor:

- $h_{11}$  becomes  $h_{ie}$ , the input resistance;
- *h21* becomes *hfe,* the forward current ratio, or gain;
- $h_{12}$  becomes  $h_{\text{re}}$ , the reverse feedback voltage ratio;
- *h22* becomes *hoe,* the output admittanee.

The 'e' in each subscript refers to the fact that the transistor is in the eommon-emitter configuration. Eaeh of these parameters ismeasurable fora given transistor, or ean be obtained . from a data sheet. *hie* and *hfe* are measured with the transistor output short-eireuited; *hre* and  $h_{oe}$  are measured with an open-cireuit input. Given these parameters, the behaviour ofthe amplifier ean be predicted, provided that it is operating in the linear partof'its range, and with small signals.

The values of *hre* and *hoe* for most transistors allowsome sirnplifieation of the model. **Figure 102** shows a commonemitter amplifier with typical values for the *h-parameters.* We have omitted the eontrolled voltage source, because  $h_{re}$  is typieally only 0.0001, with the result that the voltage source can usual1y be ignored. *R* is the load resistor in the collector circuit. In the model, we are speeifying that the controlled current source is drawing the collector current through that resistor; ultimately from the negaive rail through the low impedanee ofthe power supply. We can say this because

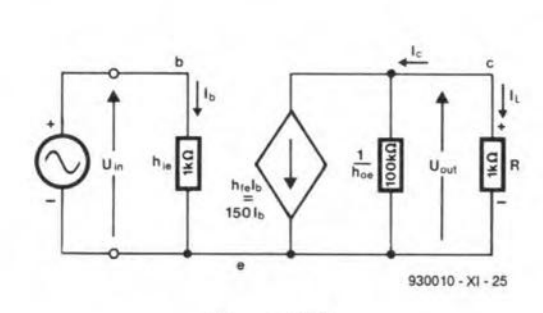

#### Figure 102

Voltage gain =  $U_{\text{out}}/U_{\text{in}}$  $=-h_{\text{fe}}I_{\text{b}}R/h_{\text{ie}}I_{\text{b}}$  $=-h_{\text{fe}} R/h_{\text{ie}}$ .

In Fig. 102, the voltage gain is

 $(-150 \times 10^3)/10^3 = -150$ .

The output signal is 180° out of phase with the input signal.

The models for common-base and eommon-collector amplifiers have the same layout as thatofthe eommon-emitteramplifier. The subscripts on the parameters end in 'b' or 'c', but otherwisethe diagrams are the same. The typieal values of the parameters are not neeessarily the same as in the common-emitter model. For example, the absolute value of  $h_{\text{fb}}$  is a little less than unity, typieally -0.99. Together with the fact that  $h_{ob}$ is exceedingly low (a few hundred nanosiemens, equivalent to over 1 M $\Omega$ ), this means that current gain is very slightly less than 1 in any practieal common-base amplifier. Also, sinee  $h_{\text{fb}}$  is negative, the output sig-

Other amplifiers

the collector current is virtually independent of supply voltage. The current is split between *hoe* and *R,* which are in parallel. By the rules of current division:

$$
I_{\rm L} = -h_{\rm fe} I_{\rm b} \times \frac{1/h_{\rm oe}}{1/h_{\rm oe} + R}
$$

 $=-h_{\text{fe}}I_{\text{b}}/(1+h_{\text{oe}}R).$ 

Current gain is

$$
I_{\rm L} / I_{\rm B} = -h_{\rm fe} / (1 + h_{\rm oe} R_{\rm L}))
$$
  
[Eq. 78]

Given the values of **Fig. 102**  $(h_{oe} = 10^{-5})$ , the current gain is

 $-150/(1+10^{-5}\times10^{3})$  $=-150/1.01 = -148.5.$ 

This is a large current gain, as is typical of a common-emitter amplifier. The negative sign indicates that it is 180° out of phase with the input signal.

In practiee, it is reasonahle to simplify the model further without undue loss of precision. The output admittanee is small (only a fewmicrosiemens), so*hoe* can usually beomitted, too.Given that *hoe* is very smalI, the term  $h_{oe}R$  can be omitted from Eq. 78, so that

current gain  $\approx -h_{\text{fe}} = -150$ .

Other characteristies of the amplifier are ealeulated in a similar way by making suitable assumptions and analysing the network with the use of techniques described in previous parts. Equations may become involved, hut the mathematies is simple. For example, to caleulate voltage gain, we first eonsider the left-hand mesh of Fig.102:

$$
U_{\rm in}=h_{\rm ie}I_{\rm b}
$$

In the right-hand mesh, ignoring *hoe:*

 $U_{\text{out}} = -h_{\text{fe}} I_{\text{b}} R.$ 

nal is in phase with the input signal. Typically,  $h_{ib}$  is small, around 20-30  $\Omega$ .

In the common-collector(emitter-follower) mcdel, *hic* is large  $(1 \text{ k}\Omega \text{ or more}),$  and  $h_{\text{fc}}$  is typically -100, giving large current gain with no phase shift (one of the main purposes of using a c-c amplifier).  $h_{rc}$  is 1, giving unity voltage gain, as required in an emitter folIower, while *hoc* has a moderate value.

TO BE CONTINUED

#### Test yourself

- 1. Calculate the z-parameters for Fig. 91, given  $R_1 = 10 \Omega$ ,  $R_2 = 14 \Omega$  and  $R_3 = 6 \Omega$ .
- 2. Calculate  $z_{11}$  and  $z_{21}$  for Fig. 95a, given that  $R_1 = 10 \Omega$ ,  $R_2 = 12 \Omega$ ,  $C = 1 \mu F$  and  $\omega$  = 10<sup>4</sup> rad/s. What is the voltage gain of this network?
- 3. In an unknown quadripole circuit,  $U_1 = 1$  V,  $U_2 = 3$  V,  $I_1 = 20 \mu A$  and  $I_2 = 2.5 \mu A$ . Calculate the h-parameters.

## Answers to Test yourself (Part 10)

- 1.  $I_1 = 0.56$  A;  $I_2 = 0.04$  A;  $I_3 = 0.32$  A. In  $3 \Omega$ : 0.9408 W; in 2  $\Omega$ : 0.0032 W; in 4  $\Omega$ : 1.0816 W; in 1  $\Omega$ : 0.0576 W; in  $7 \Omega$ : 0.7168 W. 4 V source: 2.24 W; 2 V source: 0.56 W Total for resistors = total for  $sources = 2.8 W$ .
- 2. 40 W
- 3. (a) 0.547 W; (b) 0 W
- 4. 1.627 mW 5. 12 mW
- 6.  $X_L = j6$ ;  $X_C = -j6$ . Power fac $tor = 0.944.$

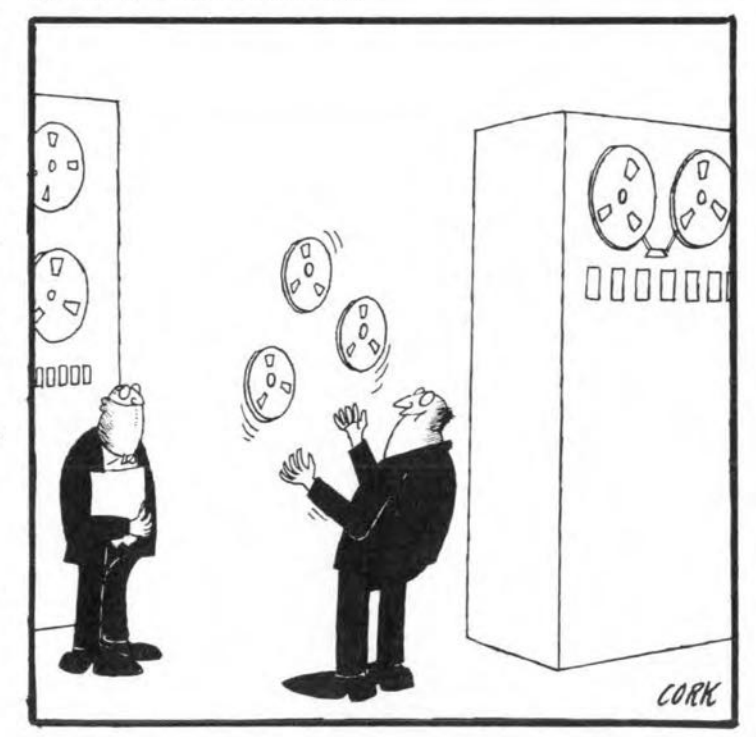

# **PHOTOGRAPHIC WORKSHOP LIGHT**

This article describes a low-cost alternative to the normaily pretty expensive lamp used to light the photographie darkroom. It consists of an array of yellow LEDs (light-emitting diodes), which emit a wavelength to which (colour) photographie paper is highly insensitive.

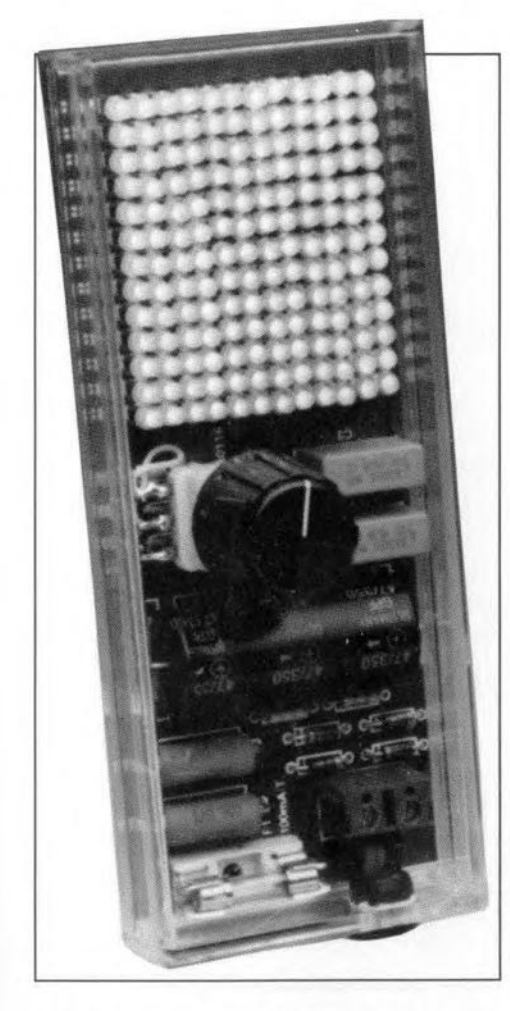

 $\overline{\phantom{a}}$ 88

> S far back as the days of black- $A$ <sub>and-white</sub> photography, photographie paper was already made insensitive to light of a certain colour. This was done to enable the photographer to see what he was doing in the darkroom while taking the photographie prints through the developing process. The colour red was chosen, and anormal bulb was painted red because the exact colour was not so important. With the introduction of colour photography things became a little more diffieult, beeause the photographie paper has to be sensitive to all colours in the visible speerrum. None the less, this type of paper has been made insensitive to one specific colour, of which the wavelength is fairly accurately defined between 580 nm and 600 nm (nm = nanometres;  $10^{-9}$  metres), This wavelength was chosen be

Design by F, Stolpe

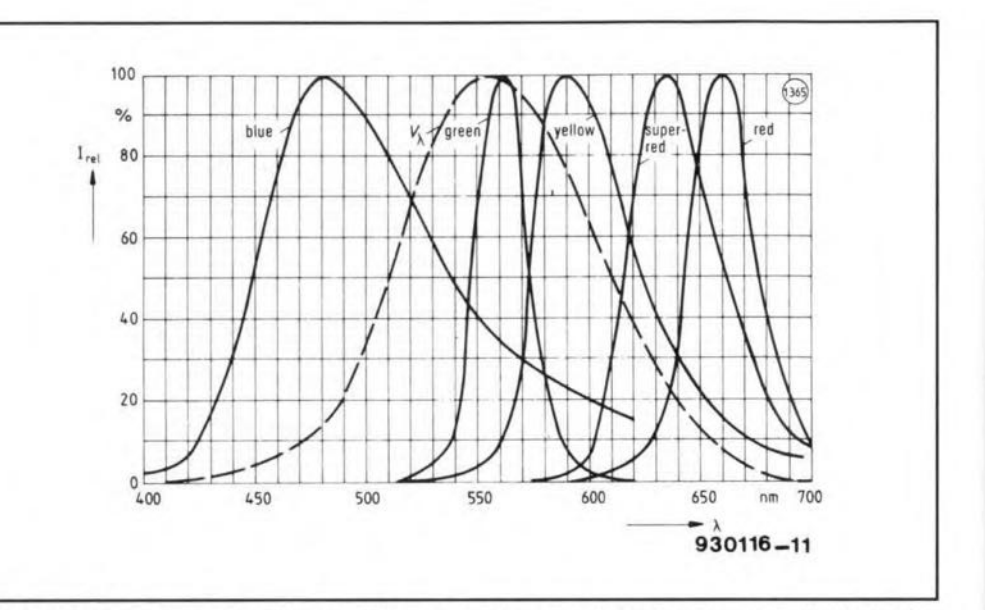

Fig. 1. Light spectrum as emitted by different colour LEDs (source: *Siemens Optoelectronics Databook 1990).*

cause a special type of sodium lamp has two spectral lines in this range, one at 588.99 nm, and one at 589.59 nm. The disadvantage of this lamp is its rather high price. Less expensive alternatives to the sodium lamp are normal bulbs with a narrowband filter. Unfortunately, these lamps still cost well over £20.

The wavelength of light emitted by yellow LEDs is typically around 590 nm (see Fig. 1). The spectrum of the LED lamp is not as narrow as that of a sodium lamp, but that is of little consequence since this disadvantage also applies to the filter lamp. The width of the speetrum emitted by a yellow LED depends on the type and manufacturer. That is why you have to da an exposure test using the LED lamp and a sample strip of photographie paper to make sure that the lamp has no effeet on the paper (see further on in *this* article).

Another problem is the low light intensity produeed by an LED (10 to 20 milli-candela for normal LEDs, and about 100 milli-candela for high-efficiency LEDs). Fortunately, this problem is simple to solve by using a large number of LEDs.

## The LEDlamp

Obviously, to keep the cost of the LED lamp below that of a ready-made lamp, the number of components used (apart from the LEDs) must be kept as small as possible. Also, the destgn should be based on commonly available, inexpensive parts. With this in mind, it will not come as a surprise that a mains transfonner has been omitted from the design. As shown by the circuit diagram in  $Fig. 2$ , it is possible to use the rectified mains voltage if a maximum of 156 LEOs are connected in series. The number of LEOs to be connected in sertes is determined by their colour and maximum forward voltage drop (see Table 1). Here, the darkroom demands yellow LEOs: the other colours given in the table are for different applications, of which more further on.

As already mentioned, the LEOs are supplied direetly from the mains voltage, which means that you have to pay special attention to insulation and safety. The mains voltage (live and neutral) is connected to PCB terminal block K<sub>1</sub>, and arrives at a bridge rectifier, D1-D4, via fuse F1. The circuit is connected to the mains via a PCB

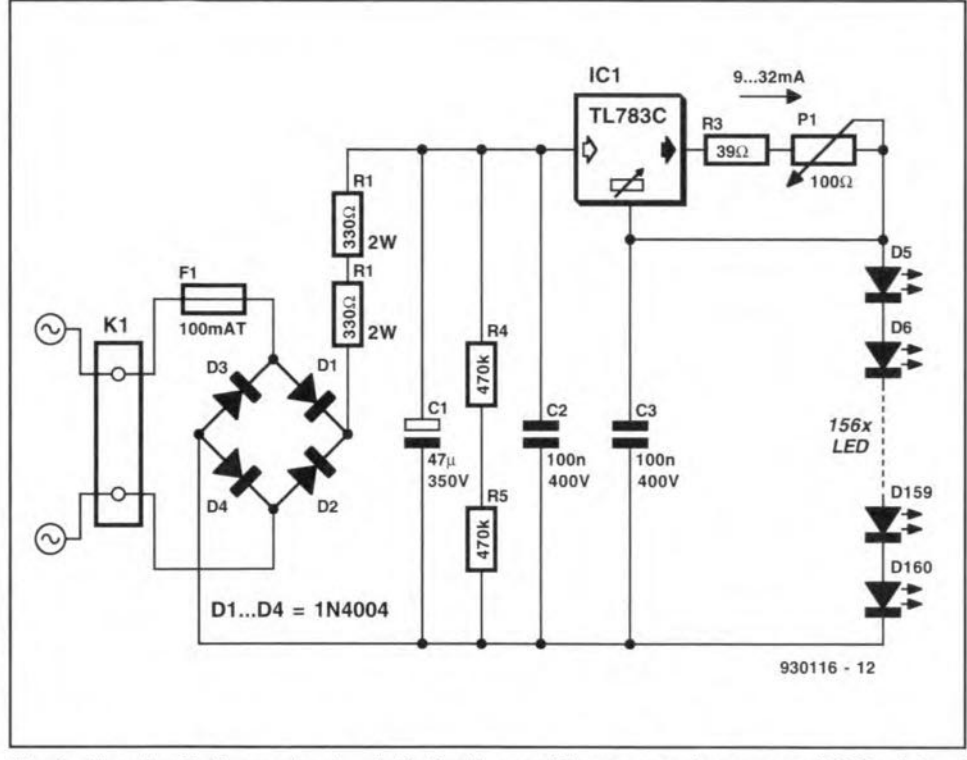

The artwork designed for the printed circuit board used to build the LED lamp is shown in Fig. 3. To be able to fit the board into the transparent plastic enclosure stated in the parts list, notches have to be cut in the edges, at about the height of C<sub>1</sub>. Also, a rectangular clearance has to be cut in which Cl is seated. This reduces the mounting hetght of Cl. and enables the enclosure to be shut. The mains cable is fitted with astrain relief clamp at the inside of the enclosure.

89

### The LEDs

Each number of LEDs given in Table 1 is rounded off to a multiple of 13 so that only whoIe rows of LEDs are fitted on to the board. Non-used rows must be bridged start-to-end by a wire. If you want to fit as many LEDs as posstble, make sure that the voltage drop across the LED array remains below 290 V.

If you mount fewer LEDs, the voltage across IC1 rises. To prevent the voltage drop exceeding 125 V, the voltage across the LEDs may not drop beiow 210 V. With some colours, the maximum number of LEDs that can be fitted on to the PCB (156) is given, instead of the number the circuit would be capable of driving. If you choose not to build the circuit on the indicated printed circuit board, the actual maximum number of LEDs that may be used is fairly simple to calculate.

The circuit is, in principle, designed for yellow LEDs. When another colour is used. the number of LEDs that can be fitted changes, as indicated in Table 1. Note, however, that the current supplied by IC1 is geared to 'normal' LEDs - by contrast, the maximum current that may be used for low-power or high-efficiency LEDs is much lower. In that case, R3 and PI must be changed  $[I=1.25/(R_3+P_1)]$ . The reverse applies to infra-red LEDs. which require a higher current (typically around 100 mA).

The above goes to show that the circuit is eminently suited to driving all kinds of LED. Before choosing a particular colour and type, however. it is wise to check its typical operating current. and the voltage drop at different currents.

Apart from a darkroom light, there are a number of other applications of tbe LED Iamp. Many possibilities are created just by changing the shape of the LED array. Infra-red LEDs allow the Iamp to be used as a sporlight for infra-red photography, or to assist a CCD (charge-coupled device) camera when making pictures or recordings in the dark, for instance, of animals which are active during the night only.

Fig. 2. The circuit diagram is simplicity itself: a rectifier, a current source and LEDs, lots of LEOs.

mount terminal block because that is the simplest way of connecting the matns cable in a safe manner. The fuse automatically removes the mains voltage from the circuit in the event of a fault. thus eliminating a fire risk. Resistors R<sub>1</sub> and R<sub>2</sub> limit the power-on surge current through C<sub>1</sub> to about 0.5 A. This is done to prevent unnecessary burning out of the fuse. The voltage across C1 is about 335 V, which equals the peak value of the mains voltage (240  $V_{\rm rms}$  in the UK). The smoothing capacitor, C1, is shunted by resistors R4 and R5, which remove the capacitor's charge in a few seconds after the lamp is switched off. Of course, the LEDs also help to do this. but R4 and R5 ensure that no dangerous voltage remains across C1 when the circuit is switched off. R4 and R5 may **not** be replaced by a single  $1-M\Omega$ resistor. This is because most small resistors (0.25-W and 0.33-W types) are rated to only 200 V, which is too low for the 335 V which exists across

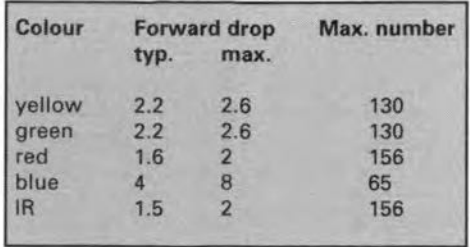

Table 1. Forward voltage of different types of LED, and the maximum number that may be accommodated on the printed circuit board.

C1. By connecting two identical resistors in series, the voltage across C1 is distributed equally, so that it is possible to use two ordinary low-power resistors.

Voltage regulator IC1 is connected as a current source. This is based on the tendency of the device to maintain a voltage difference of 1.25-V between its control input and output. Consequently. the voltage across R3 and PI is always 1.25 V. The indicated values of R3 and PI allow the current drawn by the LEDs to be set to a valuc between 9 mA and 32 mA with the aid of PI.

Since ICI keeps the current through the LEDs constant, variations of the mains voltage and/or the forward voltage of the LEDs have no effect on the light intensity produced by the lamp. It does, however. affect the voltage across ICI. In particular, the voltage drop across the LEDs is a considerable factor, which is not surprising in view of the number of LEDs used. A deviation of 0.1 V per LED, for instance, gtves a total error of more than 10 V. Such deviations are quite common, see the data in Table 1. Moreover, the voltage across ICI varies appreciably as a function of the lamp intensity setting (with P1). To prevent this from caustng an overload condition in the regulator, a TL783C is used instead of the perhaps more familiar LM317. The TL783C is capable of witbstanding a voltage difference of 125 V between its input and output. By compartson, the 35 V specification of the LM317 is on the low side for this application.

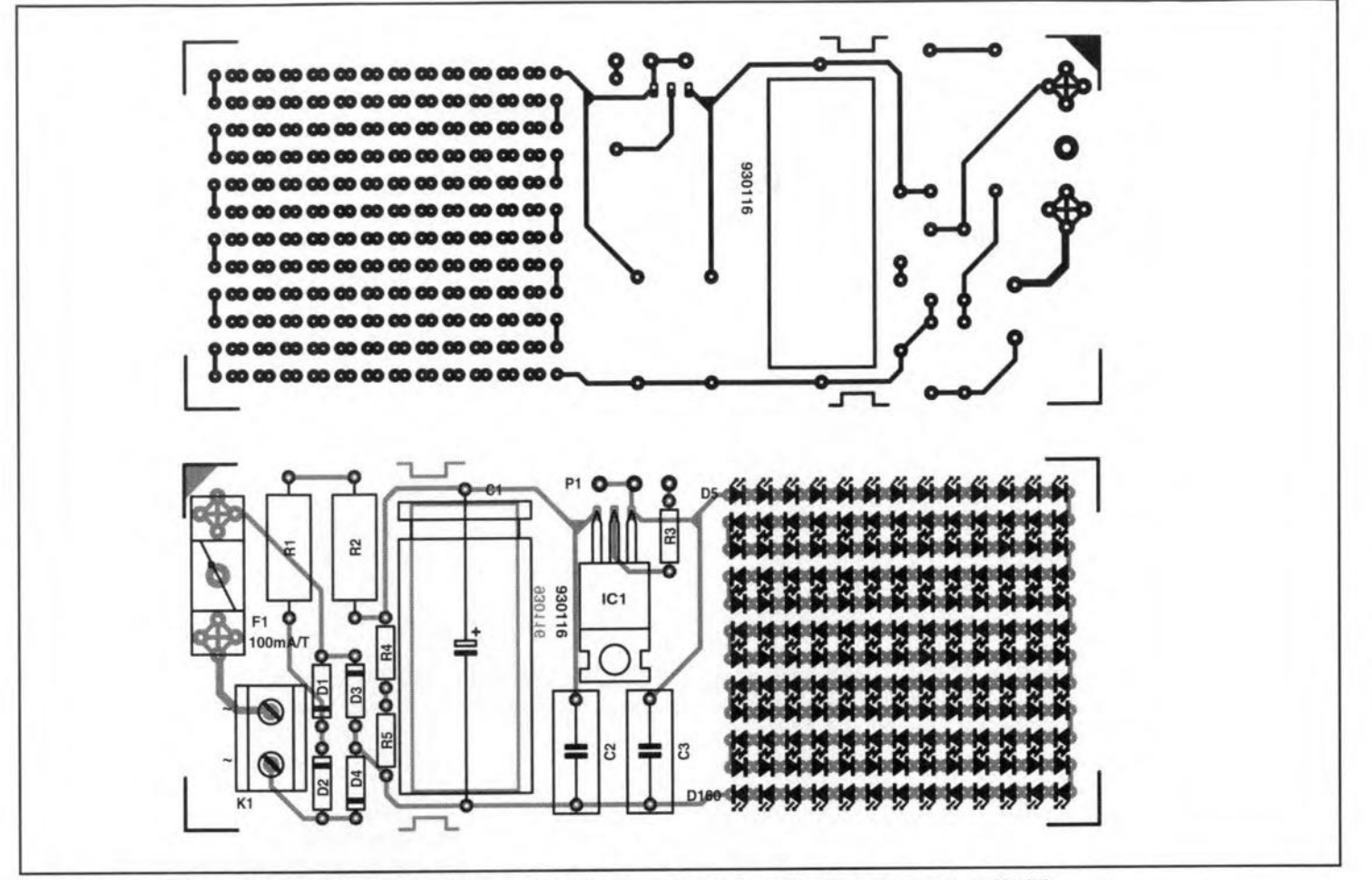

Fig. 3. The size of the PCB matches the inside dimensions of a transparent Type 'Profi' enclosure from Heddic.

## **COMPONENTS LIST**

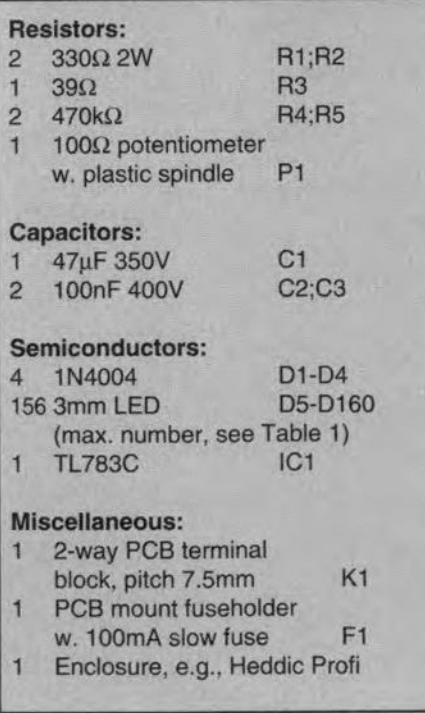

#### **Exposure test**

Before actually using the LED lamp as a darkroom light, it is necessary to make sure that it does not affect the photographic paper. Before the test, mount the lamp at the desired position in the darkroom. Next, put a piece of photographically sensitive paper where you would normally be working, and then closest to the lamp. A part of the paper is covered, and the other, 'exposed' for two minutes to the light emitted by the LED lamp. Next, the paper is developed in the usual way. If everything is in order no difference may be visible between the exposed and the unexposed part of the paper. If differences are noticed, the intensity of the lamp must be reduced with P1, or different types of yellow LED must be fitted. In both cases, the exposure test must be repeated.

A simpler alternative to the above test is to connect a few LEDs in series with a resistor, power them from a 9-V battery, and suspend them above the photographic paper. After developing the paper you have a clear indication of the LED type that has the smallest effect.

## **LIGHT-EMITTING DIODES** (LEDs)

Like the normal diode, the lightemitting diode, or LED, consists of a piece of semiconductor material with an 'n' and a 'p' layer. If a forward current flows through the semiconductor material, the recombination of electrons in the barrier junction between the 'n' and the 'p' layer gives rise to photon emission; in other words, light is emitted. This form of light emission is called p-n barrier luminescence. The same effect also occurs in normal germanium and silicon diodes. In these semiconductor materials, however, the p-n barrier luminescence efficiency is so small that it can not be put to practical use. The semiconductor material galliumarsenide (GaAs), however, is far better suited to producing LEDs - a high intensity is achieved at fairly low currents already (a few mA). LEDs emit virtually monochromatic light, which means that all light energy is contained in a narrow band of the spectrum. A GaAs LED produces light with a wavelength of 868 nm (red light). Similarly, other semiconductor materials are used to generate colours such as green, orange and even blue.

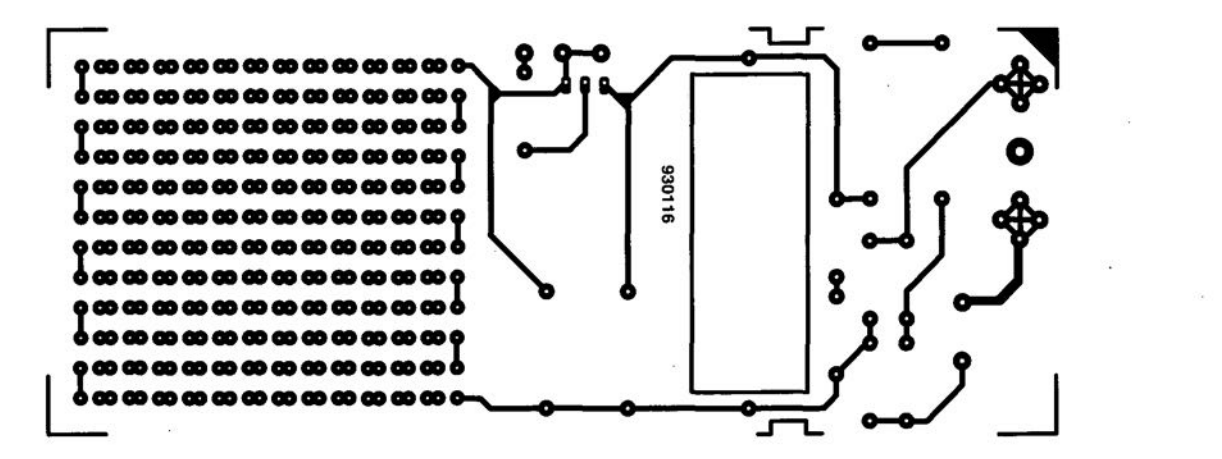

# **SCART SWITCHING BOX**

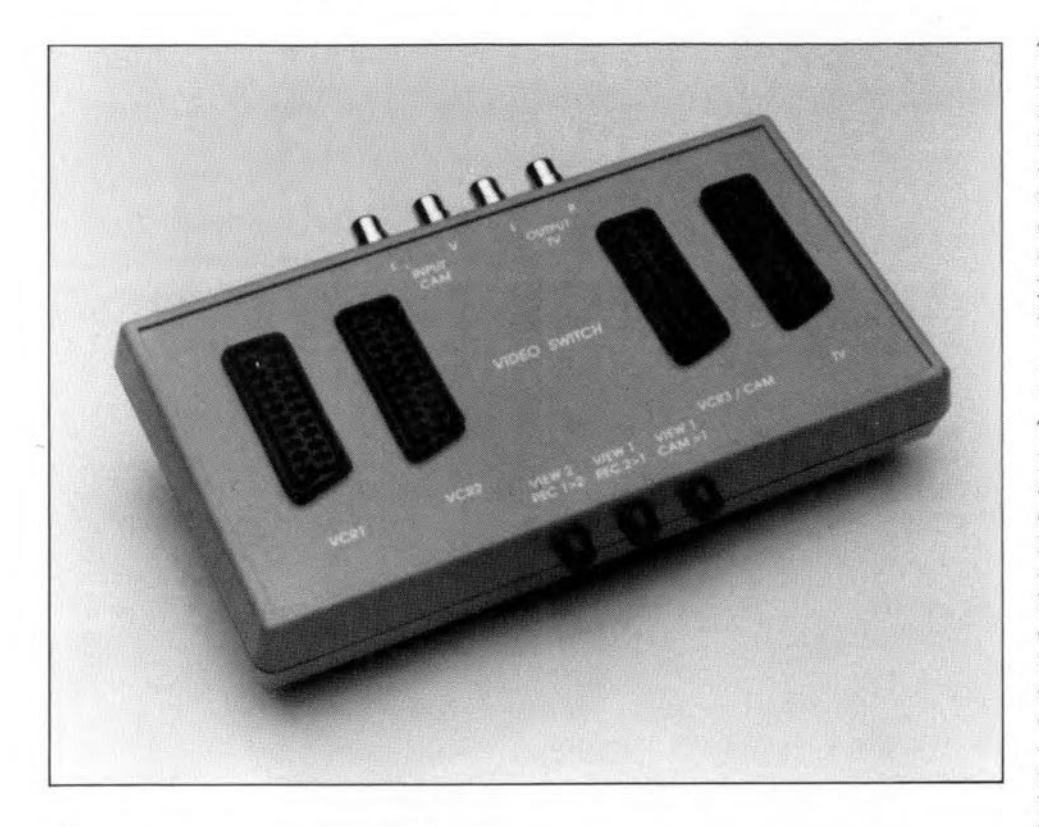

Now that the camcorder is here to stay as the mobile complement to the trusty video recorder, a problem has come about: selecting between different video signals that can be applied to the SCART input on the TV set. This article describes a simple three-input switching unit for video sources with mono sound. Provision has been made for copying between video recorders connected to the SCART switching box.

Design by L. Pijpers

 $S^{OME}$  twenty to thirty years ago.<br> $S^{the}$  situation with audio equipment was, in a way, similar to that as it exists for video equipment today. In the old days, one had a radio with one input for a record player ('pickup'). Today's 'video' equivalent would be a TV set and one video recorder. In the course of time, the tape recorder appeared on the scene, and what was once known as a radio set gradually 'fell apart' into a tuner and an amplifier. This gave rise to a number of switching options required to connect the signal sources to the amplifier and/or the available recorders. Although a video installation with a switching layout similar to modern hifi sets will not be with us for a few years. it is not unusual for video and

TV lovers to have one or two *video* recorders and a camcorder. Unfortunately, a TV set with two video inputs is not a complete solution, since it does not allow copying between the recorders. The SCART switching box described in this article enables you to enjoy all switching possibilities that you have come to appreciate from your audio equipment, for video!

## Block diagram

The SCART selector could not be simpler: switches are used to establish and break connections  $-$  see the block diagram in Fig. 1. The switches used here are locking buttons whtch are coupled such that only one switch can be pushed in at a time. The advantage of the switch unit is that it allows you to determine the number of positions of the assembly (1 to 10). while the Individual switches are available with 2, 4,6, 8 and 10 change-over contacts. In this respect. the push-button assembly is much more flexible than the perhaps more usual rotary switch. Moreover, the switch assembly may be mounted directly on to the printed circuit board, which eliminates wire links between the switches and the PCB. On the down side, the push-button assembly is more difficult to fit into a front panel than a rotary switch, which requires onIy one hole to be drilled.

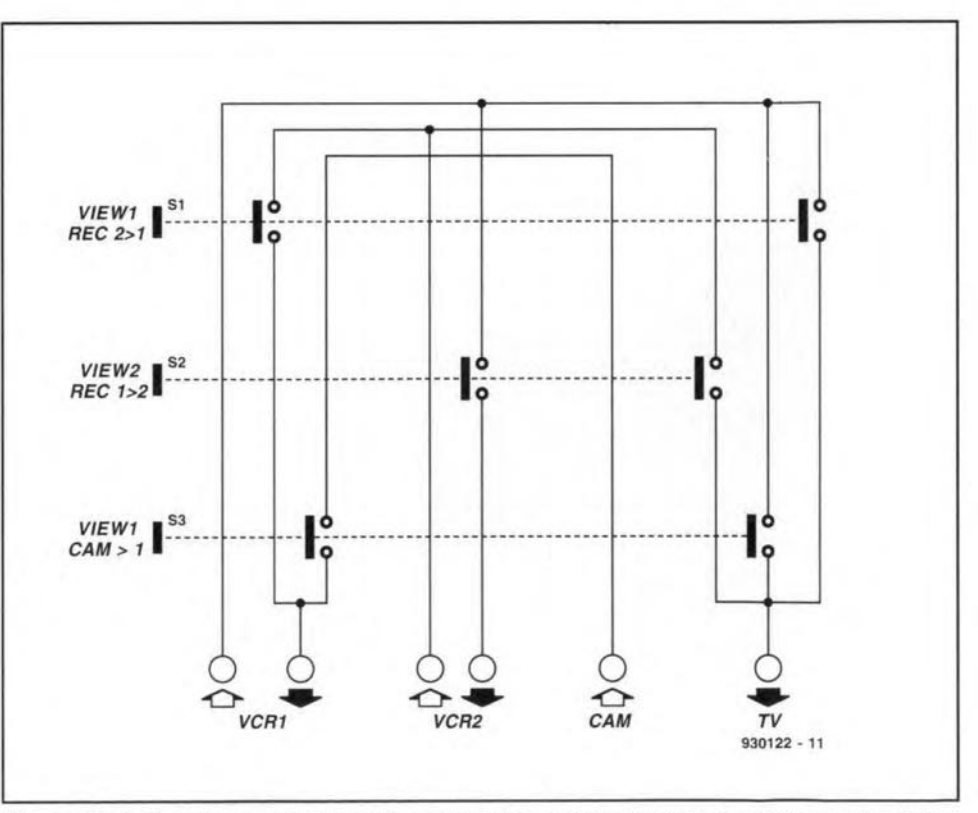

Fig. 1. Block diagram showing how the connections between the equipment are established and broken.

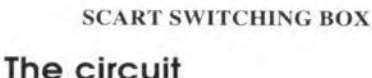

The circuit diagram of the SCART switching box is shown in Fig. 2. To keep the circuit as simple as possible. it was decided not to wire the switching box for S-VHS or Hi8 and stereo sound. This limitation reduces the switching work to one video and one audio signal per connection. Actually, since the audio and video links run side by side. Fig. 2 is just a double implementation of the block diagram in Fig. 1.

To increase the practical possibilities of the SCART switch, the camcorder connection (phono sockets K5 and K6) is connected in parallel to SCART socket K3, to which a third recorder may be linked. Note, however. that this third recorder can be used in 'play' mode only — K<sub>3</sub> does not supply a signal that can be used for recording. This makes the K3 socket ideal for connecting a video player.

Most video recorders supply a switching signal which enables a TV or monitor to automatically change to the video signal supplied by the recorder. This switching signal is conveyed via the SCART link between the recorder and the TV. Diodes D1. D2 and D3 form an OR function for the three switching signals, and prevent the recorders from interfering with one another. Remove jumper JP1 if you prefer to switch your TV to 'audio/visual' (AV) manually.

As a finishing touch, the TV sound which arrives on K<sub>4</sub> is connected to two phono sockets (since it was extremely simple to realize, this has been done in stereo). In this way, the TV sound is readily connected to the audio rack.

## Construction

The layout of the printed circuit board designed for the SCART switching box is given in Fig. 3. Construction is simple since the circuit consists mainly of switches and SCART sockets. Start by fitting the wire links, the diodes, the jumper and the terminal pins to which the phono sockets are connected. Next, fit the SCART sockets on to the board. These sockets should be types with straight solder pins (angled pin types are more commonly found, but unfortunately can not be used here).

The push-button block has to be assembled before it can be mounted on to the board. Fortunately, assembling the unit is relatively straightforward and almost self-evident from the construction of the individual parts. For the sake of clarity, the assembly is shown in Fig. 4. The function of the drivebar spring (part FRV) may not be immediately evident. This tiny but es-

Fig. 2. Circuit diagram of the SCART switching box. The number of components has been

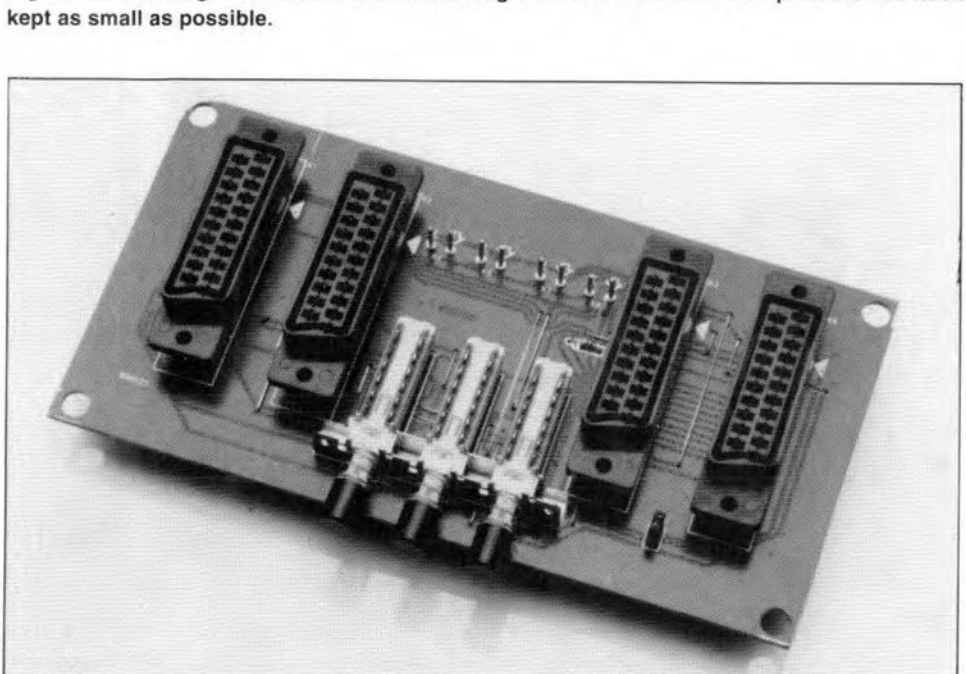

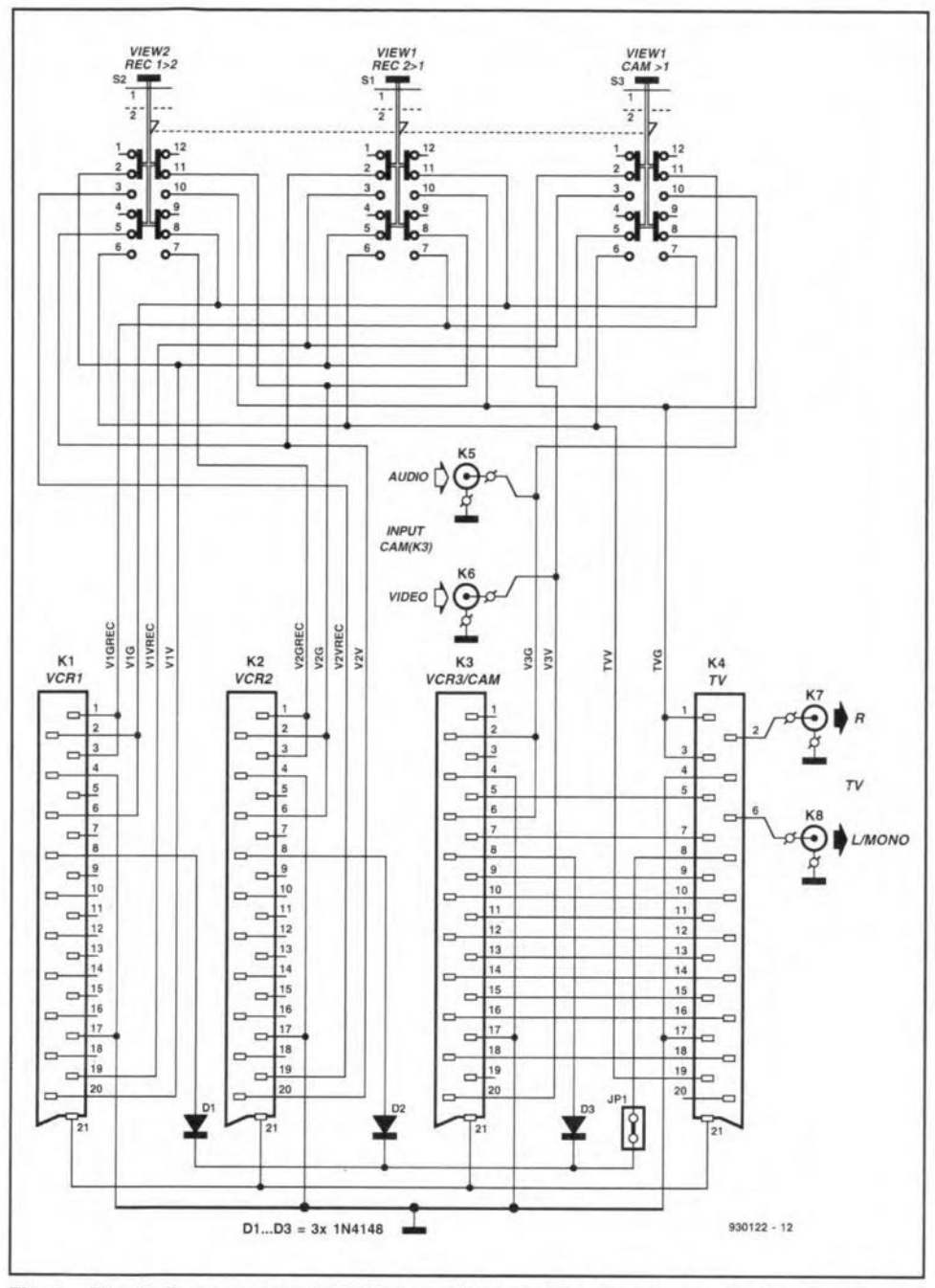

94

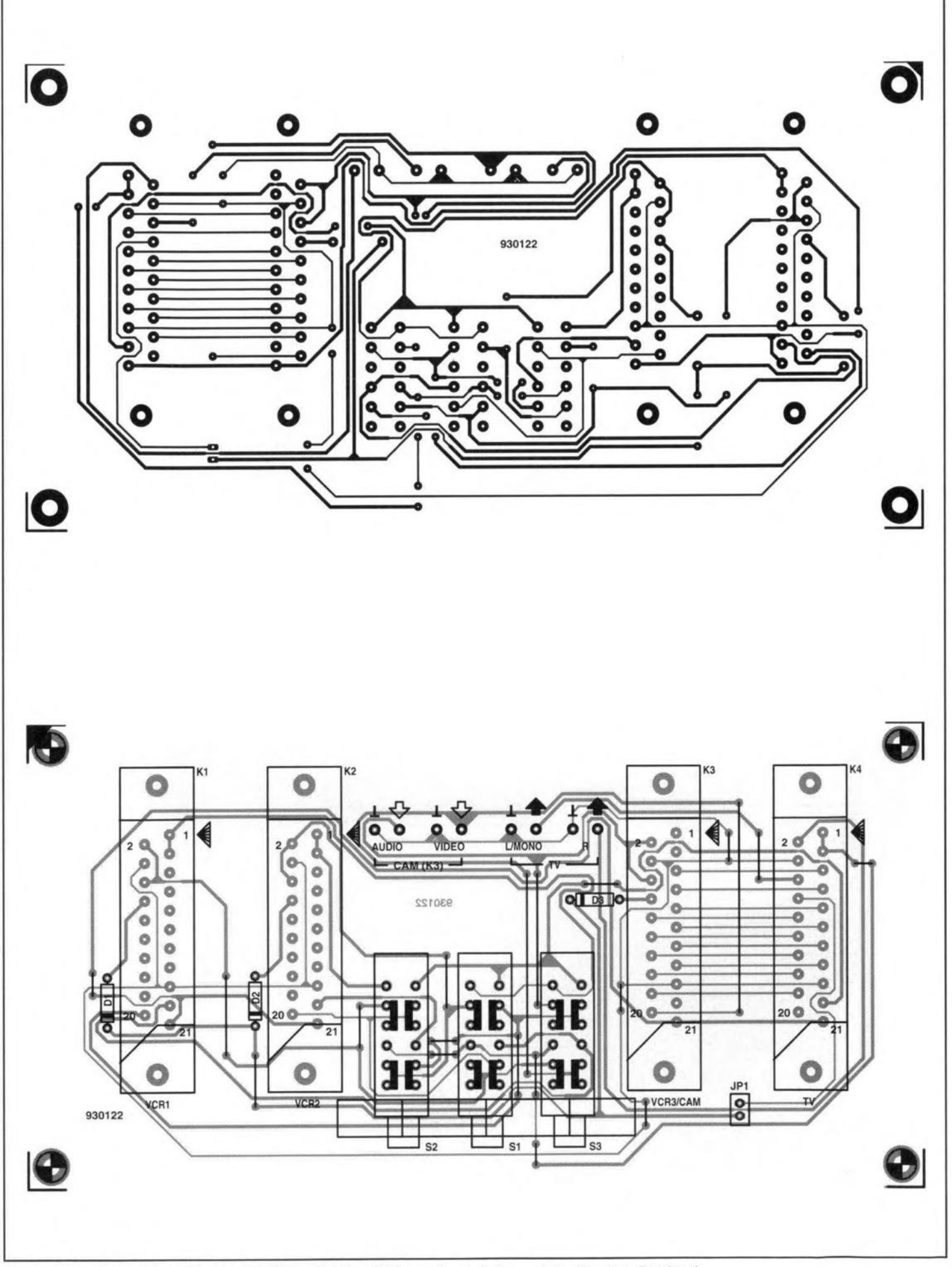

Fig.3. Printed circuit board for the SCART switch (available ready-made through the Readers Services).

## **COMPONENTS LIST**

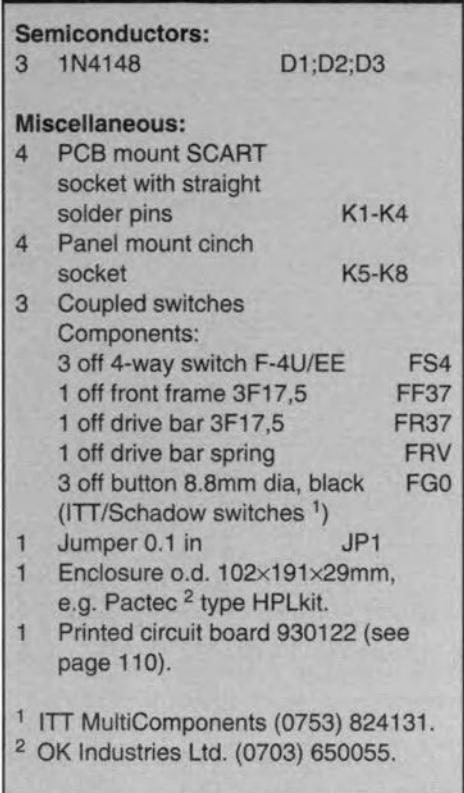

senttal **part serves to seeure the drive**bar which locks and unlocks the switches. The spring is fitted on to the right-hand side (viewed from the front **side) of one of the switches. As** shown in the drawtng. the T-shaped part of the spring is pushed into the slot in

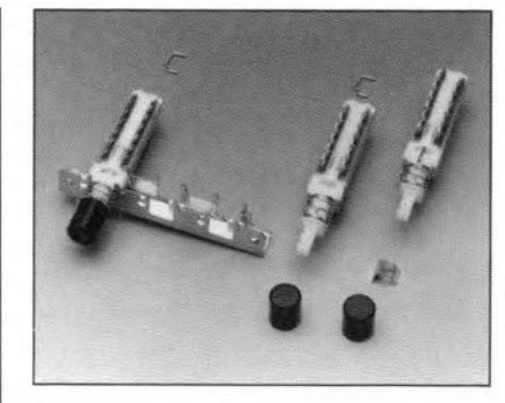

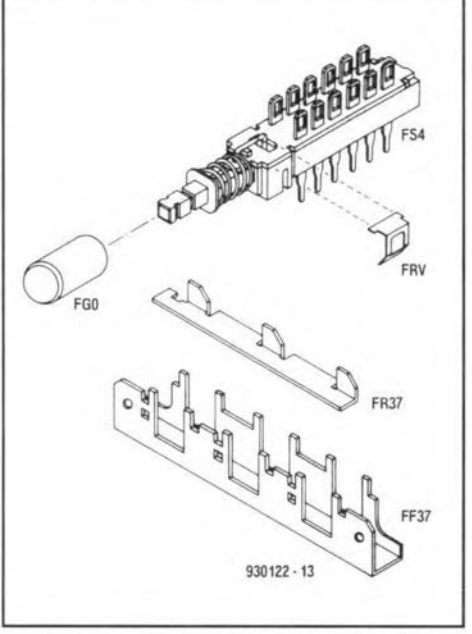

**Fig. 4. lIIustrating the assembly 01 switches** 51, 52 and 53.

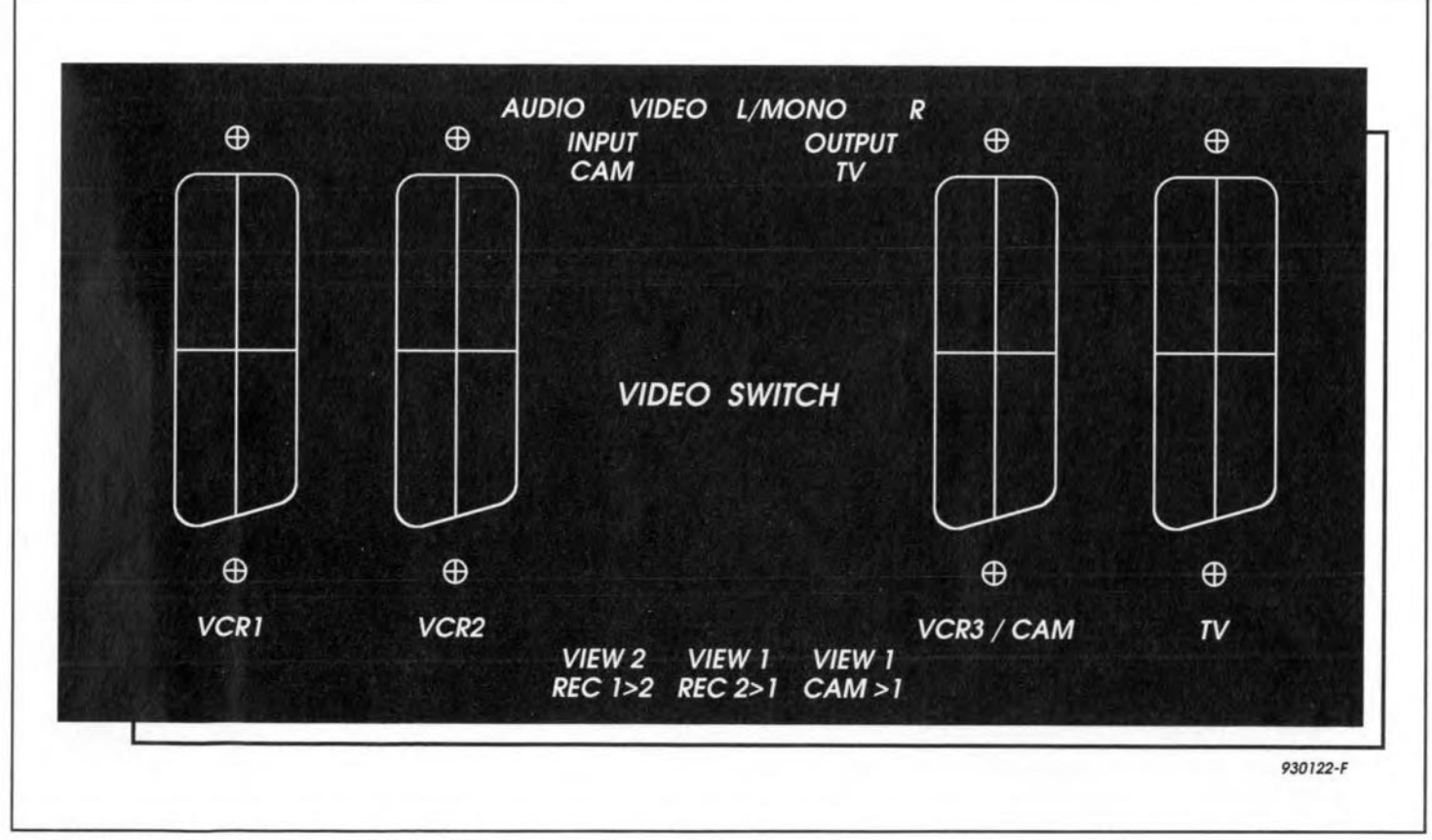

**Fig. 5. Suggested front panel layout shown at true size (not available ready-made).**

## SCART SWITCHlNG BOX

95

**the corner between the top and the** side **of the switch. Next, seeure the** switch just like the other two by bend**ing the protruding cams to the front** and to the back. The switch assembly **is then ready to be mounted on to the printed circuit board. The** push-but**tons may be fitted later when the** completed PCS has been mounted into an **enclosure. The centre-to-centre** dis**tance of the three holes that must be** drilled for the push-buttons is 17.5 mm.

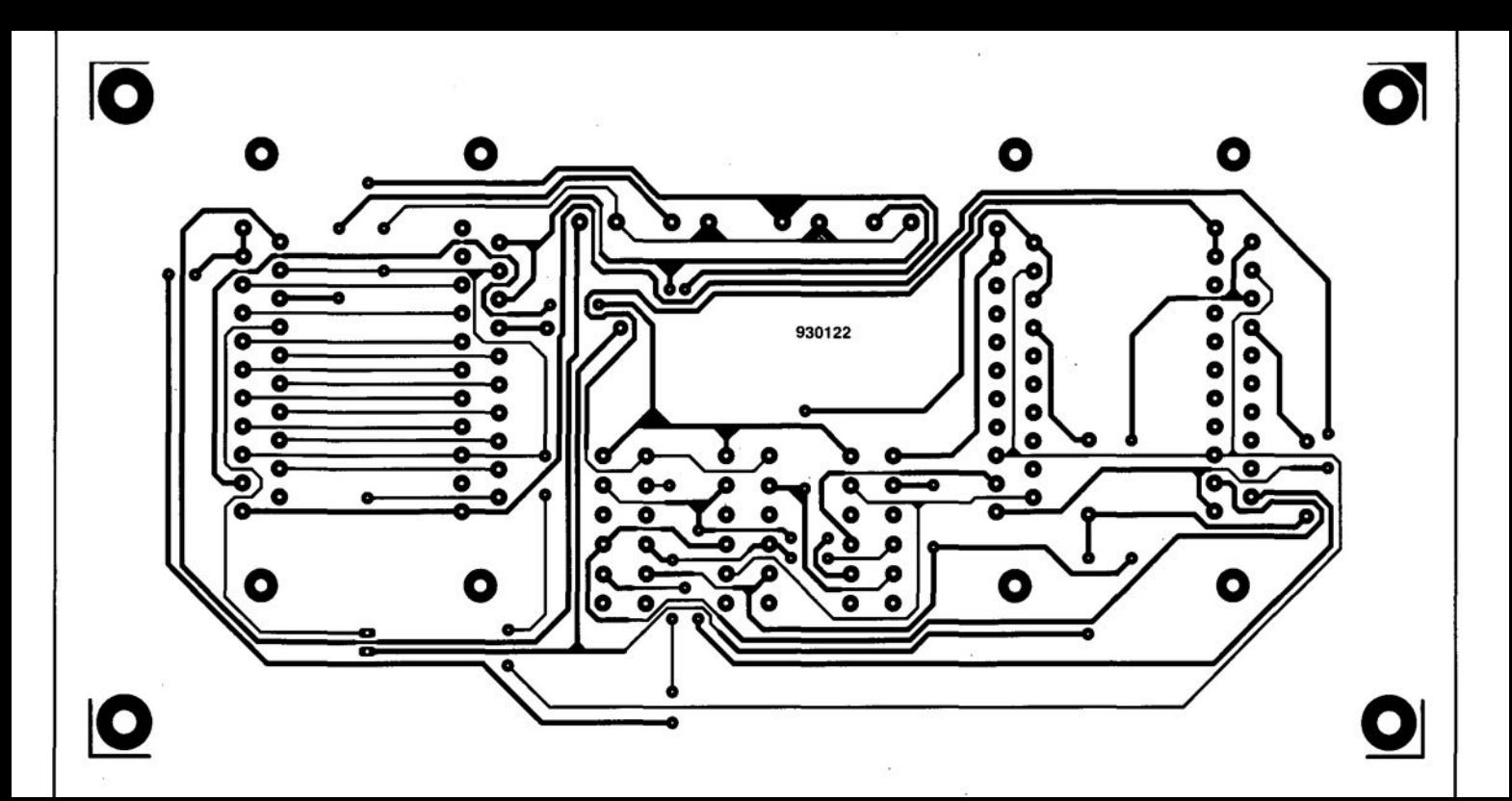

amplifier?). The output pulse is picked up by a microphone and fed back into thc IMP where it is digitized and then fed into an IBM (compatible) computer via the printer port. The IMP software then analyses the input via Fourier transforms and outputs the results on to the computer screen in graphical form in the shape of amplitude and phase response curves. Full control is via the PC. The amplifier output can be sampled via a probe to correct for errors in the pulse spectrum and amplificr response.

IM P allows the collection and analysis of 12-bit analogue data up to 4,095 samples in length and sample rates are selectable at either 61.441 kHz or 1.92 kHz which, along with the internal filtering, allows measurements from several hertz to 20 kHz.

Further information from Falcon Acoustics Ltd, Tabor House, Norwich Road, Mulbarton, Norfolk NR14 8JT, England. Telephone +44 (0)508 78272; fax +44 (0)508 70986.

## **CORRECTIONS**

DIGITAL DIAL (January 1994) An attentive reader has drawn our attention 10 the fact that the digital dial can not be used in conjunction with the receiver illustrated (a Yaesu TypeFRG· 7) since the IF of that receiver is much too high for the dial. Sorry for that oversight! [Editor]

VHF/UHF TUNER (Oct/Nov 1993) The tuner module used in this design is no longer in production with Philips and its availability will thus become a problem. Fortunately, the Type UV916H is an excellent alternative. The snag is, however, that this unit is slightly smaller than the UV8 16, so that the antenna connectorno longer protrudes from the enclosure. This ean be overcome by terminating the antenna cable into a coaxial plug and making the entrance hole slightly larger. Moreover, one of the two earth tags of the UV9 I6H must be eonnected at a different position.

## **LETTERS**

#### SCART SWITCHING BOX (December 1993)

I have a few problems with this project, which I believe have to do with the connections. Pin 1 of one connector is linked 10 pin 2 of the other. The same is true of pins 3 and 19, which are linked to pins 6 and 20 respectively. All other pins are interlinked as one would expcct, i.e., pin 5 to pin 5, pin 10 to pin 10, and so on. L. Bastiaenssen

*1naSCARTcable. the wiresfor the video and audio connections are always crossed. That is why the video outpui (pin* 19) *at one end of the cable is linked to the video input (pin 20) at the other end. This arrangement ensures that the input of one piece of equipment is always connected properly to the output of another. There is, therefore, nothing wrong witn your cable.*

*Note that two pie ces of equipment must ne ver be connected simultaneousty to K3 and K5/K6. Use SCART connector K3 or the phono plugs K5/K6, but not both at the same time!* [Editor]

PRECISION CLOCK FOR PCs (November 1993) I have encountered a problem with the Precision clock for PCs. I have an IBM (compatible) PC486 and have, as stated in the article, eomplemented the CONFIG.SYS file with the following (last) line:

DEVICE C:\MSDOS\DCFCLOCK.SYS.

I should be pleased if you would tell me: 1. Whereto should the files of the software provided (DCFCLOCK.ASM, DCF· CLOCK.DOC and DCFCLOCK.SYS be copied? To the root, the MSDOS or a separate directory?

2. Onee the files have becn loaded, how is the program ealled up to initialize thedriver and to fill thc options P, I, S, Band D? (M. Meersschaut)

*Thefile DCFCLOC.ASM is the assembler listing of the program. which you no longer need (it is of interest only to dyed-in-thewool programmers). The file DCF· CLOCK.DOC contains the instructions for the program, which you can readwith aword processing program. lt is not necessary <sup>10</sup> store this file on a hard diksk.*

*The only program that you need to copy to the hard disk is DCFCLOCK.SYS. Place thisfile in the directory containing the DOS*  $commands(e.g., C:\DOS)$ . Add a line that in*dicates where the computer can find that*  $program to CONFIG. SYS (in C:\), e.g. DE-$ *V/CE; C:\DOSIDCFCLOCK.SYS. Other suf· fixes may be addedfor changing certain settings (see DOCfile), but even without these the system should work correctly.*

*Note, however, that the receiver circuit must be connected to the COM port* 2 *and that the computer must be restarted ofter the software has been instal/ed. The program will then au· tomaticalty set the correct time in the internal clock of the PC every minute.*

[Editor]

## **CHOOSING COMPONENT VALUES FOR** *L-C* **RESONANT TANK CIRCUITS**

Resonant 'tank' circuits consist of combinations of inductance *(L)* and capacitance *(C)* elements configured in such a manner that a single frequency  $-$  or more correctly a very narrow band of frequencies  $-$  is selected, while frequencies removed from the selected frequency are rejected.

#### By Joseph J. Carr

THE selection of a specific frequency<br>occurs when the inductive reactance  $(+X_L)$  and capacitive reactance  $(-X_C)$ have equal magnitude, so therefore cancel each other. Figure 1 shows two forms of *LC* resonant tank circuit, and a plot of impedance versus frequency. The parallel resonant form is shown in Fig. la, while the series resonant form is shown in Fig. Ib. The following rules apply to these forms (see Fig. Le):

- 1. a parallel re sonant circuit has a maximum impedance at its resonant frequency *(Fo);* and
- 2. a series resonant circuit has a minimum impedance at its resonant frequency  $(F_0)$ .

In some cases, one of these types i<sup>s</sup> clearly preferred over the other, but in other cases either could be used if it is used correctly. For example, in a wave  $trap$   $-$  i.e., a circuit that prevents a particular frequency from passing  $-$  a parallel resonant circuit in series with the signal line will block its resonant frequency while passing al1 frequencies removed from resonance; a series resonant circuit shunted across the signal path will bypass its resonant frequency to common (or 'ground'), while allowing frequencies removed from resonance to pass.

LC resonant tank circuits are used to tune radio receivers; it is these circuits that select the station to be received, while rejecting others. A superheterodyne radio receiver (the most common type) is shown in simplified form in Fig. 2. According to the superhet principle, the radio frequency being received  $(F_{RF})$  is converted to another frequency, called the intermediate frequency  $(F_{IF})$ , by being mixed with a **local oscillator** signal  $(F_{LO})$  in a non-linear mixer stage. The output of the untamed mixer would be a collection of frequencies defined by:

$$
F_{\text{IF}} = mF_{\text{RF}} \pm nF_{\text{LO}} \tag{1}
$$

zero. For the simplified case which is the subject of this article, only the first set of produets *(m=n=l)* are eonsidered, so the output spectrum will consist of  $F_{RF}$ ,  $F_{LO}$ , *[FRF -* FLOl (difference frequency), and  $[F_{RF} + F_{LO}]$  (sum frequency). In older radios, for prectical reasons the difference frequency was selected for *F1F;* today, either surn or differenee frequencies ean be selected depending on the design of the radio.

There are several LC tank circuits present in this notional superhet radio. The antenna tank circuit (C1-L1) is found at the input of the RF amplifier stage, or if no RF amplifier is used it is at the input to the mixer stage. A second tank circuit *(L2-C2),* tuning the same range as  $L_1$ - $C_1$  is found at the output of the RF amplifier, or the input of the mixer. Another LC tank circuit *(L3-C3)* is used to tune the loeal oscillator; it is this tank circuit that sets the frequency that the radio will receive.

Additional tank eireuits (only two shown) may be found in the IF amplifier seetion of the radio. These tank circuits will be fixed tuned to the IF frequency, which in eommon AM broadcast band (BCB) radio receivers is typieally

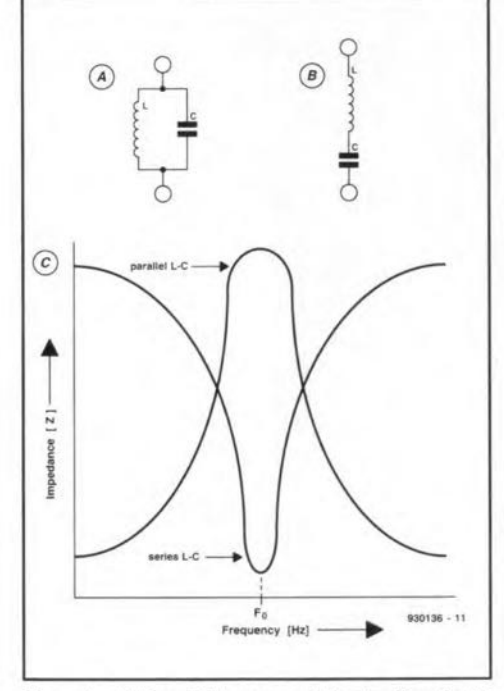

Fig. 1. a) Parallel resonant tank circuit; b) series resonant tank circuit; c) impedancevs-frequency curves tor series and parallel tank circuits.

Where *m* and *n* are either integers or

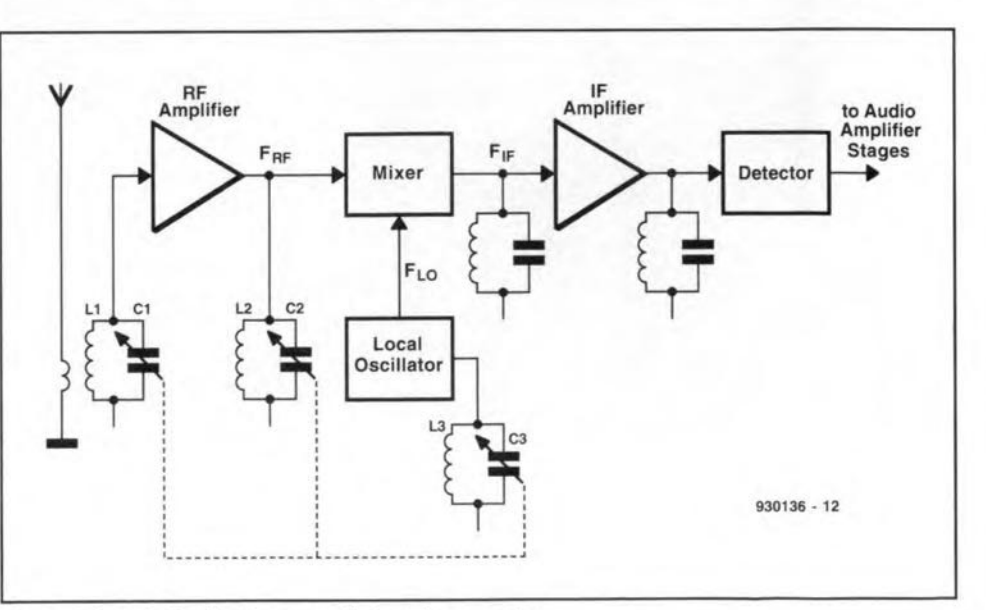

Fig.2. *LC* tank circuits in a superheterodyne receiver.

450 kHz, 455 kHz, 460 kHz, or 470 kHz depending on the designer's choices (and sometimes country of origin). Other IF frequencies are also seen, but these are most common. FM broadcast receivers typically use a 10.7 MHz IF, while shortwave receivers might use a 1.65 MHz, 8.83 MHz, 9 MHz or an IF frequency above 30 MHz.

#### The tracking problem

On a radio that tunes the front-end with a single knob, which is almost a1l receivers today, the three capacitors  $(C_1, C_2)$ and  $C_3$  in Fig. 2) are typically ganged, i.e., mounted on a single rotor shaft. These three tank circuits must track each other; i.e., when the RF amplifier is tuned to a certain radio signal frequency, the LO must produce a signal that is different from the RF frequency by the amount of the IF frequency. Perfeet tracking is probably impossible, but the fact that your single knob tuned radio works is testimony to the fact that the tracking isn't too terrible.

The issue of tracking *LC* tank circuits for the AM broadcast band (BCB) receiver has not been a major problem for many years: the band limits are fixed over most of the world, and component manufacturers offer standard adjustable inductors and variable capacitors to tune the RF and LO frequencies. Indeed, some even offer three sets of coils: antenna, mixer input/RF amp output and LO. The reason why the antenna and mixer/RF coils are not the same, despite tuning the same frequency range, is that these locations see different distributed or 'stray' capacitances. In the U.S.A., it is standard practice to use a 10 to 365 pF capacitor and a 220  $\mu$ H inductor for the 540 to 1600 kHz AM BCB. In some other countries, slightly different combinations are scmetimes used: 320 pF, 380 pF, 440 pF, 500 pF and others are seen in catalogues (see, for instance, the Maplin Electronics catalogue. Address: P.O. Box 3, Rayleigh, Essex 886 2BR, England).

Recently, however, two events coincided that caused me to examine the method of selecting capacitance and inductance values. First, I embarked on a design project to produce an AM DXers receiver that had outstanding performance characteristics. Second, the AM broadcast band was recently extended so that the upper limit is now 1700 kHz, rather than 1600 kHz. The new 540 to 1700 kHz band is not accommodated by the now-obsolete 'standard' values of inductance and capacitance. So I calculated new candidate values.

#### The RF amplifier/antenna tuner problem

In a typical RF tank circuit, the inductance is kept fixed (except for a small adjustment range that is used for

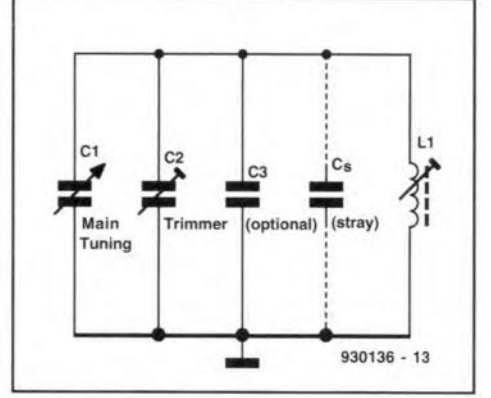

Fig. 3. Parallel resonant tuning circuit.

overcoming tolerance deviations) and the capacitance is varied across the range. Figure 3 shows a typical tank circuit main tuning capacitor  $(C_1)$ , trimmer capacitor  $(C_2)$  and a fixed capacitor  $(C_3)$ that is not always needed. The stray capacitance  $(C_s)$  includes the interwiring capacitance, the wiring to chassis capacitance, and the amplifier or oscillator device input capacitance. The frequency changes as the square root of the capacitance change. If  $F_1$  is the minimum frequency in the range, and  $F_2$  is the maximum frequency, then the relationship is:

$$
\frac{F_2}{F_1} = \sqrt{\frac{C_{\text{max}}}{C_{\text{min}}}}
$$
 (2)

or, in a rearranged form that some find more congenial:

$$
\left(\frac{F_2}{F_1}\right)^2 = \frac{C_{\text{max}}}{C_{\text{min}}} \tag{3}
$$

In the case of the new AM receiver, I wanted an overlap of about 15 kHz at the bottom end of the band, and 10 kHz at the upper end, so needed a resonant tank circuit that would tune from 525 kHz to 1710 kHz. In addition, because variable capacitors are widely available in certain values based on the old standards, I wanted to use a 'etandard' AM BCB variable capacitor. A 10 to 380 pF unit from a vendor was selected.

The minimum required capacitance,  $C_{\text{min}}$ , can be calculated from:

$$
\left(\frac{F_2}{F_1}\right)^2 C_{\min} = C_{\min} + \Delta C \tag{4}
$$

Where:

 $F_1$  is the minimum frequency tuned; *F2* i<sup>s</sup> the maximum frequency tuned;  $C_{\text{min}}$  is the minimum required capacitance at *F2;*

 $\Delta C$  is the difference between  $C_{\rm max}$  and  $C_{\min}$ 

#### Example

Find the minimum capacitance needed to tune 1710 kHz when a 10 to 380 pF capacitor  $(\Delta C = 380 - 10)$  pF = 370 pF) is used, and the minimum frequency is 525 kHz.

#### Solution:

$$
\left(\frac{F_2}{F_1}\right)^2 C_{\min} = C_{\min} + \Delta C
$$
  

$$
\left(\frac{1710 \text{ kHz}}{525 \text{ kHz}}\right)^2 C_{\min} = C_{\min} + 370 \text{ pF}
$$
  
10.609  $C_{\min} = C_{\min} + 370 \text{ pF}$   
 $C_{\min} = 38.51 \text{ pF}$ 

The maximum capacitance must be  $C_{\text{min}}$  $+ \Delta C$ , or 38.51 + 370 pF = 408.51 pF. Because the tuning capacitor  $(C_1$  in Fig. 3) does not have exactly this range, external capacitors must be used, and because the required value is higher than the normal value additional capacitors are added to the circuit in parallel to  $C_1$ . Indeed, because somewhat unpredictable 'stray' capacitances also exist in the circuit, tbe tuning capacitor values should be a little smaller than the required values in order to accommodate strays plus  $tolerances$  in the actual  $-$  versus pub $lished - values of the capacitors. In$ Fig. 3, the main tuning capacitor is  $C_1$  $(10 \text{ to } 380 \text{ pF})$ ,  $C_2$  is a small value trimmer capacitor used to compensate for discrepancies, Ca is an optional capacitor that may be needed to increase the total capacitance, and  $C_s$  is the stray capacitance in the circuit.

The value of the stray capacitance can be quite high, especially if there are other capacitors in the circuit that are not directly used to select the frequency (e.g., in Colpitts and Clapp oscillators the feedback capacitors affect the *LC* tank circuit). In the circuit that I was using, however, the *LC* tank circuit is not affected by other capacitors. Only the wiring strays and the input capacitance of the RF amplifier or mixer stage need be accounted. From experience I apportioned 7 pF to  $C<sub>s</sub>$  as a trial value.

The minimum capacitance calculated above was 38.51, there is a nominal 7 pF of stray capacitance, and the minimum available capacitance from  $C_1$  is 10 pF. Therefore, the combined values of  $C_2$  and Ca must be (38.51-10-7 pF), or 21.5 pF. Because there is considerable reasonable doubt about the actual value of  $C_s$ , and because of tolerances in the manufacture of the main tuning variable capacitor  $(C_1)$ , a wide range of capacitance for  $C<sub>2</sub>+C<sub>3</sub>$  is preferred. It is noted from several catalogues that 21.5 pF is near the centre of the range of 45 pF and 50 pF trimmer capacitors. For example, one model lists its range as 6.8 pF to 50 pF, its centre point is only slightly removed from the actual desired capacitance. Thus, a 6.8 to 50 pF trimmer was selected, and C<sub>3</sub> is not used.

Selecting the inductance value for *LI* (Fig. 3) is a matter of picking the frequency and associated required capacitance at one end of the range, and calculating from the standard resonance equation solved for  $L$ :

$$
L = \frac{10^{6}}{4\pi^{2} F^{2}_{low} C_{max}} \mu H
$$
 (5)  

$$
L = \frac{10^{6}}{4\pi^{2} (525,000)^{2} (4.085 \times 10^{-10})}
$$
  

$$
L = 224.97 = 225 \mu H
$$

The RF amplifier input LC tank circuit and the RF amplifier output  $LC$  tank circuit are slightly different cases because the stray capacitances are somewhat different. In the example, I am assuming a JFET transistor RF amplifier, and it has an input capacitance of only a few picofarads. The output capacitance is not a critical issue in this specific case because I intend to use a 1 mH RF choke in order to prevent JFET oscillation. In the final receiver, the RF amplifier may be deleted altogether, and the LC tank circuit described above will drive a mixer input through a link coupling circuit.

#### The local oscillator (LO) problem

The local oscillator circuit must track the RF amplifier, and must also tune a frequency range that is different from the RF range by the amount of the IF frequency (455 kHz). In keeping with common practice I selected to place the LO frequency 455 kHz above the RF frequency. Thus, the LO must tune the range 980 kHz to 2,165 kHz.

There are three methods for making the local oscillator track with the RF amplifier frequency when single shaft tuning is desired: the trimmer capacitor method, the padder capacitor method, and the different-value cut-plate capacitor method.

The trimmer capacitor method was shown in Fig. 3, and is the same as the RF LC tank circuit. Using exactly the same method as before, but with a frequency ratio of (2165/980) to yield a capacitance ratio of  $(2165/980)^2 = 4.88:1$ , solves this problem. The results were a minimum capacitance of 95.36 pF, and a maximum capacitance of 465.36 pF. An inductance of  $56.7 \mu H$  is needed to resonate these capacitances to the LO range.

There is always a problem associated with using the same identical capacitor for both RF and LO. It seems that there is just enough difference that tracking between them is always a bit off. Figure 6 shows the ideal LO frequency and the calculated LO frequency. The difference between these two curves is the degree of non-tracking. The curves

Fig. 4. BASIC program to calculate RF tank circuit component values.

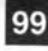

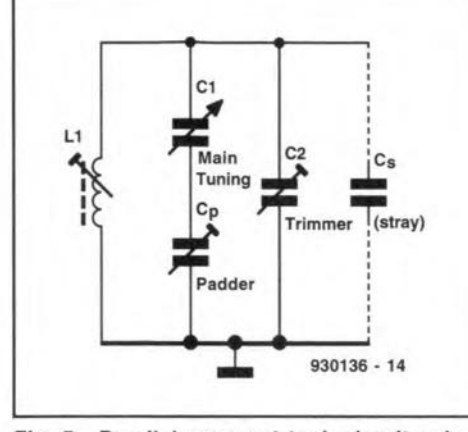

Fig. 5. Parallel resonant tank circuit using

overlap at the ends, but are awful in the middle. There are two cures for this problem. First, use a padder capacitor in series with the main tuning capacitor (Fig. 5). Second, use a different-value cut-plate capacitor.

Figure 5 shows the use of a padder capacitor  $(C_p)$  to change the range of the LO seetion of the variable capacitor. This method is used when both seetions of the variable capacitor are identical. Onee the reduced capacitance values of the  $C_1/C_p$ combination are determined the procedure is identical to above. But first, we have to calculate the value of the padder capacitor and the resultant range of the  $C_1/C_p$  combination. The padder value is found from:

$$
\frac{C_{1_{\max}} C_{\rm p}}{C_{1_{\max}} + C_{\rm p}} = \left(\frac{F_2}{F_1}\right)^2 \left(\frac{C_{1_{\min}} C_{\rm p}}{C_{1_{\min}} + C_{\rm p}}\right)
$$
 (6)

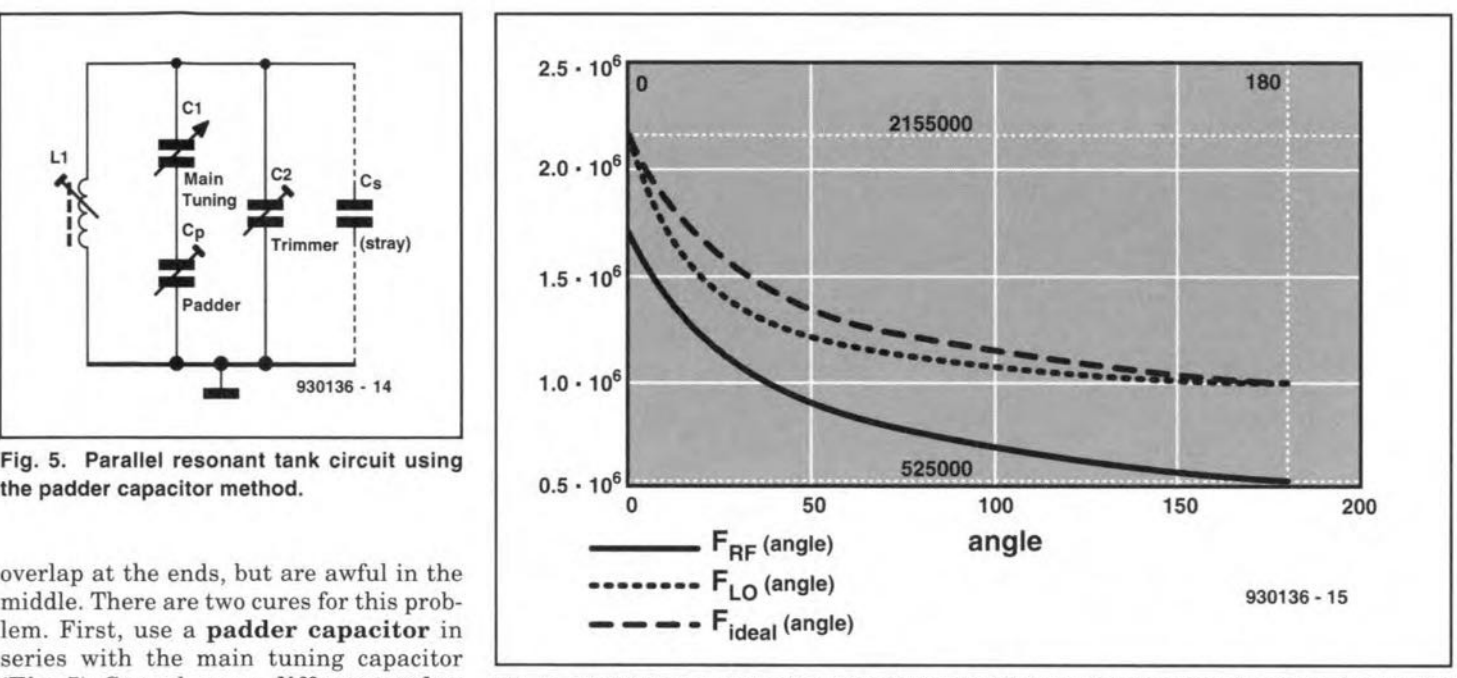

Fig.6. MathCAO 3.1 plot of AF, LO (ideal) and LO (actual) tuning as a function of capacitor shaft angle.

... and solving for  $C_p$ . For the values of the selected main tuning capacitor and LO:

$$
\frac{(380 \text{ pF}) C_{\text{p}}}{(380 + C_{\text{p}}) \text{ pF}} = (4.88) \left( \frac{(10 \text{ pF}) C_{\text{p}}}{(10 + C_{\text{p}}) \text{ pF}} \right)
$$

Solving for  $C_p$  by the least common denomina tor method (crude, but it works) yields a padder capacitance of 44.52 pF. The series combination of 44.52 pF and a  $\left(\frac{F_2}{F_1}\right)^2 \left(\frac{C_{1_{\text{min}}} C_{\text{p}}}{C_{1_{\text{min}}} + C_{\text{p}}}\right)$  (6) 10 to 380 pF variable yields a range of 8.2 pF to 39.85 pF. An inductance of  $661.85$   $\mu$ H is needed for this capacitance to resonate over 980 kHz to 2,165 kHz.

A practical solution to the tracking problem that comes elose to the ideal is to use a cut-plate capacitor. These variable capacitors have at least two sections, one each for RF and LO tuning. The shape of the capacitor plates are especially cut to a shape that permits a constant change of frequency for every degree of shaft rotation. With these capacitors, when well done, it is possible to produce three-point tracking, or better. $\blacksquare$ 

#### Books from Elektor Electronics (Publishing)

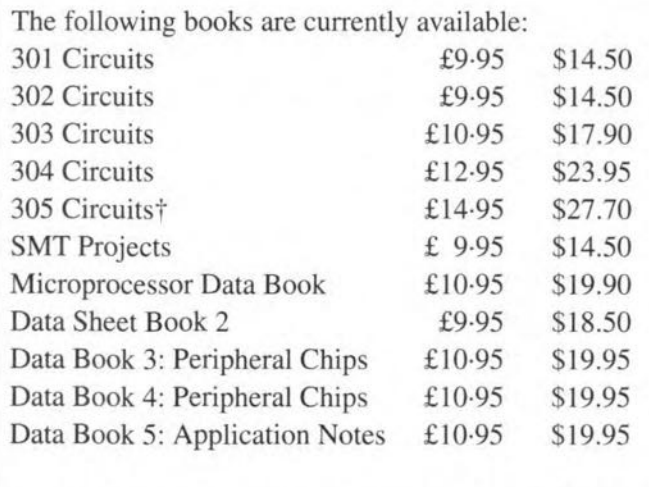

The books may be obtained from bookshops\*, Old Colony Sound Lab (USA and Canadian readers only-for

address, see order form on p. 79) or direct from our Dorchester office (private customers only\*) on the order form on page 79.

\* Orders otber !han from private customers.for instance, bookshops, schools, colleges, should be sent to

> Gazelle Book Services Ltd **Falcon House** Queen Square Lancaster LA1 1RN England Telephone (0524) 68765; Fax (0524) 63232

† Not available until late December/early January

# **1<sup>2</sup>C POWER SWITCH**

A module is described that enables a mains powered device of up to 275 VA to be controlled by a PC via the I<sup>2</sup>C bus. Since a direct connection to the mains voltage exists in the circuit. great attention has been given in the design to your electrical safety, as well as to protection of the expensive PC.

#### Design by K. Walraven

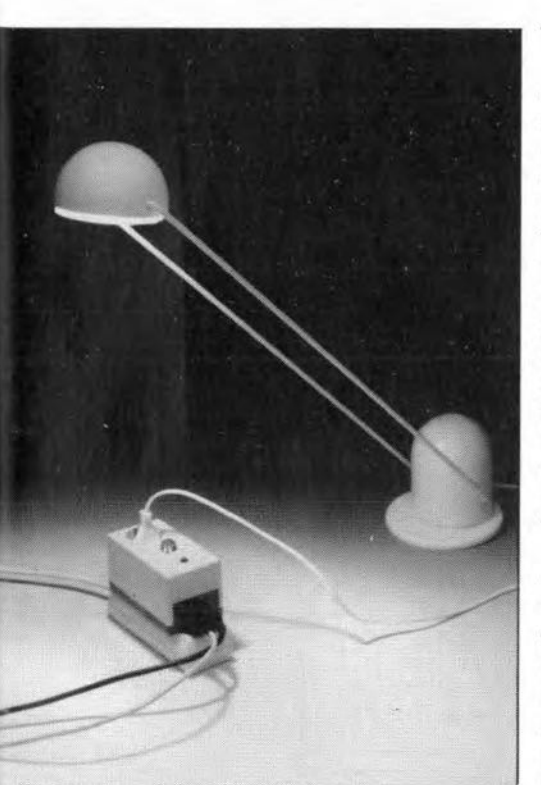

MHEREVER a PC is used to switch mains powered apparatus on and off, great care must be exercised with regard to safety, since even a small error can have disastrous consequences. And yet, being able to switch lamps and other (small) nonreactive devices powered from the mains appeals to many PC users. The power switch described in this article enables mains powered, nonreactive, devices of up to 275 VA to be controlled in a safe manner. Provided the user keeps to the construction notes. the electrical insulation provided by the circuit should afford the PC and its user adequate protection against dangerous voltage levels.

#### The electronics

The small circuit shown in Fig. 1 is designed to minimize the risk of connecting a PC to devices which are powered from the mains. Safety is achieved essentially with the aid of a solid state relay (SSR) which contains an optoiso-

lator. The heart of the circuit is an 8bit quasi bidirectional I/O port Type PCF8574 from Philips Semiconductors. This IC is driven via the  $I<sup>2</sup>C$  bus (the associated PC interface card is described in Ref. 1). The PCF8574 comes in two versions: the 'plain' PCF8574 with base address 40H, and the PCF8574A with base address 70H. Since each IC can be located at eight different addresses with the aid of three jumpers (JP1, JP2 and JP3), up to 16 of these circuits can be connected simultaneously to a single  $I^2C$  bus.

For the sake of safety, the module is fitted into a compact mains adaptor case with a moulded mains plug and socket. This is also the reason for having only one relay per module. The PC and the module communicate via a short length of 5-way cable. The two mini-DIN sockets on the module are typical of all  $I<sup>2</sup>C$  circuits published so far in this magazine (see the 'catch the  $I<sup>2</sup>C$  bus' inset), and allow modules to be 'chained'. The 5-way cable carries the two digital signals SDA and SCL as well as the supply voltage.

Only one of the eight digital I/O ports contained in the PCF8574 is used in every module. Here, output P0 is used to drive the LED in the solidstate relay, ISO1. After an automatic power-on reset, all I/O lines of the PCF8574 are logic high, which means they function as that inputs. Consequently, the power on/off LED and the LED in ISO1 are off after a reset. The triac contained in the electronic relay does not start to conduct until output P0 of IC1 is made logic low. LED D1 then also lights to indicate that the mains load is switched on. The triac in the SSR is shunted by a so-called snubber network. This con-

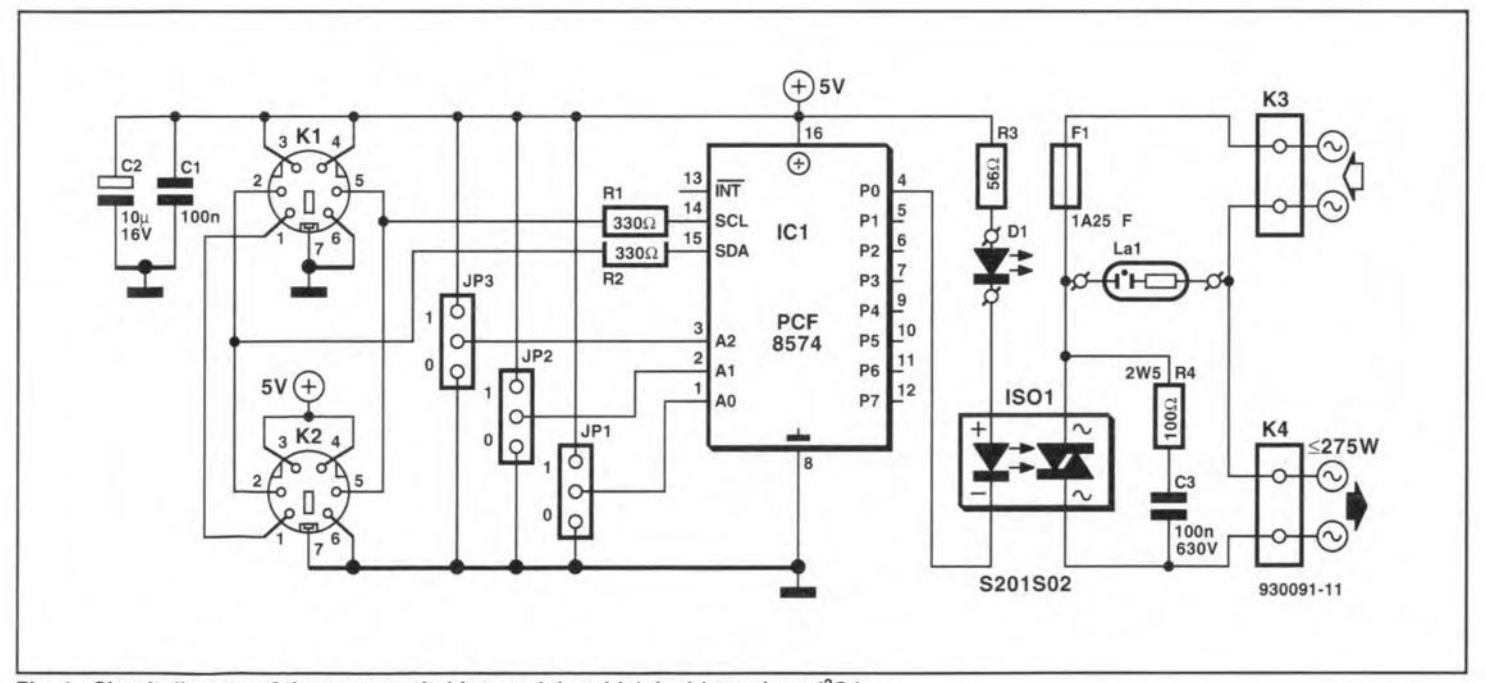

Fig. 1. Circuit diagram of the power switching module, which is driven via an I<sup>2</sup>C bus.

sists of R4 and C3. and serves to limit the voltage changes *(dUldt)* across the triac. Without this network, there is a real chance of the triac starting to conduct spontaneously when fast voltage changes occur.

102

A neon lamp with built-in series resistor is connected across the *RC* network to indicate that the mains voltage is present in the module when it is plugged into a mains outlet. Fuse F1 is included to ensure that the current through the triac can not exceed 1.25 A. In this way, the triac is protected against overloading because the maximum continuous current through the solid-state relay is 1.5 A.

Al other components in the circuit are passive; two capacitors, Cl and C2, which decouple the supply voltage of ICI; resistors Ri and Rz. which act as current limiters on the SDA and SDL lines; and three jumpers, JP1, JP2 and JP3. which are used to set the three least significant address bits.

#### From theory to practice

The copper track layout and the component positioning on the printed circuit board shown in Fig. 2 afford a high degree of safety provided you work neatly and use the right compo-

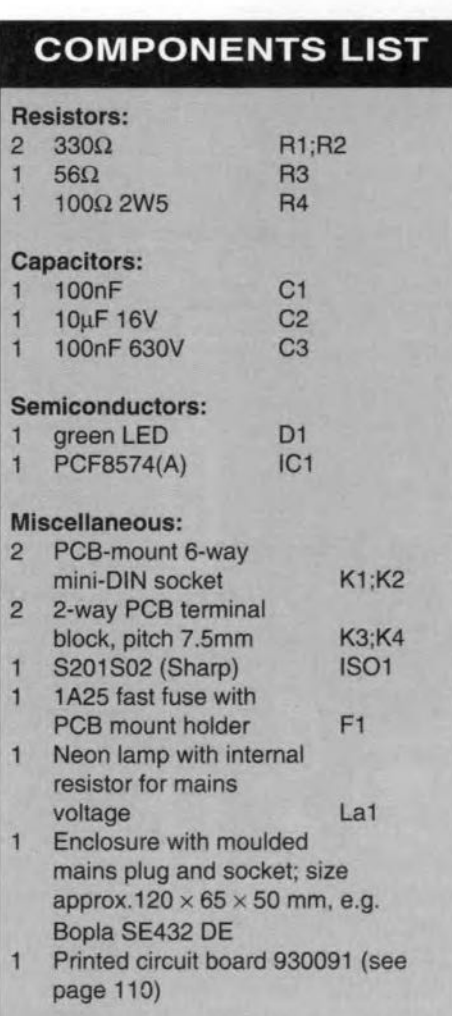

## **CATCH THE I<sup>2</sup>C BUS**

The Philips I<sup>2</sup>C bus offers an extremely simple way of interconnecting and controlling complex integrated circuits. A wide variety of I<sup>2</sup>C bus compatible ICs is available, while prices of these devices are relatively low because of mass produetion to eater for the need of eonsumer eleetronics. *Elektor Eleetronics* has published a number of articles that describe the operation and practical application of  $l^2C$  compatible  $lCs$ , complete with suitable software for IBM PCs and compatibles. If you have not already done so, catch the  $I^2C$  bus with the following artieles in *Elektor Eleetranies:*

**Inter-IC communications** Video digitizer I'C interface for PCs 12CLED display Speech/sound memory <sup>12</sup>C alphanumerical display <sup>12</sup>C bus fuse <sup>2</sup>C opto/relay card

September 1990 July/August 1991 February 1992 June 1992 December 1992 July/August 1993 July/August 1993 February 1993

-- -- .-----------------------------------------

nents. Start the construction by cutting off the two corners and the notch in the PCB. Next. fit the four wire links on the board, and then the components. The neon lamp (LA1) is optional, and may be omitted. Set the jumpers to give the desired address. A '0' is selected when the jumper is at the stde of the fuseholder, and a 'I' when the jumper is at the side of the IC. To reduce the risk of touching the mains voltage while the circuit is not fitted into the enclosure, it is recommended to fit the plastic cap that comes with

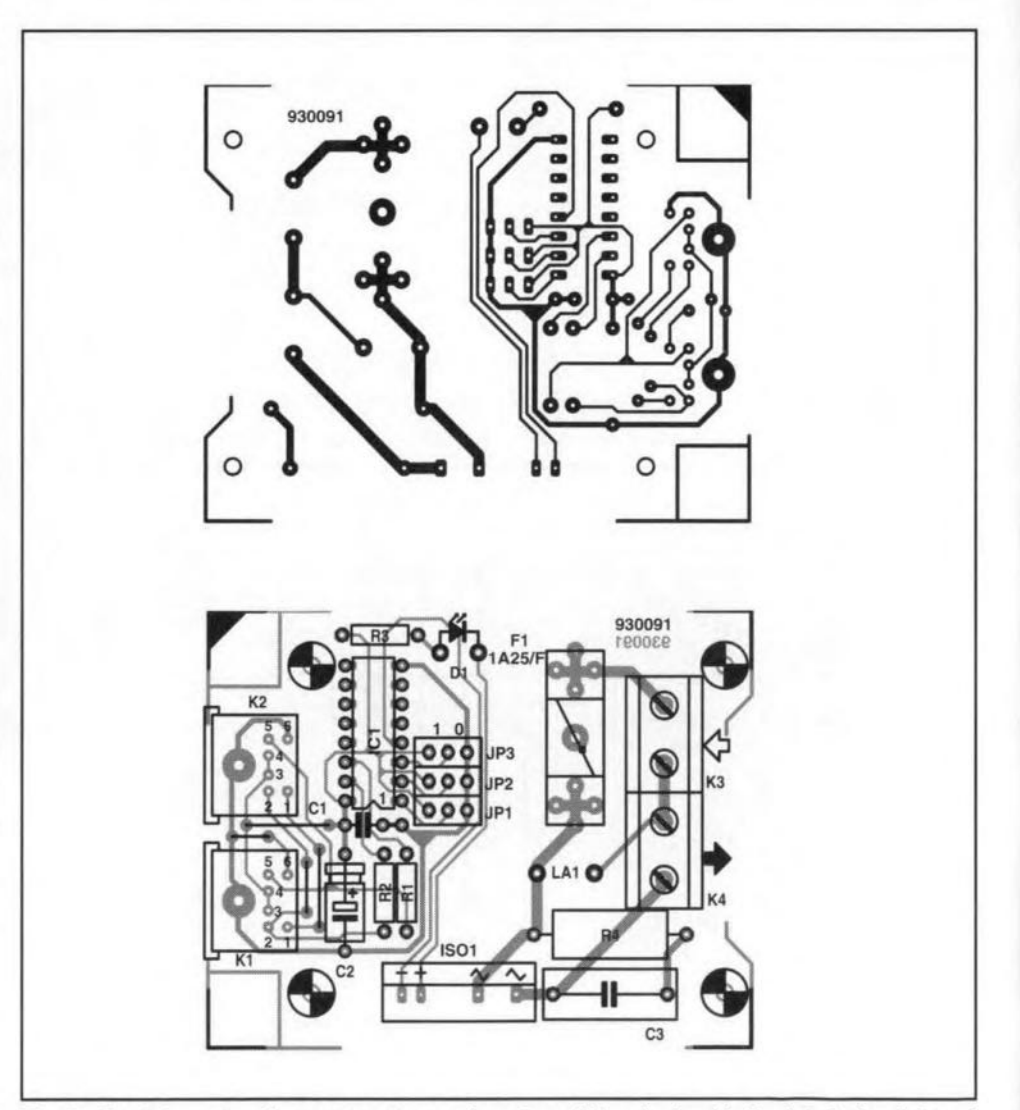

Fig. 2. Track layout and component mounting plan of the single-sided printed circuit board designed for the <sup>2</sup>C power switch.

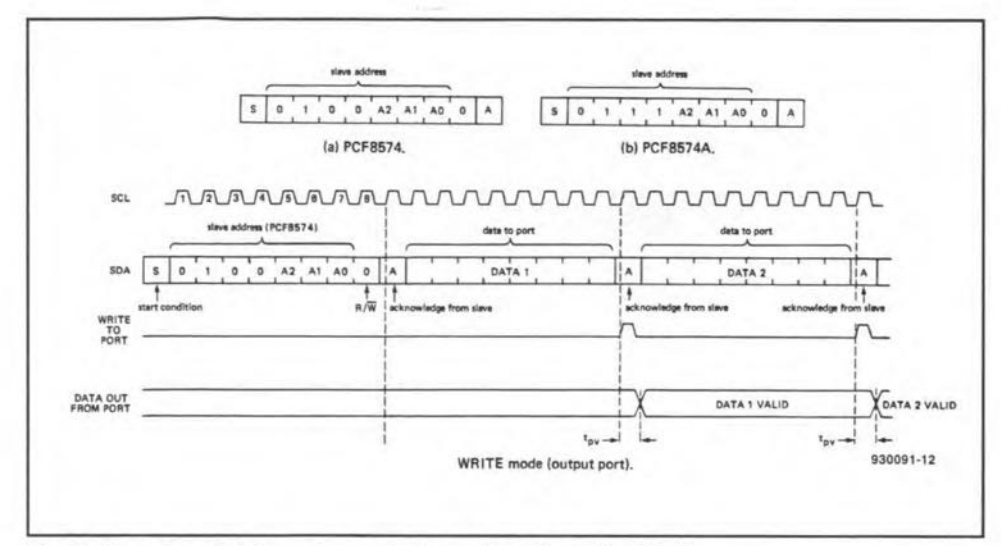

Fig. 3. Overview of data exchange between the PC and the I/O IC.

the PCB mount fuse holder.

Two holes are drilled in the mains adaptor enclosure to enable the DIN plugs to be inserted into the sockets on the board. Next, the PCB is secured into the enclosure with the aid of two screws. When the enclosure stated in the parts list is used, the two holes near the PCB terminal block may not be used for metal bolts. If you still want to fix the PCB at these locations. use nylon bolts instead.

Next, fit LED D1 into the cover of the case, and connect it to the PCB. Finally, connect the PCB to the integral plug pins and the socket terminals. Fit the cover onto the case, and secure the fixing screws. The circuit is then ready for testing.

One final remark on the electronic relay. The S210S02 contains a zerocrossing detector, and is only suitable for switching nonreactive loads. If you want to switch reactive loads also, use the S201S01, which switches randomly, and therefore does not cause

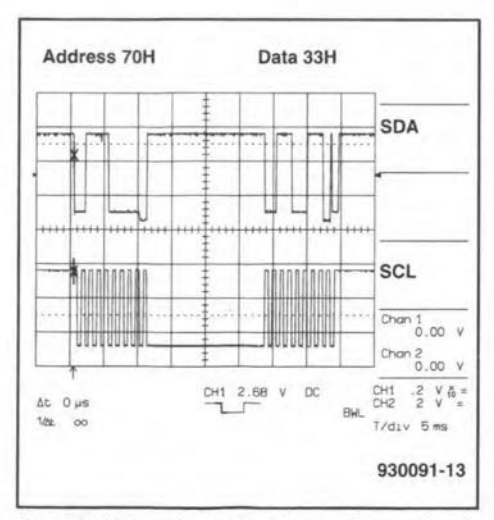

Fig. 4. This oscilloscope screendump clearly indicates the position of the acknowledge pulse. The signal level is not quite to specification because it is generated by the receiving IC.

problems with capacitive or inductive loads.

## **Reading and writing**

Once the hardware is finished, it is time to concentrate on the software. The base address of the PCF8574 is 40H, or 70H when the PCF8574A is used. The address set with the aid of the jumpers is added to this base address. Further, the LSB (least significant bit) determines the direction of the data: reading (1) or writing (0). Writing a logic 1 to an output bit causes the line to be switched to 'output'. If you wish to use a bit as an input, initialize it by writing a '1' to it. Once this is done, the relevant bit may be used as an input for the rest of the time

Figure 3 shows the drive signals of the PCF8574 as reproduced from the Philips Semiconductors databook. The position of the jumpers is clearly seen in the address (JP1/JP2/JP3  $=$  $A2/A1/A0$ ). A '0' for the eighth address bit indicates a write action to the IC. while a '1' indicates that data is read from the IC. The latter option is useful with regard to the I<sup>2</sup>C power switch because it allows the PC to interrogate the on/off status of the load. Writing 00H into the I/O port causes the load to be switched on, while writing O1H switches it off.

The digital oscilloscope screendump in Fig. 4, finally, shows a nice example of the signals present on the SDA and SCL lines during a write command to the IC. Since  $330-\Omega$  protection resistors were inserted in the lines during the measurement, the voltage level on the SDA line was strongly dependent on the transistor that happened to be switching at a particular instant. The advantage is that the acknowledge pulse is clearly discernible in the scope picture. The switching level is clearly different from that which arises when

## 1<sup>2</sup>C ON THE ACORN PC

By virtue of the <sup>2</sup>C interface on the podule bus, owners of an Acorn PC (also know as Acorn Archimedes) do not need a special insertion card to be able to use all the <sup>2</sup>C application modules described in Elektor Electronics. What's more, all software needed to communicate with <sup>12</sup>C devices is implemented in the Acorn operating system.

The circuit below shows how to connect the I<sup>2</sup>C modules to the Acorn PC. The SDA and SCL signals are on pins C20 and C19 respectively of the podule bus. The SWI called IIC Control may be used to drive the hardware. Information on the use of this SWI in programs may be found on page 1-944 of the RISC OS3 Programmer's Reference Manual. The resistors and diodes in the circuit protect the computer hardware against damage caused by errors during experimenting. Users of the video digitizer (Elektor Electronics July/August 1991) may

find the necessary signals directly on the podule, where the I<sup>2</sup>C bus is used to program I/O ports (PCF8574) and a DAC for picture intensity control (PCF8591). The fixing bracket of the podule will no doubt have some spare room to accommodate an extra mini-DIN socket. That is all there is to making an external I<sup>2</sup>C interface on the Archimedes.

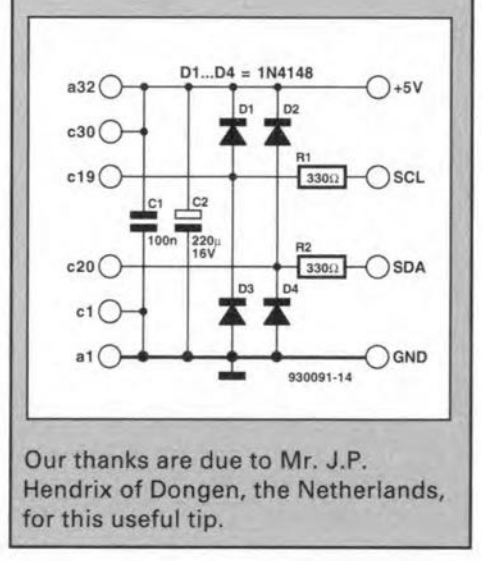

the computer is busy switching. This variation may come in handy during faultfinding: the closer you measure to the port that generates the acknowledge pulse, the closer the signal level is to the ground potential.

#### Reference:

1. I<sup>2</sup>C interface for PCs, Elektor Electronics February 1992.

work neatly and use the right compo-

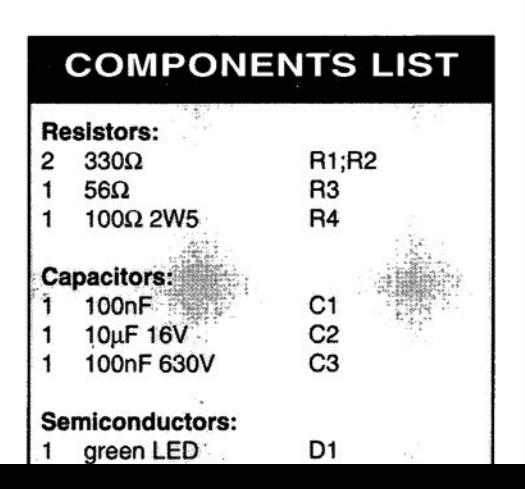

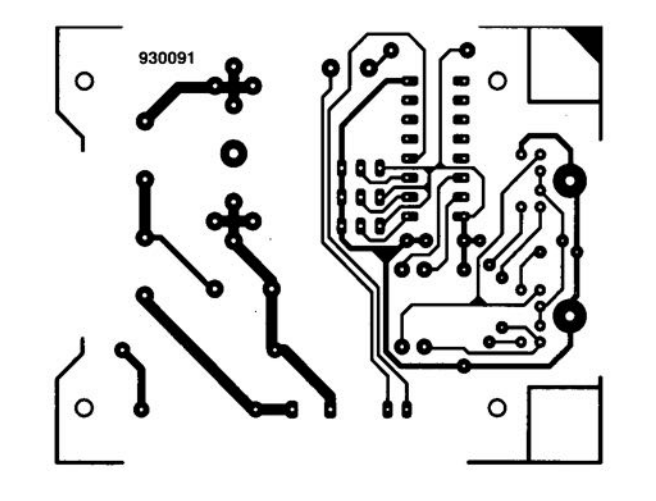